Das

# **Handfertigkeitspraktikum**

# **Handfertigkeitspraktikum**

Ein Hilfsbuch für den Handfertigkeitsunterricht an höheren Lehranstalten und *Zum* Selbstunterricht

Von

# Dr. A. Wehnelt

o. Professor der Physik an der Universität Berlin

Mit 384 Abbildungen

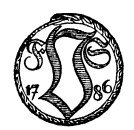

Druck und Verlag von Friedr. Vieweg & Sohn, Braunschweig

1920

ISBN 978-3-322-98013-7 ISBN 978-3-322-98640-5 (eBook) **DOI** 10.1007/978-3-322-98640-5

Alle Rechte vorbehalten.

Copyright, 1920, by Friedr. Vieweg & Sohn, Braunschweig, Germany.

*Meinem verehrten Kollegen* 

*Herrn Geh. Medizinalrat Prof Dr. Friedrich Kraus* 

*in Dankbarkeit gewidmet* 

# **Vorwort.**

Bei der Ausbildung der Studierenden der Physik als Doktoranden sowohl wie als Oberlehrer war es mir aufgefallen, wie gering die notwendigsten praktischen Kenntnisse waren, welche viele Herren mitbrachten. Sie waren z. B. nicht imstande eine Schraube richtig ein - oder auszuschrauben, ohne diese oder den Schraubenzieher zu verletzen. Sie gebrauchten eine Beißzange zum Nagelausziehen und wunderten sich, wenn die Schneide ausbrach, und so ließen sich noch viele andere Beispiele anführen. Zwar soll' Faraday gesagt haben, der Physiker müsse mit der Säge feilen und mit der Feile sägen können, doch würden bei wörtlicher Befolgung dieses Rates wohl schnell Werkzeuge wie Apparate zugrunde gerichtet werden. So nützlich und richtig es ist, wenn der praktisch arbeitende Physiker sich in allen Schwierigkeiten auch mit unvollkommenen Mitteln zu behelfen weiß, so unbedingt notwendig ist es, daß er die Handhabung und Anwendung der für seine Arbeit. nötigen und geeigneten Werkzeuge kennen lernt.

Um diesen Zweck zu erreichen, könnte man dem jungen Physiker vorschlagen, ein praktisches Jahr durchzumachen, wie es von den Ingenieuren verlangt wird, aber erstens wird dadurch das Studium um ein Jahr verlängert, zweitens wird der Studierende auf ein ganzes Jahr von seinem eigentlichen Studium abgezogen, und drittens gibt es keine Werkstätten, in denen er die ganze Fülle dessen, was er braucht, wie mechanisches Arbeiten, Tischlerei, Glasblasen, Photographie usw. lernen kann.

Die Schwierigkeiten, die sich der Ausbildung der Physiker hier entgegenstellen, habe ich durch die Einführung eines Handfertigkeitspraktikums an der Universität Berlin angestrebt, und wie ich glaube, auch behoben. Dank dem außerordentlich bereitwilligen Entgegenkommen des Königlich Preußischen Kultusministeriums und des Direktors des Physikalischen Instituts der Universität Berlin, Herrn Geheimrat Prof. Dr. H. Rubens, war es mir möglich, in reichstem Maße die hierzu notwendigen Mittel und Räumlichkeiten zu bekommen.

Seit Einführung des Handfertigkeitspraktikums sind bereits acht Jahre verflossen, in denen fortdauernd an der Vervollkommnung desselben gearbeitet wurde. Es hat sich als das Vorteilhafteste erwiesen, wenn die Studierenden der Physik in den ersten beiden Semestern, in denen sie sonst keine praktischen Tätigkeiten ausüben, das Handfertigkeitspraktikum durchmachen. Das gewährt den notwendigen Ausgleich gegen die rein theoretische Arbeit der ersten Semester and gibt ihnen gleich eine Reihe von praktischen Erfahrungen für das spätere selbständige Arbeiten mit.

. Bei der Abhaltung des Praktikums hat sich nun das Bedürfnis herausgestellt, cin Buch zur Hand zu haben, welehes in kurzer Darstellungweise die Beschreibung der notwendigen Werkzeuge und der damit auszuführenden Arbeitcn enthält. Bei der Durchsicht der einschlägigen Literatur fand ich eine Reihe ganz vorzüglicher Werke für die einzelnen Berufe, wie für Mechaniker, Klempner, Tischler u. a. m., die aber für den vorliegenden Zweck nicht recht geeignet sind, da sie weit über die Bedürfnisse des Physikers hinausgehen; andererseits gibt es viele Bücher, die für Laien geschrieben sind, die aber die Materie in zu wenig eingehender Weise besprechen. Das Buch von Dr. J. Frick, "Physikalische Technik" (7. Aufl., herausgegeben von Prof. Dr. O. Lehmann, Karlsruhe, Verlag von Friedr. Viewcg & Sohn, Braunschweig) würde wohl diesem Zweck am meisten entsprechen, wenn nicht der Abschnitt über das praktische Arbeiten nur ein Kapitel des ersten Bandes eines sehr umfangreichen Werkes darstellte, dessen Anschaffung nicht jedcm jungen Physikor möglich sein dürfte. Daher habe ich mich entschlossen, selbst ein Buch zu schreiben, welches als Hilfs- und Nachschlagebuch beim praktischen Arbeiten gedacht ist und daher das enthält, was der junge Physiker am notwendigsten gebraucht, eine kurze Beschreibung der hauptsächlich verwendeten Materialien, der zu ihrer Bearbeitung notwendigen Werkzeuge und der Arbeitsmethoden.

Herrn Geheimrat Prof. Dr. E. Wiedemann, Erlangen, möchte ich an dieser Stelle für manchen guten Rat bei der Abfassung des Buches meinen besten Dank sagen. Ebenso danke ich der Verlagsbuchhandlung von Friedr. Vieweg & Sohn, Braunschweig, für die große Mühe, die sie sich mit der Ausgestaltung des Buches gegeben hat. Für das Lesen der Korrektur danke ich noch dem Herrn cand. phil. Kurt Möller, und für die überlassung der Klischees der Drehbänke der Werkzeugmaschinenfabrik von Paul Schulz u. Co., Leipzig-Mockau.

Berlin, im April 1920.

### **A. Wehnelt.**

# **In haltsverzeich nis.**

 $\sim$ 

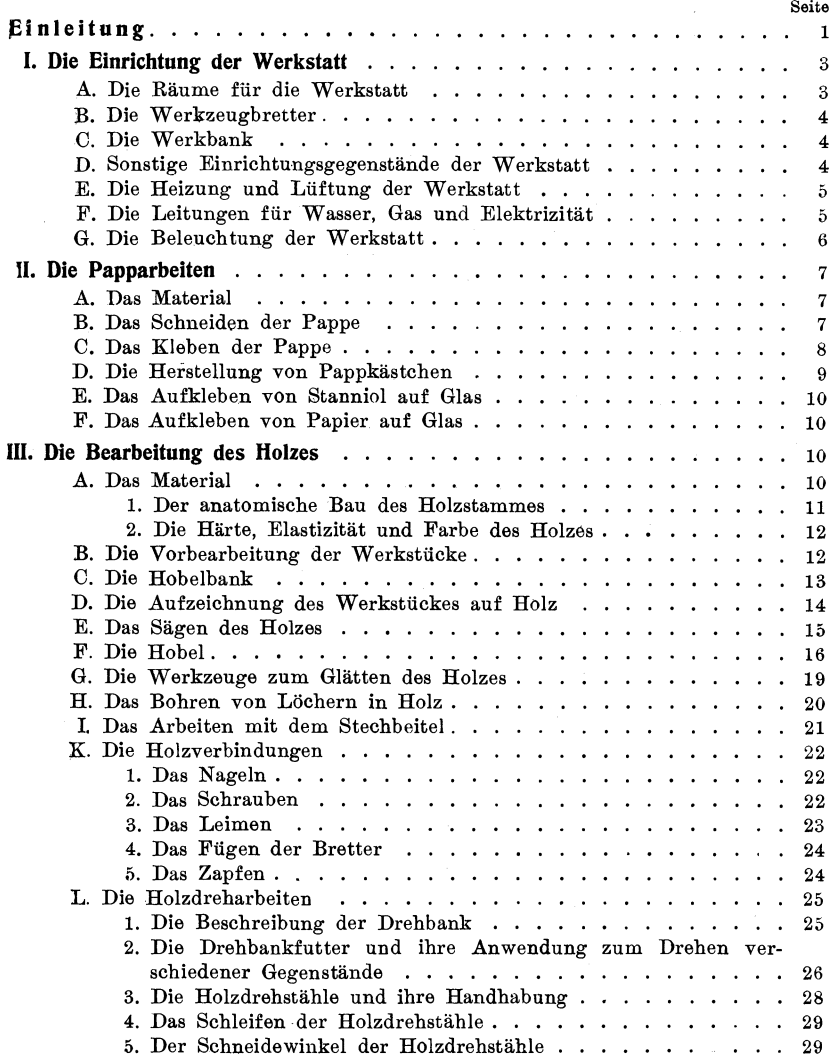

### x Inhaltsverzeichnis.

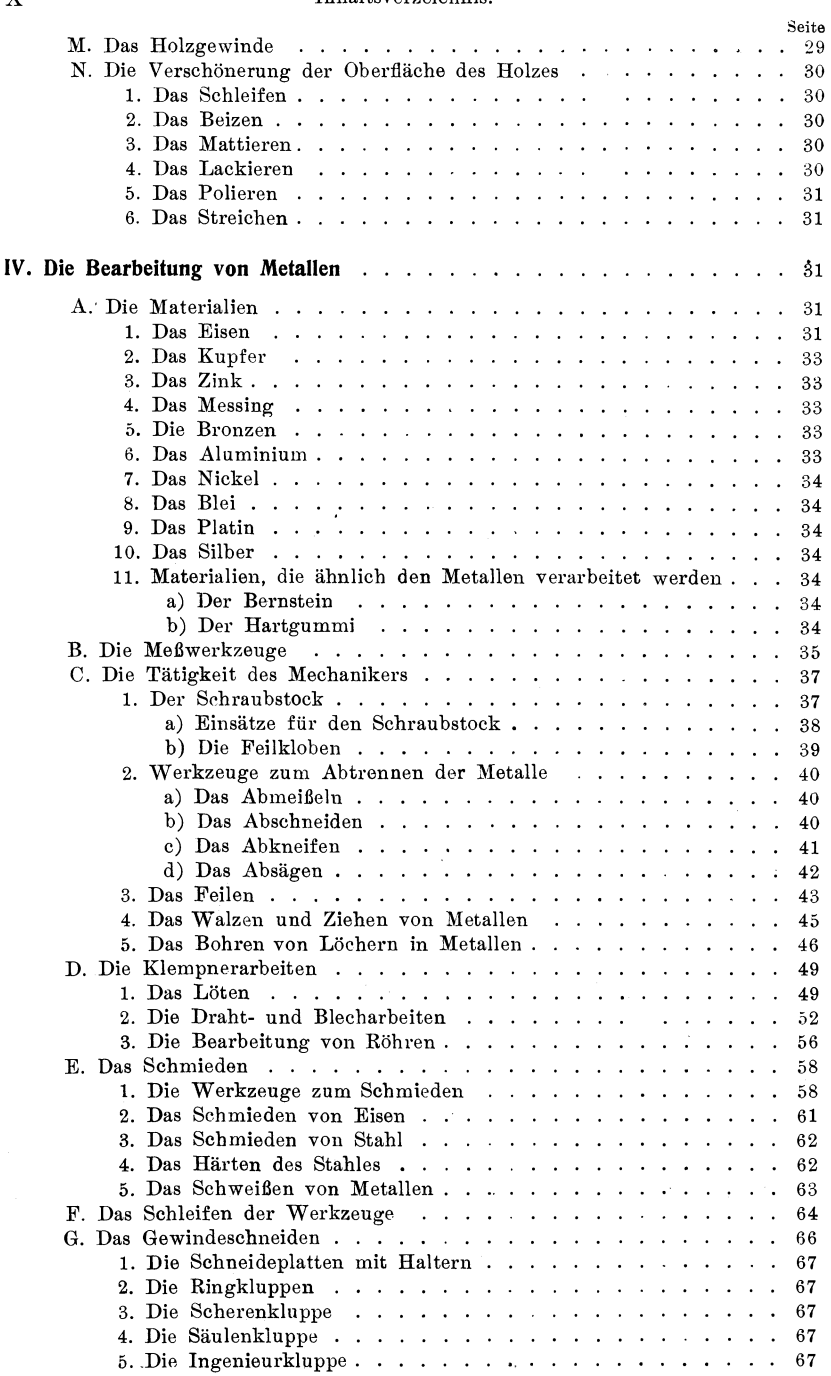

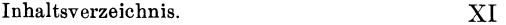

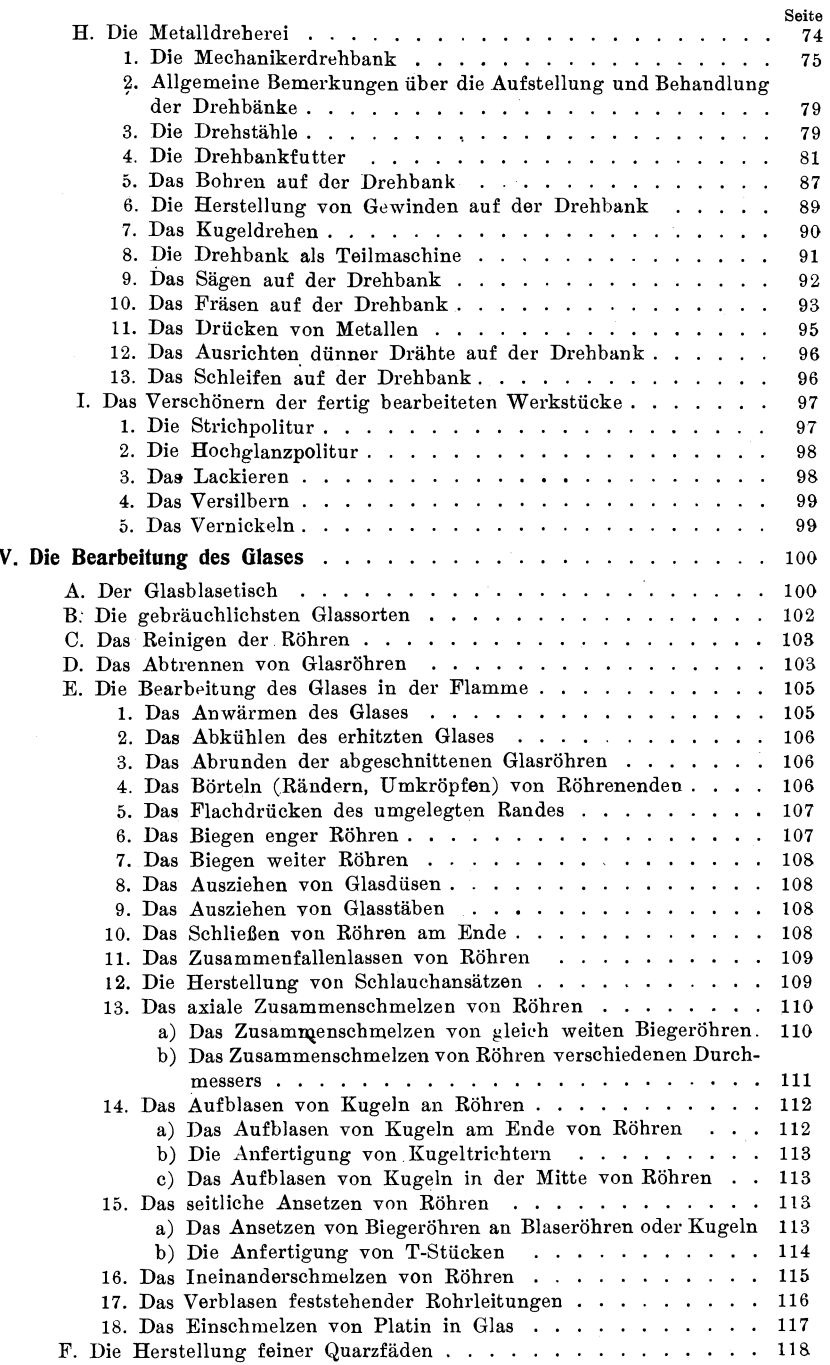

XII Inhaltsverzeichnis.

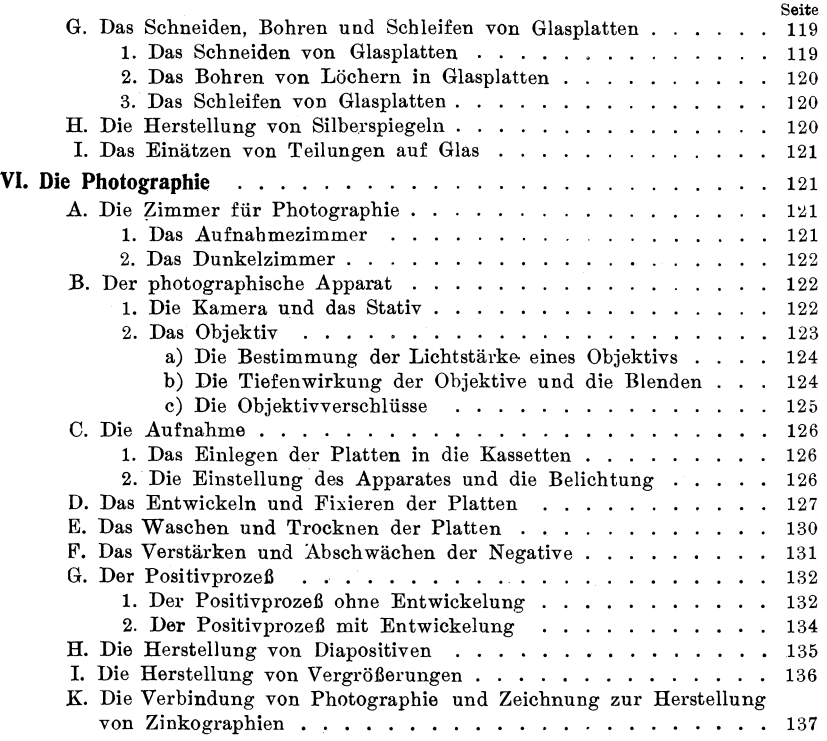

## Ein lei **tun g.**

Vorliegendes Buch soll als Nachschlagebuch beim Handfertigkeitspraktikum dienen, das bereits an mehreren physikalischen Instituten von Universitäten eingerichtet ist. Es wendet sich in erster Linie an die Studierenden der Naturwissenschaften, speziell der Physik, die später als Dozenten an Universitäten oder als Oberlehrer an Schulen mit selbständigen Arbeiten beschäftigt sind, oder den physikalischen Unterricht zu leiten haben.

Das Handfertigkeitspraktikum bezweckt, den Studierenden die unbedingt notwendigen Kenntnisse der verschiedenen bei den experimentellen Arbeiten vorkommenden Materialien und deren Behandlungsweise zu verschaffen, damit sie die bei der Ausführung von Experimenten vorkommenden Schwierigkeiten überwinden lernen und nicht gezwungen sind, sich wegen jeder Kleinigkeit an den betreffenden Handwerker zu wenden. Diese Kenntnisse kommen dem Physiker auch beim Entwurf von Apparaten zu statten. Er wird dann den betreffenden Handwerker nicht vor unlösbare Aufgaben stellen.

Das Buch will den Physiker in großen Umrissen mit den wichtigsten Arbeitsmethoden des Tischlers, Mechanikers, Klempners, Glasbläsers und des Photographen bekannt machen, wobei er die in Betracht kommenden Materialien kennen lernt. Um diesen Zweck vollkommener zu erreichen, wird er im Praktikum auch über die Arbeiten, die er später in Wirklichkeit auszuführen hat, hinausgehen müssen, z. B. Verzinken von Brettern, das Schweißen von Eisen, die Herstellung von Schrauben und dazu gehörigen Muttern, die Herstellung der Weinholdschen Gefäße usw., die er zweckmäßig von dem betreffenden Handwerker ausführen läßt. Ich lasse daher in den von mir am physikalischen Institut der Universität Berlin eingeführten Übungen ungefähr folgenden Gang der Arbeiten ausführen:

1. Holzbearbeitung. Zuschneiden und Abhobeln eines Brettes. Einziehen von Leisten (Stemmarbeit). Zusammenleimen eines breiteren Brettes aus schmaleren Stücken. Anfertigung eines Konsols (Schweifsäge, Verzinken) und Stativs für Manometer. Akkumulatorenkasten. Drehen von Holzheften. Drehen eines Holztellers für ein Tellerstativ. Lackieren und Polieren von Holz.

II. Metallbearbeitung. Feilen eines eisernen Lineals. Zinkblechelektrode mit Kupferbandzuleitung (Nieten). Drahtziehen. Weichlöten. Abzweigstücke von Messingröhren. Viereckiges Blechgefäß mit Deckel. Gießen von Bleibacken für den Schraubstock. Ausgießen eines Messingrohres mit Blei und Biegen des-

Wehnelt, Handfertigkeitspraktikum.

selben zum Rundbrenner (Bohren von Löchern). Hartlöten. Anfertigung einer Tischklemme (Gewindeschneiden). Lackieren von ebenen Messinggegenständen.

III. Schmieden. Schmieden und Härten. Schweißen von Eisen.

IV. Metalldreharbeiten. Drehen eines Messingstabes, um die Anwendung von Hand- und Supportstählen kennen zu lernen. Herstellung eines runden Magnetstabes. Drehen einer Düse für den Rundbrenner. Herstellung einer Klemmschraube und einer Kondensatorplatte. Drücken von Metallen. Kugeldrehen. Gewindeschneiden auf der Drehbank. Anfertigung eines Tellerstativs mit eisernem Dreifuß. Lackieren der gedrehten Gegenstände.

V. Glasblasen. Abschneiden, Abrunden, Schließen und Biegen enger und weiter Biegeröhren. Anfertigung von Schlauchansätzen. Axiales Aneinandersetzen gleich weiter und verschieden weiter Röhren. T-Stücke blasen. Kapillare an weites Rohr setzen. Einschmelzen von Platindraht in Glas. Kugeln am Ende und in der Mitte von Röhren blasen. Anfertigung von Trichterröhren. Herstellung von Weinholdschen Gefäßen. Feststehendes Rohrsystem zusammenblasen. Herstellung eines Geißlerrohres.

VI. Photographie. Bestimmung von Brennweite und Lichtstärke (Verhältnis von wirksamer Öffnung zur Brennweite) eines Objektivs. Aufnahmen im Freien und bei künstlicher Beleuchtung. Entwickeln und Fixieren der Platten. Kopieren auf direkt kopierendem Papier und auf Entwickelungspapier ( Gaslichtpapier). Abschwächen und Verstärken von Platten. Anfertigung eines Diapositivs, Aufnahme einer Strichzeichnung auf einer photomecbanischen Platte. Vergrößerung auf Bromsilberpapier.

VII. Verschiedenes. Glasplatten mit Diamant schneiden; Abscbleifen scbarfer Ecken; Schrägschleifen von Glasröhren. Rundschneiden von Glasplatten. Kleine und' große Löcher in Glasplatten bohren. Versilbern von Glasplatten. Papparbeiten. Vernickeln. Ziehen von feinen Quarzfäden im Sauerstoffgebläse.

Um diesen Gang vollkommen durchzuführen, bedarf es einer großen Auswahl von Werkzeugen, die weiter unten alle aufgeführt werden, aber oft in den physikalischen Instituten, namentlich von Schulen, nicht zur Verfügung stehen, auch größere Räume, die nur in den seltensten Fällen zu dem Zweck abgegeben werden können. Eine für viele Zwecke genügende Ausbildung läßt sich aber schon mit weit weniger Aufgaben und weniger Werkzeugen erreichen.

# **I. Die Einrichtung der Werkstatt.**

#### **A. Die Räume für die Werkstatt.**

Die Auswahl der Räume für die Werkstatt muß sich nach den im Institute zur Verfügung stehenden Zimmern und nach der Teilnehmerzahl an diesem Praktikum richten. Hier können nur die Punkte hervorgehoben werden, auf die besondere Rücksicht zu nehmen ist.

Am empfehlenswertesten sind Räume, die nach Norden gelegen sind, damit das grelle Sonnenlicht nicht stört. Die Zimmer sollen große Fenster haben; größere Säle sollen möglichst Oberlicht besitzen. Natürlich müssen sie auch trocken sein, deshalb sind im allgemeinen Kellerräumlichkeiten nicht zu wählen.

Bequem ist es, wenn man über mehrere zusammenhängende Zimmer verfügt. Man kann dann die einzelnen Teile des Handfertigkeitspraktikums, die sich mit ganz verschiedenen Gegenständen befassen, in verschiedenen Räumen unterbringen, so z. B. die mechanische Werkstatt, die Tischlerei, die Schmiede, die Abteilung für Glasbläserei, für Photographie usw. Dadurch erschwert man freilich die Aufsicht. Wo daher nur eine oder zwei Personen das Praktikum leiten, wird man ein oder zwei nebeneinander liegende größere Räume verwenden.

Diese Zimmer sollen so liegen, daß die mit der Arbeit stets verbundenen Geräusche den übrigen Institutsbetrieb möglichst wenig stören.

Die Zimmerdecke und -wände sind hell zu streichen mit einer Leimfarbe. Die Wände bis zu einer Höhe von ungefähr 2 m sind mit einer etwas dunkler gehaltenen Ölfarbe oder besser bis zu dieser Höhe mit einer Holzverkleidung auszustatten, da es dann leichter ist, überall die für den jeweiligen Zweck benötigten Werkzeuge hinzuhängen, ohne durch Einschlagen von Nägeln die Wand zu beschädigen.

Der Fußboden der Werkstatt besteht am besten aus Holz. Steinbelag zu benutzen empfiehlt sich nicht, da er zu kalt ist. Außerdem wird er leicht durch darauf gegossenes Öl schlüpfrig und auch durch Abnutzung glatt. Auch Linoleumbelag ist nicht vorteilhaft, da dieses durch herabtropfende oder herabfallende heiße Materialien sehr leidet. Am besten ist ein guter Parkettboden, der geölt wird, oder ein gestrichener Fußboden.

#### **B. Die Werkzeugbretter.**

Die Werkzeuge werden meist auf Brettern, die in der Nähe der Fenster (an den Fensterwänden) angebracht sind, vereinigt. Dabei bezeichnet man zweckmäßig die einzelnen Werkzeuge durch farbige Ringe und durch aufgemalte Ziffern (Fig.1). Das Brett ist dann mit der gleichen Farbe und die Plätze der Werkzeuge mit den einzelnen Nummern zu versehen. Sehr empfiehlt es sich auch, unter jedem Werkzeuge dessen Schattenbild in

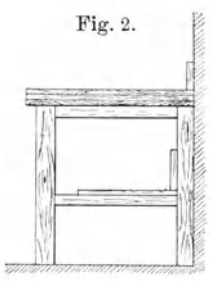

Fig. 1. Schwarzer Farbe (vgl. Fig. 1, 3 u. 11) aufzumalen, da sieht man dann gleich, welches Werkzeug etwa fehlt.

#### **C. Die Werkbank.**

An der Fensterbank entlang befindet sich eine "Werkbank" (Fig. 2), d.h. ein fester Tisch aus sehr starkem Holze (Buchen- oder Eichenholz) zum Befestigen der Schraubstöcke, kleiner Bohrmaschinen oder dergleichen. Die Tischplatte ist aus drei Brettern zusammengeleimt und ungefähr 6 cm dick (da sich' einfaches Holz zu leicht verzieht). Das oberste und unterste Brett liegen mit ihrer Maserung parallel zu den Fenstern, das mittlere senkrecht dazu. Die Werkbank muß an den \\länden durch starke eingegipste Bolzen durchaus sicher befestigt und durch starke Füße gestützt sein, welche durch Winkeleisen an den Fußboden geschraubt sind. Dies ist notwendig, damit keine merklichen Erschütterungen des Tisches beim Sägen, Feilen oder Hämmern eintreten. Der Abstand der Tischplatte vom Fußboden beträgt etwa 85 cm, um die Schraubstöcke in eine für das Arbeiten passende Höhe zu bringen. Die Breite der \Verkbank sei mindestens 80 cm.

Unterhalb der Tischplatte sind zwischen je zwei Schraubstöcken verschließbare Schubkästen angebracht

zur Aufnahme von Werkzeugen, die man nicht an den Werkbrettern unterbringen kann, wie Gewindeschneidezeuge , Zieheisen, Bohrer und anderes. Unterhalb des Tisches befindet sich zwischen dessen Beinen noch ein schmales horizontales Brett, um größere Gegenstände und Apparate, die seltener gebraucht werden, aus der Hand zu legen. Dieses Brett muß in einer solchen Höhe vom Fußboden angebracht werden, daß es dessen Reinigung unter dem Tisch nicht erschwert.

#### D. Sonstige Einrichtungsgegenstände der Werkstatt.

Vorteilhaft ist es, in der Werkstatt noch einige kleinere umstellbare Tische zu haben, die aber so fest sind, daß man an ihnen leichtere Schraubstöcke befestigen und daran feilen und sägen kann. Ein Tisch ist als Zeichentisch eingerichtet, um einfache Zeichnungen für den Werkstattsgebrauch anzufertigen und darf nicht für andere Zwecke benutzt werden.

In der Abteilung für Tischlerei bringt man an der Wand starke, weit ausladende Eisenkonsolen an in Abständen von rund 1m, um auf ihnen die Holzbretter lagern zu können, und zwar in solcher Höhe, daß sie beim Arbeiten nicht stören.

Zum Aufbewahren des Materials dienen Schränke verschiedenster Art, teils verschließbar, teils offene Schapps. Längere Eisen- und Messingstangen oder Röhren bewahrt man in offenen Gestellen senkrecht stehend auf. Blechplatten werden zwischen zwei Schränken senkrecht stehend aufbewahrt, so daß man sie leicht herausziehen kann. Man überzieht den Fußboden an dieser Stelle mit Eisenblech, damit er nicht durch das Herausziehen der Platten allmählich zerschnitten wird.

Die Materialien, die in den verschiedenen Teilen der Werkstatt gebraucht werden, sollen möglichst auch in diesen aufbewahrt werdeu, falls nicht eine besondere Materialausgabestelle eingerichtet wird. Die Flüssigkeiten, wie Lötwasser, Lacke, Öle usw., befinden sich in offenen Schapps immer dort, wo sie gebraucht werden.

#### **E. Die Heizung und Lüftung der Werkstatt.**

Für eine ausreichende Heizung der Werkstatt muß Sorge getragen werden. Es ist nicht gut, wenn sie abwechselnd kalt und heiß ist, da sich dann die Feuchtigkeit der Luft auf allen Metallteilen niederschlägt und solche aus Eisen oder Stahl, wie namentlich Drehbänke und Werkzeuge,

rosten. Ein gutes Einölen aller blanken Eisenteile rosten. Ein gutes Enforen aner blanken Eisentene Fig. 3a.<br>hilft indes über diese Schwierigkeiten hinweg; dies empfiehlt sich überhaupt, da ja stets Säuredämpfe, vom<br>Löten usw. herrührend, in der Werkstatt vorhanden sind. Auch gegen das Rosten durch Anfassen mit schweißigen Händen schützt das Ölen. Das Öl bewahrt man in eigens dazu bestimmten Gefäßen auf, den sogenannten "Ölkannen". Für uns kommen hauptsächlich in Betracht die große Ölkanne (Fig. 3a) und die Ölspritzkanne (Fig. 3b). Einige solche Kannen werden mit Petroleum gefüllt zum Verdünnen dick gewordenen Öles.

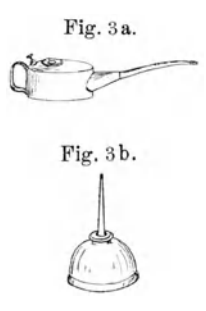

Arbeiten mehrere Personen in dem gleichen Raume zusammen, wie es bei den Handfertigkeitsübungen stets der Fall ist, muß für gute Lüftung Sorge getragen werden, die nicht immer durch Öffnen der Fenster zu erreichen ist. Man bringt deshalb womöglich einen gut ziehenden elektrischen Ventilator an.

#### **F. Die Leitungen für Wasser, Gas und Elektrizität.**

Wasserleitung, Gas- und elektrische Leitungen sollen in der Werkstatt vorhanden sein. Dabei müssen die einzelnen Rohrleitungen (auch die elektrischen Leitungen liegen heutzutage meist in Röhren) durch geeignete Farben voneinander unterschieden sein, um bei etwaigen Reparaturen nicht durch langes Suchen unnötig Zeit zu verlieren. So streicht man z. B. die Wasserleitungsröhren blau, die Gasleitungen rot und die

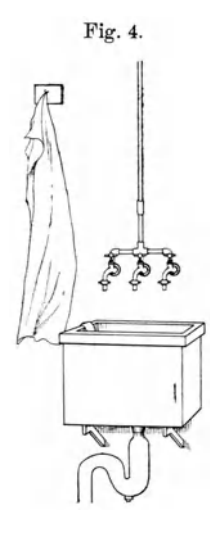

elektrischen Leitungen in der Farbe der Wände. Natürlich müssen dazu die Leitungen frei und nicht unter dem Putz liegen.

Wasserleitungen mit mehreren Hähnen (mit abschraubbaren Ansatzstücken für Gummischläuche) und einem großen Becken (Fig. 4) sollen sich an mehreren Stellen befinden. In der Abteilung für Glasbläserei dient das Wasser zum Betriebe von Wasserstrahldruckgebläsen , in der Klempnerei und mechanischen Werkstatt zum Abkühlen und Säubern der gelöteten Gegenstände, in der Schmiede zum Härten usw. An dem Becken befindet sich ein Seifnapf mit Bimssteinseife und neben demselben hängen an einem Wandhaken mehrere Handtücher.

Die Gasleitung soll sehr verzweigt sein, damit man an jedem Arbeitsplatz wenigstens einen Hahn anbringen kann, an dem man mit einem Schlauch einen Gas brenner (Bunsenbrenner) befestigt. Diese Brenner

dienen zum Erhitzen der Lötkolben, zum Löten in der Flamme, zum Erwärmen der zu lackierenden Metallteile, zum Kochen von Leim usw. In der Abteilung für Glasbläserei dient das [Gas zum Betriebe der Gebläsebrenner wie einfacher Schnittbrenner.

Ebenso zahlreich wie die Gasleitungen sollen die elektrischen Leitungen in einem Handfertigkeitspraktikum sein. Außer, daß sich an jedem Arbeits-

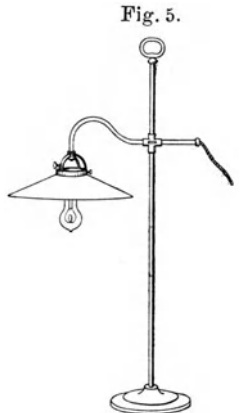

platz eine Stöpseldose befindet, müssen in jedem Raume ein oder mehrere Starkstromanschlüsse für 110 oder 220 Volt vorhanden sein, damit man von dort aus Elektromotore, Projektionsapparate usw. anschalten kann.

#### **0. Die Beleuchtung der Werkstatt.**

Wesentlich für die Werkstatt ist eine gute B eleuchtung. Daß dem Tageslicht durch große Fenster beziehungsweise Oberlicht reichlicher Eintritt gewährt wird , ist schon erwähnt worden, außerdem muß für eine künstliche Beleuchtung gesorgt sein, z. B. für Arbeiten am Abend oder im Winter.

Am zweckmäßigsten hierfür ist elektrisches Licht, da es sich beliebig verteilen läßt, wodurch allzuscharfe

Schatten auf den zu bearbeitenden Gegenständen vermieden werden. Es empfiehlt sich, in jedem Raume eine ausreichende Zentralbeleuchtung zu Stöpseldose anschaltet. Für die Stehlampen verwendet man Blechschirme,

haben, die durch eine oder mehrere große Metallfadenlampen von mehreren 100 Kerzen leicht zu erreichen ist. Muß man an einem Schraubstock oder einer Drehbank genauer sehen, so nimmt man verschiebbare Stehlampen (Fig. 5), die man an dem betreffenden Arbeitsplatz, an der dort befindlichen

da Glasschirme zu leicht zerbrechen. Wo elektrisches Licht nicht zur Verfügung steht, nimmt man Gasglühlicht mit Selbstzündung. Man kann auch hier eine allgemeine Beleuchtung einführen. Für diese genügen in jedem Raume einige hoch angebrachte Lampen, die so verteilt sein müssen, daß sie eine möglichst gleichmäßige Beleuchtung des ganzen Arbeitsraumes liefern. Die ErheIlung der einzelnen Arbeitsplätze wird durch an der Wand befestigte Gaslampen bewirkt, deren Wandarme durch Gelenkstücke in die gewünschte Lage gebracht werden können. Es ist nicht ratsam, transportable Gaslampen mit Kautschukschläuchen zu verwenden, da letztere zu leicht durch Auflegen schwerer Werkzeuge zusammengedrückt werden, und das Licht gerade in dem Augenblick ausgeht, in dem es am notwendigsten gebraucht wird.

Schließlich ist noch die Beschaffung eines Verbandzeugkastens zu empfehlen, da in der Werkstatt nicht selten Verletzungen vorkommen.

# **11.** Die Papparbeiten.

#### A. Das Material.

Als Material kommt graue Buchbinderpappe zur Verwendung, die man in allen Stärken im Handel bekommt.

#### B. Das Schneiden der Pappe.

Dünnere Pappen lassen sich mit einer Papierschere schneiden, oder mit der "Lederschere" (Fig. 6), deren eine Schneide gezahnt ist; dickere mit einer "Blechschere" (siehe dort), jedoch wird der Schnitt nicht sauber; und die Scheren werden leicht stumpf.

Um glatte Schnitte zu erzielen, schneidet man mit einem scharfen Taschenmesser oder besser mit einem "Buchbindermesser" (Fig. 7). Man nimmt dazu eine Unterlage von Holz oder noch besser dickes Zinkblech und führt die Schneide des Messers an einem eisernen Lineal, bei Benutzung eines Holzbrettes parallel zu den Längsfasern des Holzes, da hierbei die Schneide am wenigsten leidet. Das erste Mal wird das Messer leicht, später mit starkem Druck am Lineal entlang geführt. Die Schneide des Messers nutzt sich hierbei bald ab, und man muß sie von Zeit zu Zeit auf dem Wetzsteine abziehen. Um rechte Winkel auszuschneiden, legt man einen eisernen Winkel (Fig. 8) an.

Zum Ausschneiden runder Teile dienen für kleinere Durchmesser "Ausschlageisen" (Fig. 9), für größere ein "Stangenzirkel" mit einem messerartigen Einsatz (Fig. 10).

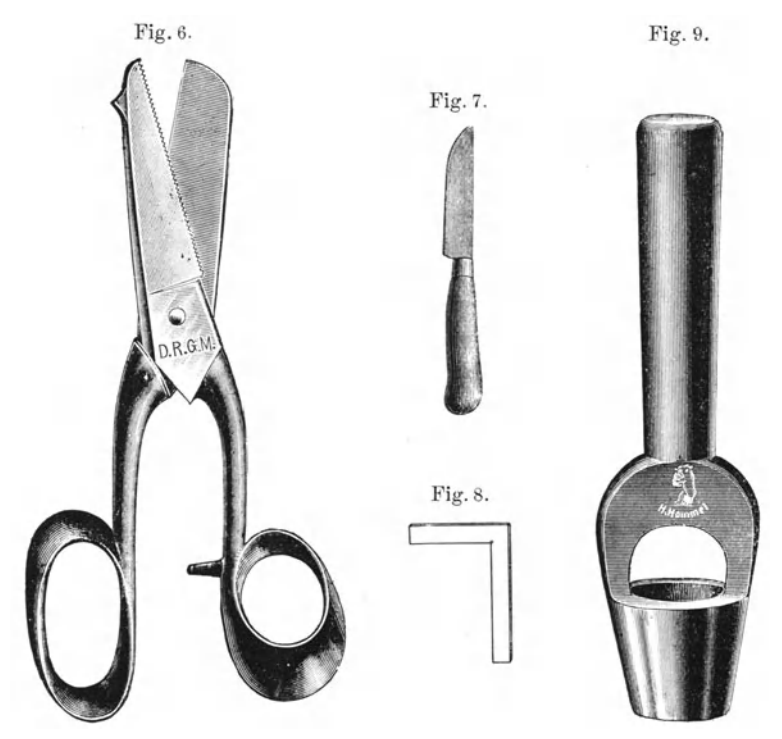

Um krummlinige Figuren aus Pappe auszuschneiden, benutzt man eine "Laubsäge" (siehe unter Holzarbeiten). Die Schnittflächen sind dann,

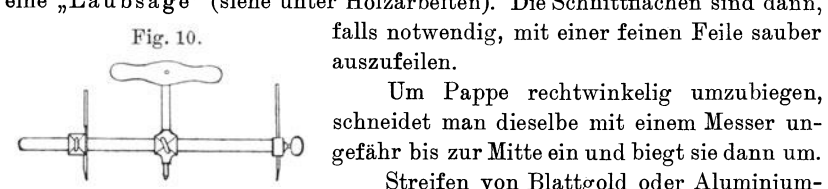

Fig. 10. falls notwendig, mit einer feinen Feile sauber

schneidet man dieselbe mit einem Messer ungefähr bis zur Mitte ein und biegt sie dann um. Streifen von Blattgold oder Aluminium-

folie schneidet man zu Blättern für ein Elektroskop mit einem scharfen Rasiermesser auf einem Lederkissen.

#### **c. Das Kleben der Pappe.**

Um die Pappe mit Papier zu überziehen, beklebt man beide Seiten mit der gleichen Papiersorte, da die Pappe sich sonst leicht zieht. Das Aufkleben von Papier geschieht mit Stärkekleister, der sehr gut klebt und nicht schmutzt. Etwas Kartoffel- oder Weizenstärke rührt man mit wenig kaltem Wasser zu einem Brei an. Dann gießt man unter ständigem Umrühren kochendes Wasser darauf, bis die Konsistenz derartig ist, daß der Kleister gerade nicht aus dem Gefäß ausfließt. Man fertigt von demselben nicht viel mehr an, als man gerade braucht, da er leicht sauer wird und dann nicht mehr klebt. Man benutzt zum Bestreichen ausgedehnter Flächen große Pinsel, da sich sonst ein gleichmäßiges Auftragen nicht erzielen läßt. Für kleine Flächen genügt ein Auftragen mit dem Finger.

Zum Ankleben von Pappe an Pappe, oder von dieser an Holz. dient Tischlerleim, über dessen Zubereitung später in dem Kapitel "Holzbe a r bei tun g" die Rede sein wird.

Die Pappe kann auch dazu dienen, zwei Holzstücke rechtwinkelig zu vereinigen. Man legt ein Dreieck aus Pappe darauf und nagelt es dann

mit Kammzwecken an (Fig.l1). Noch sicherer wird die Verbindung, wenn man das gleiche auch auf der anderen Seite des Holzes ausführt.

Das Aufziehen einer Zeichnung, Tabelle oder dergleichen auf Pappe geschieht folgendermaßen: Man überzieht zuerst die Ränder der Pappe mit schmalen Kalikostreifen. Dazu legt man diese auf den Tisch und bestreicht sie mit Stärkekleister. Dann legt man die Papptafel so darauf, daß ihre Kante auf die Mittellinie des Streifens zu liegen kommt, biegt dann die vorstehende Hälfte des Streifens um den Papprand herum und drückt ihn mit einem reinen Leinwandlappen an. Darauf nimmt man die Papptafel auf und drückt den Streifen auch auf der anderen Seite fest. Auf diese Weise beklebt man zwei gegenüberliegende Kanten der

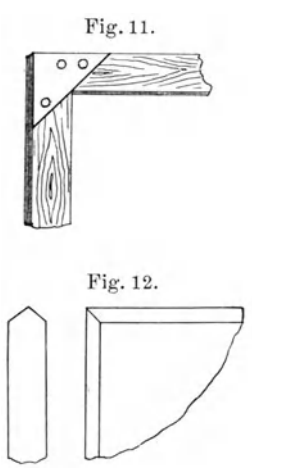

Papptafel und dann die beiden anderen. Hierbei ist darauf zu achten, daß man die letzten zwei Streifen an den Enden unter 45° (Fig. 12) nach beiden Rändern hin abschrägt, damit nachher der ganze Rand so aussieht, wie es die Fig.12 zeigt. Hierauf streicht man die Zeichnung mit Stärkekleister und legt sie erst mit einer Kante auf, drückt diese fest und läßt unter ständigem Streichen mit einem reinen Leinwandlappen das Papier langsam auf die Pappe nieder. Man vermeidet so am sichersten die Bildung von Luftblasen.

#### **D.** Die Herstellung **von Pappkästchen.**

Häufig hat man Pappkästchen, wie sie zum Aufheben von Mineralien o. dgl. verwendet werden, anzufertigen. Man nimmt ein rechtwinkelig beschnittenes, auf beiden Seiten mit Papier überzogenes Pappstück, welches um doppelt so viel, als der Kasten hoch werden soll, länger und breiter ist, als der Kasten groß sein soll. Dann schneidet man in Richtung der umzubiegenden Ränder die Pappe mit einem scharfen Messer bis ungefähr zur Mitte durch und trennt die quadratischen Eckstücke (Fig.13) dann mit einer Schere oder durch völliges Durchschneiden mit dem Messer ab. Hierauf biegt man die Ränder rechtwinkelig nach der den Schnitten gegen-

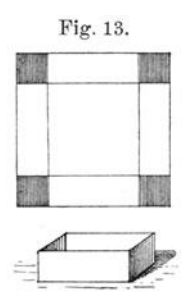

überliegenden Seite um und klebt sie mit Streifen gummierten Papiers zusammen. Zum Überziehen der Kästchen benutzt man meist das in den Papierhandlungen vorrätige Glanzpapier. Man schneidet daraus einen Streifen, der um 1 cm breiter ist, als die Ränder hoch sind und um ungefähr 1 cm länger ist, als der gesamte Umfang des Kästchens. Man bestreiche ihn mit Stärkekleister und lege ihn so um den Rand, daß er oben und unten um 0,5 cm vorsteht und mit seinem Anfang ganz nahe einer Ecke des Kästchens liegt. Das andere Ende des Streifens schiebt man unter den Anfang, nachdem man diesen

wieder etwas gelöst hat. Alsdann wird der obere und untere Rand mit einem Tuche festgedrückt, nachdem der untere Rand zu diesem Zweck an den Ecken senkrechte Einschnitte erhalten hat;

#### E. [Das Aufkleben von Stanniol auf Glas,

z. B. bei der Herstellung von Leidener Flaschen, geschieht mit Dextrin oder Eiweiß. Bilden sich hierbei Luftblasen, so entfernt man diese, indem man mit einer Nadel hineinsticht und die Luft ausdrückt.

#### F. Das Aufkleben von Papier auf Glas.

Man verwendet dazu Gummi arabicum. Besser eignet sich folgender Leim: Man löst 25 g Gelatine, die man vorher mehrere Stunden in kaltem Wasser hat quellen lassen, in 30 g heißem Wasser auf und setzt dann 30 g gepulvertes Gummi arabicum hinzu. Man setzt der Lösung noch 20 Tropfen Glycerin, und, um eine Pilzbildung zu vermeiden, noch mehrere Tropfen Karbolsäure zu.

# **III.** Die Bearbeitung des Holzes.

#### A. Das Material.

Benutzt wird zu den meisten Arbeiten das billige Kiefernholz, das in allen gangbaren Stärken in den Handel kommt. Für das Praktikum kommen gesägte oder besser bereits gehobelte Bretter in Betracht. Letztere sind etwas teurer, haben aber eine glatte Oberfläche, was die weitere Bearbeitung wesentlich erleichtert. Für manche Arbeiten wird ein härteres Holz verlangt, dann nehmen wir Eichen- oder Buchsbaumholz. Es soll

hier eine kurze Beschreibung des anatomischen Baues des Holzstammes so weit gegeben werden, als es für das Verständnis der technischen Eigenschaften des Holzes notwendig ist.

1. Der anatomische Bau des Holzstammes. Der Holzstamm besteht aus verschieden gearteten Teilen, von denen die wichtigsten die Holzfasern, die Holzgefäße und die Mark-

strahlen sind. Fig. 14. Die Holzfasern oder Holzzellen sind

langgestreckte , enge, prismatisch -röhrenförmige Zellen, die sich mit ihren keilförmig ausgehenden Enden gegenseitig ineinander schieben (Fig. 14).

Ihre Längsrichtung fällt mit der des Baumes zusammen. Zwischen ihnen liegen, wenigstens bei den Laubhölzern, eingebettet die Holzgefäße, die zur Wasserführung und später, wenn das Holz ge-

trocknet ist, zur Luftführung dienen. Auf dem Querschnitt des Holzstammes erscheinen die Gefäße schon dem unbewaffneten Auge als Poren.

Vom Mittelpunkt des Stammes aus gehen in strahlenförmiger Richtung nach dem Umfange hin Zellensysteme, die man "Markstrahlen" nennt. Sie haben die Aufgabe, die Ernährungssäfte dem Baume zuzuführen.

Der Baumstamm ist nach außen von dem Bildungsgewebe (Cambium), dem Bast und der Rinde umgeben. Hiervon stellt das Cambium diejenige Zellenschicht dar, aus der sich wiederum neue Holzzellen, Bast und Rinde bilden. Dadurch, daß im Frühjahr die Zellen sich weit größer und von geringerer Wandstärke ausbilden als im Herbst, werden die konzentrisch um den Kern angeordneten Jahresringe erzeugt. Die Dicke der Jahresringe hängt von der Schnelligkeit des Wachstums der Bäume ab. Das auf günstigem Boden gewachsene Holz ist stets großporiger und dadurch weicher als das auf ungünstigem Boden gewachsene. Von dem Kern des Stammes aus verbreitern sich die Jahresringe allmählich nach außen zu. Daraus ergibt sich, daß das Holz von dem Umfang, den äußeren Partien des Stammes, das "Splintholz", weit weniger hart und brauchbar ist, als das Holz aus deren Mitte, das sogenannte "Kernholz".

Man nennt Holz, das parallel zur Richtung der Fasern geschnitten ist, "Langholz", und solches, welches quer zum Stamm geschnitten ist, so daß der Schnitt die Jahresringe zeigt, "Hirnholz". In der Richtung der Fasern zeigt das Holz eine leichtere Spaltbarkeit, besonders dann, wenn der Schnitt durch die Markstrahlen hindurch geht.

Sehr störend ist das "Arbeiten" des Holzes, daß sich namentlich an fertigen Gegenständen unangenehm bemerkbar macht. Dieses wird verursacht durch das "Schwinden" des Holzes, das beim Eintrocknen eintritt. Naturgemäß schwinden die wasserhaltigen Stellen des Stammes, also das Splintholz, mehr als die härteren an und für sich schon trockeneren

Stellen, wie das Kernholz. Das Schwinden des Holzes ist deshalb am größten in tangentialer Richtung, schon geringer in radialer und am ge-

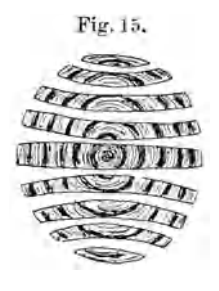

Fig.15. ringsten in der Längsrichtung. Das Krummwerden oder "Werfen" der Bretter geschieht in der Weise, daß sie nach der dem Kern abgewandten Seite hohl werden (Fig. 15), da sich auf dieser Seite mehr wasserhaltiges Splintholz befindet als auf der anderen Seite. Durch zu schnelles Trocknen reißt das Holz öfters, und zwar nur in radialer und tangentialer Richtung. 2. Die Härte, Elastizität und Farbe des Holzes Die Härte ist ein ziemlich unbestimmter

Begriff, da ein und dasselbe Holz, wie oben bereits erwähnt, je nach der Beschaffenheit des Bodens, auf dem es gewachsen ist, bald härter, bald weicher ist. Doch kann man im allgemeinen ungefähr folgende Reihenfolge der Holzarten mit abnehmendem Härtegrad aufstellen.

#### Tabelle<sup>1</sup>).

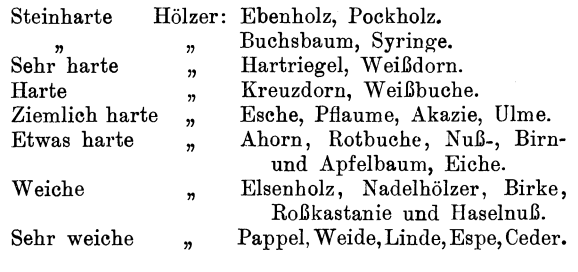

Von den Wachstumsverhältnissen hängt in hohem Grade die Elastizität des Holzes ab. Sind die Jahresringe enger und gleichmäßiger gewachsen, so ist es elastischer. Eschen, Eichen, Akazien, Nußbaum und Ebenholz werden besonders ihrer hohen Elastizität wegen geschätzt.

Die Farbe des Holzes hängt bei ein und derselben Art auch sehr von den Wachstumsverhältnissen ab. So ist z. B. Kernholz bedeutend dunkler als Splintholz. Außerdem gibt es alle Übergänge von weiß (Ahornholz) bis zu schwarz (Ebenholz).

#### **B. Die Vorbearbeitung der Werkstücke.**

Die Vorbearbeitung der Werkstücke zu den verschiedensten Zwecken, wie Hammerstiele, Feilenhefte usw., geschieht gewöhnlich mit dem Beil, wobei zu beachten ist, daß das Holz sich nur in tangentialer und radialer Richtung spalten läßt. Am leichtesten ist dies in Richtung der Markstrahlen längs der Holzfasern der Fall. Nach der Bearbeitung mit dem Beil kommt das "Schnitzmesser" (Fig. 16), auch Zieh- oder Fuchsmesser

<sup>1)</sup> Die Tabelle ist entnommen aus "Gscheidlen", An der Werkbank. Leipzig und Berlin, B. G. Teubner, 1912.

genannt, an die Reihe. Es ist ein einseitig zugeschärftes Messer, welches an beiden Enden Griffe besitzt. Diese faßt man mit beiden Händen und spaltet die Späne von dem Holze ab. indem man das Messer auf sich zu-

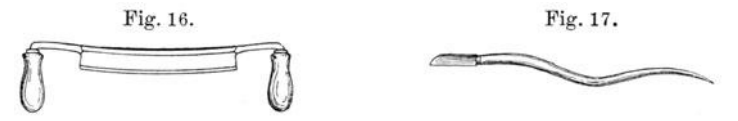

zieht. Dabei wird das Werkstück in einen Schraubstock gespannt. Für leichtere und feinere Arbeiten benutzt man den "Schnitzer" (Fig.17), ein Messer mit einem langen Stiel, den man gegen die Schulter drückt.

#### **C. Die Hobelbank.**

Zum Festhalten der Bretter bei der weiteren Verarbeitung (Sägen, Hobeln) wird es, falls es klein ist, zwischen "Holzbacken" in einen Schraubstock gespannt oder besser in eine "Hobelbank" (Fig. 18). Da letztere für' alle Holzarbeiten das wichtigste Werkzeug ist, soll sie näher beschrieben werden. Fig. 18.

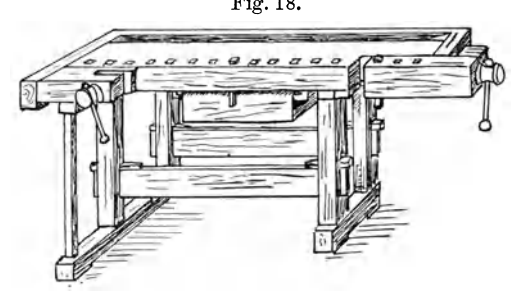

Auf einem Holzgestell ruht eine sehr dicke Tischplatte. An dieser befinden sich zwei Einspannvorrichtungen, die "Vorder- und Hinterzange". Sie bestehen aus sehr starken hölzernen Schrauben, welche mit einem durchbohrten Kopf versehen sind, in dem runde Holzwirtel leicht beweglich verschiebbar sind, um die Schraube mit größerer

Kraft anziehen zu können. Die Schraube drückt dabei gegen ein hartes Holzstück, und zwischen diesem und der Tischplatte wird das zu bearbeitende Holzstück eingespannt.

Zur Befestigung längerer Bretter, befinden sich in der Hobelbank und in der Hinterzange noch eine Reihe von viereckigen Löchern, in denen sogenannte Bankeisen (Fig.19) stecken, deren viereckiger Kopf auf einer Seite geriffelt ist und die seitwärts mit einer Feder versehen sind. Sie werden

durch leichte Hammerschläge so weit in die Löcher eingetrieben, daß nur die Köpfe hervorstehen, zwischen denen dann das Brett eingespannt wird. Eine Vertiefung hinten an der Hobelbank dient zur Aufbewahrung des Werkzeuges während der Arbeit.

Fig.19.

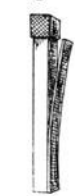

#### **D. Die Aufzeichnung** des Werkstückes **auf** .Holz.

Bevor man an das Sägen geht, muß man die Schnittlinien recht genau aufzeichnen. Dabei ist auf die Breite des Sägeschnittes Rücksicht zu nehmen.

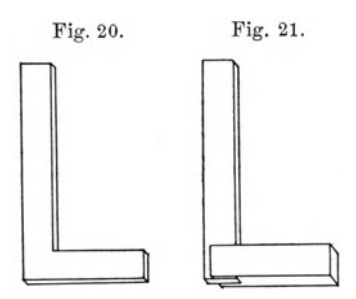

Fig.20. Fig. 21. Der Anfänger tut besser, die Bretter stets etwas größer zu schneiden als er sie gebraucht, denn es geht doch noch vieles von dem Brett bei der weiteren Bearbeitung verloren. Die Aufzeichnung geschieht mit einem breiten Tischlerbleistift unter Benutzung hölzerner "Lineale" und hölzerner "rechter Winkel" mit und ohne Anschlag (Fig.20 u. 21).

Das "Gehrmaß" (Fig. 22) und das "Schrägmaß" (Fig. 23) dienen dazu, um

einen Winkel von 450 beziehungsweise beliebige Winkel aufzuzeichnen. An Maßstäben kommen besonders zusammenlegbare Maßstäbe, sogenannte

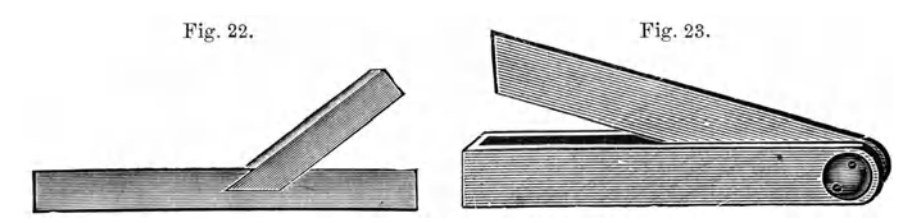

"Zollstöcke" aus Holz mit federnden Verbindungen an den Knickstellen zur Verwendung. Zur Aufzeichnung von Kreisen dienen die "Zirkel"

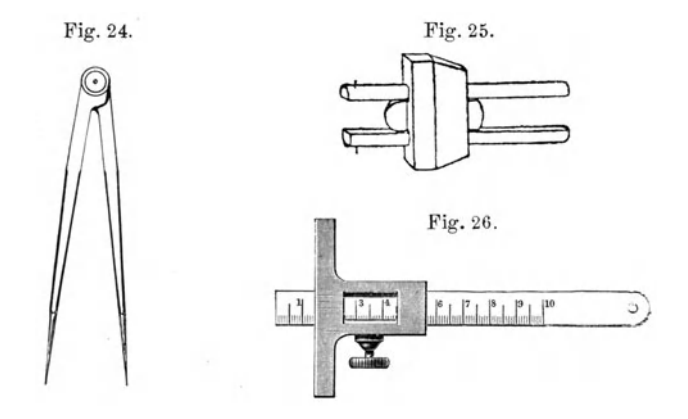

(Fig.24). Zum Messen während des Bearbeitens des Holzes verwendet man das "Streichmaß" (Fig. 25) und das "Tiefenmaß" (Fig. 26).

#### **E. Das Sägen des Holzes.**

Eines der wichtigsten Werkzeuge für die Bearbeitung des Holzes, besonders der Bretter, ist die "Säge", die in den verschiedensten Formen zur Anwendung kommt. Die gewöhnliche Handsäge (Fig.27) besteht aus dem Sägeblatt, welches in zwei, im rechteckigen Holzgestell drehbaren Griffen befestigt ist. Mittels dieser Vorrichtung wird das Sägeblatt so gestellt, daß das Gestell beim Sägen nirgend anstößt. Die Säge ist oben durch eine starke Schnur mit einem Knebelholz stark gespannt. Die Spannung muß beim Nichtgebrauch der Säge verringert werden, damit sie nicht reißt, wenn die Schnur sich bei höherem Feuchtigkeitsgebalt der Luft verkürzt. Das Sägeblatt muß beim Sägen so gerichtet sein, daß die Zähne beim Stoß und nicht beim Anziehen wirken. Man muß stets beim Sägen darauf achten, daß die gesägte Fläche senkrecht zur Fläche des Brettes steht. Damit die Säge leicht sägt, müssen die Zähne derselben abwechselnd nach rechts und links außen umgebogen sein, d. h. "geschränkt" sein und

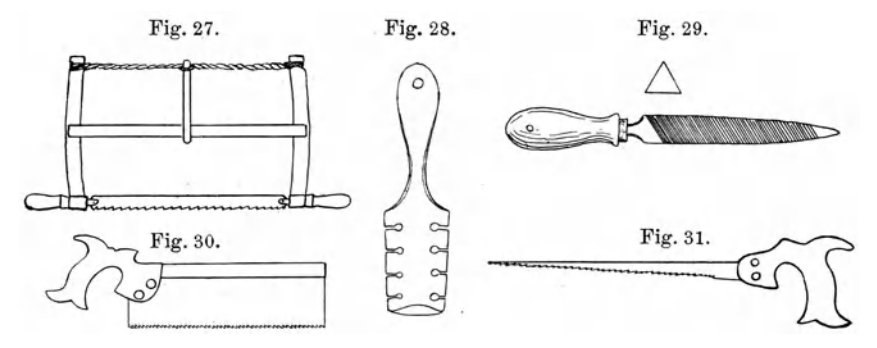

auch scharf sein. Das Schränken der Sägezähne besorgt man mit einem "Schränkeisen" (Fig. 28), d. i. ein flaches Stahlstück, welches auf beiden Seiten verschieden starke Einschnitte besitzt. Mit einem der Dicke des Sägeblattes entsprechenden Schnitt faßt man einen Zahn und biegt ihn etwas seitwärts aus der Ebene des Sägeblattes heraus. Das Schärfen geschieht mit einer "Sägefeile" (Fig. 29), die nur einen Hieb hat. Dabei müssen die Zähne etwas schräg nach innen abgefeilt werden, damit die Außenkanten eine scharfe Schneide erhalten. Die Handsäge soll in verschiedenen Größen vorhanden sein. Zum Aussägen geschweifter Bretter, sowie zur Herstellung von größeren runden Öffnungen benutzt man die "Schweifsäge", d. h. eine Handsäge mit ganz schmalem Blatt. Außerdem hat man noch für besondere Arbeiten den "Fuchsschwanz" (Fig. 30) und, um Löcher auszusägen, die "Lochsäge" (Fig. 31).

Zur Bearbeitung dünner Brettchen dient die "Laubsäge" (Fig. 32), bei der das Sägeblatt umgekehrt eingespannt sein muß wie bei der Handsäge, da sie auf Zug und nicht auf Druck wirken muß. \_ Hierbei verwendet man ein Sägetischchen (Fig. 33), welches aus einem harten Holzbrett besteht, in das ein Winkel eingeschnitten ist und das mit einer Holz- oder eisernen Zwinge am Tisch befestigt wird. Man achtet darauf, daß das Sägeblatt straff gespannt ist, da es anderenfalls bei der Aufwärtsbewegung leicht

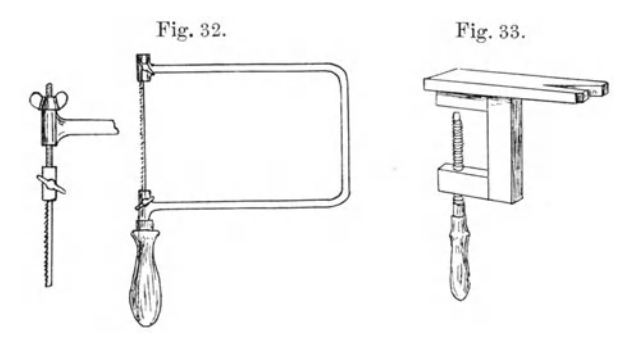

bricht. Um die Spannung der Säge zu bewirken, sind Laubsägen mit einer verstellbaren Klammer (Fig.32) sehr bequem. Es ist vorteilhaft, mehrere verschiedene Arten von Sägeblättern zu haben, etwas gröbere für leichtere Holzarten und etwas feinere für hartes Holz.

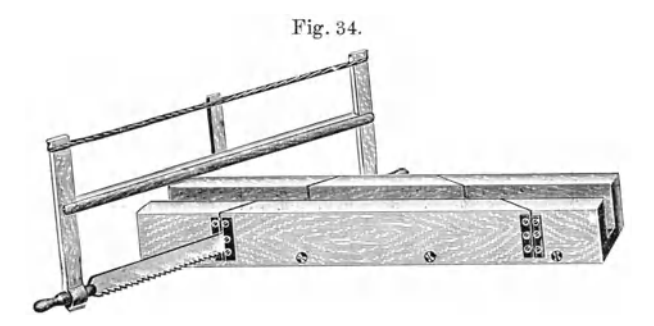

Das Absägen, namentlich von Holzrahmen unter 45°, geschieht unter Benutzung der "Schneidlade" (Fig. 34), einer etwa 1 m langen Holzschiene mit U-förmigem Querschnitt, in deren nach oben stehenden Schenkeln Schnitte eingesägt worden sind, die schräg unter 450 zur Längsachse verlaufen. Um eine Rahmenlatte unter 45° abzusägen, legt man sie in die Schneidlade hinein und führt die Säge entlang des Schnittes.

#### F. **Die Hobel.**

Das Hobeln des Holzes geschieht nach dem Sägen und dient dazu, die rauhen Flächen, die dabei entstehen, zu glätten. Der "Hobel" (Fig. 35) besteht aus dem Hobelkörper *H* und dem Hobeleisen *E.* Ersterer wird aus Weißbuchenholz hergestellt und ist an der Unterfläche, mit der er auf der zu beho belnden Fläche schleift, glatt. Ungefähr in der Mitte seiner Länge besitzt er einen quer zur Längsrichtung verlaufenden Schlitz, "Maul" (M)

Die Hobel. 17

genannt. In diesem Maul endet das breite Hobeleisen *E,* welches durch einen Keil in seiner Lage gehalten wird, so daß die untere geschärfte Schneidekante mehr oder weniger aus dem Maul heraussieht, je nach der Dicke der Späne, die der Hobel abnehmen soll. Die Durchbrechung des Hobelkörpers im Anschluß des Maules dient außer der Führung des Eisens auch noch zur Abführung der Hobelspäne.

Zum bequemen Anfassen des Hobels ist derselbe vorn mit einer "Nase" N versehen. Dieselbe faßt man mit der linken Hand an, während die rechte am Ende des Hobels hinter dem Hobeleisen angreift, und stößt den Hobel, mit einem kräftigen Ruck mit der Nase voran über die zu behobelnde Fläche, wie die Abbildung (Fig.36) zeigt.

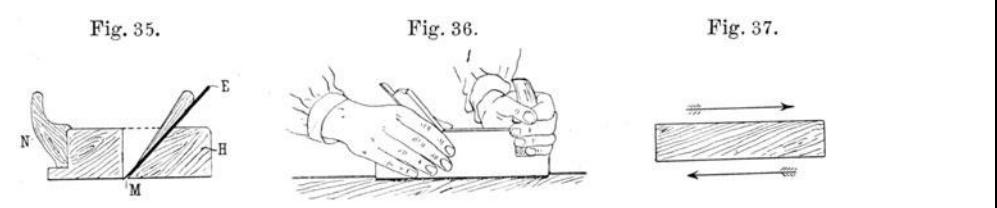

Beim Hobeln ist noch auf den Verlauf der Holzfasern Rücksicht zu nehmen. Laufen diese nicht genau parallel der Richtung des Brettes, was fast nie der Fall ist, so darf nur in einer Richtung gehobelt werden, und zwar in der, in der die Fasern aus dem Holze heraustreten (Fig.37).

Je nach dem Zweck, zu dem der Hobel dienen soll, unterscheidet man 1. den Schrupphobel, 2. den Schlichthobel, 3. die Rauhbank, 4. den Zahnhobel, 5. den Gesimshobel, 6. den Nuthobel, 7. den Federho bel, 8. den Falzhobel und 9. den Fassonho bel. Diese Hobelarten sollen im folgenden kurz beschrieben werden.

Der "Schrupphobel" (Fig. 38) besitzt ein Eisen mit gewölbter Schneide. Er dient zum Vorglätten sehr rauher Bretter oder zur Be-

hobelung zu dicker Bretter auf eine bestimmte Holzstärke. Der Span ist grob, und das Brett ist nach dem Hobeln noch mit langen gewölbten Nuten versehen.

Hiernach dienen zum völligen || || || || || Glätten die "Schlichthobel", die als einfache Hobel oder als Doppelhobel ausgeführt werden. Der einfache Schlichthobel besitzt ein an der Schneide ge-

Fig. 38. Fig. 39. Fig. 40.

rades Messer, das unter einem Winkel von 30° abgeschnitten und unter einem Winkel von 450 gegen die Sohle des Hobels geneigt ist (Fig.39). Der Doppelhobel (Fig.40) dagegen enthält noch ein zweites Eisen, welches auf dem eigentlichen Hobeleisen aufliegt und am unteren Ende nach dessen Schneide zu abgeschrägt ist. Dadurch wird bewirkt, daß der Span sofort abgeknickt wird, indem er fast rechtwinkelig nach oben gebogen wird.

Wehnelt, Handfertigkeitspraktikum. 2

Die "Rauhbank" (Fig. 41), die auch als einfacher und doppelter Schlichthobel ausgeführt wird, unterscheidet sich von letzterem nur durch ihre Länge. Sie wird an dem hinteren Griff mit der rechten Hand angefaßt, während die linke den Hobel vorn niederdrückt. Sie hat den Zweck, sehr lange Bretter genau zu "richten", d. h. eben zu hobeln.

Genau wie der Schlichthobel sieht der "Zahnhobel" aus, nur ist seine Schneide gezahnt und steht nahezu senkrecht zur Sohle. Er dient dazu,

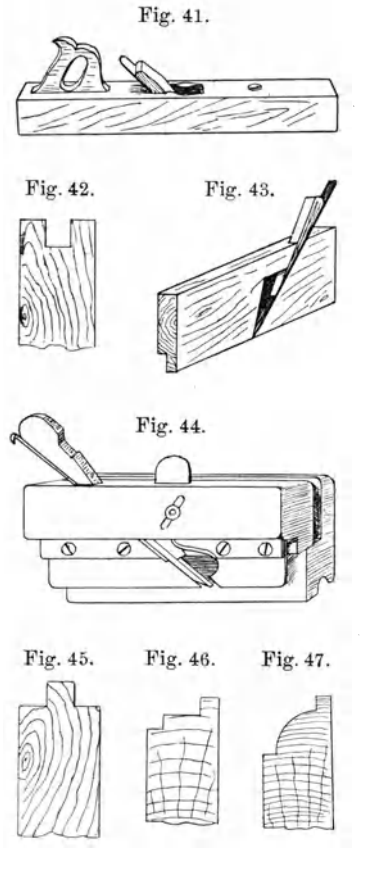

die Schmalseiten der Bretter aufzurauhen, damit sie beim Aneinanderleimen fester zusammenkle ben.

Um "Fugen" oder "Nuten" (Fig. 42) in das Holz einzuhobeln, dienen, je nachdem sie mehr in der Mitte oder mehr nahe dem Rande eines Brettes kommen sollen, der "Gesimshobel" (Fig. 43) oder der "Nutenhobel" (Fig. 44). Ersterer dient dazu, um Nuten in das Holz an beliebigen Stellen zu hobeln, während letzterer die Nuten in beliebig verstellbarer Entfernung vom Brettrand einhobelt, wie man sie z. B. zum Einschieben der Deckel in die Wandung einer Holzkiste gebraucht.

Will man in die Nuten eines Brettes ein anderes einpassen, so muß es derart beho belt werden, daß eine Mittelbahn (Fig. 45) stehen bleibt und das Holz rechts und links davon weggenommen wird. Hierzu dient der "Federhobel", der ähnlich dem Gesimshobel aussieht.

Fig. 45. Fig. 46. Fig. 47. Außerdem benutzt man noch den "Falz-<br>hobel", um Falzen, und den "Fasson-<br>hobel", um den Rändern eines Brettes<br>eine beliebige Gestalt zu verleihen, z. B.<br>um die Ecken von zwei Brettern zu ver-Fig. 45. Fig. 46. Fig. 47. Außerdem benutzt man noch den "Falz-hobel", um Falzen, und den "Fasson-hobel", um den Rändern eines Brettes<br>hobel", um den Rändern eines Brettes<br>eine beliebige Gestalt zu verleihen, z. B<br>um die E hobel", um den Rändern eines Brettes<br>eine beliebige Gestalt zu verleihen, z. B. um die Ecken von zwei Brettern zu verleimen (Fig. 46), oder um Fußbrettern von Apparaten einen verzierten Rand zu erteilen (Fig.47).

Will man ein Brett auf den Stirnseiten behobeln, so muß es, damit das Holz an den Rändern nicht absplittert, abwechselnd von beiden Seiten zur Mitte zu behobelt werden.

Ist der Span, den der Hobel abnimmt, zu fein, so treibt man das Eisen mit einigen Hammerschlägen etwas tiefer in das Maul hinein. Im entgegengesetzten Falle wird durch Schläge mit einem Holzhammer (Fig. 48) oder Schlägel (Fig.49) auf die Rückseite des Hobels das Messer in das Maul zurückgezogen und dann der Holzkeil, der sieh hierbei etwas gelockert hat, wieder durch einige Hammerschläge fest eingetrieben. Steht das Eisen etwas schräg zur Grundfläche, so werden die Späne ungleich dick und das Eisen muß ausgerichtet werden.

Wird das Arbeitsstück rauh oder streifig, Fig. 48. so ist das Eisen nicht scharf genug' oder schartig. In beiden Fällen bedarf es einer Fig.49. gründlichen Schärfung. Dieses führt man entweder, falls es schartig ist, auf dem rotierenden "Schleifstein" (Fig. 50) aus oder auf dem "Wetzstein" (Fig. 51), entweder mit Wasser oder Öl, je nach der Beschaffenheit der Steine (am besten i3t der Arkansas-Ölstein). Man muß beim

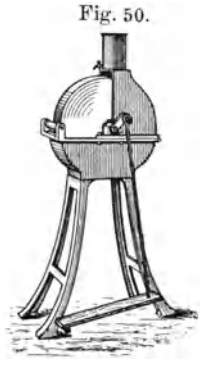

Schleifen darauf sehen, daß die Schneide des Eisens eine gerade Linie bildet und rechtwinkelig zu ihm ansetzt. Es ist auch sorgfältig auf die Innehaltung des Winkels von 30° an der Schneide zu achten.

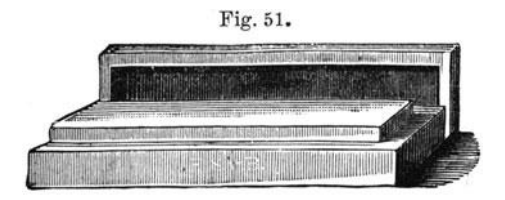

Das zu behobelnde Holz ist sorgfältig nach abgebrochenen oder tiefer eingetriebenen Nägeln zu untersuchen, die den Hobel schwer beschädigen würden. Rann man diese nicht herausziehen, so treibt man sie mit einem Stahlstäbchen (Fig. 52) so tief in das Holz hinein, daß Fig. 52. Fig. 53. sie vom Hobel nicht mehr erreicht werden, und füllt

die Öffnung mit etwas Glaserkitt aus.

#### O. Die Werkzeuge zum Glätten des Holzes.

Um die Bretter nach dem Hobeln oder Sägen, besonders auf den Stirnflächen, zu glätten, dienen die "Raspeln" (Fig.53), welche in verschiedener Feinheit in den Handel kommen. Diese gebraucht man hauptsächlich als Halbrundraspeln in verschiedener Größe, je nachdem man flache Stellen, oder größere oder kleinere Rundungen bearbeiten will.

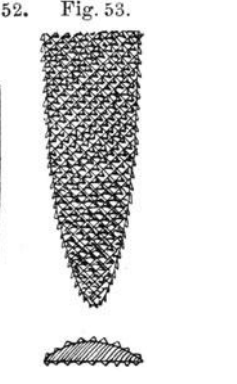

Zum Abziehen von großen behobelten Flächen sowie besonders zum Abkratzen von Leimresten an solchen dienen scharfkantig abgeschnittene Glasstreifen oder die sogenannten "Ziehklingen"

(Fig.54), die aus einem rechteckigen, dünnen Stahlblech bestehen, welches an den Kanten einen starken Grat hat. Man faßt die Ziehklinge mit beiden

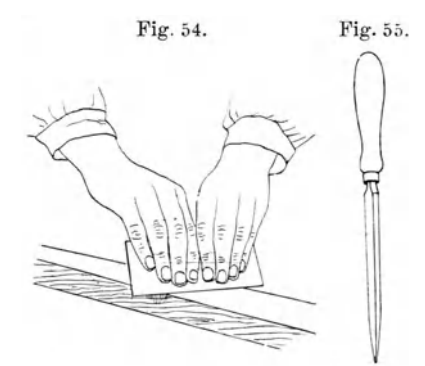

Händen und führt sie unter starkem ig,54. Fig.55. Druck über die Fläche hinweg.

> Die Ziehklingen werden geschärft, indem man die Kanten mit einer Schlichtfeile (siehe Metallarbeiten) feilt. Dann nimmt man die Feile in beide Hände und zieht sie mehrmals in Richtung der Seitenkante auf der Ziehklinge entlang. Schließlich zieht man sie noch mit einem "Schaber" (Fig.55) ab. \ Zur völligen Glättung des Holzes

> vor dem Lackieren oder Polieren

wird es noch mit "Glaspapier" oder "Sandpapier", welches um ein dickes ebenes Stück Holz gelegt ist, bearbeitet.

#### **H. Das Bohren von Löchern in Holz.**

Man benutzt dazu, wenn man weiches Holz hat, welches nicht leicht ausspringt, die gewöhnlichen "Nagelbohrer" (Fig.56), oder für größere

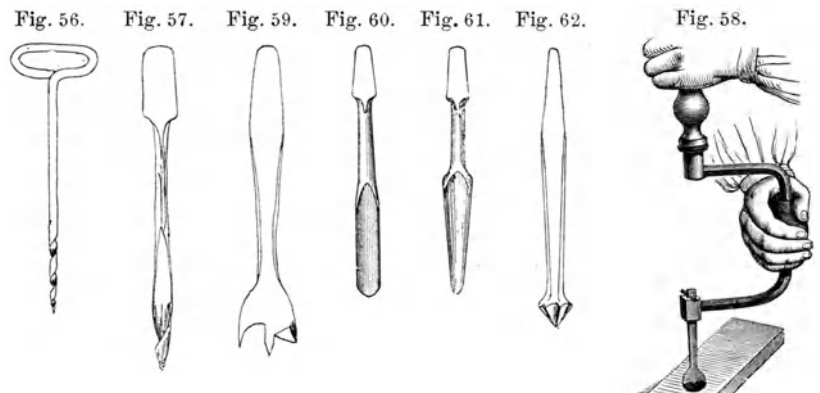

Löcher die "Wind bohrer" (Fig. 57), welche in die "Brustleier" oder "Bohrwinde" (Fig. 58) ein-

gesetzt werden. In diese kommen auch die "Zentrums bohrer" (Fig.59) zum Bohren sehr großer Öffnungen. Sehr nützlich sind auch die "Löffelbohrer" (Fig.60 u. 61), die zylindrisch und konisch vorkommen.

Um ein Loch konisch zu "versenken", damit Schraubenköpfe hineinpassen, verwendet man den "Versenker" oder "Krauskopf" (Fig. 62), ein im gleichen 'Winkel, wie die Schraubenköpfe, zugespitztes rundes Stahlstück, in das Rinnen zur Entstehung seitlicher Schnittflächen eingeschliffen sind, und das in der Bohrwinde (Bru stleier) verwendet wird.

Für härteres Holz, und wenn man am Rande von Brettern Löcher bohren will, empfiehlt es sich nicht, die Nagelbohrer zu verwenden, da sie sehr heiß werden und leicht abbrechen. Man bohrt Fig. 64. Fig. 63. dann besser mit "Spiralbohrern", wie sie später beim Bohren von Metallen eingehend beschrieben werden.

Um größere Löcher in das Holz hineinzuarbeiten, verwendet man die "Schweifsäge", die "Lochsäge" oder die "Laubsäge", je nachdem die Bretter dicker oder dünner sind. Man bohrt dazu mit dem Zentrumsbohrer oder einem der anderen eben beschriebenen Bohrer ein Loch in das Holz hinein, so daß die Säge hineinpaßt, und sägt es dann nach Vorzeichnung aus. Beim Bohren für Laubsägearbeiten kommt speziell der "Drillbohrer" (Fig. 63) zur Anwendung, bei welchem durch die Abwärtsbewegung des hölzernen Handgriffes durch Schraubengänge, die in die Stahlachse eingeschnitten sind, dieser in rasche Umdrehungen versetzt wird. Man verwendet

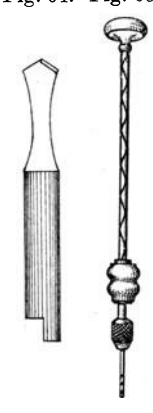

hierzu meist Spitzbohrer (Fig. 64), deren Herstellung in dem Kapitel "Schmiedearbeiten" beschrieben wird.

#### **I. Das Arbeiten mit dem Stechbeitel.**

Zum Ausarbeiten von "Schwalbenschwanznuten" (Fig.65), in welche dann eine entsprechende behobelte Holzleiste eingeschoben werden soll, oder zur Herstellung von Verzahnungen, wio sie zum festen senkrechten

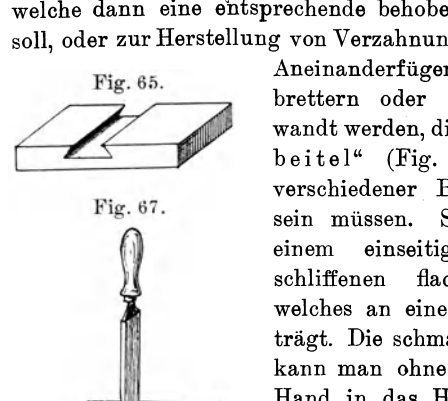

Aneinanderfügen von Kistenbrettern oder dergleichen ver- Fig. 66. Fig. 68. wandt werden, dienen die "Stechbeitel" (Fig. 66), welche in verschiedener Breite vorhanden sein müssen. Sie bestehen aus einem einseitig scharf angeschliffenen flachen Stahlstück, welches an einem Ende ein Heft trägt. Die schmaleren Stechbeitel kann man ohne weiteres mit der Hand in das Holz hineinstoßen, für die größeren Breiten ist der Holzhammer ader Schlegel zu benutzen. Dabei setzt man den

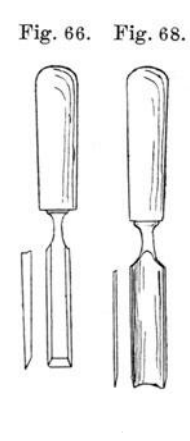

Stechbeitel so auf, daß die abgeschrägte Seite nach dem abzutrennenden Holz hingerichtet ist. Will man also eine vierkantige Vertiefung in ein Brett hineinstemmen, so setzt man den Stechbeitel so auf, wie es die Fig.67 zeigt. Es wird stets zuerst quer zur Holzfaser, dann längs derselben und nicht umgekehrt, gestemmt, damit das Holz nicht auseinandergesprengt wird.

Außer dem Stechbeitel hat man noch den "Hohlbeitel" (Fig. 68). Ersterer dient besonders zum Ausarbeiten von vierkantigen Vertiefungen, letzterer zur Herstellung von runden Vertiefungen in' Holz.

#### **K. Die Holzverbindungen.**

Um Holzverbindungen herzustellen, kann man nageln, schrauben oder leimen.

1. Das Nageln. Die Nägel, die man in der Tischlerei hauptsächlich verwendet, sind runde oder vierkantige "Drahtstifte", dann "Dach-

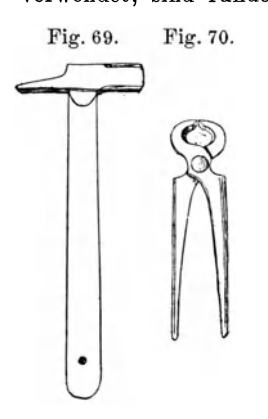

pappennägel" und "Kammzwecken". Alle kommen in den verschiedensten Größen vor, und es ist gut, sich davon einen größeren Vorrat zu halten.

Die Nägel werden mit einem "Tischlerhammer" (Fig.69) genau senkrecht in das Holz eingetrieben; es genügen dazu meist einige kurze, starke Schläge. Biegt sich der Nagel dabei krumm, so ist er mit einer "Kneifzange" (Fig. 70) zu entfernen und durch einen neuen zu ersetzen. Die krumm gewordenen Nägel kann man auch wieder brauchbar machen, indem man sie auf einer eisernen Unterlage (Amboß, Richtplatte) gerade hämmert.

Um einen Holzrahmen an den Ecken zusammenzunageln, sind die Nägel nicht längs einer

Holzfaser einzuschlagen, da das Holz dann leicht spaltet (Fig.71a), sondern um ein weniges zu versetzen (Fig. 71 b). Dabei müssen die Rahmen an den Ecken (wie es die Fig. 71 c zeigt) aufeinandergelegt sein.

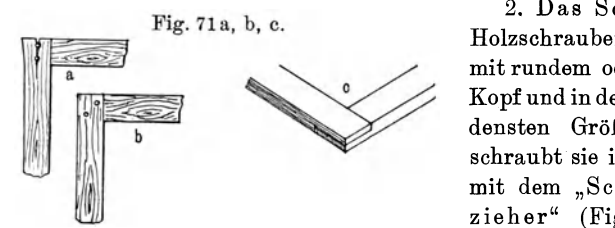

2. Das Schrauben. Holzschrauben gibt es mit rundem oder flachem Kopf und in den verschiedensten Größen. Man schraubt sie in das Holz mit dem "Schraubenzieher" (Fig. 72) ein, Fig. 72.

nachdem man das Loch vorgebohrt und die Öffnung für den Schraubenkopf am Eingange mit dem Krauskopf versenkt hat, den man in eine Bohrwinde einspannt. Man muß Schraubenzieher verschiedener Breite vorrätig haben entsprechend jeder Schraubengröße, da man größere Schrauben mit zu kleinem Schraubenzieher

im Schnitt beschädigt, im umgekehrten Falle aber das Holz. Die Schneide des Schraubenziehers soll möglichst lang sein, damit sie nicht so leicht aus dem Schnitt herausgleitet. Größere Schrauben, die schwer in das Holz hineingehen, schraubt man mit einem in eine Brustleier eingespannten Schraubenzieher ein.

3. Das Leimen. Die am häufigsten vo:rkommende Verbindung zweier Holzteile ist das Zusammenleimen derselben. Dieses geschieht in den aller-

meisten Fällen mit dem sogenannten "Tischlerleim". Dieser wird in kleinen Stücken mehrere Stunden in kaltes Wasser gelegt, bis er völlig aufgequollen ist. Dann erhitzt man ihn im "Leimtopf" (Fig. 73), bis er flüssig geworden ist. Der Leimtopf besteht, um eine zu starke Erhitzung des Leimes zu vermeiden, wodurch er seine Bindekraft verliert, aus einem Gefäß, das in einem Wasserbade erwärmt wird. Zum bequemen Abstreichen des überschüssigen Leimes vpm Pinsel ist quer über das Leimgefäß ein Draht gelötet. Der Pinsel darf beim Kochen des Leimes nicht in ihm stehen

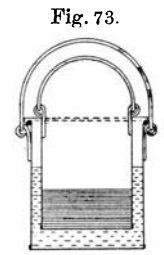

bleiben, da sich sonst seine Borsten am Boden festsetzen. Zum Auftragen des Leimes benutzt man einen kurz abgebundenen Borstenpinsel.

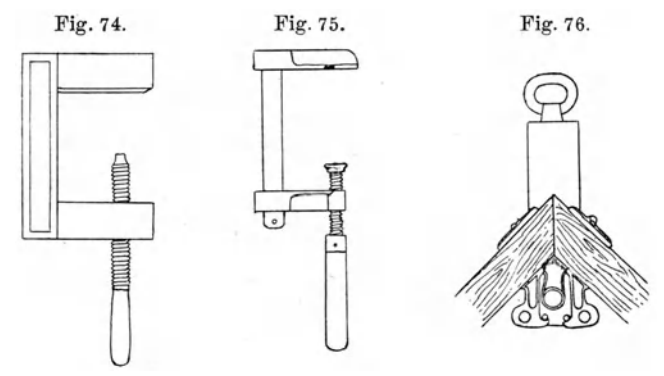

Der Leim wird heiß, also im dünnflüssigen Zustande, mit dem Pinsel in gleichmäßiger, dünner Schicht auf die zu verbindenden Holzteile aufgestrichen. Danach werden die Holzteile durch "hölzerne" (Fig. 74) oder "eiserne Schraubzwingen" (Fig. 75) fest aufeinander gepreßt und müssen so ungefähr 12 Stunden stilliegen. Danp ist der

Leim völlig hart geworden und die Schraubzwingen können dann entfernt werden.

Will man Bretter an den Ecken rechtwinkelig zusammenleimen, so verwendet man "Eckklammern" (Fig. 76), um den Gegenstand bis zur Erkaltung des Leimes zusammenzuhalten.

Sehr breite Bretter verschafft man sich durch Aneinanderleimen mehrerer schmaler. Dazu hobelt man die Bretter auf den den Holzfasern parallelen Schmalseiten erst mit einem Schlichthobel völlig glatt und eben, dann rauht man die genau aufeinanderpassenden Flächen mit dem Zahnhobel wieder etwas auf und streicht einen möglichst dünn-

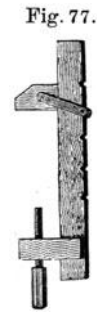

flüssigen Leim auf. Darauf spannt man die Bretter in einen "Schraubk n e c h t" ein (Fig.77), das ist eine verstellbare sehr lange Schraubzwinge.

Um Bretter vor dem Ziehen zu bewahren, leimt man drei dünne Bretter aufeinander, indem man die zwei äußeren mit parallelen Holzfasern , das mittlere mit dazu senkrecht stehenden Holzfasern aufeinanderlegt. Während des Trocknens legt man diese zwischen zwei starke ebene Bretter und preßt sie mit mehreren Schraubzwingen zusammen.

4. Das Fügen der Bretter. Um Bretter an den Ecken rechtwinkelig zu verbinden, sei es durch Leimen, Nageln oder Schrauben, wird die Verbindung durch das sogenannte "Fügen" zu einer festeren. Man unterscheidet dabei, je nach der Form der Zapfen und Einschnitte, rech twinkelige und schwalbenschwanzförmige Fugen.

Die Abbildung (Fig. 78) zeigt die Entstehung einer rechtwinkeligen Fuge, die an Haltbarkeit einer schwalbenschwanzförmigen (Fig.79) kaum nachsteht, aber wesentlich leichter herzustellen ist. Man legt die beiden

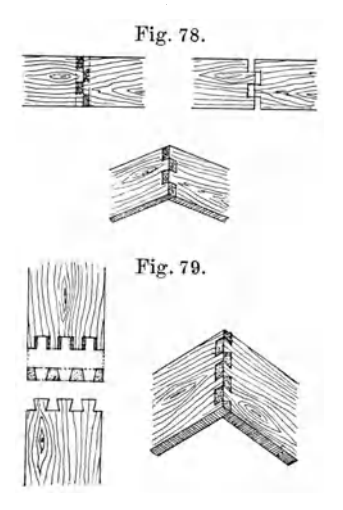

Bretter, die rechtwinkelig miteinander verbunden werden sollen, mit ihren genau abgesägten Stirnseiten auf eine ebene Unterlage gegeneinander. Dann zeichnet man auf jedem Brett parallel dem Rande in einem Abstande gleich der Brettdicke eine Linie auf, und teilt dieselbe in so viel Teile, als Zapfen und Einschnitte werden sollen. Diese Teilpunkte verbindet man und schraffiert die Stellen, die aus dem Brett entfernt werden sollen. Hierauf sägt man diese Stellen vom Rande bis zum parallelen Strich ein und sticht das Holz dann mit dem Stechbeitel aus. Nach Glätten der Zapfen und Einschnitte mit der Raspel werden dann die Bretter rechtwinkelig zusammengeleimt und vernagelt oder verschraubt.

Die schwalbenschwanzförmige Fuge (Fig. 79) wird auf ganz ähnliche Weise hergestellt. Durch verschiedenes Aussägen der Bretter wird dieser in einer Richtung eine größere Haltbarkeit verliehen. Man schneidet zuerst die Zinken in der aus der Figur zu ersehenden Weise an baus, legt sie dann auf die Stirnseite des Brettes *a* und zeichnet darauf die Umrisse der Zinken auf. Hierauf werden die den Zinken an *b* entsprechenden Ausschnitte ausgesägt und ausgestochen.

Bei der Herstellung der Zinken und Einschnitte ist stets auf die Breite der Säge schnitte Rücksicht zu nehmen.

5. Das Zapfen. Das Zapfen ist dem Fügen verwandt und wird meist bei Zimmermannsarbeiten gebraucht, um stärkere Holzteile zu verbinden. Fig. 80 zeigt einen durch entsprechendes Aussägen an einem Balken hergestellten "Zapfen", der in ein ausgestochenes Loch am anderen Balken hineinpaßt.

Statt dieser viereckigen Zapfen werden auch runde verwendet (Fig. 81). Es werden hierzu zwei runde Löcher in die zu verbindenden Balken gebohrt und ein runder Zapfen geschnitten, der' in jedes Loch bis zur Hälfte seiner Länge knapp hineinpaßt.

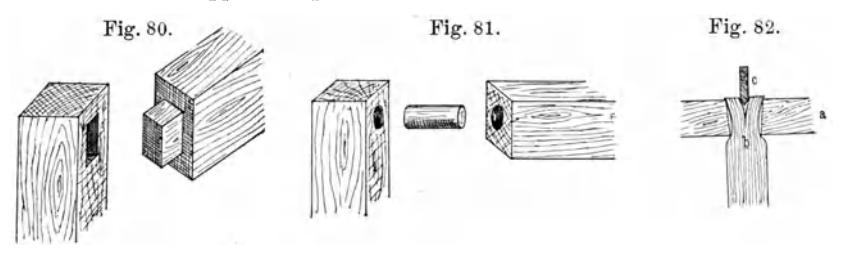

Soll ein Zapfen auf Zug beansprucht werden, so muß er, wie die Abbildung (Fig. 82) zeigt, eingesetzt werden, das heißt, er muß verkeilt werden. Das Loch in dem Brett *a* muß schwach konisch nach oben zu erweitert sein. Das Ende des einzuzapfenden Teiles muß oben zylindrisch sein und in das Loch passen. Dann wird in dieses Ende oben ein Schlitz mit dem Stechbeitel eingestochen, und in dieses dann der Holzkeil *c* mit einem Holzhammer eingeschlagen. Dieser Holzkeil bewirkt dann, daß das Holzstück *b* fest in das schwach konisch erweiterte Loch des Brettes *a*  eingekeilt wird.

#### **L.** Die Holzdreharbeiten.

Um runde Gegenstände, wie z. B. die runden Zapfen zum Verbinden zweier Holzbalken (siehe vorigen Abschnitt), herzustellen, dient die Drehbank. Man kann die Mechanikerdrehbänke (s. S. 75) hierzu benutzen, doch sind sie in den meisten Fällen zu klein, um größere Gegenstände darauf

bearbeiten zu können. Andererseits verschmutzen die Holzdrehspäne die Mechanikerwerkstatt, so daß es sich empfiehlt, in der Tischlerei eine besondere "Holzdrehbank" aufzustellen.

1. Die Beschreibung der Drehbank. Die Hauptteile der Holzdrehbank (Fig.83) sind das Untergestell mit der Treteinrichtung und das Oberteil mit der Dreheinrichtung. Das Untergestell, das bei älteren Holzdrehbänken aus Holz hergestellt ist, besteht jetzt meist aus Eisen, welches nicht wie das Holz sich

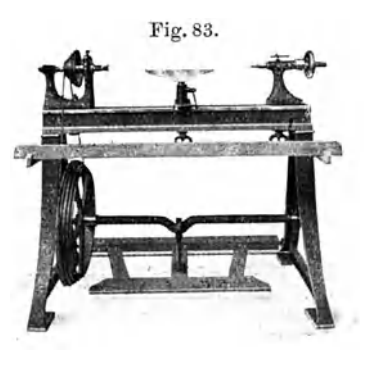

je nach der Temperatur oder dem Feuchtigkeitsgehalt zieht. Das Gestell muß große Standfestigkeit besitzen, das heißt beim Drehen darf die Bank keine Erschütterungen erleiden. An ihm befindet sich die Tretvorrichtung, die aus einer gekröpften 'Welle besteht, die sieh zwischen Spitzen dreht, und einem Schwungrad, das mit Rillen für den Riemen als Stufenrad ausgebildet ist. An der Kröpfung der Welle greift ein eiserner Haken an, der unten beweglich in einem auf und ab schwingendem Holzrahmen, dem sogenannten Tritt, befestigt ist. Dieser ist hinten in Spitzen gelagert.

Das Oberteil besteht aus Spindelkasten , Reitstock und Vorlage, die auf der Wange befestigt sind. Die Wange besteht aus zwei parallelen,

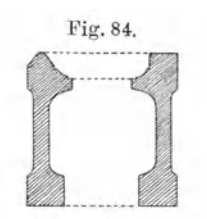

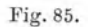

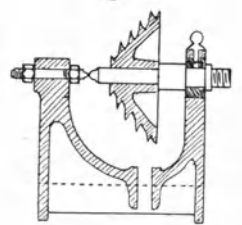

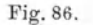

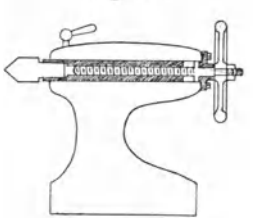

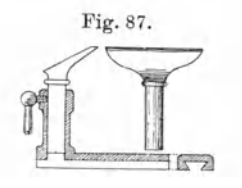

genau gehobelten Eisenschienen, von denen die eine als Dreiecksfläche und die andere als Ebene ausgebildet ist (Fig.84).

Das Rad überträgt die in Umdrehung verwandelte Trittbewegung durch den Riemen (Schnur) auf die "Spindel" (Fig. 85). Diese besteht aus einer mit einem Schnur wirtel versehenen Stahlwelle, die in dem Spindelkasten gelagert ist Vorn befindet sich an der Spindel das Spindelgewinde zum Aufschrauben der Futter, die zum Festhalten der zu drehenden Gegenstände dienen. Dadurch, daß sowohl das Schwungrad als· auch der Schnurwirtel als Stufenräder ausgebildet sind, kann man das Übersetzungsverhältnis und damit die Geschwindigkeit der Drehvorrichtung beliebig ändern.

Zum Drehen längerer Gegenstände dient als Stützlager der "Reitstock" (Fig. 86). Er ist auf den Wangen der Drehbank entsprechend der Länge der Arbeitsstücke verstellbar. In ihm befindet sich das "Pinole", welches vorn mit der "Reitstockspitze" versehen ist, und das durch eine Schraube vor- und rückwärts geschoben wird.

Die "Vorlage" (Fig. 87) besteht aus dem "Untersatz" und der "Auflage". Der erstere ist auf den Wangen verstellbar und drehbar. Die Auflagen, die in verschiedener Breite vorhanden sein müssen, dienen zum Auflegen der Drehstähle.

2. Die Drehbankfutter und ihre Anwendung zum Drehen verschiedener Ge gen s t ä n d e. Die Befestigung der zu bearbeitenden Gegenstände ist eine ganz verschie-

dene, je nach deren Art. Die Vorrichtungen, die man hierzu verwendet, nennt man "Futter". Sie sind alle mit dem gleichen Gewinde versehen, welches auf das "Spindelgewinde" paßt. Für die verschiedenen Futter muß das Werkstück in geeigneter Weise mit dem Beil oder Schnitzmesser vorbearbeitet werden.
Zum Aufspannen längerer Werkstücke nicht zu großen Durchmessers kommt hauptsächlich der "Dreizack" (Fig. 88) in Verwendung. Die mitt lere Spitze wird in eine Vertiefung, die mit einem "Kerner" (Fig. 89), einem an der Spitze gehärteten Stahlstück, in das Werkstück eingeschlagen ist, eingesetzt, und die zwei Schneiden, die gegen die Spitze etwas zurück-

gesetzt sind, dienen dann zum Mitnehmen des Werkstückes. Dieses wird auf dem gegenüberliegenden Ende auch mit einer Vertiefung versehen, das heißt "angek ern t", und dann der. Reitstock mit der Reitstockspitze dagegen gedrückt. Für größere Durchmesser dienen vorzugsweise die "Stachelfutter" (Fig. 90).

Da sich die Reitstockspitze , namentlich bei weicheren Hölzern, beim Drehen immer. weiter in das Holz hineinarbeitet (durch das notwendige, ständige Nachziehen der Pinole), und die Pinole trotz Schmierung sehr heiß wird, verwendet man die sogenannte "Kernerscheibe" (Fig.91). Diese ist ungefähr 3 bis 4 cm groß und einige Millimeter dick. Sie ist aus Eisenblech gefertigt und hat auf der einen Seite ein Kernerloch und auf der gegenüberliegenden Seite drei Spitzen, durch welche sie an dem Werkstück haftet.

Kleine Gegenstände, wie z. B. Feilenhefte, die längs der Achse ein Loch haben können, wer'den zum Drehen auf den "Dreikantstift" (Fig. 92) oder den "Vierkantstift" gekeilt, ein Stahlstift, der gehärtet und dann violett angelassen ist. Dieser Stahlstift ist in ein Futter eingelassen, welches das Spindelgewinde trägt.

Zur Befestigung kürzerer Arbeitsstücke welche außer an den Seiten auch an den Stirnflächen bearbeitet werden sollen, recht geeignet sind die "Spundfutter" (Fig.93). Diese sind mit einer schwach konischen Öffnung versehen, in

Fig. 88. Fig.89. Fig.93. Fig.90. Fig. 91. Fig.92. Fig.94. Fig. 95. country

die das ebenso bearbeitete Ende des Werkstückes eingetrieben wird. Auch zum Innenausdrehen von Holzbüchsen kommen sie besonders zur Anwendung.

Das Abdrehen von Holzscheiben, sowohl an den Seiten als auch an den Vorderflächen, geschieht, wenn sie kleiner und ziemlich dick sind, gewöhnlich auf dem "Schraubenfutter" mit der konischen Holzschraube (Fig. 94). Größere Holzscheiben werden auf die eiserne "Planscheibe" gekittet (Fig.95) mit einem Kitt, der aus vier Teilen Kolophonium und einem Teil Wachs besteht. Dieser wird auf die angewärmte Planscheibe aufgetragen

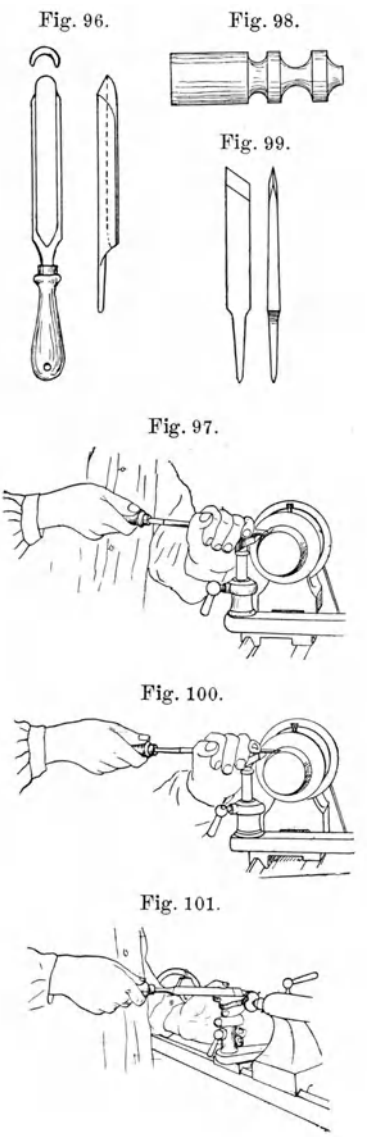

und dann die abzudrehende Holzscheibe darauf gelegt. Wenn die Planscheibe kalt geworden ist, kann die Holzscheibe abgedreht werden.

3. Hol z d reh s t ä h I e. Zur Bearbeitung der Werkstücke auf der Drehbank braucht man eine Reihe von Werkzeugen, die eingeteilt werden in "Röhren", "Meißel" und "Ausdrehhaken".

Die "Röhren" (Fig. 96) sind den Hohlbeiteln , wie sie in der Tischlerei beschrieben sind, sehr ähnlich. Die vorn mit einer messerähnlichen Schneide ausgestalteten Werkzeuge dienen zum ersten Rundarbeiten des vieleckig vorbearbeiteten Gegenstandes. Man hält den Stahl an dem Heft mit der rechten Hand und drückt ihn mit der linken Hand an die Vorlage. Derselbe muß so hoch an dem Werkstock stehen (Fig. 97), daß er bei horizontaler Haltung tangential anliegend von dem sich drehenden Werkstück lange Späne abschneidet. Das Holz wird bei dieser Art der Bearbeitung allerdings rund. aber die Fläche wird dabei noch nicht völlig glatt, sondern es befinden sich noch Rillen darin.

Die Röhren dienen außerdem noch dazu, Hohlkehlen (Fig. 98) in das Holz zu drehen. Hierzu hat man Röhren verschiedenster Krümmung.

Eine glatte Oberfläche erzielt man, indem man das mit der Röhre vorbearbeitete Werkstück mit dem "Meißel" abdreht (Fig.99). Er ist vorn etwas abgeschrägt und beiderseits messerähnlich zugeschärft. Er wird so auf

die Vorlage aufgelegt (Fig. 100), daß er horizontal liegt und das Werkstück tangential angreift. Man muß sich hüten, die Spitze in das Holz eingreifen zu lassen, da der Meißel sonst kippt und die ganze Arbeit durch

zu starke Späneabnahme verdirbt. Die Späne sollen bei richtiger Arbeit lockenförmige Gebilde sein.

Der Meißel dient auch zum "Abstechen" der fertigen Gegenstände, das heißt zu deren Abschneiden (Fig.101).

Zum Innenausdrehen, z. B. zur Anfertigung von Holzbüchsen, dienen die "Ausdrehstähle" oder "Ausdrehhaken" (Fig. 102). Nach Bohrung Fig. 102. eines genügend großen Loches

geschieht die Handhabung so, wie es die Fig. 103 zeigt.

4. Das Schleifen der Holzdrehstähle geschieht auf dem Schleifstein, wobei darauf zu achten ist, daß die Schneidefläche beim Meißel eine vollständig gerade Linie bildet. Nach der Bearbeitung auf dem rotierenden Schleif-

stein wird der Stahl dann noch auf dem Abziehstein abgezogen.

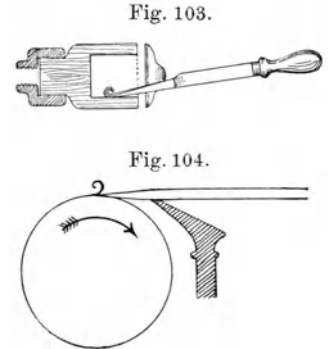

5. Der Schneide winkel der Holzdrehstähle richtet sich ganz nach der Härte des zu drehenden Materials. Je härter dieses ist, desto leichter nutzt sich die Schneide ab. Man stellt deshalb die Drehstähle mit verschiedenem Winkel an der Schneide her; für weicheres Holz soll er ungefähr 20 bis 30° betragen, für Hartholz 40 bis 50°. Da die Schneide stets tangential angreifen soll, so folgt daraus, daß die Stähle mit spitzem Winkel (Fig.104) höher am Werkstück angreifen müssen als die stumpferen.

#### **M. Das Holzgewinde:.**

Holzgewinde, wie sie z. B. für Schraubzwingen gebraucht werden, werden mit sogenannten "Schneidkluppen" (Fig. 105) geschnitten. Der Körper der Kluppe ist aus Weißbuchenholz angefertigt und mit zwei

Griffen versehen. Er enthält 4 bis 6 Gewindegänge. Oben befindet sich ein Deckel mit einer Bohrung, die dem äußeren Durchmesser der Schraube entspricht und ihr im Anfang als Führung dient. Unterhalb dieses Deckels, dort wo das Gewinde in dem Kluppenkörper anfängt, befindet sich ein Messer, der sogenannte Geißfuß, das durch einen eisernen Haken festgehalten wird. Die Schneide des Messers hat eine

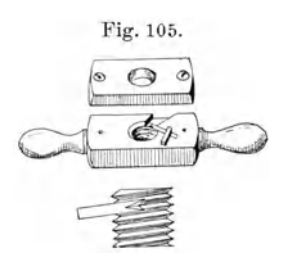

V-Form, damit es das Gewinde, der Dreiecksform derselben entsprechend, ausschneidet. Die Stellung des Messers muß möglichst tangential sein und muß in der Richtung der Steigung des Gewindes liegen. Natürlich ist die Kluppe nur für Schrauben eines Durchmessers und einer Ganghöhe bestimmt.

Will man ein Gewinde mit der Kluppe schneiden, so dreht man die Schraubenspindel (Fig.106) auf der Drehbank mit solchem Durchmesser

Fig.106. ab, daß sie · leicht durch die Öffnung im Holzdeckel der Schneidkluppe hin- Fig.107. durchpaßt, wobei derselbe zugleich als Lehre dient.

Zum Schneiden von "Muttergewinden" bedient man sich der sogenannten "Hohlbolzen" (Fig. 107). Man bohrt ein Loch, welches dem Durchmesser des Bolzens ohne die Gewindegänge entspricht, und dreht dann den Bolzen, welcher vorn eine Schneide besitzt, hinein.

# 5 **! . ... ,**  博

### **N. Die Verschönerung der Oberfläche des Holzes.**

Die Mittel zur Verschönerung, die hierunter der Reihe nach beschrieben werden sollen, bestehen im Schleifen, Beizen, Mattieren, Lackieren, Polieren und Streichen der Oberfläche des Holzes.

1. Das Schleifen. Vor dem Lackieren und Polieren muß die Oberfläche des Holzes völlig glatt sein, was durch Schleifen mit Glaspapier oder Sandpapier geschieht. Dabei nimmt man zuerst die gröberen Sorten und geht dann allmählich zu immer feineren Sorten über. Bei ebenen Flächen legt man das Sandpapier um ein ebenes Stück Holz und schleift hiermit.

2. Das Beizen. Das Beizen des Holzes geschieht, um dem Holze ein besseres Aussehen zu verleihen. Man verwendet dazu meist rote und braune Farbstoffe, die mit Alaunlösung gemischt sind, und die man fertig im Handel bekommt. Man trägt die Beizen am besten heiß auf das Holz auf. Nach dem Beizen ist das Holz noch einmal mit dem feinsten Glaspapier nachzuschleifen, um die Unebenheiten, die durch Aufquellen der Poren entstehen, fortzunehmen, doch muß man sich dabei hüten, zu viel von dem gebeizten Holz abzuschleifen, da sonst Ungleichmäßigkeiten in der Färbung entstehen.

3. Das Mattieren. Das Mattieren geschieht durch Wachsen des geschliffenen und gebeizten Holzes. Das Politurwachs besteht aus zehn Teilen Bienenwachs und sechs Teilen Terpentinöl (statt dessen nimmt man auch eine Lösung Paraffin in Benzin). Es wird mit einem Lappen auf der Holzfläche verteilt und dann mit einer scharfen Bürste verrieben.

4. Das Lackieren. Lackiert wird das Holz mit einem geeigneten Spirituslack. Man fertigt ihn, indem man 100 g gebleichten Schellack und 20 g Mastix in 500 g Alkohol (96 proz.) auflöst. Zum Auftragen des Lackes benutzt man einen breiten Haarpinsel.

Außer dem farblosen Lack gibt es noch eine Reihe anderer Lacke, welche aus Harzen bestehen, die in Alkohol, Leinölfirnis und Terpentinöl gelöst und mit irgendeinem Farbstoff versetzt sind.

5. Das.Polieren. Das Polieren ist eine der schwierigsten Aufgaben und das beste ist, einem geschickten Arbeiter dabei einmal zuzusehen.

Zuerst muß die Fläche sehr gut mit immer feiner werdendem Sandpapier geschliffen sein und dann noch mit einem ebenen Bimssteinstück vollständig geglättet werden. Sodann wird die Politurflüssigkeit (ein Teil gereinigter Schellack in acht Teilen 95 proz. Alkohol, auch fertig in Drogenhandlungen zu beziehen) mit einem Polierbausch, den man aus einem Leinenläppchen anfertigt, in das ein Schwamm gewickelt ist, auf das Holz aufgetragen, indem man mit ihm kreisförmige Bewegungen ausführt. Da der .Alkohol rasch verdunstet, so entsteht auf dem Polierbausch eine klebrige Masse, die man durch einige Tropfen Leinöl beseitigt. Zu viel Öl zu benutzen ist nicht gut, da dieses die zu polierende Fläche schmutzig macht und das Entstehen des Glanzes verhindert.

Man poliert das Holz am besten in mehreren Stufen. Nach dem Vorpolieren läßt man den Gegenstand erst einige Tage stehen, damit die Politurflüssigkeit erst erhärtet. Hierauf wird der Gegenstand wieder geschliffen, da nach dem ersten Polieren die Poren aufgequollen sind. Dann poliert man noch einmal nach (Nachpolieren) mit einer mit Alkohol verdünnten Polierflüssigkeit, und zuletzt mit ganz reinem Alkohol.

6. Das Streichen geschieht mit gewöhnlicher Ölfarbe, und ist besonders da zu empfehlen, wo man Holzgegenstände vor Feuchtigkeit schützen will. Besonders Holzmodelle , die zum Einformen in feuchten Formersand dienen soll, müssen mit Ölfarbe gestrichen werden.

# **IV. Die Bearbeitung von Metallen.**

#### **A. Die Materialien.**

In diesem Kapitel soll die Bearbeitung der Metalle oder anderer Stoffe, soweit sie die Tätigkeit des Mechanikers, Schmiedes und Klempners umfassen, beschrieben werden, wenigstens soweit sie der zukünftige Physiker kennen muß. Bevor wir an die Beschreibung der einzelnen Arbeitsmethoden und der dazugehörigen Werkzeuge gehen, wollen wir die wichtigsten Eigenschaften der hauptsächliehst bei der Bearbeitung vorkommenden Metalle besprechen.

Die hauptsächlich an gewandten Metalle sind: Eisen, Kupfer, Zink, Messing, Bronzen, Aluminium, Nickel, Blei, Platin und Silber. Dazu kommen noch diejenigen Materialien, die genau wie die Metalle behandelt werden, nämlich Bernstein, Hartgummi und andere.

1. Das Eisen. Die Farbe des Eisens ist verschieden, je nach der Sorte von weiß bis dunkelgrau. Das gewöhnlich in der Technik verwandte Eisen ist keineswegs chemisch rein, sondern enthält außer verschiedenen anderen Stoffen noch hauptsächlich chemisch gebundenen Kohlenstoff, der die Eigenschaft des Eisens am wesentlichsten beeinflußt. Je nach dem verschiedenen Gehalt an Kohlenstoff unterscheidet man Gußeisen und schmiedbares Eisen. Letzteres wird wieder eingeteilt in Stahl und Schmiedeeisen.

Enthält das Eisen mindestens 2,3 Proz. Kohlenstoff, so nennt man es Roheisen oder auch Gußeisen, da es seines niedrigen Schmelzpunktes wegen nur zum Gießen, aber nicht zum Schmieden geeignet ist. Auch läßt es sich nicht löten, weder weich noch hart. Enthält das Eisen unter 1,6 Proz. Kohlenstoff, so wird es schmiedbar und schweißbar, d. h. es wird zu Stahl oder zu Schmiedeeisen. Stahl besitzt einen Kohlenstoffgehalt zwischen 1,5 Proz. und 0,5 Proz., noch weniger davon enthält das Schmiedeeisen. Der erstere ist härtbar, das letztere nicht. Man unterscheidet Stahl von Eisen durch den Bruch. Stahl ist viel feinkörniger als Eisen.

Außerdem gibt es noch Schweißeisen und Flußeisen, je nach der Art der Gewinnung aus teigigem oder flüssigem Roheisen. Entsprechend unterscheidet man Schweißstahl und Flußstahl und Schweißschmiedeeisen und Flußschmiedeeisen.

Sowohl Gußeisen als auch schmiedbares Eisen lassen sich sehr gut mit der Feile bearbeiten. Auch lassen sie sich vorzüglich bohren und drehen. Schmiedbares Eisen läßt sich im glühenden Zustande leicht durch Hämmern bearbeiten (s. "Schmieden"), während dies gewöhnliches Gußeisen nicht gestattet. Auch ist das Eisen in hohem Maße politurfähig, besonders der feinkörnige Stahl.

Aus Gußeisen läßt man sich nach Holzmodellen die Gegenstände, wie z. B. Dreifüße oder viereckige Stativgrundplatten in einer Gießerei gießen, da man für gewöhnlich keinen Ofen besitzt, der die zum Schmelzen von Gußeisen nötige Temperatur liefert.

Zur Anfertigung von kleineren Elektromagneten nimmt man am besten Schmiedeeisen, seiner großen Aufnahmefähigkeit für Magnetismus wegen; für größere Elektromagnete verwendet man Dynamostahl, der aus sehr weichem Gußstahl besteht, für permanente Magnete hingegen Stahl, da dieser im gehärteten Zustande den größten remanenten Magnetismus besitzt.

Das Schmiedeeisen kommt in allen gangbaren Formen in den Handel. Für uns kommen hauptsächlich in Betracht das Bandeisen mit rechteckigem Querschnitt, das quadratische Vierkanteisen und das Rundeisen. Auch als Winkeleisen und als T-Eisen kommt es noch, wie z. B. zur Anfertigung von Trägern, zur Anwendung. Außerdem brauchen wir noch Eisenblech in Form von Schwarzblech und, mit einem Überzug von Zinn, als Weißblech. Ferner brauchen wir härteren und weicheren Eisendraht, teils als Schwarzdraht, teils mit Zink überzogen als verzinkten Eisendraht.

An Stahl kommen für uns vor allem Vierkantstahl und Rundstahl in Betracht, der letztere besonders in Form von Silberstahl, der in allen Stärken im Handel zu haben ist. Aus Stahl stellt man die Mehrzahl der Werkzeuge her. Eisen und Stahl werden bei der Bearbeitung mit einer Seifenlösung angefeuchtet.

2. Das Kupfer. Das Kupfer ist ein schön rot gefärbtes Metall. Es besitzt bei relativ großer Festigkeit eine sehr große Geschmeidigkeit. Es läßt sich mit Leichtigkeit zn dünnem Blech auswalzen oder zu dünnem Draht ausziehen. Durch Hämmern (Treiben) läßt es sich im warmen wie im kalten Zustande in beliebige Form bringen. Durch das Walzen, Ziehen und Hämmern wird das Kupfer bedeutend härter, es kann jedoch durch Ausglühen wieder in den Zustand der früheren Weichheit zurückgeführt werden. Es läßt sich weich und hart löten und nimmt eine hohe Politur an. Zu Gußstücken ist es wenig brauchbar, da es Sauerstoff aus der Luft aufnimmt und dann blasig erstarrt.

Das Kupfer ist sehr schlecht zu bearbeiten. Die Bohrer fressen sich leicht ein, die Feilen verstopfen sich usw. Es kommt seiner vorzüglichen Leitfähigkeit für Wärme und Elektrizität wegen hauptsächlich dort in Frage, wo diese Faktoren eine Hauptrolle spielen. So besonders als Drähte für elektrische Leitungen mit einer Isolation aus Seide, Baumwolle und Gummi.

Erhitzt man Kupfer an der Luft, so überzieht es sich mit einer Oxydschicht. Es wird von Säuren angegriffen, wobei sich giftige Kupfersalze bilden. Kupfer wird bei der Bearbeitung mit Öl angefeuchtet.

3. Das Zink. Das Zink ist gewöhnlich von dunkelgrauer Farbe, die durch eine dünne Carbonatschicht verursacht wird, mit der es sich an der Luft leicht überzieht. Poliertes Zink besitzt einen schönen metallischen Glanz von bläulichweißer Farbe. Bei gewöhnlicher Temperatur ist es brüchig, jedoch bei 100° geschmeidig und läßt sich dann leicht walzen und biegen. Da der Schmelzpunkt sehr niedrig (420°) ist, so eignet es sich besonders zur Anfertigung von Gußstücken. Es läßt sich gut feilen, bohren, drehen und weich löten, weshalb es sich als billiger Ersatz für Messing eignet.

4. Das Messing ist eine Legierung von Kupfer und Zink. Es enthält 60 bis 80 Proz. Kupfer und 20 bis 30 Proz. Zink. Je nachdem man es besser drehbar oder fester. machen will, setzt man etwas Blei oder Zinn hinzu. Es ist das von dem Mechaniker am häufigsten gebrauchte Metall. Seine Farbe schwankt zwischen rotgelb und hellgelb, es ist aufs äußerste politurfähig. Es ist außerordentlich leicht zu drehen, feilen, bohren und weich und hart zu löten. Durch Hämmern, Walzen und Ziehen kann man ihm jede beliebige Form geben. Dabei wird es hart, doch kann dies durch Ausglühen beseitigt werden. Es läßt sich leicht in Formen,gießen.

Das Messing kommt in Blechen, Röhren und in Stäben beliebigen Querschnittes in den Handel.

5. Die Bronzen sind Legierungen von Kupfer mit Zinn. Ihre Zusammensetzung ist ganz verschieden, je nach dem Zweck, dem sie dienen sollen. Die Farbe ist meist rot bis hellgelb. Sie besitzen eine große Zähigkeit und sind leicht zu bearbeiten.

6. Das Aluminium ist ein Metall von silberweißer Farbe, das wegen seines geringen spezifischen Gewichtes vielfach da Anwendung findet, wo es auf größte Leichtigkeit ankommt. Das Metall läßt sich gießen, zu

Wehnelt, **Handfertigkeitspraktikum**,

Draht ausziehen und zu Blech auswalzen, im übrigen ist es schwer zu bearbeiten; bei der Bearbeitung wird es ständig mit Petroleum befeuchtet. Seiner geringen Zerstäubbarkeit wegen wird es besonders zu Elektroden für den Stromdurchgang in Plückerschen Röhren verwandt. Polieren läßt es sich sehr gut unter Anwendung von feinem Schmirgelpapier mit Petroleum. In neuerer Zeit kommt es in vielen Legierungen in den Handel.

7. Das Nickel. Das Nickel ist ein Metall, das sich sehr leicht bearbeiten läßt. Es ist in hohem Maße polierfähig nnd besitzt einen etwas dunkleren Farbenton als Silber. Es kommt als Draht und als Blech vor. Letzteres wird besonders in Vernickelungsbädern als Anode zur elektrolytischen Vernickelung von Metallteilen benutzt. Es wird wie Stahl und Eisen bei der Bearbeitung mit einer Seifenlösung befeuchtet.

Besonders zahlreich sind die Nickellegierungen, wie z. B. Neusilber, Konstantan, Nickelin, Manganin, von denen die letzteren hauptsächlich als Material für Widerstände Verwendung finden.

8. Das Blei kommt in massiven Stücken in den Handel, außerdem aber auch als Blech, Rohr und seltener als Draht. Es ist von blaugrauer Farbe und färbt leicht ab. Sein spezifisches Gewicht ist sehr groß, und es ist seines niedrigen Schmelzpunktes wegen leicht zu gießen. Im übrigen ist es sehr schwer zu bearbeiten, da es zu weich ist.

Unter den Legierungen von Blei ist besonders zu erwähnen das "Weichlot". Es ist eine Legierung von Blei und Zinn, die noch leichter schmilzt durch Zufügung einer geringen Quantität Wismut. Es ist mit jedem beliebigen Schmelzpunkt im Handel zu bekommen.

9. Das Pla tin ist in den letzten Jahren sehr teuer geworden. Es dient besonders als Draht zum Einschmelzen von Stromzuleitungen in Glas für elektrolytische Apparate und Plückersche Röhren. Mit etwas Iridium legiert kommt es bei den Platinunterbrechern von Induktorien zur Anwendung.

10. Das Silber wird meist nur in Form von Legierungen zum Hartlöten benutzt, und man nennt es dann Silberschlaglot. Es besteht aus 1 Tl. Kupfer und 4 TIn. Silber und kommt für unsere Zwecke besonders zur Anwendung.

11. Materialien, die ähnlich den Metallen zu bearbeiten sind. a) Der Bernstein ist ein hellgelbes bis rotgelbes, durchscheinendes bis durchsichtiges Material, das sich gut bearbeiten läßt und besonders seiner hohen Isolierfähigkeit wegen geschätzt ist. Da er leider sehr teuer ist, so ist als vollwertiger Ersatz das Ambroin zu empfehlen, das aus kleinen Bernsteinstücken durch Erwärmung auf 280° und unter hydraulischem Druck zusammengepreßt besteht. Dasselbe kommt in runden Stangen verschiedener Stärke in den Handel. Da auch dieses Material immerhin noch ziemlich teuer ist, so kommt es nur dort zur Anwendung, wo es sich um die höchstmögliche Isolation handelt.

b) Der Hartgummi ist ein Material von geringerer Isolierfähigkeit als Bernstein, aber immerhin doch für die meisten Zwecke ausreichend und

dabei bedeutend billiger. Es ist ein schwarzbraunes, sehr sprödes Material, das sich aber leicht drehen, feilen und bohren läßt. Es kommt in Platten, runden Stangen und Röhren in den Handel. Es nimmt bei der Politur eine schöne schwarze Farbe an.

Die bei der Bearbeitung der Materialien abfallenden Späne werden in nach den Metallen geordneten Kästen so lange aufgehoben, bis ein größerer Posten davon zusammen ist, der dann gegen neues Material eingetauscht wird.

#### **B. Die Meßwerkzeuge.**

Zum Aufzeichnen der zu bearbeitenden Gegenstände bzw. zur Kontrolle bei der Arbeit. gebraucht man eine ganze Reihe von Meßwerkzeugen, die im folgenden kurz beschrieben werden sollen.

Außer dem sogenannten Zollstock, der in keiner Werkstatt fehlen darf, gebraucht man noch mehrere eiserne Lineale, die am besten auch mit Millimetereinteilung versehen sind. Dieselben müssen verschieden lang sein und einige dünn und biegsam, damit man mit

ihnen auf schwach gekrümmten Flächen gerade Linien abtragen und messen kann.

Um einen Winkel auf seine Rechtwinkeligkeit zu prüfen, hat man eiserne Winkel verschiedener Größe mit und ohne Anschlag (Fig. 108).

Ferner werden verschiedene Instrumente zur Dickenmessung gebraucht.

Die "Schubleere" (Fig.109) besteht aus einer Backe, die rechtwinkelig an einem in Millimeter geteilten Maßstab angebracht ist. Längs diesem

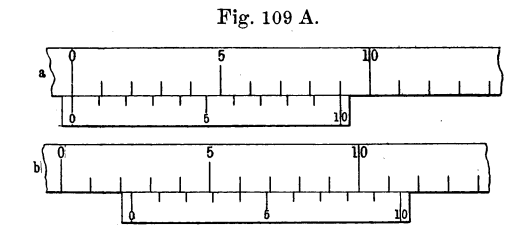

Fig.108.  $\overline{\phantom{a}}$ 

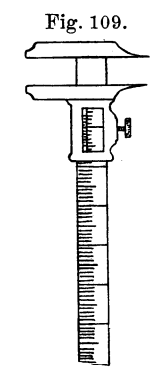

ist eine zweite Backe verschiebbar angebracht, auf der sich der "Nonius" befindet, d. h. ein Maßstab, dessen Länge gleich 9 mm beträgt und der in 10 Teile eingeteilt ist. Jeder Teil des Nonius ist daher 9/10 mm lang oder 1/10 mm kleiner als die Entfernung zweier Teilstriche der Hauptteilung. Der Nullstrich der Noniusteilung fälit mit dem Nullstrich der Millimeterteilung bei völlig zusammengeschobenen Backen zusammen (Fig. 109 A, a), so daß man an seiner Verschiebung die ganzen Millimeter ablesen kann (Fig. 109 A, b). Der Nonius gestattet nun noch, die  $1/10$  mm direkt abzulesen, indem man denjenigen" Teilstrich des Nonius aufsucht, der mit einem auf der Millimeterskala zusammenfällt, wie z. B. in der Fig. 109 A, b dargestellt ist, dem 4. Teilstrich hat man dann zu den links vom Nullpunkt des Nonius liegenden ganzen Millimetern, hier 2 mm, noch 4/10 mm hinzuzurechnen.

Eine besonders praktische Form zeigt die Fig. 110. Diese ist mit einem zweiten Schieber versehen, der mit einer feinen Schraube den ersteren

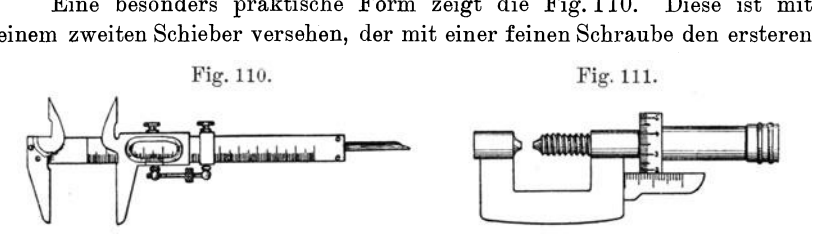

mikrometrisch verschieben läßt. Die Backen unten dienen zur Messung von Außendurchmessern , diejenigen oben zur Messung von Innendurchmessern. Der sich gleichzeitig mit der Verschiebung des Schlittens herausschiebende Endstab dient als Tiefenmaß. Zur Messung geringerer

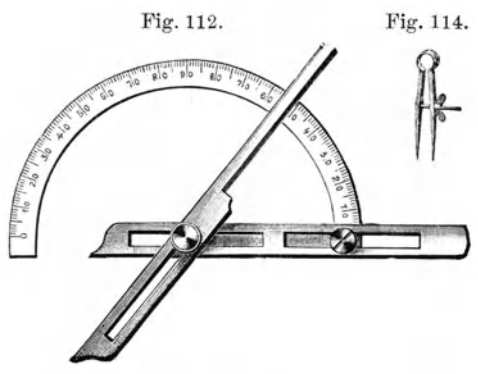

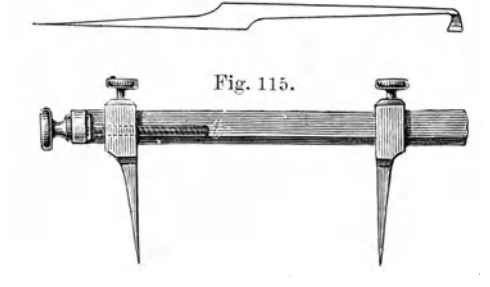

gebraucht oder falls die Kreise größeren Durchmesser haben sollen, der "Stangenzirkel" (Fig. 115). Der Mittelpunkt des Kreises wird mit dem "Kerner" (Fig. 116) eingeschlagen, einem an der Spitze gehärteten Werkzeug, das durch einen Hammerschlag in das Material eingetrieben wird. Man nennt diese Tätigkeit das "Ankernen" des Metalles.

Fig. 112. Fig. 114. Dicken mit einer Meßgenauigkeit von  $1/100$  mm oder mehr dient die '"Mikrometerschraube" (Fig.111), welche aus einer Schraube von 1 mm Ganghöhe besteht, die hinten mit einer Trommel versehen ist, die in 100 Teile geteilt ist, wodurch man noch 1/100 mm ablesen kann. Die ganze Zahl von Umdrehungen liest man an dem seitlich angebrachten in Millimetern geteilten Maß-Fig. 113. stab ab.

> Zum Messen von Winkeln bedient man sich des "Winkelmessers" (Fig. 112).

> Zum Aufzeichnen (Anreißen) von Linien auf Metallen dienen die "Reißnadeln" (Fig. 113), spitze Nadeln aus Stahl, die an der Spitze gehärtet sind. Zum Aufzeichnen von Kreisen wird der "Zirkel" (Fig. 114)

Zum Ausmessen der Dicke zylindrischer Stücke dienen sogenannte "Außentaster" (Fig. 117), zur Messung der lichten Weite, das heißt des inneren Durchmessers von Röhren, dienen "Innentaster" (Fig. 118).

Außerdem braucht man noch eine Fig. 117. Fig. 118. Fig.116. "Rich tpla tte" (Fig. 119), die ein sehr vielseitig verwendbares Werkzeug ist und in keiner Werkstatt fehlen sollte. Sie besteht in der einfachsten Form aus einer dicken Eisenplatte, die beiderseitig eben behobelt ist. Sie dient unter anderem zum Richten, d. h. Ebenhämmern von Blechen aus weicheren Materialien, auch als Fläche zur Kontrolle bei der Bearbeitung ebener Gegenstände, zum Planschleifen und dergleichen mehr. Härtere Werkstücke, wie z. B. Stahl- und Eisenblechplatten,

richtet man besser auf dem Amboß, der später bei den Schmiedearbeiten besprochen wird.

#### **C. Die Tätigkeit** des **Mechanikers.**

1. Der Schraubstock. Für die Metallbearbeitung kommt hauptsächlich der "Schraubstock" (Fig.120) in Betracht. Er dient zum Einspannen eines Gegenstandes, der mit beiden Händen bearbeitet werden soll, der also z. B. befeilt, gesägt oder irgend anders behandelt werden soll. Deshalb muß, wie oben bereits erwähnt, der Tisch, an dem er angebracht ist, also die Werkbank, sehr fest an der Mauer verankert sein. Da man zum Arbeiten am Schraubstock von beiden Seiten möglichst viel Licht haben muß, ist es gut, ihn in der Mitte dem Fenster gegenüber anzubringen. Damit die Werkbank beim Hämmern an dem Schraubstock nicht zu sehr federt, muß man sie dort durch einen Fuß unterstützen. Außerdem soll er in solcher Höhe angebracht sein, daß ein bequemes Arbeiten an ihm möglich ist.

Der gewöhnliche Schraubstock (s. Fig. 120) besteht aus zwei eisernen Schenkeln, die unten durch ein Gelenk verbunden sind. Durch eine starke Feder werden die beiden Schenkel auseinandergepreßt und durch eine Schrauben spindel, die mit einem beweglichen Griff versehen ist,

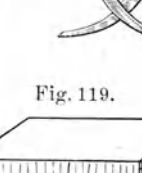

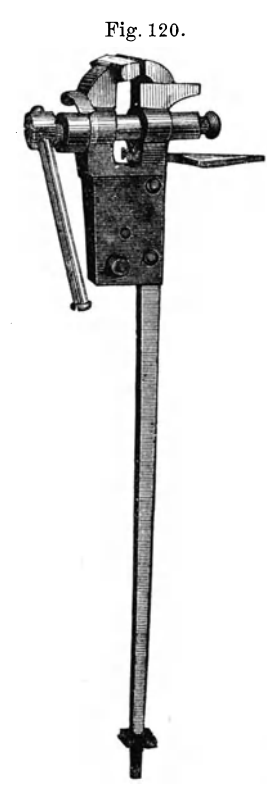

zusammengepreßt; das Muttergewinde sitzt in dem festen Teile des Schraubstockes. Die nach oben zu verbreiterten, nach innen vorstehenden Teile heißen die Backen des Schraubstockes. Sie haben die Aufgabe, die einzuspannenden Gegenstände zu fassen und sind deshalb innen mit einem feilenartigen Hieb versehen. An dem feststehenden Teil trägt der Schraubstock die Befestigungsvorrichtung , mittels der er auf der Werkbank angebracht wird, und zwar mit vier Schrauben. Außerdem trägt der feste Teil

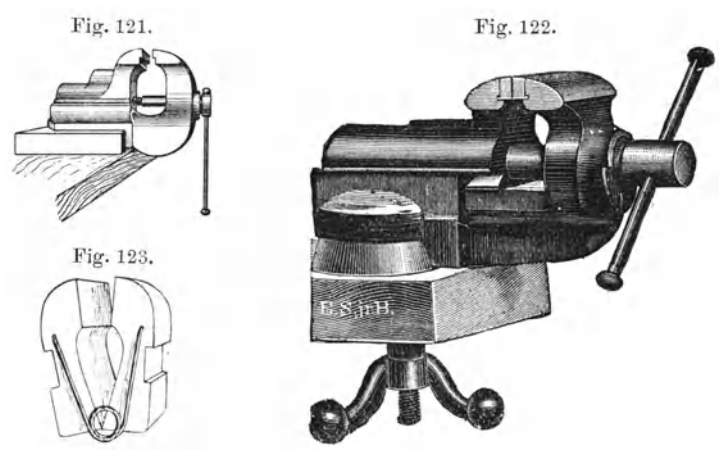

noch den Schwanz, mit dem der Schraubstock an dem Fuß des Tisches befestigt und genau ausgerichtet wird, so daß ein langer Gegenstand, der zwischen die Backen gespannt ist, genau lotrecht steht. Man achte darauf, daß die Backen des Schraubstockes im zugeschraubten Zustande genau aufeinander passen.

Bei diesen Schraubstöcken ist es hinderlich, daß die Backen dickere Gegenstände nicht mehr mit der ganzen Fläche festhalten. Besser in dieser Beziehung sind die "Parallelschraubstöcke" (Fig. 121), welche ihrer Bauart nach stets parallel spannen müssen, vorausgesetzt, daß sie

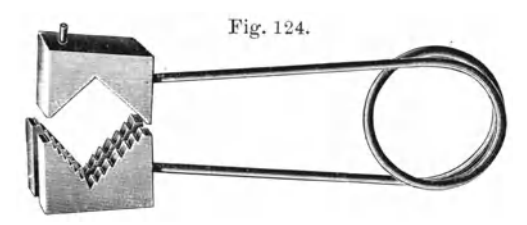

Fig. 124. richtig konstruiert sind.<br>Diese gibt es angledation Diese gibt es auch drehbar um eine Achse, die senkrecht zur Tischplatte steht (Fig.122). Natürlich muß man sie etwas neben dem unterstützenden Fuß anschrauben.

a) Einsätze für den Schraubstock. Leicht zu beschädigende Gegenstände spannt man nicht direkt zwischen die Backen, sondern man nimmt eine "Spannkluppe" mit Holzbacken (Fig. 123).

Will man ein Rohr einklemmen, so nimmt man eine "Rohrkluppe" (Fig. 124) oder statt dessen zwei Holzstücke , die mit entsprechend halbkreisförmigen Rinnen versehen sind.

Um ein. keilförmiges Werkstück einzuspannen, nimmt man zwei keilförmig geschnittene Holzstücke und legt die beiden Teile so aufeinander, daß sie parallele Flächen haben.

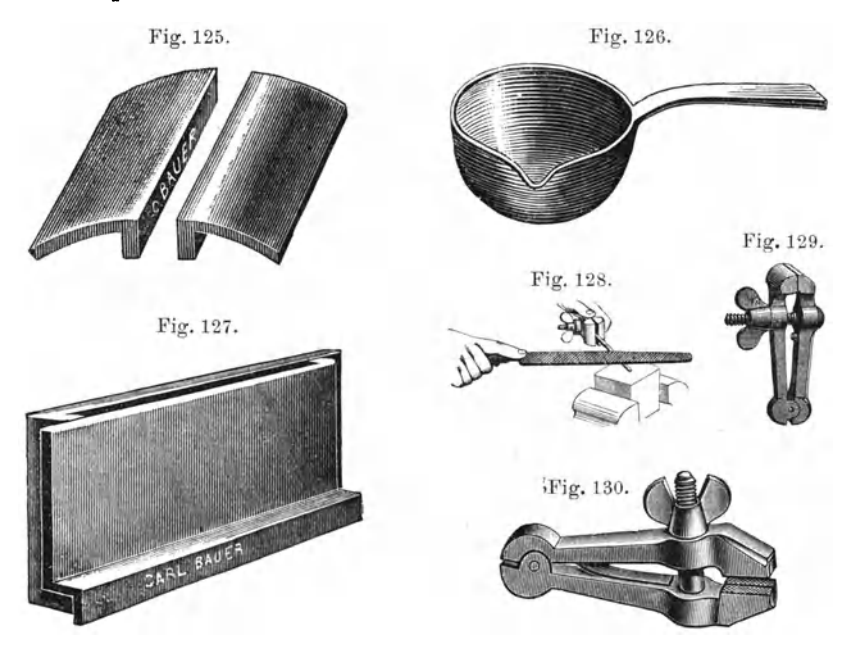

Zum Einspannen schon befeilter Gegenstände dienen außer den Holzbacken solche aus Blei (Fig.125), Zink, Kupfer, Leder und Pappe. Alle haben den Zweck, daß sich die Zähne der feilenartig gehauenen Backen nicht in das Material eindrücken. Fig. 131.

Die Bleibacken gießt man sich selbst, indem man das Blei in einem "Gießlöffel" (Fig. 126) schmilzt und dann dasselbe in die dazu gehörige Form gießt, Diese besteht aus zwei Teilen (Fig. 127), die aufeinandergelegt die Form der Bleibacken ergibt. Je nach der Breite der Schraubstockbacken kann man die Form breiter oder schmaler stellen.

b) Die Feilkloben: Sehr bequem ist auch das "Feilholz" (Fig. 128). Ein hartes Stück Holz mit Einker bungen von verschiedener Tiefe versehen, dient dazu, um kleinere runde Gegenstände zu befeilen, die man zu diesem Zweck im "Feilkloben" (Fig. 129 bis 130) einspannt.

Dieser stellt einen Schraubstock im kleinen dar, den man in der Hand hält. Fig.129 stellt einen mit einem breiten Maul dar, Fig.130 einen mit einem spitzen Maul. Außerdem gibt es noch sogenannte "Stielkloben" (Fig.131), bei denen die Spindel und der Stiel durchbohrt sind, um damit längere Drähte fassen zu können.

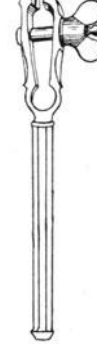

2. Die Werkzeuge zum Abtrennen der Metalle. Will man ein vVerkstück bearbeiten, so muß man es in den weitaus meisten Fällen erst vom vollen Material abtrennen, sei dieses als Band, Blech oder Draht ge-

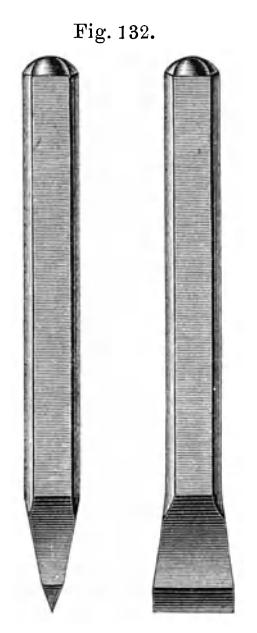

geben. Hierzu stehen dem Mechaniker eine ganze Fig. 132. Reihe von Werkzeugen zur Verfügung, die besprochen werden sollen.

> a) Das Abmeißeln. Der "Meißel" (Fig.132) ist aus Vierkantstahl oder Rundstahl geschmiedet. Er ist an einem Ende keilförmig gestaltet und besitzt an diesem eine besonders gehärtete und geschliffene Schneide. Er muß etwas länger sein als die Faust des Arbeiters dick ist, also mindestens 15 cm lang. Um das Material mit dem Meißel abzutrennen, faßt man ihn mit der linken Faust, setzt ihn auf die vorher mit einer Reißnadel bezeichnete Linie auf und führt mit einem schweren Hammer kurze, kräftige Schläge auf den Kopf des Meißels aus. Als Unterlage nimmt man einen Amboß.

> Hat man auf diese Weise das Material (z. B. Bandeisen) bis zur Hälfte durchgemeißelt, so kann man es in den Schraubstock spannen und abbrechen. Bei Blechen geht dies nicht an und man muß es vollständig durchmeißeln.

> Als Hämmer benutzt man hierzu die "Gußstahlschlosserhämmer" (Fig. 133), von denen

man mehrere vom leichtesten bis zum schwersten haben muß. Sie sollen eine wenig gewölbte Bahn (Schlagfläche) und eine wohl abgerundete Finne (schmales keilförmiges Ende) besitzen, dabei müssen Bahn und Finne besonders gut gehärtet sein, damit sie sich nicht aufstauchen. Ihr Stiel soll

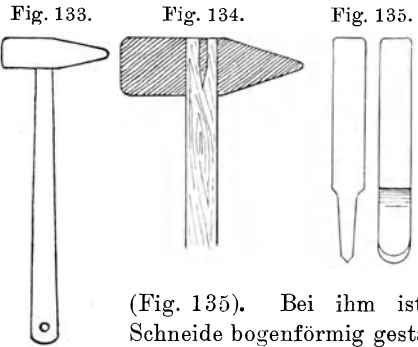

nicht zu lang sein; er wird in dem Hammer

durch Eintreiben eines Keiles aus Holz oder Eisen befestigt (Fig.134).

Zum Ausmeißeln runder Platten aus Blech benutzt man den "Rundmeißel"

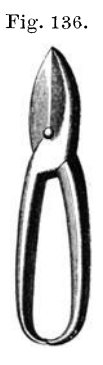

(Fig. 135). Bei ihm ist die scharfgeschliffene Schneide bogenförmig gestaltet, damit man leichter um kleine Krümmungen herum kann.

b) Das Abschneiden. Das Abschneiden von dünnem Metallblech geschieht mit der "Handblechschere" (Fig.136), wobei der Anfänger darauf achten muß, daß er nicht durch falsches Anfassen einen Teil des Handballens zwischen die Schenkel der Schere einklemmt.

Ist das Blech etwas stärker, so daß es zu mühsam ist, mit der Handblechschere zu schneiden, so verwendet man eine "Stockblechschere" (Fig. 137), d. h. eine große Blechschere, die, wie die Figur zeigt, mit einem

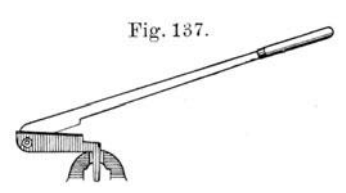

Fig. 137. Ende in den Schraubstock gespannt wird. Das andere Ende dient zum Anfassen und ist länger, damit man eine größere Hebelkraft ausüben kann.

Für noch stärkere Bleche verwendet man die "Hebelblechscheren" (Fig. 138). Die große Hebelstange wird abwärts bewegt, dadurch gleitet die Schneide des beweglichen Messers an der des feststehenden entlang und schneidet das dazwischen gelegte Blech ab. Eine eiserne Schraube dient dazu, das untergeklemmte Material beim Schneiden festzuhalten. Diese Scheren schrau bt man entweder fest auf der Werkbank an oder auf einem starken niederen Tisch, der eigens zu diesem Zweck angefertigt ist.

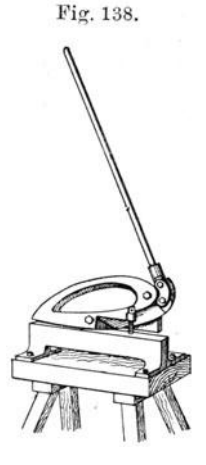

Zur Ausführung krummliniger Schnitte an dünnem Blech werden besonders gebogene Scheren (Fig. 139) benutzt.

c) Das Abkneifen. Das Abkneifen von Drähten geschieht mit den Abkneifzangen. Für Drähte dünneren Durchmessers eignen sich die "Beiß-

zangen" (Fig. 140), die es in verschiedenen Formen gibt. Man wählt nicht zu schwache Zangen und achtet beim Abkneifen darauf, den Draht, wenn er von der Zange gefaßt worden ist, nicht mehr zu biegen, da sonst die glasharten Schneiden der Zange leicht ausspringen. Aus dem gleichen Grunde dürfen solche Zangen auch nicht zum Nägelausziehen gebraucht werden.

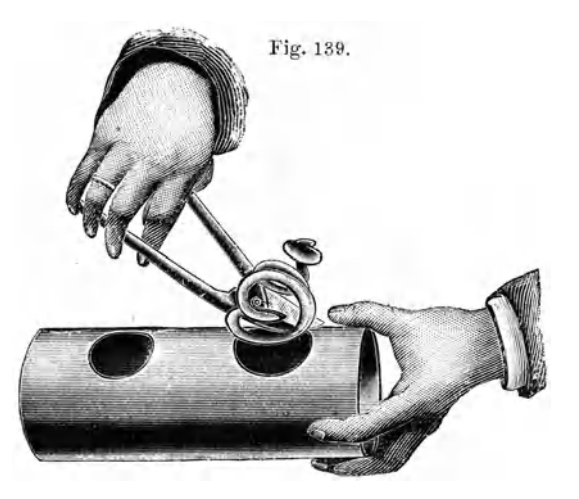

Für etwas stärkere Drähte wird die "Doppelhebelbeißzange" (Fig.141) verwendet. Die Beißzangen kommen in zwei Arten vor. Die eine mit schlanken Schneiden zum Abkneifen weicher Materialien, wie Kupfer, Messing usw., die anderen mit stumpfer Schneide zum Abtrennen von Stahl.

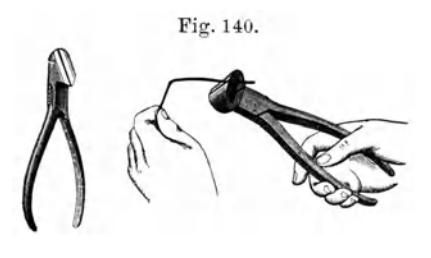

Fig. 140. d) Das Absägen. Beim Abmeißeln, Abschneiden mit der Blechschere und dem Abkneifen wird das Material mehr oder weniger deformiert. Namentlich wird es meist krumm und es muß erst wieder auf der Richtplatte ausgerichtet werden. Diese Schwierigkeit umgeht man beim

Sägen des Metalles mit einer "Metallsäge"; die Arbeit damit ist entschieden die sauberste und auch zugleich die sparsamste.

Handelt es sich darum, dünnes Blech auszusägen, so verwendet man dazu die Laubsäge, wobei man nur darauf zu achten hat, daß die Sägen gut geschränkt sind, da sie sich sonst leicht klemmen. Besonders geeignet

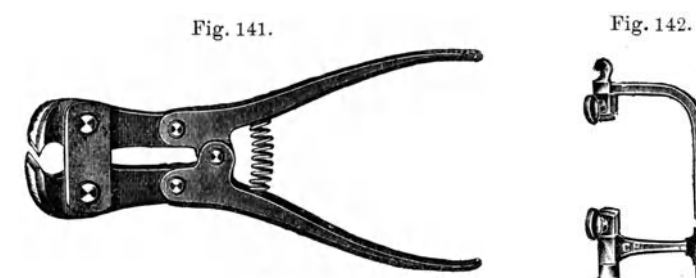

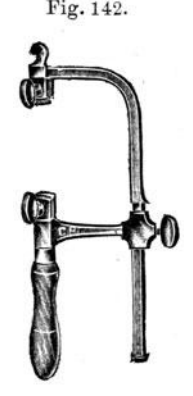

sonders darauf zu achten, daß sie gut geschränkt ist. Da sich die Säge beim Arbeiten leicht erhitzt, reibt man sie von Zeit zu Zeit mit Talg ein oder benetzt sie mit etwas Öl. Man muß darauf achten,

hierfür ist der "Laubsägebogen nach Schweizer Art" (Fig.142), da er sich beliebig lang einstellen läßt, wodurch man abgebrochene Sägen noch verwenden kann. Die Zähne der Laubsäge müssen so gerichtet sein, daß sie auf Zug wirken.

Stärkere Bleche sowie Metalle runden und eckigen Querschnittes schneidet man mit einer "Metallsäge" (Fig. 143). Hierbei ist ganz be-

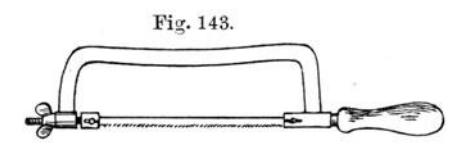

daß sich die Säge auch rechtwinkelig zum Bogen spannen läßt, da es häufig vorkommt, daß man lange Streifen von großen Blechtafeln absägen muß, was natürlich nicht geht, wenn Säge und Sägebogen parallel sind.

Beim Absägen von Blech mit der Metallsäge ist darauf zu achten, daß das im Schraubstock eingespannte Blech nicht federt, da sonst die sehr harten Zähne der Säge ausspringen.

Die Zähne der Metallsäge müssen so gerichtet sein, daß sie beim Stoß wirken.

3. Das Feilen. Das durch Meißeln oder Sägen abgetrennte Rohmaterial muß nunmehr noch bis zur richtigen Form nachgearbeitet werden. Dies geschieht mit den "Feilen" (Fig. 144). Diese sind aus Stahl gefertigt

und besitzen auf ihrer Oberfläche eine große Fig. 144. Fig. 145 a und b. Anzahl kleiner Zähne, die durch Einschlagen mit einem Meißel erzeugt sind. Je nachdem ob man nur nach einer Richtung oder über Krauz nach zweien einschlägt, unterscheidet man Feilen mit einem Hieb und Feilen mit zwei Hieben. In bezug auf die Feinheit des Hiebes, also der Feinheit der Zähnchen, unterscheidet man zwischen "Grobfeilen", "Bastardfeilen" und "Schlichtfeilen". Die ersteren haben einen ganz groben Hieb und dienen zum Vorfeilen gröberer Arbeitsstücke; die letzteren einen ganz feinen Hieb.

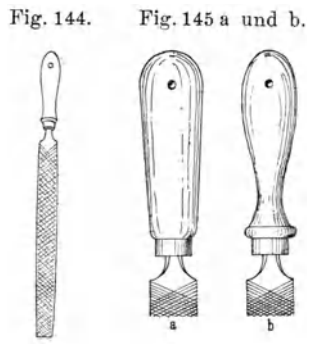

Die Bastardfeilen halten die Mitte zwischen bei den Feilenarten. Natürlich gibt es noch eine Reihe von Unterabteilungen, je nach der Feinheit des Hiebes.

Man teilt die Feilen ihrer Form nach ein in:

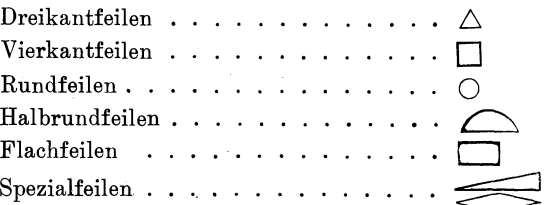

Von diesen Feilen muß man ganze Sätze in verschiedenen Größen und in den drei obengenannten Abarten haben. An Grobfeilen genügt es, einige größere Sorten zu besitzen.

Außer diesen gibt es noch "Nadelfeilen", das sind ganz dünne Feilen, welche zum Ausfeilen kleiner Gegenstände, z. B. Schlüssel, dienen.

Die Feilen werden in ihrem spitz zulaufenden Ende in ein "Holzheft" (Fig. 145) eingeschlagen, das vorn mit einer Längsbohrung versehen ist, in die man die Feile mit einem Holzhammer fest einschlägt. Ein Metallring vorn am Heft verhindert dessen Springen. Ist die Feile am Ende zu stark für die Bohrung im Heft, so erhitzt man das Ende der Feile bis zur Rotglut, steckt es in das Holzheft und hilft mit einigen Hammerschlägen auf dasselbe nach.

Man achte besonders darauf, die Feilen für Eisenbearbeitung von den Feilen für die Messingbearbeitung getrennt zu halten. Denn zum Feilen von Messing gehören ganz scharfe Feilen. Ist die Messingfeile mit der Zeit stumpf geworden, so ist sie für Eisen noch immer zu gebrauchen.

Andererseits werden sie beim Feilen von Eisen sofort so stumpf, daß sie sich zum Messingfeilen nicht mehr eignen. Am einfachsten ist es, die Feilen durch verschiedene Gestalt des Heftes zu unterscheiden (Fig. 145 a u. b).

Hat man Gußstücke zu feilen, die noch mit einer Gußhaut, Oxydschicht oder Schlackenüberzug versehen sind, so nimmt man, um diese

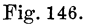

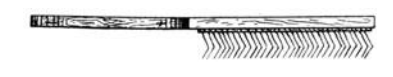

erst zu beseitigen, eine alte Feile, da eine neue zu stark abgenutzt würde.

Beim Feilen von Eisen verstopfen sich die Feilen mitunter. Man schmiert sie deshalb mit Kreide ein. Feilen, die

mit Metallspänen, besonders Aluminium, Blei oder dergleichen, verunreinigt sind, reinigt man mit einer spitzen Nadel oder bequemer mit einer "Stahldrahtbürste" (Fig.146).

Gehärteter Stahl darf nicht mit einer Feile bearbeitet werden, da diese sofort stumpf wird.

Die Feilenhefte werden oben quer durchbohrt, um sie an eisernen Stiften, die sich an Wandbrettern befinden, aufzuhängen. Für feuchte Räume werden besser Messingstifte gebraucht.

Beim "Befeilen eines Werkstückes", z. B. eines eisernen Lineals, welches von einem Stück Bandeisen abgemeißelt worden ist, verfährt man folgendermaßen: Man spannt das Werkstück so in den Schraubstock ein,

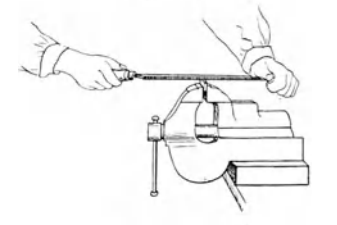

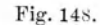

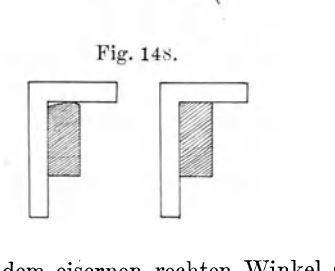

daß die eine Längskante nur wenige Fig.147. Millimeter aus den Backen desselben hervorragt. Dann nimmt man das Feilenheft einer flachen Grobfeile in die rechte Hand, umfaßt sie vorn mit der linken Hand und befeilt zunächst diese eine Kante (Fig. 147). Dabei ist auf mehrerlei zu achten.

> Man verteile den Druck während des Feilens zwischen beiden Händen derart, daß die Feile sich stets vollkommen horizontal bleibt, wodurch eine ebene Fläche erzielt wird. Der Anfänger neigt dazu, die beiden Kanten der Flächen mehr abzufeilen als die Mitte, wodurch eine Rundung entsteht. Man prüfe während des Feilens ständig

mit dem eisernen rechten Winkel (Fig. 148), ob die Fläche eben ist, und ob sie auch genau rechtwinkelig zur Seitenfläche steht. Der Anfänger feilt am besten abwechselnd nach rechts und nach links über das Werkstück hin, indem er seinen Standort hinter dem Schraubstock entsprechend ändert, da er dann am besten aus dem Feilstrich erkennt, ob er die Feile horizontal gehalten hat oder nicht.

Ist die eine Kante genau eben und rechtwinkelig zur Seitenfläche gefeilt, so wird dasselbe an den drei anderen Kanten ausgeführt, wobei noch mit dem rechten \Vinkel zu prüfen ist, ob die Kanten untereinander rechtwinkelig sind. Hierauf werden die Seitenflächen befeilt und auf dieselbe Weise nachgeprüft. Dabei müssen in den Schraubstock Kupferbacken eingesetzt werden, damit die schon befeilten Kanten nicht durch die Zähne der eisernen Backen beschädigt werden.

Nachdem das Werkstück soweit fertig ist, muß es mit der Schlichtfeile abgezogen werden, das heißt es wird so überfeilt, daß alle Striche parallel einer Längskante verlaufen. Die Feile faßt man dabei mit beiden Händen an, indem man sie in der aus der Fig.149 zu ersehenden Weise über das Werkstück hinzieht.

Die meisten Arbeiten werden mit der Flachfeile ausgeführt, nur wo es sich um das Ausfeilen runder Teile handelt, werden Rund- oder Halb-

rundfeilen benutzt. Die Dreikantfeilen dienen zum Ausfeilen von Winkeln, die Vierkantfeilen zum Befeilen vierkantiger Löcher.

Zum Ausfeilen schräger Flächen bedient man sich einer "Kluppe mit schrägem Maul" (Fig.150), die in den Schraubstock gespannt wird.

Der zu bearbeitende Gegenstand muß so in den Schraubstock gespannt werden, daß die zu befeilende Fläche ihm möglichst nahe liegt, da sonst das Material zu stark federt und einen hohen, schrillen Ton von sich gibt.

Die Dreikantfeilen kann man auch dazu benutzen, um in Materialien behufs Abtrennung derselben eine Rinne einzufeilen, statt diese mit dem Meißel einzuschlagen. Ist das Material tief genug eingefeilt, so bricht man es ab.

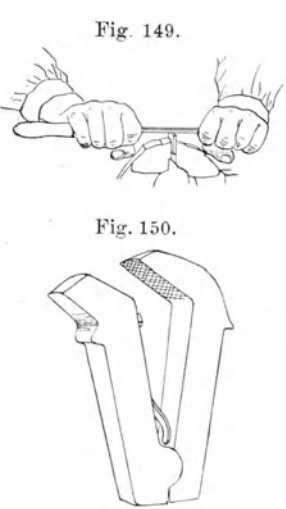

**4.** Das Wal zen und Ziehen von Metallen. Um vorhandenes Blech oder Draht dünner zu machen als es vorrätig ist, kann man es walzen bzw. ziehen.

Die "Metallwalze" (Fig. 151) besteht aus einem festen gußeisernen Gestell, in dem zwei Walzen durch Schrauben fest aufeinandergepreßt werden und beide gemeinsam durch große Kurbeln gedreht werden können. Drückt man z. B. ein Stück Messingblech gegen die Berührungskante der Walze, so wird es in diese hineingezogen und durch den Druck dünner gewalzt. Zwischen dem Walzen ist das Blech von Zeit zu Zeit auszuglühen, da es sonst zu hart wird. Man kann durch Unterlassen des Ausglühens federnde Streifen aus Kupfer, Messing, Neusilber usw. herstellen.

Häufiger kommt das Ziehen von Draht auf einen geringeren Durchmesser in Betracht, namentlich beim Platindraht, den man nicht in allen Stärken vorrätig halten kann. Das geschieht in den "Zieheisen" (Fig.152).

Diese bestehen aus gehärteten Stahl platten mit einer großen Anzahl immer kleiner und kleiner werdender Löcher. Diese Löcher sind auf einer Seite konisch erweitert  $(Fig. 152a)$ . Fig. 151.

Um mit Hilfe dieser Vorrichtung einen Draht auf kleineren Durchmesser zu ziehen, muß man ihn erst an einem Ende spitz zufeilen. Man faßt ihn dazu

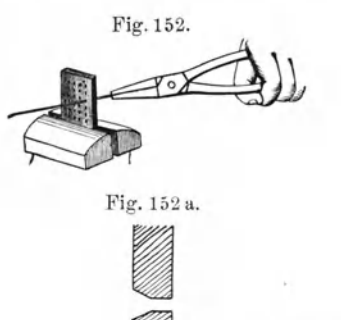

**I** 

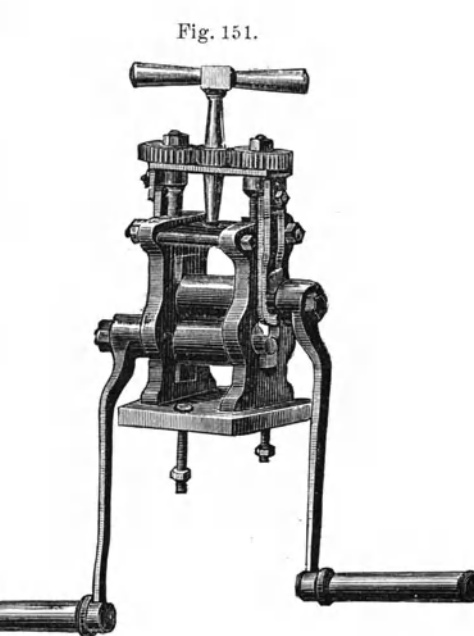

mit einem Feilklo ben und legt ihn auf ein Stück Holz, in das zu diesem Zwecke eine kleine Rinne (mit der Dreikantfeile) eingefeilt ist, und feilt unter ständigem Drehen des Feilklobens gegen den Feilstrich das Ende des Drahtes auf mehrere Zentimeter sich verjüngend zu. Dann steckt man

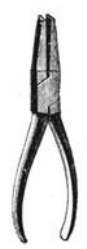

Fig.153. dieses Ende des Drahtes durch dasjenige Loch des Zieheisens, durch das er nicht mehr freiwillig hindurchgeht; er muß dann hinreichend weit aus diesem herausragen, um mit einer "Flachzange" (Fig.153) gefaßt zu werden. Dann zieht man den Draht, der vorher mit einem konsistenten Fett (Talg) eingerieben ist, langsam durch die Öffnung hindurch. Hierauf geht man zu immer engeren Öffnungen über, bis der Draht den gewünschten Durchmesser hat. Dabei gilt für das Ziehen das gleiche wie für das Walzen. Der Draht wird hart und muß zwischendurch durch Ausglühen wieder weich gemacht werden.

5. Das Bohren von Lö ehern in Metallen. In dünnes Blech können Löcher mit der "Ahle" (Fig. 154) hineingestochen werden, wie es meist üblich ist, wenn sie auf Holz aufgenagelt werden sollen. Allerdings. sind die Löcher nicht scharfkantig.

Größere Löcher werden mit einem "Durchschlag" (Fig.155) auf einer Unterlage von Hirnholz oder Blei in das Blech eingeschlagen.

In dickere Metall stücke bohrt man Löcher mit den sogenannten Metallbohrern. Man unterscheidet zwischen einfachen "Spitzbohrern" (Fig. 156), die man sich am besten aus Silberstahl selbst herstellt und "Spiralbohrern" (Fig.157), die man in allen Stärken im Handel bekommt. Man hat dieselben meist in Sätzen von 1 mm bis zu 6 mm in

größeren Satz von 6 bis 10 mm in Stufen von  $0/2$  mm vorrätig.

Diese Bohrer werden in eine Bohryorrichtung eingesetzt, welche ihnen eine Drehung (möglichst nur in einer Richtung) erteilt. An solchen Vorrichtungen gibt es sehr viele, von denen hier nur einige wenige beschrieben werden sollen.

Der "Drillbohrer" (Fig. 158). besteht aus einer Stahlstange, in die spiralförmige Nuten ein- Fig. 158. Fig. 159. geschnitten sind. Auf dieser Stange gleitet ein Schieber, der innen eine den Spiralgängen entsprechende Mutter besitzt. Im Kopf ist die Stahlstange dreh bar gelagert, und am anderen Ende trägt sie ein amerikanisches Dreibackenfutter zum genau zentrischen Einspannen der Bohrer.

Bewegt sich der Schieber von oben nach unten, so dreht sich die Stahlstange und damit der Bohrer im richtigen Sinne. Dasselbe erfolgt bei der Aufwärtsbewegung des Schiebers, allerdings nur bei den neueren

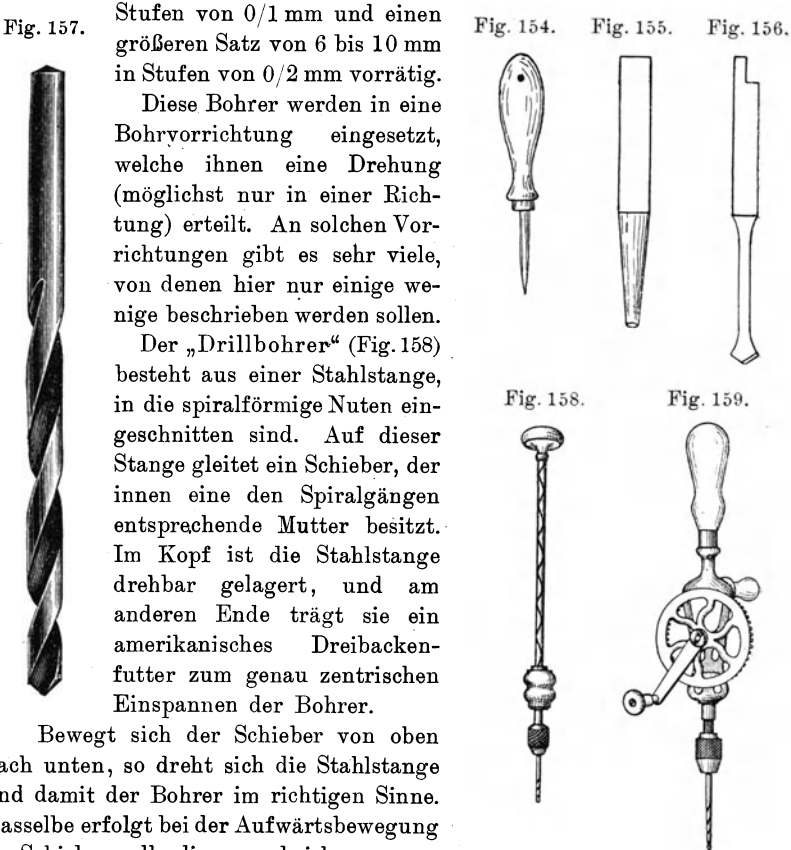

Konstruktionen. In diesen kann man daher· auch Spiralbohrer verwenden.

Die "Handbohrmaschine" (Fig. 159). Die Drehbewegung geschieht bei dieser durch zwei Kegelzahnräder, wodurch diese stets im gleichen Sinne erfolgt. Sie besitzt am Ende ein Dreibackenfutter zum Einspannen beliebiger Bohrer. Der obere Handgriff ist meist als Büchse zum Aufbewahren der Bohrer ausgebildet.

Die "Tischbohrmaschine". Die Abbildung (Fig.160) zeigt eine der unzähligen Konstruktionen. Sie bestehen aus einem gußeisernen Gestell mit einer Drehvorrichtung, welche dem Bohrer die notwendige Geschwindigkeit in einer Richtung erteilt. Der Bohrer wird in ein Dreibackenfutter gespannt und die Bohrspindel ist auf- und abwärts bewegbar. Der Bohrtisch ist in der Höhe verstellbar; auf ihm kann ein Parallelschraubstock befestigt werden, um die zu durchbohrenden Werkstücke einspannen zu können.

Hilfsarbeiten beim Bohren. Will man ein Loch in ein Stück Metall bohren, so schlägt man zunächst mit einem Ankerner an die mit

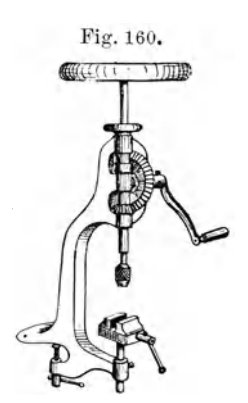

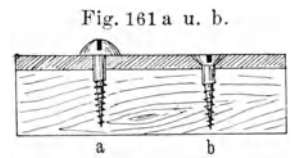

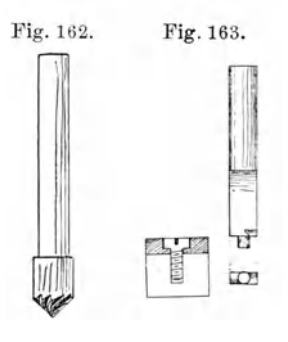

der Reißnadel vorgezeichnete Stelle eine Vertiefung, damit der Bohrer eine anfängliche Führung hat.

Hierauf wird das Loch mit dem passend ausgewählten Bohrer gebohrt. Dabei bohrt man Messing meist mit trockenem Bohrer, Schmiedeeisen und Kupfer dagegen unter reichlicher Benetzung des Bohrloches, sowie des Bohrers mit Seifenwasser oder Öl. Auf Entfernung der Bohrspäne ist besonders zu achten, da der Bohrer sich sonst leicht festfrißt. Besonders ist dies notwendig, wenn man mit Spiralbohrern sehr tiefe Löcher ausbohren will.

Will man ein Metallblech auf Holz aufschrauben, und sollen die Schraubenköpfe dabei nicht, wie es die Abbildung (Fig. 161a) zeigt,

vorstehen, so muß man das Bohrloch Fig. 164. am oberen Ende konisch erweitern (Fig.161b). Dies geschieht mit einem sogenannten "Ver sen k er" oder  $,$ Krauskopf" (Fig. 162).

Haben die Schrauben einen zylindrischen Kopf, wie es bei Metallschrauben für gewöhnlich der Fall ist, so benutzt man einen besonderen aus Stahl verfertigten "Fräser" (Fig. 163), der vorn einen runden Dorn hat, entsprechend der 'Weite des

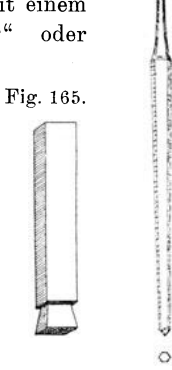

Bohrloches und dann zwei Schneiden, rechts und links vom Dorn mit einem Durchmesser, der dem Kopf der Schraube entspricht, besitzt. Sowohl der Versenker als auch der Fräser werden in eine der eben beschriebenen Bohrmaschinen eingesetzt.

Ist ein Loch beim Bohren etwas zu klein ausgefallen, so erweitert man es mit einer "Reibahle« (Fig.164), die man in verschiedenen Dicken

vorrätig haben muß. Es sind sechskantige, ganz schwach konisch zugeschliffene Stahlstücke, die in ein Heft eingeschlagen sind.

Um quadratische Löcher in Metall einzuarbeiten, falls diese nicht vollständig durchgehen sollen, bohrt man es erst mit einem Bohrer, dessen Durchmesser gleich der Kantenlänge des Quadrates ist, rund aus und schlägt dann einen "quadratischen, gezahnten Dorn" (Fig.165) in das Loch hinein.

#### **D. Die Klempnerarbeiten.**

Es sollen hier nicht sämtliche Klempnerarbeiten besprochen werden, sondern nur diejenigen, die besonders für den Physiker in Betracht kommen.

1. Das "Löten". Das Löten stellt eine Vereinigung zweier Metalle durch ein anderes Metall dar, welches man in geschmolzenem Zustande auf die erhitzten Metalle aufträgt. Die Schmelztemperatur dieses Lötmetalles muß daher niedriger sein als diejenige der zu vereinigenden Metalle. Das Löten beruht auf einer Legierung des Lötmetalles mit den anderen Metallen, deshalb muß dafür Sorge getragen werden, daß die letzteren an der Lötstelle vollständig saubere, von Oxyd freie Oberflächen haben. Dies wird zuerst durch ein gründliches mechanisches Säubern und dann durch ein chemisches Reinigen erreicht.

Man unterscheidet, je nach der Schmelztemperatur des Lötmetalles zwischen Weichlot und Hartlot.

Das "Weichlot" besteht aus einer Legierung von Zinn und Blei, und zwar besitzt ein "Lötzinn", welches aus gleichen Teilen Zinn und Blei besteht, eine Schmelztemperatur, die bei ungefähr 200<sup>0</sup> liegt. Setzt man zu dieser Legierung noch etwas Wismut hinzu, so kann der Schmelzpunkt noch weiter erniedrigt werden. So schmilzt Woodsches Metall (2 Tle. Blei, 1 Tl. Zinn, 1 TI. Cadmium und 4 Tle. Wismut) bereits bei 600 ; es kann daher vorteilhaft zum Löten sehr leicht schmelzbarer Metalle gebraucht werden.

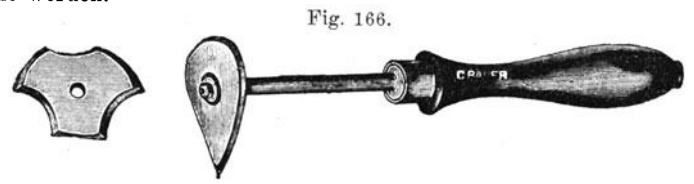

Das Lötzinn kommt in Stangen gegossen in den Handel, die man sich auch leicht selbst herstellen kann, indem man das in einem Schmelztiegel flüssig gemachte Lötzinn in eine lange, rechtwinkelig gebogene Rinne aus Schwarzblech gießt.

Das "Hartlot" besteht aus Messing oder aus einer Silberlegierung (Silberschlaglot, s, S. 34), welche letztere besonders der Mechaniker verwendet.

Das "Weichlöten". Die zu vereinigenden Metalle werden mit der Feile, dem "Schaber" (Fig. 166 und 167) ("Herzschaber" und Wehnelt, Handfertigkeitapraktikum, 4

"D r e i k a n t sc hab e r~) oder Schmirgelpapier sauber gereinigt und möglichst genau aufeinandergepaßt, nachdem sie vorher mit Lötwasser bestrichen sind. Dieses besteht aus einer Chlorzinkammoniumlösung. Man

Fig.167. löse Zinkblech in Salzsäure so lange auf, bis sich kein Wasserstoff mehr entwickelt. Dann gieße man die klare Flüssigkeit von dem Bodensatz ab und füge auf einen Liter derselben ungefähr einen Eßlöffel Salmiak hinzu, oder man nehme künstliches Chlorzink und löse es in Wasser auf.

> Das Erhitzen der zu lötenden Gegenstände erfolgt. falls das Stück nicht zu groß und zu unhandlich ist, in einem "Bunsenbrenner" (Fig. 168), einem "Teclubrenner" (Fig. 169) oder einem "Gasge bläse" (Fig. 322, S. 101), wie es später beim Glasblasen näher beschrieben ist.

> Während des Erhitzens hält man an die Lötfuge ein Stück Lötzinn so lange, bis es gerade schmilzt; es zieht sich dann

von selbst vermöge der Kapillarkräfte in die Lötfuge hinein. Das Chlorzinkammonium hat die Wirkung, daß es die sich in der Flamme bildenden Metalloxyde reduziert, und dadurch dem Lötzinn die Möglichkeit gibt sich mit anderen Metallen zu legieren.

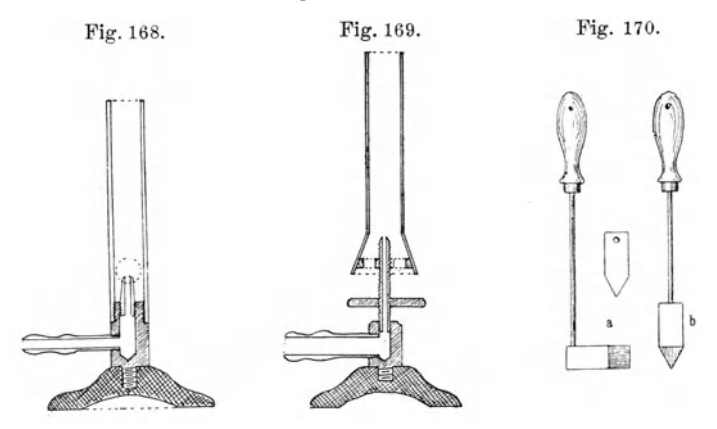

Sind die Stücke zu groß oder mit anderen Teilen verbunden, so daß es nicht möglich ist, sie in die.Flamme zu bringen, so lötet man mit dem "Lötkolben" (Fig.170), einem einerseits keilförmig zugeschärften Kupferstück , das an einem eisernen Stiel befestigt ist, der wiederum in einem Holzheft steckt. Je nach dem Zweck, dem der Kolben dient, ist die Form verschieden. In der Abbildung (Fig. 170) zeigt *a* die am häufigsten gebrauchte Hammerform, *b* zeigt einen "Spitzkolben", der besonders zum Löten schwer zugänglicher Ecken dient. Beide Arten von Kolben müssen in mehreren verschiedenen Größen vorhanden sein.

Diese Lötkolben müssen wir vor dem Gebrauch an der Schneide verzinnen, indem wir sie mit Lötwasser bestreichen und dann in der Flamme

#### Das Löten. 51

des Bunsenbrenners oder dem Holzkohlenfeuer erhitzen, bis ein Stück Lötzinn daran gerade schmilzt. Hierauf bewegen wir sie in einer Rinne in einem Stück Salmiak, in welchem etwas Lötzinn liegt, so lange hin und her, bis die ganze Schneide mit Lötzinn überzogen ist. Durch das Salmiak wird die Oxydschicht, die sich auf dem Kolben gebildet hat, reduziert und das Lötzinn legiert sich mit dem Kupfer des Kolbens.

"Das Löten mit dem Kolben" wird folgendermaßen ausgeführt: Man erhitzt ihn in einer Flamme so stark, daß gerade Lötzinn daran schmilzt. Ist diese Temperatur erreicht, so reibt man ihn in einer Rinne eines Stückes Salmiak einige Male hin und her, damit die durch das **Er**hitzen entstandene Oxydschicht beseitigt wird. Nun hält man den so vorbereiteten Kolben an die vorher gut gereinigte und mit Lötwasser bestrichene Lötfuge und zieht ihn, indem man ein Stück Lötzinn gegen seine Schneide drückt, langsam an der Fuge entlang, immer darauf achtend, daß das Lötzinn sich gut in dieselbe hineinzieht.

Der Lötkolben darf niemals über dunkle Rotglut erhitzt werden, da er sonst seine Schärfe durch Schmelzen verliert. Ist dieser Fall eingetreten, so muß der Kolben neu scharf zugefeilt und wieder frisch verzinnt werden.

Bei Lötungen isolierten Kupferdrahtes ist es nicht ratsam, Lötwasser (Chlorzinkammonium) zu benutzen, da dieses einmal die Isolation leitend macht und dann auch zu einer allmählichen Oxydation der Drähte führt. In allen den Fällen, wo das Metall keiner gründlichen Reinigung vom Lötwasser unterworfen werden kann, muß man Kolophonium oder Stearin verwenden, die auch reduzierende Eigenschaften besitzen.

Sehr dünne feine Drähte (Kupfer, Messing, Konstantan usw.) dürfen nicht direkt in die Flamme gebracht werden, da sie darin zu leicht schmelzen würden. Man taucht sie, nachdem man sie mit Lötwasser bestrichen hat, in einen Tiegel mit geschmolzenem Lötzinn.

Will man auf ein Metall einen "Platinkontakt" löten, so darf man das Platinblech nicht zusammen mit dem Lötzinn erhitzen, da sich ersteres sehr leicht mit dem Zinn legiert und dann abschmilzt. Man verzinnt deshalb das Metallblech an der Stelle, auf die der Platinkontakt gelötet werden soll, und legt diesen schnell auf das noch flüssige Lötzinn auf, so haftet er fest an.

Statt mit Lötzinn kann man auch mit "Tinol" löten, einer breiartigen Mischung aus Lötzinn und säurefreiem Lötwasser.

Das "Hartlöten". Die gut gereinigten und richtig zurechtgefeilten Werkstücke werden zum Zweck des Hartlötens mit einem steifen Brei von Borax und Wasser befeuchtet. Dann wird auf die Lötfuge ein Stück Silberlot gelegt und das ganze Stück tüchtig erhitzt, bis das Silber schmilzt. Hierbei zieht sich dasselbe allein in die Lötfuge hinein.

Das Erhitzen erfolgt am besten durch einen Gasgebläsebrenner (siehe "Glasblasen"), indem man durch um den Gegenstand gelegte Holzkohlen für eine Zusammenhaltung der Wärme sorgt. Auch ein Erhitzen im Holzkohlenschmiedefeuer ist namentlich für größere Werkstücke sehr geeignet.

Die hart zu lötenden Werkstücke hält man während des Lötens mit "Lötklammern" (Fig. 171) zusammen oder auch durch Eisendraht. Sauberer wird die Arbeit, wenn die Teile vorher verschraubt oder verstiftet werden. Außer Silberlot kommt für Schmiedeeisen noch Kupfer und für kupferne Gegenstände noch Messinghartlot zur Anwendung.

Das "Bleilöten". Unter Bleilötung versteht man die direkte Verbindung von Blei mit Blei ohne Lötzinn oder dergleichen. Diese kommt

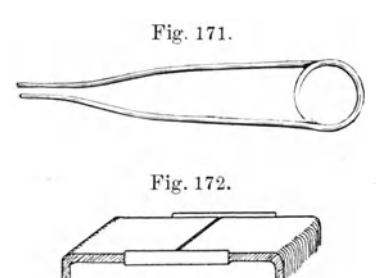

hat eine reduzierende 'Wirkung auf das Blei, wodurch sich zwei Teile beim Schmelzen miteinander verbinden. Durch untergelegte geeignet gebogene Eisenbleche sorgt man dafür, daß kein Material verloren geht (Fig. 172). schlimmen Vergiftungserscheinungen Veranlassung geben.

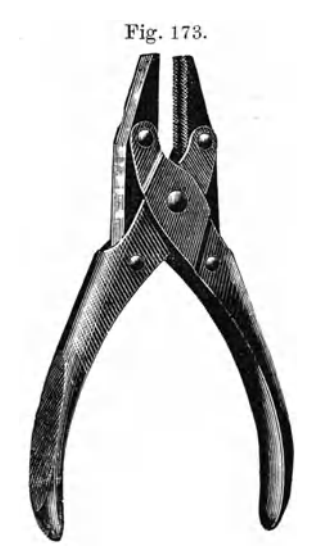

besonders bei der Verbindung der Akkumulatoren zur Anwendung, da bei diesen die stets am Blei in die Höhe kriechende Säure alles Zinn in kurzer Zeit wegfressen würde.

Man benutzt hierzu ein Wasserstoffgebläse, das ist genau dasselbe wie das später in der Abteilung "Glasblasen" beschriebene Gasgebläse, nur daß statt Leuchtgas \Vasserstoff zur Anwendung kommt. Seine Flamme

Hierbei muß man sich hüten, die Bleidämpfe einzuatmen, da sie zu sehr 2. Die Draht- und Blecharbeiten. Für die mannigfaltigsten Zwecke des physikalischen und chemischen Unter~

> richtes ist es notwendig, mit der Herstellung oder  $_{\text{Fig. 174}}$ . der Reparatur von DrahtmodellenBescheid zu wissen. Dafür kommt besonders hartgezogener Messingdraht in Anwendung, der in allen Stärken im Handel zu haben ist.

Man schneidet mit der Beißzange ein passendes Stück vom Draht ab und hämmert dasselbe erst mit

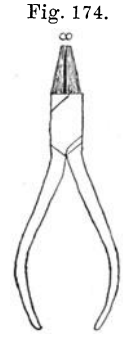

dem Holzhammer auf der Richtplatte oder dem Amboß gerade. Hierauf biegt man den Draht mit der "Flachzange"

(Fig.173), wenn er rechtwinkelig gebogen werden soll, oder mit der "Rundzange" (Fig.174), falls er rund (Ösen) werden soll. Ist der Draht zu hart oder zu dick, so wird er im Schraubstock oder um das Horn des

Ambosses (siehe später) gebogen. Dann muß man dieses mit den anderen Stücken, die man ebenso behandelt hat, in passender Weise verlöten, damit das gewünschte Modell entsteht.

Diese Lötungen von Draht an Draht führt man aus, indem man die Drahtstücke direkt in der Flamme oder mit dem Lötkolben lötet.

Beim Löten in der Flamme muß man die beiden Teile erst reichlich verzinnen, dann faßt man beide Teile mit der Flachzange und hält sie gemeinsam in die Flamme in der Lage, die sie zueinander einnehmen sollen und erhitzt sie bis zum Schmelzen des Lötzinnes. Dann entfernt man die Teile aus der Flamme und muß sie nun bis zum Erstarren des Lötzinnes in unverrückt fester Lage zueinander halten, oder sprüht schnell kaltes Wasser darauf (Fig. 175a).

Sollen Lötstellen von Drähten später größeren Zugkräften unterworfen werden, so müssen die Drähte vor dem Löten zusammengedrillt werden (Fig. 175 b).

Draht an Blech lötet man mit dem Lötkolben (Fig. 175 c). Ebenfalls Blech an Blech (Fig.175d), wobei man darauf zu achten hat, daß die Lötfugen gut aneinanderpassen, damit sich das Lötzinn in dieselben hineinziehen kann.

Scharfe rechte Winkel an Blechstücken (Fig. 176) biegt man im Schraubstock, eventuell unter Benutzung von Kupfer- oder Holzbacken, um weichere Materialien nicht zu beschädigen. Die Biegestelle hämmert man alsdann mit dem Holzhammer so lange, bis sie ganz scharf ist.

Muß man zwei oder drei rechte Winkel in geringem Abstand biegen, so verwendet man dazu ein Stück einer Vierkantstahlstange, das in den Schraubstock gespannt wird, und biegt das Blech um dieses herum und hämmert es mit einem Holzhammer scharfkantig (Fig.177).

Fig. 175. *====;l= Zf;;:.=(:: -"===-0/7*  Fig. 176. Fig. 177. Fig. 178. A  $r$  ig. 178. - - - <sup>~</sup>-, . , . ,

Will man sich einen Kasten aus Weißblech herstellen, so hat man sich die Maße dazu auf dasselbe aufzutragen, wie es die Abbildung (Fig. 178) zeigt und hat dann mit der Blechschere die vier gestrichelt gezeichneten Eckstücke auszuschneiden, indem man an den Stellen (A) kurze Stücke mit abgeschrägten Ecken stehen läßt. Dann biegt man alle Winkel auf einem Vierkantstahlstück rechtwinkelig um und verlötet die vier Streifen (A) nach innen zu mit den anstoßenden Kastenwänden. Will man den

Fig. 179. Fig. 180.

Kasten an den oberen Kanten abrunden, damit man sich nicht an deren scharfen Schnittflächen verletzt, so muß man die Ränder vor dem Zusammenbiegen auf der Vierkantstahlstange umbiegen und nach-

her mit dem Holzhammer flach schlagen. Man kann dabei auch einen Draht in das umgelegte Blech einlegen (Fig. 179), um dem Rande eine runde Gestalt zu geben.

Zum Rundbiegen von Blech verwendet man Stücke Rundeisen verschiedener Stärke, welche man in den Schraubstock spannt und dann das Blech darauf mit einem Holzhammer rund hämmert (Fig.180).

Sehr kleine Löcher in dünne Metallbleche macht man mit einem Bohrer. Etwas größere schlägt man mit einem Durchschlag auf einem Hirnholzstück oder einer Bleiplatte in sie ein und klopft dann die naturgemäß etwas nach unten gebogenen Ränder der Öffnung auf der Richtplatte mit einem Holzhammer gerade

und feilt das Loch nach. Fig. 181. Ganz große runde Öffnungen schneidet man mit der gekrümmten "Blechschere" (Fig. 181).

Sollen Blechgefäße einer starken Erwärmung ausgesetzt werden, so muß man sie hart löten, ode'r man stellt die Verbindung durch "Falzen" oder "Nieten" her.

Das "Falzen" der Bleche geschieht folgendermaßen: Man biegt die zu verbindenden Bleche am Rande auf einem Vierkantstahlstück hakenförmig um (Fig.182) und klopft mit einem Holzhammer den ganzen Falz fest

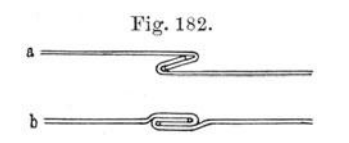

aufeinander. Solche Verbindungen sind auch beim Löten zu empfehlen, wenn es auf größere Zugfestigkeit ankommt. Sollen zwei Blechstreifen durch "Nieten" miteinander

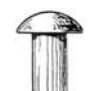

Fig.183.

verbunden werden, so bohrt man, nachdem sie in die richtige Lage gebracht worden sind, Löcher in sie und steckt durch diese die sogenannten "Nieten" (Fig. 183), d.h. kurze zylindrische Stäbchen aus Eisen, Messing oder Kupfer, die auf einer Seite einen Kopf haben. Sie sind in allen Größen zu beziehen.

Man legt nun den Kopf der Niete in ein entsprechend ausgehöhltes Eisenstück, welches in den Schraubstock gespannt ist, und hämmert die andere Seite mit einem kleinen Niethammer allmählich rund (Fig. 184). Zur besseren Formgebung der Nieten kann man den "Nietenköpfer"

(Fig.185) verwenden, das ist ein rundes Stahlstück, welches an seinem einen Ende eine Vertiefung hat, die dem Nietkopf entspricht.

Die Abbildung (Fig. 186) zeigt drei Nieten, von denen eine (a) falsch ist, weil sie zu dünn für die Weite der Öffnung ist und infolgedessen in diesen krumm wird, während die anderen (b und c) Nieten, eine mit rundem Kopf, die andere mit flachem Kopf richtig sind.

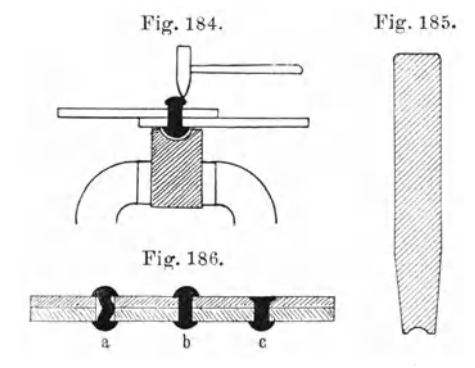

Zur Entfernung von Nieten, bei Reparaturen, braucht man nur einen der Nietköpfe abzumeißeln und dann die Niete mit einem Durchschlag herauszuschlagen.

Sollen die Nietköpfe auf einer oder beiden Seiten nicht heraussehen, so müssen die Löcher mit einem Krauskopf konisch erweitert werden, und dann die Nietköpfe auf einer glatten Unterlage in die Vertiefungen hineingeschlagen werden, so daß sie nur wenig daraus hervorsehen. Hiernach wird die Fläche überfeilt, bis die Nieten mit dem Blech eine Fläche bilden.

Buchstaben werden in ein Metall eingeschlagen mit Hilfe sogenannter "Buchstabenpu n zen" (Fig.187), Stahlstücke von viereckigem Querschnitt, an deren einem verjüngten Ende sich ein eingeschnittener Buchstabe befindet. Dieses Ende ist gehärtet. Man legt das Metallstück , z. B. eine Messingplatte, auf eine Richtplatte und setzt die Buchstaben-

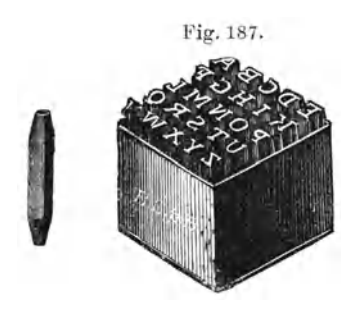

punze derart auf, daß der Buchstabe es mit seiner ganzen Fläche berührt und führt mit einem schweren Hammer einen kurzen, starken Schlag auf die Punze aus. Damit die Buchstaben alle die gleiche Höhe haben, zieht man auf dem Metall mit der Reißnadel eine gerade Linie und setzt die Punzen so auf, daß die untere Kante des Buchstabens gerade den Strich berührt.

Die Buchstabenpunzen gibt es in allen Größen, ebenso die Zahlenpunzen. Sie spielen besonders eine Rolle beim Inventarisieren von Uetallgegenständen.

3. Die Bearbeitung von Röhren. An Röhren kommen hauptsächlich solche aus Eisen, Blei, Kupfer und Messing in Betracht, die man in allen gangbaren Durchmessern und Wandstärken bekommt.

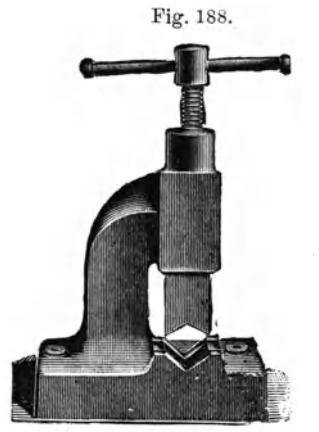

Fig. 18 . Das Abschneiden von Röhren. Zum Abschneiden von Eisen-, Kupfer- und Messingröhren braucht man eine Metallsäge. Man schraubt dazu das Rohr in einen "Rohrschraubstock" (Fig.188) oder klemmt es in den gewöhnlichen Schraubstock, zwischen dessen Backen man Holzstücke legt, in die man mit einer Dreikantfeile Rinnen ein gefeilt hat, und sägt es dann mit der Metallsäge ab.

> Man kann das Rohr auch mit einer Dreikantfeile ringsum einfeilen und dann abbrechen.

> Zum Abschneiden der Bleiröhren dient entweder ein gewöhnliches Messer oder ein sogenannter "Bleirohrabschneider" (Fig.189).

Das Biegen von Röhren. Eiserne Röhren werden in einem Schmiedefeuer (siehe später) erhitzt bis sie rotglühend sind und in diesem Zustande im Schraubstock gebogen.

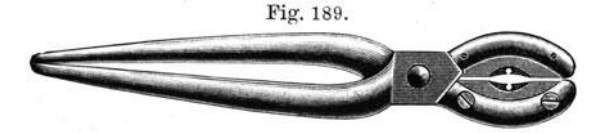

Bleiröhren sind sehr leicht zu biegen, doch muß man besonders bei weiten Röhren vorsichtig sein, daß keine Knickungen eintreten. Man ver-

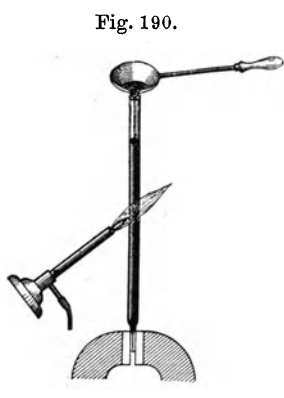

Fig.190. meidet diese durch eine Stahldrahtspirale, die man vor dem Biegen in das Rohr einschiebt und sie nach dem Biegen durch Zusammendrehen wieder herauszieht.

> Messing- und Kupferröhren gießt man vor dem Biegen mit Blei aus, alsdann läßt es sich leicht in jede gewünschte Form biegen.

> Zum Ausgießen mit Blei klemmt man das eine Ende des Rohres im Schraubstock zu (Fig.190), erhitzt das ganze Rohr mit dem Bunsenbrenner und gießt von oben langsam das geschmolzene Blei ein.

> Will man Röhren kreisrund biegen, wie man sie zu sogenannten "Rundbrennern"

(Fig.191) verwendet, so klopft man sie um ein rundes Stück Holz mit einem Holzhammer zurecht.

Nach dem Biegen entfernt man das Blei durch Ausschmelzen.

Löten von Röhren. Eiserne Röhren werden meist nicht gelötet oder, wenn es nicht anders möglich ist, nur hart gelötet. Sie werden meist durch Gewinde und Muffen (siehe später) aneinandergesetzt.

 $\overbrace{\phantom{137281}}$ 

Bleiröhren werden aneinandergelötet, indem man das eine Ende mit einem "Bleirohraufreiber" (Fig. 192) aufreibt und die beiden Teile ineinandersteckt (Fig.193). Dann erhitzt man die Verbindungsstelle mit einem Gasge-

bläsebrenner oder einer gleich zu beschreibenden Spiritus- oder Benzinlötlampe schwach und bestreicht sie mit einem Stück

Stearin oder Kolophonium, welches das Bleirohr ebenso reduziert wie Lötwasser. Hierauf erhitzt man stärker, bis angehaltenes Lötzinn schmilzt, legt um die ganze Lötstelle einen dicken Wulst von Lötzinn und formt diesen unter ständigem Erhitzen, damit er nicht hart wird, mit einem mit Talg eingefetteten dicken Leinwandla ppen.

Will man einen seitlichen Ansatz an ein Bleirohr herstellen, so bohrt man mit dem Messer ein Loch in das Rohr und reibt dasselbe mit dem Bleirohrausreiber auf. Hiernach steckt man das am Ende etwas zugeschärfte Rohr in die Öffnung hinein und verlötet die beiden Röhren in der vorher beschriebenen Weise.

Hat man an der Stelle, wo die Lötungen ausgeführt werden sollen, kein Gasgebläse, so bedient man sich einer Spiritus- oder Benzinlötlampe.

Die "Spirituslötlampe" (Fig. 194) besteht aus einem kleinen Kessel, der zur Hälfte mit Spiritus gefüllt ist, welcher durch eine darunter befindliche Flamme zum Verdampfen gebracht wird. Oben befindet sich auf dem Kessel ein nach unten gebogenes Rohr, das kurz hinter der Flamme in einer Düse endigt. Die aus dem Rohr austretenden Spiritusdämpfe entzünden sich an der Flamme und geben, da sie unter starkem Druck

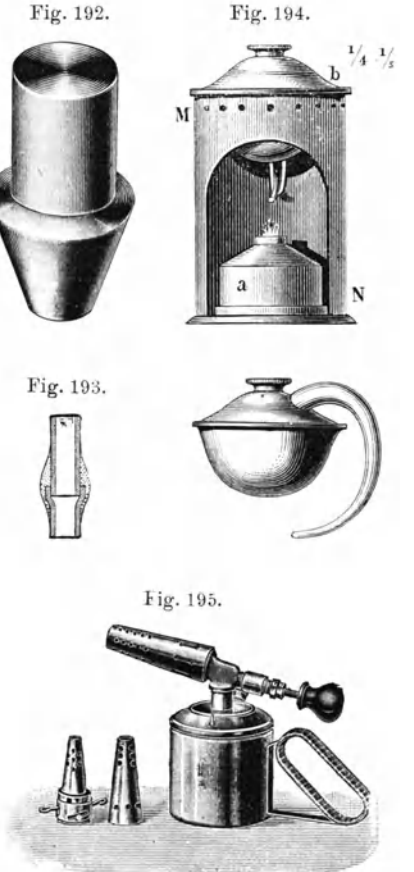

austreten, eine 10 bis 15 cm lange Stichflamme, die ausreichend heiß ist, um kleinere Lötungen auszuführen.

Wesentlich stärker in der Heizwirkung ist die "Benzinlötlampe" (Fig.195), die aus einem starken, meist hart gelöteten oder verschweißten Stahlgefäß besteht, das mit Benzin gefüllt ist. Darauf sitzt der Vergaser

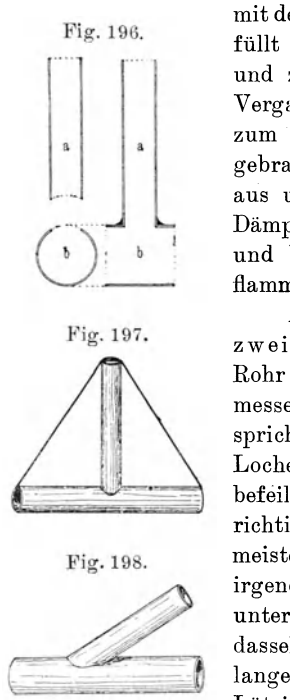

mit der Reguliervorrichtung und dem Brennerrohr. Man füllt die rinnenartige Vertiefung mit etwas Spiritus und zündet diesen an. Durch die Flamme wird der Vergaser erhitzt, wodurch das Benzin in demselben zum Verdampfen und gleichzeitig auf hohen Druck gebracht wird. Unter diesem treten die Dämpfe dann aus und entzünden sich an der Spiritusflamme. Die Dämpfe vermischen sich mit der angesaugten Luft und bilden eine ungefähr 2000° heiße, lange Stichflamme, welche sogar zu Hartlötungen ausreicht.

An Messingröhren setzt man seitwärts "Abzweigungen" (Fig.196) an, indem man in das eine Rohr ein Loch bohrt, welches dem inneren Durchmesser des rechtwinkelig anzusetzenden Rohres entspricht. Hierauf verzinnt man sowohl den Rand des Loches im Hauptrohr und das anzulötende passend befeilte Ende des Ansatzrohres und bringt sie beide in richtiger Lage in die Flamme, so werden sie in den meisten Fällen vollkommen angelötet werden. Sollte irgendwo noch ein Loch vorhanden sein, so kann man unter abermaligem Erhitzen noch etwas Lötzinn auf dasselbe tun. Auf jeden Fall hat man die Röhren so lange in unverrückbarer Lage zu erhalten, bis das Lötzinn vollkommen erstarrt ist. Die Abkühlung er-

reicht man schneller durch Aufsprühen von kaltem Wasser. Zum Zusammenhalten der Röhren während des Lötens verwendet man Blumendraht, wie es die Abbildung (Fig. 197) zeigt.

Bei schief gegen das Hauptrohr anznsetzenden Seitenröhren (Fig.198) muß man das Loch im Hauptrohr elliptisch und das Seitenrohr so befeilen, daß beide Teile genau aufeinander passen. Dann verlötet man genau so wie im vorigen Fall.

## **E. Das Schmieden.**

Unter Schmieden versteht man die Bearbeitung von Eisen und Stahl, selten von anderen Metallen, im glühenden Zustande mit dem Hammer. Der Raum für die Schmiede ist am besten getrennt von der mechanischen Werkstatt zu wählen, damit der mit dem Schmieden unvermeidlich verknüpfte Ruß und Rauch von dieser fern gehalten wird.

1. Die Werkzeuge zum Schmieden. Das Schmiedefeuer. In der Schmiede befindet sich das Schmiedefeuer, wozu für unsere Zwecke vollkommen eine kleine "Feldschmiede" (Fig. 199) ausreicht. Diese besteht aus einem eisernen Gestell mit Tretvorrichtung und einem mit Hilfe dieser betriebenen Ventilator. Oben enthält sie eine eiserne Herdplatte mit etwas erhöhtem Rand. In ihrer Mitte befindet sich eine gußeiserne Vertiefung, in der das Schmiedefeuer brennt, welchem die Luft des Ventilators durch eine untere Öffnung zugeführt wird. Diese Öffnung ist mit einem Hebel

und einer Klappe versehen zur Regulierung Fig. 199. des Luftzutrittes. Unterhalb der Öffnung befindet sich eine Windkammer, in die die Luft des Ventilators seitwärts eingeblasen wird. Sie enthält am unteren Ende eine ebenfalls durch einen Hebel zu öffnende Klappe, die dazu dient, etwa hineingefallene Kohlen- und Aschenteilchen herausfallen zu lassen.

Die Feldschmiede findet ihren Platz in der Mitte einer längeren Wand und steht mit der Tretvorrichtung in das Zimmer hinein, um längere Stangen im Schmiedefeuer erhitzen zu können. In ihrer Nähe befinden sich eiserne, durch einen Deckel

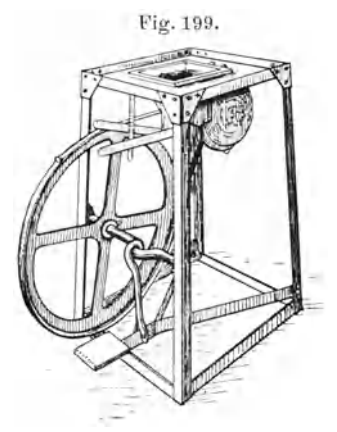

verschließbare Kästen zum Aufbewahren von Holzkohlen und feingekörnten Steinkohlen, sogenannten Schmiedekohlen, und Hobelspänen. Außerdem muß sich noch in der Nähe der Feldschmiede ein Wasserbecken befinden, am besten ein Becken mit verschließbarem Ablauf und einem darüber befindlichen Wasserhahn.

Das Entzünden des Feuers geschieht mit einigen brennenden Hobelspänen, die man auf den Herd der Feldschmiede packt. Darauf legt man ein Paar Holzkohlen und setzt den Ventilator in Tätigkeit bis 'sie gut

Fig.201. Fig.200. brennen, und legt dann auf diese eine Schicht Schmiedekohlen.

Die Schmiedekohle hat die Eigenschaft zusammenzubacken, wodurch sie eine dichte Decke über dem Schmiedefeuer bildet und dadnrch die Hitze zusammenhält. Durchbricht das Feuer an irgendeiner Stelle die Kohlendecke , so bespritze man diese mit Wasser; die Kohlen backen hierauf wieder aneinander. Dazu benutzt man einen "Löschspieß" (Fig. 200), das ist eine Eisenstange mit einem angebundenen Leinenlappen, den man in Wasser taucht. Will man das Feuer an

irgendeiner Stelle konzentrieren, so hat man an dieser einfach die Kohleschicht mit einem "Schürhaken" (Fig. 201), das ist eine an einem Ende zugespitzte Eisenstange, zu durchstechen.

Um dem Rauch ein gutes Abziehen zu ermöglichen, bringt man über dem Schmiedefeuer einen Abzug an, der entweder mit einem gut ziehenden Schornstein oder, wo dies nicht angängig ist, mit einem Ventilator in Verbindung steht, der den Rauch in das Freie treibt.

Sehr nützlich ist es, wenn man an den drei freien Seiten des Abzuges herunterklappbare Eisenbleche (Fig.202) anbringt, damit wenigstens beim

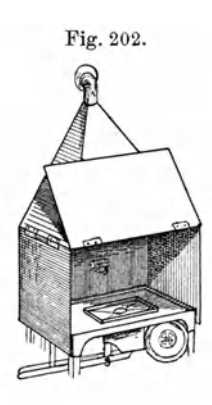

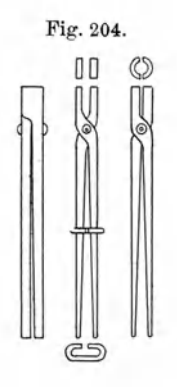

Fig. 205.

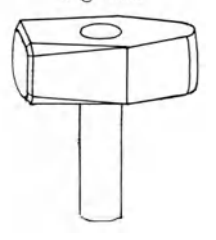

Feueranmachen, wobei sich besonders starker Rauch entwickelt, dieser nicht in den Arbeitsraum gelangt. In der Nähe des Feuers darf sich natürlich kein Holz'befinden, da dieses durch herabfallende glühende Kohlen- und Eisenteile leicht in Brand geraten kann.

Der Amboß. Unweit der Feldschmiede, jedoch von allen Seiten frei zugänglich, befindet sich ein möglichst

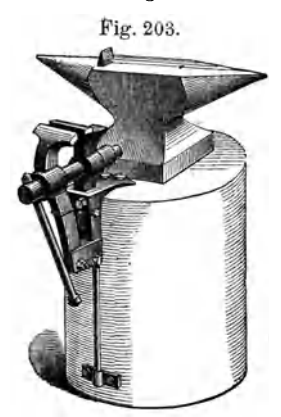

schwerer "Amboß" (Fig. 203). Er besteht aus einem Gußstahlblock, dessen obere Fläche verstählt ist, mit zwei seitlichen Ansatzhörnern, von denen das eine rund, das andere eckig ist. Der Amboß steht auf einem Eichenblock, der auf festem Fundament stehen muß. In Kellerräumen kann man ihn direkt auf den gemauerten -Fußboden setzen, während man in anderen Räumen dafür sorgen muß, daß der Amboß nicht federnd steht, da sonst erstens der Hammer nicht "zieht", wie man zu sagen pflegt, und zweitens der ganze Raum beim Schmieden in unzulässige Erschütterungen gerät. Letztere kann man durch untergelegte dicke Filzplatten oder Korkscheiben dämpfen.

An dem Eichenblock des Ambosses selbst oder sonst in der Nähe des Feuers befindet sieh noch ein Schraubstock, um die glühenden Gegenstände zu biegen.

Die Schmiedezangen. Die Eisenstücke, die man schmieden will und die zu kurz sind, um sie in der Hand zu halten, faßt man mit den Schmiedezangen an. Man unterscheidet je nach der Form des Maules der Zangen zwischen "Flachzangen" und "Rundzangen" (Fig. 204).

Die Schmiedehämmer. An Hämmern benutzt man gewöhnliche, etwas schwerere Handhämmer, wie sie die Mechaniker benutzen; und außerdem "Vorschlaghämmer" (2 bis 4 kg schwer) und "Kreuzschlaghämmer" (4 bis 8 kg schwer) (Fig.205).

2. Das Schmieden von Eisen. Das Eisen kann im Schmiedefeuer bis auf Weißgluthitze erwärmt werden. Es ist in diesem Zustande sehr leicht mit dem Hammer in jede gewünschte Form zu bringen. Längere Stangen können am Ende, der relativ schlechten Wärmeleitung des Eisens wegen, in der bloßen Hand gehalten werden, besonders wenn man dieses Ende öfters mit Wasser kühlt. Kürzere Stücke müssen mit Schmiedezangen gehalten werden.

Das Eisen gibt es in langen Stangen fast beliebigen Querschnittes, z. B. in Form von Rundeisen, Vierkanteisen, Bandeisen, Winkeleisen, T-Eisen usw.

Das Abtrennen von Eisenstücken geschieht mit den "Schrotmeißeln" (Fig. 206). Im kalten Zustande kann es mit einem Kaltmeißel, oder,

wenigstens bei größeren Stücken vorteilhafter, im glühenden Zustande mit dem Warmmeißel geschehen. Man legt das glühende Stück Eisen, auf dem der Strich, längs dem abgemeißelt werden soll, mit Kreide vorgezeichnet ist, auf den Amboß, setzt den Warmmeißel, den man mit der linken Hand faßt, auf den Kreidestrich auf und führt mit einem schweren Schmiedehammer einen kurzen starken Schlag auf den Kopf des Meißels. Verfährt man ebenso längs des ganzen Kreidestriches , so ist in kurzer Zeit das Eisen so weit abgemeißelt, daß man es abbrechen kann.

Bei dem Meißel ist darauf zu achten, daß er stets fest auf dem abzutrennenden Eisenstück aufliegt und dieses wiederum fest auf dem Amboß aufliegt, da andernfalls der Meißel "prellt" und der Hand des ihn haltenden heftige Erschütterungen erteilt.

Das Biegen von Winkeln aus Bandeisen geschieht in dem Feuerschraubstock. Durch nachheriges Überhämmern auf dem Amboß wird der

Winkel möglichst rechtwinkelig und scharf ausgehämmert, indem besonders die durch Umbiegen Fig.207. deformierten Seiten gerade gehämmert werden müssen. Das Biegen von Rundungen geschieht an dem runden Horn des Ambosses.

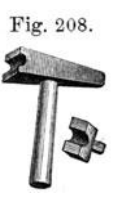

Will man an Vierkanteisen Zapfen anschmieden, so nimmt man das glühend gemachte Ende, legt dasselbe, soweit wie der Zapfen lang werden soll, auf den Amboß und setzt einen "Setzhammer" (Fig.207) auf das Ende auf, auf den man dann mit

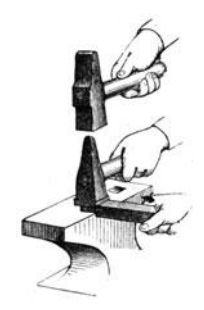

dem Schmiedehammer schlägt. Runde Zapfen an Eisen schmiedet man mit dem "Rundgesenke" und dem "Gesenkhammer" (Fig. 208) unter Zuhilfenahme eines Schmiedehammers.

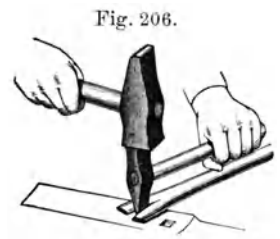

Um Löcher in das glühende Eisen zu schlagen, benutzt man "Durchschläge" (Fig.209), die man wie die Schrotmeißel mit einem Holzstiel versieht. Dieselben gibt es vierkantig und rund in allen Stärken. Man

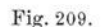

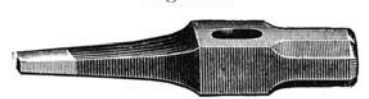

ig.209. schlägt den Durchschlag über dem Loch im Amboß in das Eisen.

> Beim Schmieden bedeckt sich das Eisen mit Glühspan. Will man diesen vermeiden, so muß man dasselbe vor dem Erhitzen mit Seife einreiben. Eine

verhältnismäßig glatte Oberfläche verleiht man dem Eisen, indem man Am boß und Hämmer beim Schmieden öfters mit Wasser benetzt.

3. Das Schmieden von Stahl. An Stahl kommt für uns besonders Werkzeugstahl und Silberstahl in Betracht, die in verschieden geformten Querschnitten und Stärken vorkommen.

Stahl darf nur im Holzkohlenfeuer erhitzt werden und auch nur bis zur hellen Rotglut, da er sonst "verbrennt", d. h. seine guten Eigenschaften verliert. Auch darf er nicht unter Rotglut geschmiedet werden, da er sonst "rissig" wird. Im übrigen wird er genau so geschmiedet wie Eisen.

Um den Stahl nach dem Schmieden noch weiter zu bearbeiten, sei es durch Feilen oder Drehen, muß er völlig weich sein, da er sonst die Werkzeuge zu sehr angreift. Dieses erreicht man, indem man ihn nach dem Schmieden gänzlich in Holzkohlen einpackt, bis zur hellen Rotglut erhitzt und ihn dann langsam mit den Kohlen abkühlen läßt.

Aus Stahl fertigt man hauptsächlich \Verkzeuge an, wie Meißel, Bohrer, Drehstähle usw. Alle diese Gegenstände werden so weit fertig geschmiedet, daß sie zuletzt nur noch durch wenige Feilstriche ihre endgültige Form bekommen.

4. Das Härten des Stahles. Taucht man kirschrotglühenden Stahl in kaltes Wasser, so wird er glashart, d. h. eine Feile greift ihn nicht mehr an. Man kann ihn in diesem Zustande nur noch durch Schleifen behandeln.

Beim Härten längerer Stücke von Stahl krümmen diese sich leicht. Das wird vermieden, wenn man sie der Länge nach in das Wasser eintaucht. Um ein Werkzeug nur an einer Stelle zu härten, wie z. B. Meißel, Bohrer oder Drehstähle, die nur an den Schneiden gehärtet sein dürfen, da sie sonst leicht abbrechen, so erhitzt man sie an einem Ende bis zur hellen Rotglut und taucht sie nur mit diesem in das Wasser. \Venn der übrige Stahl nicht mehr glüht, taucht man das Werkstück vollständig ein.

Sind die Werkzeuge an einem Ende durch den Härteprozeß glashart geworden, so sind sie in diesem Zustande noch nicht brauchbar, denn glasharter Stahl ist zwar sehr gut zum Schneiden von Glas, aber nicht für gewöhnliche Werkzeuge, da er bei dem geringsten Widerstande selbst wie Glas springt. Man muß ihn deshalb erst "anlassen", d. h. ihn bis auf eine gewisse Temperatur erwärmen, die ihn dann für den jeweiligen Zweck brauchbar macht.
Die Temperatur des anzulassenden Stahles erkennt man an den "Anlauffarben". Diese sind der Reihe nach:

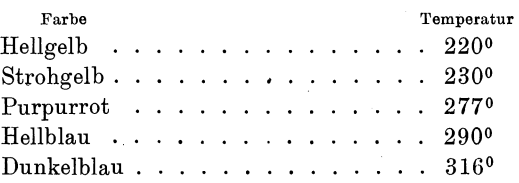

Die Farbe erkennt man nur an reinen Oberflächen, welche man dem gehärteten Stahl durch Schleifen auf einem Sandsteine gibt.

Nachdem der Stahl die gewünschte Anlauffarbe bekommen hat, kühlt man ihn sofort in Wasser.

Für Drehstähle (siehe später) und Bohrer wählt man hellgelb, für Meißel und Holzbearbeitungswerkzeuge strohgelb bis purpurrot als Anlauffarben. Federn aus Stahl läßt man blau an. Längere Stahlstücke, wie Magnete, werden zum Anlassen auf ein größeres Eisenblech gelegt, das über einem Gasbrenner erhitzt wird. Die Wärme verteilt sich hierbei gleichmäßiger, und man kann die Anlauffarben des Stahlstückes über seine ganze Länge gleichmäßig wählen.

Will man Eisen an einer Stelle härten, so muß man es erst "verstählen". Dies geschieht, indem man es mit pulverisiertem gelben Blutlaugensalz im Holzkohlenfeuer überstreut und es längere Zeit hindurch bis

zur hellen Rotglut erhitzt. Das Blutlaugensalz zur henen noogtav erhitzen. Das Diutaugensanz Fig. 210. Fig. 211.<br>wird durch das Erhitzen zersetzt und der dabei entstehende Kohlenstoff diffundiert in das Eisen hinein und verstählt es. Darauf kühlt man es in Wasser wie gewöhnlichen Stahl. Durch Erhitzen wird dem verstählten Eisen dann die jeweilige Anlauffarbe erteilt. Man kann sich auf diese Weise "Kronenbohrer" (Fig. 210) aus alten Gasröhren herstellen, wie man sie zum Löcherbohren in Steinwände häufig braucht.

Eiserne Schrauben werden des öfteren, nachdem ihr Kopf poliert ist, auf dem "durchlöcherten Eisenblech" (Fig. 211) angelassen. Mit einer Pinzette werden die Schrauben durch passende Löcher gesteckt und dann von unten langsam durch einen Bunsenbrenner erhitzt, bis die gewünschte Anlauffarbe erreicht ist.

5. Das Schweißen von Metallen. Metalle schweißen heißt zwei Stücke bei Weißglühhitze durch Hämmern auf dem Amboß vereinigen.

Sollen eiserne Stangen aneinandergeschweißt werden, so werden sie zuerst an den Enden hellrotglühend gemacht und dann mit dem Hammer etwas aufgestaucht, damit die zu vereinigenden Stellen etwas dicker sind

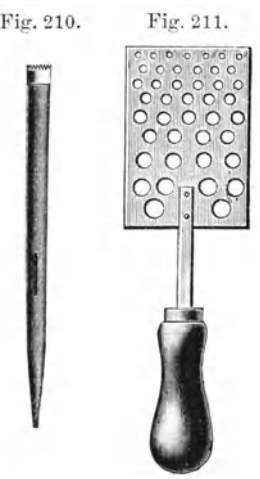

als der übrige Stab. Dann werden die Enden etwas abgeschrägt (mit der Feile), wie die Abbildung (Fig. 212) zeigt , damit eine möglichst große Berührungsfläche vorhanden ist. Hierauf kommen die Stangenenden wieder in das Schmiedefeuer, worin sie nunmehr auf Schweißtemperatur erhitzt

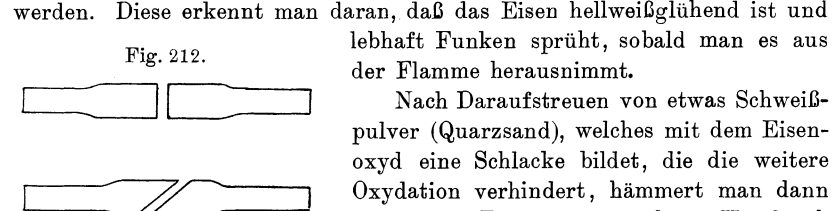

Fig.212. lebhaft Funken sprüht, sobald man es aus

Nach Daraufstreuen von etwas Schweißpulver (Quarzsand), welches mit dem Eisenoxyd eine Schlacke bildet, die die weitere Oxydation verhindert, hämmert man dann<br>die beiden Enden aneinander. Hierdurch die beiden Enden aneinander. werden die beiden aufgestauchten Enden

wieder dünner, und der Stab erhält einen gleichmäßigen Querschnitt. Die Schlacke 'quetscht sich bei dem Hämmern aus der Naht heraus, so daß sich dort ganz reine Metallflächen berühren und die Vereinigung eine innige wird. Schlecht geschweißte Stellen erkennt man an einer Nahtbildung.

Nickel verhält sich ganz ähnlich wie Eisen beim Schweißen. Platin wird ohne Schweißpulver geschweißt, da es als Edelmetall in der stärksten Gluthitze nicht oxydiert.

Einen Platindraht schweißt man an ein Platinblech, indem man beide in der Gebläseflamme zur Weißglut erhitzt. Darauf verschweißt man sie durch einen Hammerschlag auf einem dicht unter der Flamme stehenden kleinen Amboß. Schaden kleine Löcher im Platin nicht, so ist es bequemer, *in* das Platinblech zwei kleine Löcher zu bohren, in denen man den Platindraht befestigt. Dieselben kann man dann beim Anschweißen des Drahtes vollkommen wieder schließen.

## **F. Das Schleifen der Werkzeuge.**

Bei der Arbeit stumpf gewordene Werkzeuge schleift man auf dem "Sichleifstein" (Fig. 213), einem kreisrunden Sandstein, der sehr hart,

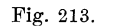

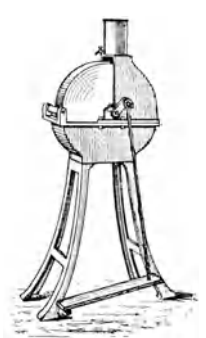

feinkörnig und gleichmäßig grau sein soll. Fig. 213. Er dreht sich mit seiner Achse in zwei Lagern eines hölzernen oder eisernen Kastens, der 3/4 des ganzen Steines umfaßt. Die Achse hat eine Kurbel, an der eine Tretvorrichtung angreift. Oben auf dem Kasten befindet sich ein Wasserbehälter, aus dem während des Schleifens langsam Wasser auf den Stein tropft, um ein Überhitzen der gehärteten Werkzeuge zu vermeiden. Unten hat der Kasten einen Ablauf für das Wasser, damit der Schleifstein währ end der Nichtbenutzung nicht im Wasser steht und dadurch dieser Teil weicher wird. Vorn befindet sich an dem Schleifstein eine "Auflage" für das zu schleifende Werkzeug.

Beim Schleifen der Werkzeuge gibt man dem Schleifstein eine solche Drehrichtung, daß die oberen Teile desselben sich von dem Schleifenden fortbewegen; erst ganz zuletzt gibt man ihm kurze Zeit eine entgegengesetzte Drehrichtung , die bewirkt, daß der Grat, der sich an dem Werkzeug angesetzt hat, entfernt wird.

Beim Schleifen ist darauf zu achten, daß man das Werkzeug gleichmäßig hin und her bewegt, damit in den Schleifstein keine Rillen eingedreht werden. Auch muß man darauf achten, daß er weder konvex

noch konkav wird. Auch muß man sich hüten, entsprechend der Tritt- Fig. 214. bewegung das Werkstück abwechselnd stärker und schwächer gegen den Schleifstein zu drücken, da er sonst unrund wird, man muß vielmehr das zu schleifende Werkzeug sanft, aber gleichmäßig gegen den Stein drücken. Solche Ungleichmäßigkeiten in der Abnutzung kommen auch vor, wenn man keinen Ablauf an dem Kasten des Steines hat, und die eine Hälfte des Steines durch langes Stehen im Wasser wesentlich weicher geworden ist.

Ist der Stein auf irgendeine Weise unrund geworden oder haben sich Rillen eingeschliffen, so läßt man ihn erst vollkommen austrocknen und dreht ihn dann mit einer alten Feile wieder vollkommen rund.

Mehr Erfahrung erfordert das Schleifen mit rotierenden Schmirgelschleifsteinen , denn diese müssen sich sehr schnell drehen und lassen sich infolgedessen nicht mit Wasser benetzen. Man muß daher das Werkzeug des

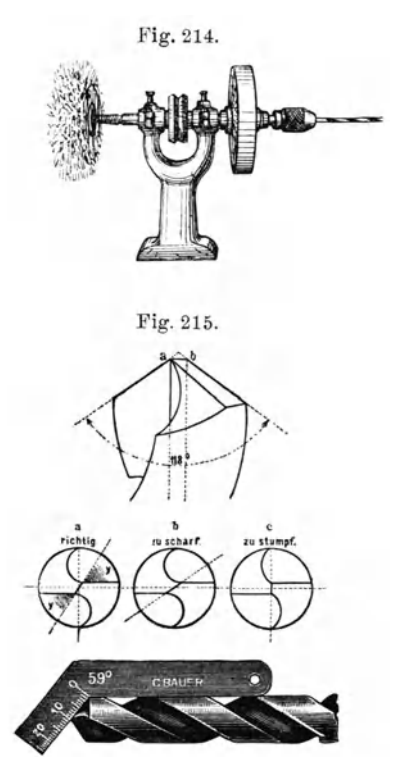

öfteren während des Schleifens im Wasser kühlen. Einen solchen "Schmirgelschleifstein" zusammen mit einer "Poliervorrichtung" und "Bohrvorrichtung" zeigt die Abbildung (Fig. 214). Diesen treibt man entweder mit einer Tretvorrichtung oder besser mit einem Elektromotor an.

N ach dem Schleifen mit dem Schleifstein oder der Schmirgelscheibe müssen die Werkzeuge auf dem Abziehstein (Arkansasabziehstein) mit Öl abgezogen werden, damit die Schneide möglichst glatt wird. Bei messerartigen Schneiden ist es gut, die letzten Male die Schneiden der Werkzeuge

 $\mathbf{W}$ ehnelt, Handfertigkeitspraktikum.  $5$ 

etwas steiler auf beiden Seiten abzuziehen, damit sie durch zwei stärker gegeneinander geneigte Flächen zugeschärft wird.

Besondere Sorgfalt erfordern beim Anschleifen die Spiralbohrer, da sie hinterschliffen werden müssen, d. h. die vordere Schneidekante *a* (Fig. 215) muß höher stehen als die hintere Kante *b.* Aus der Abbildung (Fig.215) ist die Art des Schliffes zu erkennen. Es bedeutet 1. einen richtig geschliffenen, 2. einen zu scharf geschliffenen und 3. einen zu stumpf geschliffenen Bohrer.

Außerdem darf der Bohrer auf einer Seite nicht mehr als auf der anderen abgeschliffen werden, da er sonst Löcher bohrt, die größer sind

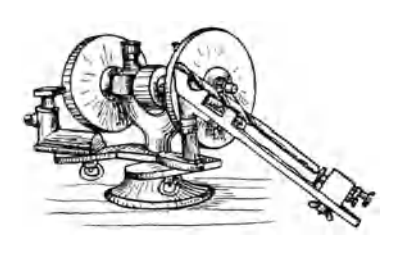

als. seinem Durchmesser entsprechen. Dies stellt man durch Messung mit einer Vorrichtung (Fig.  $215c$ ) fest.

Eine einfache Vorrichtung, den Bohrern-- die richtige Schlifform zu geben, ist die "Bohrerschleifvorr ich tu n g" (Fig. 216). Sie enthält eine Schmirgelscheibe, gegen welche eine Bohrerauflage schräg gerichtet steht. Diese läßt sich um eine gegen

dje Vertikale etwas geneigte Achse drehen und hebt sich bei der Drehung nach hinten in die Höhe. Der Bohrer wird in der Auflage, in der seine Schneide gegen eine Anlage gegenliegt, festgehalten, während dieselbe langsam nach hinten zu gedreht wird. Dann dreht man den Bohrer um 1800 um seine Längsachse und schleift die andere Seite ebenso. Diese Bohrerschleifvorrichtung wird vorteilhaft durch einen Elektromotor angetrieben.

## **G. Gewindeschneiden.**

Eine der wichtigsten und am häufigsten vorkommenden Arbeiten ist das Verbinden zweier Apparatenteile durch Metallschrauben. Während man Holz zusammenschraubt, indem man die Holzschrauben mit einem Schraubenzieher ohne weiteres in das nur wenig vorgebohrte Loch einschraubt, geht dies bei Metallen nicht. Man muß erst im Bohrloch ein vorgeschnittenes Gewinde ("Muttergewinde") haben, in welches die

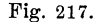

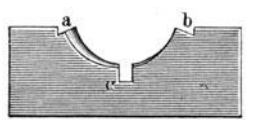

Fig. 217. Gewindegänge der Schraube hineinpassen. Man gebraucht demnach eine Vorrichtung zum Schneiden von Schrauben und eine zum Schneiden der Muttergewinde in das Metall.

> Zum Schneiden der Schrauben bedient man sich der Gewindeschneide-

kluppe. Der Teil der Kluppe, der die eigentliche Schneidearbeit verrichtet, besteht bei den meisten Schneidekluppen aus zwei Stücken, den sogenannten "Backen" (Fig.217). Diese beiden Backen sind auswechselbar in die

Kluppen eingesetzt, da man für jedes Gewinde ein Paar Backen haben muß. Sie bestehen aus Schraubenmuttern aus bestem, gehärtetem Werkzeugstahl. Durch Einschleifen der Nuten bei *a* und *b* entstehen scharfe Schneide-

kanten, welche beim Drehen der Mutter um einen zylindrischen Metallstab in diesen das Gewinde einschneiden.

Je nach der Art der Kluppen unterscheidet man:

1. Die "Schneideplatten mit Haltern" (Fig.218). Die einzelnen viereckigen Schneideplatten aus gehärtetem Stahl enthalten eine Mutter mit den scharfen Schneidekanten. Diese werden in dazu passende Halter eingesetzt. Diese Art von Gewindeschneidevorrichtung ist außerordentlich bequem, um schnell Schraubengewinde für Befestigungsschrauben herzustellen.

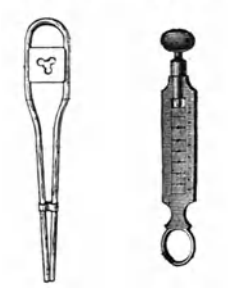

Fig.218. Fig.219.

Sollen die Schrauben jedoch größeren Ansprüchen an Präzision genügen, wie etwa Fußschrauben an Instrumenten, so genügen die einfachen Schneideplatten nicht, sondern man muß zu den eigentlichen Kluppen mit zwei Backen übergehen.

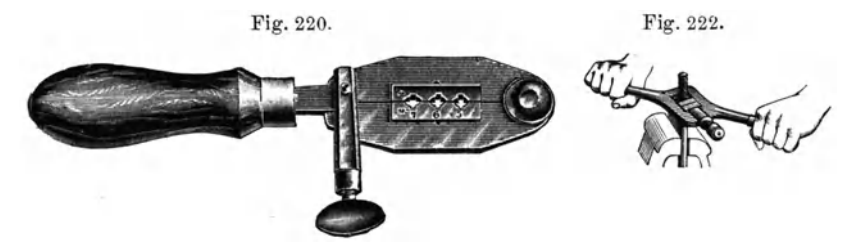

2. Die "Ringkluppen" (Fig. 219) bestehen aus einem länglichen Stahlrahmen, in den die Backen der Reihe nach hineinpassen. Zwischen je zwei Backen befindet sich eine Mutter für ein Gewinde bestimmten

Durchmessers.

3. Bei der "Scherenkluppe" (Fig. 220) sind die Backen in eine scherenartig aufzuklappende Kluppe eingesetzt.

4. Die "Säulenkluppe" (Fig. 221). Nach Lösen der Schraube kann man das Verschlußstück durch Seitwärtsdrehen lösen und kann dann die Backen, die sich zwischen zwei runden Stahlstangen bewegen, leicht auswechseln.

5. Die "Ingenieurkluppe" (Fig. 222) wird hauptsächlich von Maschinenschlossern benutzt, weniger von Mechanikern, und zwar nur, wenn man größere Gewinde zu schneiden hat.

Die Muttergewinde in Metall stellt man her durch Eindrehen eines "stählernen Gewindebohrers" (Fig. 223) in ein eigens dazu in passender Größe gebohrtes Loch. Die

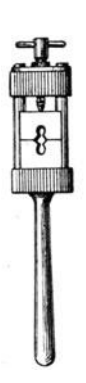

5\*

Gewindebohrer bestehen aus einem konischen oder zylindrischen Teile, auf dem sich das Gewinde befindet, welchem durch Einschleifen von drei bis vier Längsnuten scharfe Schneidekanten verliehen sind; ferner aus dem Schaft, der aus einem dünneren, von Gewindegängen freien Teil besteht, der oben vierkantig ist, damit man ihn mit einer geeigneten Vorrichtung fassen und festhalten kann.

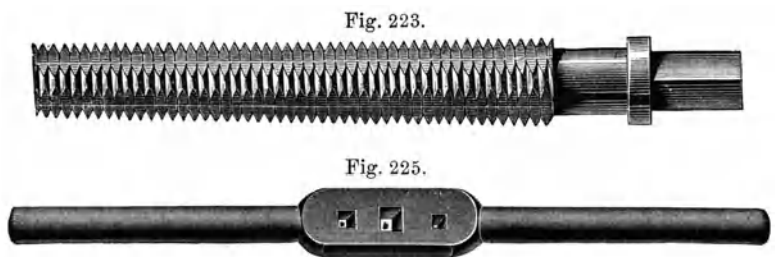

Zu diesem Zwecke klemmt 'man den Gewindebohrer in einen "Feilkloben" (Fig. 224) ein: Besser als dieser ist das "Windeisen" (Fig. 225), welches in passender Weite für den jeweiligen Bohrer hergestellt sein muß, oder man nimmt das verstellbare Windeisen, welches in zwei verschiedenen Ausführungen vorkommt. Die Abbildung (Fig.226) zeigt eine Vorrichtung,

> Fig. 224. in der der Gewindebohrer durch ein Zweibackenfutter festgehalten wird, welches durch eine überge-

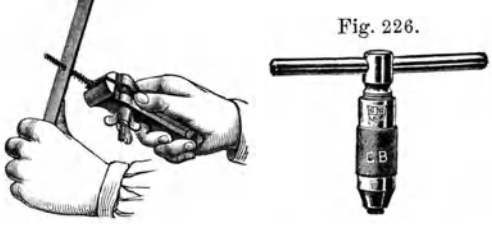

Fig. 226. schraubte, konische Mutter festgezogen wird. Das "verstellbare Windeisen" (Fig.227) enthält, ähnlich den Kluppen, zwei Backen, die durch eine mit einen Griff versehene Schraube angezogen wird.

Die Gewindebohrer kommen in den verschiedensten Formen vor, je nach dem Zweck, zu dem sie gebraucht werden. Man unterscheidet: "Mutterbohrer", "Normal-" oder "Backenbohrer" und "Grundbohrer".

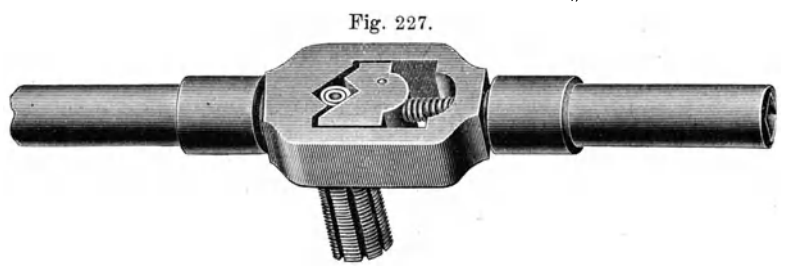

1. Die Mutterbohrer dienen dazu, das Muttergewinde in Metalle zu schneiden. Man verwendet sie in drei verschiedenen Formen, welche man als "Vor-", "Mittel-" und "Nachschneider" (Fig. 228) bezeichnet. Der Vorschneider und der Mittelschneider sind konisch zugedreht und durch verschiedene Stärke unterschieden. Der Vorschneider ist der dünnere von beiden. Der Nachschneider ist zylindrisch, und er erteilt erst dem Muttergewinde die richtige Form.

2. Der Normalbohrer oder Backen- Fig. 228. bohrer ist auf seiner ganzen Länge zylindrisch und dient hauptsächlich zum Nachschneiden der Backen des Schneideeisens.

3. Der Grundbohrer ist kurz gehalten und dient dazu, um nicht durch das Metall gehende Muttern zu schneiden. Es gibt auch von diesen die drei Formen des Vor-, Mittel- und Nachschneiders. Während die Vor- und Mittelschneider an der Spitze etwas konisch abnehmen, ist der Nachschneider vollkommen zylindrisch.

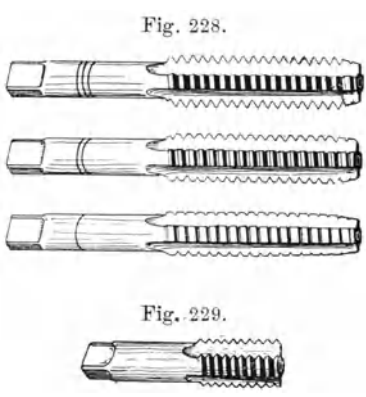

Gewindetabellen. Für unsere Zwecke kommen hauptsächlich drei Systeme von Gewinden zur Anwendung, das "deutsche Reichsgewinde" ("Löwenherzgewinde"), d. h. das System nach metrischem Maße für Feinmechaniker, das "Whitworth-Gewinde" und das "Gasgewinde".

Das Whitworth-Gewinde wird hauptsächlich in Maschinenfabriken gebraucht, deshalb müssen wir es auch besitzen. Schließlich brauchen wir, wenn auch seltener, das Gasgewinde, um Gewinde an Röhren zu schneiden.

| Durch-<br>messer | Kern-<br>durchmesser | Steigung | Durch-<br>messer | Kern-<br>durchmesser | Steigung |
|------------------|----------------------|----------|------------------|----------------------|----------|
| mm               | mm                   | mm       | mm               | mm                   | mm       |
| 1                | 0.625                | 0,25     | 4                | 2,95                 | 0,7      |
| 1,2              | 0.825                | 0.25     | 4,5              | 3,375                | 0,75     |
| 1,4              | 0,95                 | 0,3      | 5                | 3,8                  | 0,8      |
| 1,7              | 1,175                | 0,35     | 5,5              | 4,15                 | 0,9      |
| $\overline{2}$   | 1,4                  | 0.4      | 6                | 4,5                  |          |
| 2,3              | 1,7                  | 0,4      | 7                | 5,35                 | 1,1      |
| 2,6              | 1,925                | 0.45     | 8                | 6.2                  | 1,2      |
| 3                | 2,25                 | 0,5      | 9                | 7.05                 | 1,3      |
| 3,5              | 2,6                  | 0,6      | 10               | 7,9                  | 1.4      |

Tabelle der Normaldurchmesser und der zugehörigenGanghöhen für das Deutsche Reichs- (Löwenherz-) Gewinde.

Vorteilhaft ist es, wenn man die Kluppe mit Backen und zugehörigen Gewindebohrern in einem Kasten zusammen vereinigt hat. Auf den Gewindebacken sind die Stärken angegeben, damit man stets weiß, welche zusammengehören. Auch die Vor-, Mittel- und Nachschneider müssen leicht kenntlich gemacht sein, was z. B. durch eine Anzahl in den Schaft der Bohrer eingedrehter Rillen geschieht.

| Außere Durchmesser in |             | Kern-<br>durchmesser | Anzahl<br>der Gänge<br>auf 1 engl. Zoll |  |
|-----------------------|-------------|----------------------|-----------------------------------------|--|
| engl. Zoll            | $^{\rm mm}$ | mm                   |                                         |  |
| $^{1/16}$             | 1,59        | 1,05                 | 60                                      |  |
| $^{1}/_{8}$           | 3.18        | 2,36                 | 40                                      |  |
| $^{3/}_{16}$          | 4,76        | 3,40                 | 24                                      |  |
| $^{1/4}$              | 6,35        | 4,72                 | 20                                      |  |
| $^{5/16}$             | 7,94        | 6,13                 | 18                                      |  |
| $^{3}/_{8}$           | 9,52        | 7.49                 | 16                                      |  |
| $^{7}/_{16}$          | 11,11       | 8,79                 | 14                                      |  |
| $^{1/9}$              | 12,70       | 9,99                 | 12                                      |  |

Tabelle der Whitworth-Gewinde.

Ta belle der Gasgewinde.

| Innerer Rohrdurchmesser in |       | Außerer Gewinde-<br>durchmesser | Kern-<br>durchmesser | Anzahl<br>der Gänge |
|----------------------------|-------|---------------------------------|----------------------|---------------------|
| engl. Zoll                 | mm    | mm                              | mn                   | auf 1 engl. Zoll    |
| $^{1/3}$                   | 3,18  | 9,72                            | 8,55                 | 28                  |
| $^{1/4}$                   | 6,35  | 13.16                           | 11,45                | 19                  |
| $^{3}/_{8}$                | 9,53  | 16,67                           | 14,96                | 19                  |
| $\frac{1}{2}$              | 12,70 | 20,97                           | 18,65                | 14                  |
| $^{5}/_{8}$                | 15,88 | 22,92                           | 20,59                | 14                  |
| $^{3/4}$                   | 19,05 | 26,44                           | 24,12                | 14                  |
| $^{7}\!/_{\rm 8}$          | 22,23 | 30,20                           | 27.86                | 14                  |
|                            | 25,40 | 33,25                           | 30.29                | 11                  |

Herstellung von Schrauben. Gewöhnliche Befestigungsschrauben aus Messing oder Stahl, wie sie bei physikalischen Apparaten vorkommen, kauft man fertig, denn die Herstellung kostet relativ viel Zeit und die Anschaffung ist nicht teuer.

Sollten keine passenden Schrauben vorhanden sein oder handelt es sich um die Herstellung von solchen ungewöhnlicher Länge, so muß man sie selbst herstellen. Man wähle dazu einen Metallstab von solcher Dicke aus, das er ein wenig dünner ist als das Gewinde werden soll. Das geschieht deshalb, weil die gewöhnlichen Schneideeisen nicht nur das Gewinde einschneiden, sondern durch den Druck auch das Gewinde etwas herauspressen. Beim Ansetzen der Schneideeisen ist besonders darauf zu achten, daß es vollständig rechtwinkelig zur Längsrichtung des Stabes angreift, da das Gewinde sonst schief wird, und die Mutter nachher darauf hin und her wackelt. Hat das Schneideeisen richtig gefaßt, so darf dasselbe nicht gleichmäßig weiter gedreht werden, weil durch die dabei auftretende Reibung die Backen zu sehr angestrengt werden und leicht ausbrechen, sondern man muß durch eine Hin- und Herbewegung des Schneideeisens dafür sorgen, daß die Reibung möglichst verringert wird. Es empfiehlt sich, von Zeit zu Zeit die Späne, die sich in den Löchern oder Schlitzen des Schneideeisens festgesetzt haben, mit einem BQrstenpinsel oder einer Bürste zu entfernen.

Soll die Schraube höheren Ansprüchen an Präzision genügen, also nicht in der Mutter wackeln, so muß man sie mit der Kluppe schneiden. Man stellt dieselbe bei jeder Abwärtsdrehung auf dem genau zylindrischen Stab etwas enger und probiert das Gewinde, wenn es scharf ausgeschnitten ist, ob es sanft in die Mutter paßt ohne zu wackeln.

Beim Schneiden langer, dünner Schrauben muß man. sich vorsehen, sie nicht abzudrehen. Man darf die Kluppe nicht gleich zu fest anziehen.

Das Schneiden der Gewinde geschieht bei Eisen unter Anwendung von reichlichem Öl, bei Messing von Öl oder Talg. In Gußeisen werden die Gewinde trocken geschnitten.

Sind die Schrauben etwas zu dünn ausgefallen, so kann man sich durch Einlegen eines dünnen Kupferdrahtes oder dünnen Kupferbleches helfen. Auch kann man die Schrauben etwas flach hämmern oder etwas Lot auf sie auftragen, doch ist derartiges nur im äußersten Notfalle zu verwenden. Meist stellt man in unwesentlich längerer Zeit eine neue, passende Schraube her.

. Die Auswahl der Bolzenstärken für die Schrauben erfolgt nach der Tabelle auf S.69 und 70 oder man nimmt dafür besondere "Leeren" (Fig. 230), welche auf der Seitenkante Öffnungen enthält, in welche die Bolzen Fremenden. Meist stellt man in unwesentlich langerer<br>
28 Sehraube her.<br>
Die Auswahl der Bolzenstärken für die Schrauben<br>
Fig. 230), welche auf der Seitenkante Öffnungen enthält, in<br>
Fig. 230), welche auf der Seitenkante Öf

$$
Fig.~230.
$$

$$
\begin{array}{|c|c|}\n\hline\n\text{C}{\small 15}{\small 6}{\small 6}{\small 6}{\small 6}{\small 0}\\
\hline\n\text{C}{\small 15}{\small 6}{\small 7}{\small 6}{\small 7}{\small 6}{\small 7}\\
\hline\n\end{array}
$$

gerade hineinpassen. In der Fig. 231. Mitte der Leere befinden sich Löcher, welche als Maß für die Bohrer dienen, mit denen man

der zu schneidenden Schrauben

die zu den Schrauben passenden Muttern ausbohren muß.

Zum Einziehen der gewöhnlichen Schrauben in das Metall verwendet man "Schraubenzieher" (Fig. 231), die in größerer Zahl und in den verschiedensten Breiten vorhanden sein!müssen, da man mit unpassenden Schraubenziehern leicht die Schraubenköpfe bzw. die Öffnungen verletzt.

Mitunter müssen Schrauben in Vertiefungen angebracht werden, wo ein gewöhnlicher Schraubenzieher nicht hineinreicht. In diesem Falle sind besonders lange Schraubenzieher anzuwenden (Fig. 232). Gehen Schrauben schwer mit der Hand aus- oder einzuschrauben, so nimmt man Schraubenzieher, die in die Brustleier gespannt werden.

Für sehr kleine Schrauben eignet sich der Schraubenzieher (Fig. 233), welcher am Ende einen drehbaren Knopf enthält. Man drückt mit dem

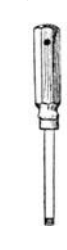

Zeigefinger auf den Knopf und dreht die Schraube mit dem Daumen und dem Mittelfinger in das \Verkstück ein. In dem Schaft des Schraubenziehers sind Einsätze verschiedener Breite enthalten.

An Apparaten hat man häufig große Schrauben mit durchbohrten Köpfen (Fig. 234), die man durch einen eingesteckten Stahlstift fest

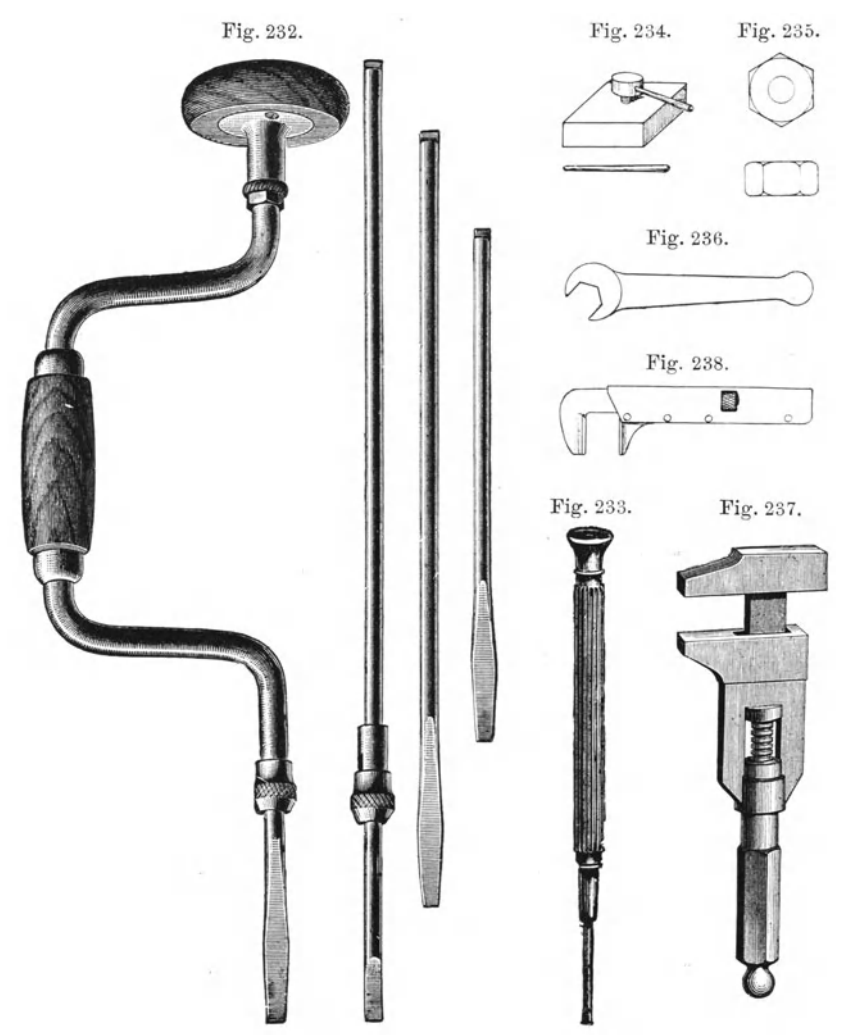

anzieht. Außerdem kommen noch, besonders an Maschinen, Schrauben oder Muttern mit Sechskantköpfen vor (Fig.235), die man mit einem "Schraubenschlüssel" (Fig. 236) herauszieht, der entweder in passender Größe für jeden Schraubenkopf vorhanden sein muß, oder man benutzt einen verstellbaren "Schraubenschlüssel" (Fig. 237 u. 238), der aller-

dings, wenn ungeschickt angewandt, die Schraubenköpfe oder Muttern leicht verletzt.

Alle Sorten Schrauben und alle verschiedenen Größen müssen in unterteilten offenen Kästen aufbewahrt werden, damit man sie geordnet an Ort und Stelle gleich zur Verfügung hat.

Soll ein Apparat auseinandergenommen werden, der eine größere mit vielen Schrauben befestigte Grundplatte enthält, so lockert man erst die diametral gegenüber befindlichen Schrauben, dann die beiden um einen rechten Winkel davon befindlichen usw. Hat man alle Schrauben gelockert, so kann man sie ganz herausnehmen. Man legt sie dann in ein Pappkästchen in der Ordnung, wie sie in dem Apparat steckten, damit man beim Wiederzusammensetzen keine Zeit mit dem Aussuchen der passenden Schrauben vergeudet. Kleine Schrauben, die beim Herausnehmen leicht herabfallen und verloren gehen, fängt man durch einen untergestellten Kasten auf. Ist der Schnitt eines Schraubenkopfes verdrückt, so sägt man mit einer Metallsäge einen neuen hinein.

Herstellung von Muttern. Zur Anfertigung von Muttern bohrt man in das Metallstück ein Loch, das dem Kerndurchmesser der Schrauben, wie er aus den Tabellen (S.69 und 70) zu entnehmen ist, enthält oder man wählt den Bohrer nach der im vorigen beschriebenen Leere aus.

In das Loch passen dann die ersten Gewindegänge des Vorschneiders hinein. Dann dreht man ihn, unter ständiger Vor- und Rückwärtsbewegung, um die Reibung zu vermeiden, in das Metall ein. Man muß darauf achten, daß man den Gewindebohrer genau axial zum Loch im Metall hält, da sonst die Mutter schief wird und nicht gut auf die Schraube paßt. Hat man so mit dem Vorschneider die Arbeit beendet, so nimmt man den ebenfalls konischen Mittelschneider und schließlich den zylindrischen Nachschneider.

Gehen die Muttern nicht durch das ganze Metall hindurch, so benutzt man, um sie zu schneiden, die Grundbohrer , das sind Gewindebohrer *i* die am Schneidenende eben abgeschliffen sind.

Ist ein stählerner Gewindebohrer in einem Messingstück abgebrochen, so sucht man das Ende desselben mit einer Flachzange oder einem Feilkloben zu fassen und herauszudrehen. Ist das herausragende Ende zu kurz, so glüht man das Messingstück aus und bohrt dann den nunmehr weich gewordenen Gewindebohrer heraus.

Ist eine Messingschraube in einem Teil des Apparates abgebrochen, und widersteht sie allen Bemühungen, sie zu entfernen, so bohrt man das Loch etwas größer aus, schneidet dann das nächst größere Gewinde ein und schraubt eine neue Schraube hinein.

Das Schneiden von Gewinden an Gasröhren. Das Schneiden von Gewinden an Gasröhren ist eine Arbeit, die seltener vorkommt. Meist wird man sie dem Rohrleger überlassen, doch können immerhin Fälle vorkommen, wo es zu zeitraubend ist, auf den Handwerker zu warten, deshalb sei es hier kurz geschildert.

An Gasgewinden hat man das Whitworthsystem, das in der Tabelle S. 70 angegeben ist. Die in dieser enthaltenen Gewinde gelten nur für Eisen. Will man an Messingröhren Gewinde anschneiden, so hat man

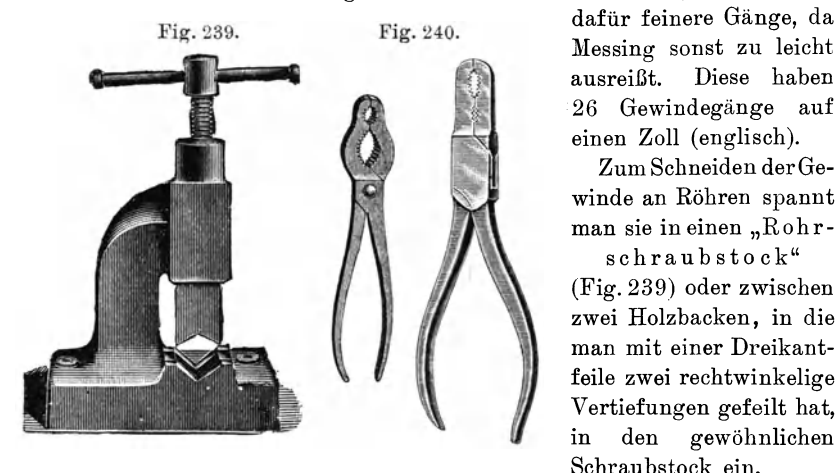

Messing sonst zu leicht ausreißt. Diese haben 26 Gewindegänge auf einen Zoll (englisch).

Zum Schneiden der Gewinde an Röhren spannt man sie in einen "Rohrschraubstock"

(Fig. 239) oder zwischen zwei Holzbacken, in die man mit einer Dreikantfeile zwei rechtwinkelige Vertiefungen gefeilt hat, in den gewöhnlichen Schraubstock ein.

Um Röhren bei der Montage zusammenzusetzen bzw. auseinanderzunehmen, bedient man sich der "Rohrzangen" (Fig. 240), welche in den verschiedensten Größen vorkommen.

Um die Gewinde völlig gasdicht zu machen, bestreicht man sie vor dem Zusammenschrauben mit einem Kitt aus Mennige oder Bleiglätte und Firnis. Sind die Gewinde zu lose, so wickelt man etwas feinen, langfaserigen Hanf mit ein.

## **H. Die Metalldreherei.**

\Vir kommen nunmehr zu dem weit wichtigsten Hilfsinstrument des Mechanikers, der "Drehbank". Sie wird in der gleichen Abteilung aufgestellt, in der sich auch die Schraubstöcke für mechanische Arbeiten befinden. Während sich die Schraubstöcke an der Werkbank unmittelbar am Fenster befinden, müssen sich die Drehbänke in ungefähr 1m Abstand dahinter befinden, damit sie reichlich Licht vom Fenster empfangen. Ist dieses nicht angängig oder soll auch in der Dunkelheit gearbeitet werden, so muß für ausreichende Beleuchtung gesorgt sein. Jede Drehbank soll daher eine eigene Lampe haben, die man beliebig verschieben kann, um beim Drehen sich stets das Licht geeignet verstellen zu können. Am besten eignet sich hierzu elektrisches Licht.

In erreichbarer Nähe der Drehbank soll sich auch ein Gashahn befinden, da es häufig vorkommt, daß ein auf der Drehbank befindlicher Gegenstand erwärmt werden muß. Ebenso soll auch die Schleifvorrichtung in der Nähe sein, entweder der Schleifstein oder die Schmirgelscheibe und natürlich ein Abziehstein, da man häufig beim Drehen die Drehstähle, das sind die Werkzeuge, die zum Drehen benutzt werden, nachschleifen muß.

Unmittelbar bei den Drehbänken müssen sich an der Wand Werkzeugbretter für dieselben befinden, damit man alles Werkzeug, was man braucht, zur Hand hat.

1. Die Mechanikerdrehbank. Es gibt verschiedene Arten von Drehbänken, die jede für sich ihre Vorzüge besitzen. Hier soll nur eine dieser Bänke näher beschrieben werden, während von den übrigen nur das hervorgehoben werden soll, was an ihnen abweichend ist.

Für uns kommen hauptsächlich in Betracht die "einfach" und die "doppelt gelagerte Konusdrehbank" und die "Patronendreh bank".

Die "Konusdrehbank" (Fig. 241). Die Hauptteile einer Drehbank sind das "Untergestell" mit der "Tretvorrichtung" und das "Obergestell mit der Dreheinrichtung".

Das Untergestell besteht aus Gußeisen und ist kräftig und schwer, so daß die Bank ohne besondere Befestigung an ihrem Orte steht.

In das Untergestell ist die Treteinrichtung eingebaut. Diese besteht aus einer in der Mitte gekröpften Stahlwelle , welche zwischen gehärteten

Schraubenspitzen sich leicht, aber ohne zu Fig. 241. wackeln dreht. Auf dieser Welle sitzt ein schweres Schwungrad, das als Rillenscheibe ausgebildet ist. An dieses ist noch eine kleine Riemenscheibe von  $\frac{1}{3}$  Durchmesser der großen angegossen, welche eine langsamere Umdrehung der Bank zum Drehen von Stahl und Eisen gestattet.

An der Kröpfung der Welle greift ein eiserner "Haken" an, der unten drehbar in das Trittbrett eingelassen ist. Dieses ist zwischen den Füßen des Untergestelles in gehärteten Spitzen leicht beweglich gelagert. Durch Treten des Trittbrettes

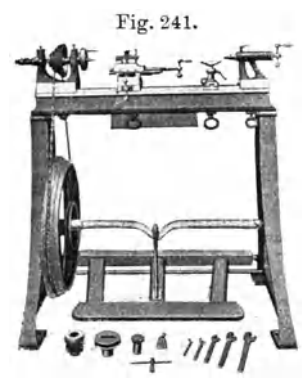

mit dem Fuße wird das Schwungrad in Umdrehung versetzt, und zwar so, daß das Vorderteil des Schwungrades sich nach unten bewegt.

Oben auf dem Untergestell befindet sich die "Wange" (Fig. 242). Diese besteht aus zwei genau parallel gehobelten, aus einem Stück gegossenen Eisenschienen , von denen die eine im Querschnitt als Dreieck, die andere als horizontale Fläche ausgebildet ist. Diese Wange dient zur Befestigung der Dreheinrichtung. Außerdem ist das Untergestell noch mit einer horizontalen Tischplatte versehen. Unter ihr befindet sich ein Schubkasten, der zur Aufbewahrung von Zubehörteilen der Drehbank dient. Die Länge der Wange richtet sich je nach der Länge der zu drehenden Gegenstände. Für die meisten Dreharbeiten genügt eine Länge von 1m. Man kann dann Gegenstände von 50 cm Länge auf der Bank bearbeiten.

Auf der Wange fest aufgeschraubt befindet sich der "Spindelkasten" (Fig. 243 u. 244), welcher aus einem U förmigen, gußeisernen Gestell besteht, in welchem die drehbare Spindel gelagert ist. Auf der "Spindel" befindet sich ein "Wirtel", eine Riemenscheibe, die aus mehreren immer kleiner werdenden Rillen besteht. Diese müssen zusammen mit den Rillen des

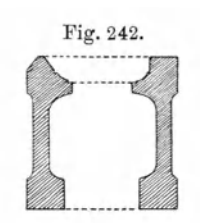

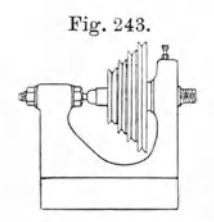

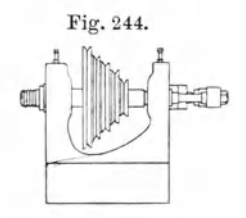

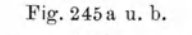

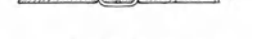

Fig.246.

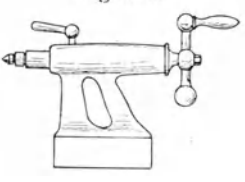

Schwungrades derart abgeglichen sein, daß die Länge des Riemens unverändert bleibt, ob man die langsamste oder schnellste Übertragung benutzt. Als Riemen benutzt man runde massive Leder- oder Kordelschnur, die durch Zusammendrillung eines langen Lederstreifens hergestellt ist. Zusammengehalten werden diese durch "Drahtverbindungen" (Fig. 245a) oder durch "Riemenschlösser" (Fig. 245b).

Die "Spindel" ist aus Stahl gedreht und sorgfältig gehärtet. Sie ist meist ihrer Länge nach durchbohrt, damit man dünneres Material, von dem man eine ganze Reihe gleichartiger Werkstücke drehen will, hindurchstecken kann. An einem Ende, dem sogenannten Spindelkopf, enthält sie das Spindelgewinde und dahinter eine sehr genau eben gedrehte Anlage, gegen welche sich die jeweils aufzuschraubenden Futter legen.

Die Spindel ist dann nach dem Wirtel zu erweitert, konisch abgedreht und in einem Stahlkonus, der in das gußeiserne Lager eingesetzt ist, eingeschliffen. Bei den "einfach gelagerten" Konusdrehbänken wird die Spindel auf der anderen Seite durch eine Spitze (Fig. 243) gelagert, die meistens auch durchbohrt ist. Diese Spitze wird so eingestellt, daß die Spindel sich noch leicht dreht ohne in horizontaler Richtung verschiebbar zu sein. Bei der "doppelt gelag e r te n" Konusdrehbank ist die Spindel noch einmal in einem zylindrischen Lager gelagert (Fig. 244). Durch diese doppelte Lagerung wird die Drehhank auch für schwerere Arbeiten brauchbar.

Die geometrische Achse der Spindel soll genau parallel den Wangen verlaufen, und zwar in mindestens 12 cm Spitzenhöhe, von der Wangenoberfläche gerechnet.

Der "Reitstock" (Fig. 246) dient langen Werkstücken als Stützlager. Er ist auf den Wangen leicht verrückbar und auch leicht abnehmbar, nach Lösung der Schraubenmutter, die ihn auf den Wangen festhält. Er darf nicht zu schwer sein, damit er den Arbeitenden nicht zu sehr ermüdet, wenn er ihn des öfteren entfernen und wiederaufsetzen muß. In seinem oberen Teile ist ein rundes Stahlstück gelagert, die "Pinole", diese ist vorund rückwärts beweglich und durch eine Schraube, die in eine Längsnut der Pinole eingreift, an der Drehung um ihre Achse gehindert. Es ist ein Haupterfordernis der Drehbank, daß die Achse der Pinole bei jeder Stellung des Reitstockes völlig parallel den Wangen der Drehbank liegt, und ferner, daß sie genau mit der Achse der Spindel zusammenfällt. Hiervon hängt eine ganze Reihe von Arbeiten ab, worauf wir später noch zurückkommen.

Diese Pinole ist vorn, nach dem Spindelkasten zu, schwach konisch ausgedreht zum Einsetzen verschiedener Teile, die später bei den einzelnen Arbeiten besprochen werden sollen. Die Teile sind natürlich genau ebenso konisch abgedreht, damit sie streng in die Öffnung hineinpassen. Am hilrteren Ende ist die Pinole zu einer langen Schraubenmutter ausgebildet, in welche eine Schraubenspindel eingreift, die am hinteren Ende fest gelagert ist und die man durch einen Handgriff (Fig. 246) drehen kann. Durch diese Drehung wird die Pinole, welche durch einen Haltestift an einer Drehung um ihre Achse verhindert ist, vorwärts bzw. rückwärts verschoben. Durch eine Klemmvorrichtung kann sie in jeder Lage festgeklemmt werden. Fig.247.

Ein weiteres wichtiges Instrument ist die "Handauflage" (Fig. 247), welche zum Auflegen der Handdrehstähle Verwendung findet. Dieselbe besteht aus einer horizontalen Grundplatte, welche der Form der Wangen angepaßt ist und sich leicht längs ihnen verschieben läßt. Diese Platte

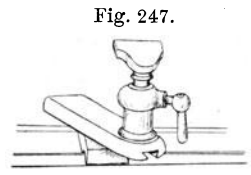

läßt sich durch eine Schraube mit Flügelmutter festschrauben und lösen. Die Schraube geht frei durch die Grundplatte hindurch und endet oben in einem schwalbenschwanzförmigen Kopf. ebenfalls mit schwalbenschwanzförmigem Schlitz versehene Platte, so daß sich diese nach Lösung der' Flügelmutter vorwärts und rückwärts, und überhaupt in jeder beliebigen horizontalen Richtung verschieben und drehen läßt.

Auf dieser Platte befindet sich eine Säule, in die die eigentliche Handauflage eingesteckt und in passender Höhe durch eine Druckschraube festgehalten wird.

Will man längere Gegenstände genau zylindrisch drehen oder ist der zu drehende Gegenstand mit starken Unebenheiten versehen, so daß die Gefahr besteht, daß beim Drehen der Handstahl aus der Hand gerissen würde, so bedient man sich des "Supportes" (Fig. 248a), in den die "Supportstähle" (vgl. S. 81, Fig. 254) eingespannt werden. Der Support besteht aus zwei senkrecht zueinander beweglichen Schlitten, von denen der untere senkrecht zur Wange, der obere parallel der Wange verschiebbar ist. Das ganze ist längs der Wange verschiebbar und in jeder Lage festklemmbar. Der Drehstahl wird auf der oberen Fläche festgeschraubt. Die beiden Schlitten sind auf dem genau geschliffenen Prismen verschiebbar, wobei die Prismenführung der Schlitten, der natürlichen Abnutzung der Prismen

wegen, durch eine seitlich eingelegte Leiste, die durch Schrauben nachgezogen werden kann, bewirkt wird. Die Schlitten müssen sich, ohne im geringsten zu wackeln, längs der ganzen Prismen verschieben können. Diese Verschiebung geschieht nun durch lange Stahlschrauben, welche innerhalb der Prismen liegen und durch Schraubenmuttern, die sich an dem Schlitten befinden. Diese sind längs geteilt, damit sie nachgezogen

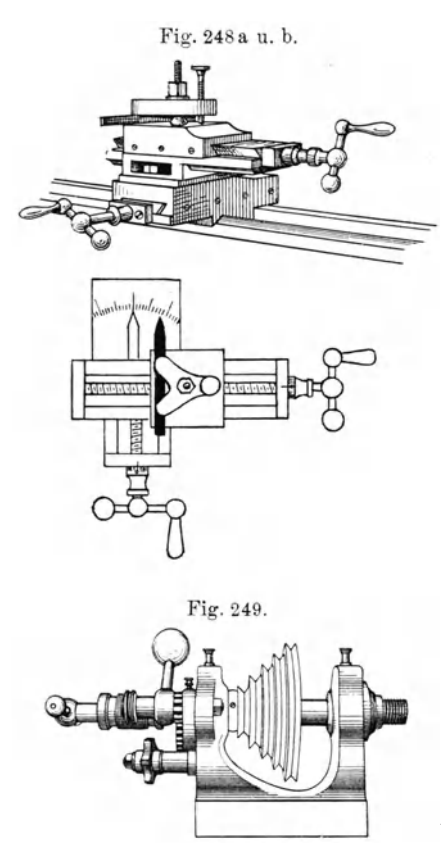

werden können, falls ein toter Gang auftritt.

Durch die beiden senkrecht zueinander beweglichen Schlitten ist es möglich, den Drehstahl in jeder beliebigen Kurve dem Arbeitsstück zu nähern. Der obere Schlitten ist gegen den unteren noch drehbar nach Lösen einer Schraube und mit Hilfe eines Zeigers der über einer Gradeinteilung läuft, unter jedem beliebigen (Fig. 248 b). Diese Schiefstellung bezweckt, jeden beliebigen Konus zu drehen.

Die Patronendrehbank unterscheidet sich von der einfach und doppelt gelagerten Konusdrehbank nur durch eine Vor-Fig.249. richtung zum Schraubenschneiden an der Spindel, d. h. eine "fliegen'de Spindel". Auf die genau zylindrischeSpindel werden hinten die gewünschten Gewinde aufgesetzt. Von unten wird dann durch einen Hebel (Fig.249) ein Rotguß stern (mit sechs verschiedenen Mutterstücksegmenten) , das zum

Gewinde passende Mutterstück, eingeschaltet. Die Spindel führt dann beim Drehen einen dem Gewinde entsprechenden Spiralgang aus. Ist der Drehstahl im Support fest eingespannt, so schneidet er in das Werkstück den Gewindegang ein. Zum Gewindeschneiden verwendet man die kleine Schnurlaufscheibe am Schwungrad, den sogenannten "langsamen Gang". Soll die Bank zum gewöhnlichen Drehen benutzt werden, so wird der Rotgußstern durch nach Untendrücken des Hebels von dem Gewinde an der Spindel entfernt und gleichzeitig eine Lagerkappe von oben auf die Spindel gedrückt, die deren Lage in der Längsrichtung unverschiebbar macht.

2. Allgemeine Bemerkungen über die Aufstellung und Behandlung der Drehbänke. Die Drehbänke müssen mit Hilfe einer Wasserwage, die man auf die Wangen aufsetzt, genau horizontal aufgestellt werden, was, wenn der Fußboden nicht völlig eben ist, durch Unterschieben von Holzstücken unter die einzelnen Füße der Bank erreicht wird. Zur Vermeidung der Übertragung des Geräusches empfiehlt es sich, unter jeden der vier Füße ein dickes Filzstück zu legen.

Daß die Drehbank in allen sich reibenden Teilen stets gut geölt sein muß, ist selbstverständlich. Aber auch die blanken Teile, insbesondere die Wangen, müssen stets sauber und reichlich geölt sein, ebenso auch die abnehmbaren Teile, wie Support, Reitstock und Auflage müssen an den Teilen, wo sie die Wangen berühren, stets peinlich sauber sein, damit die Teile immer wieder in genau dieselbe Lage zueinander kommen, also auch die Spitzenhöhe und Richtung unveränderlich bleibt. Auch die übrigen blanken Teile wischt man stets nach Gebrauch mit einem Öllappen ab, da sie sonst durch das Anfassen mit den Händen leicht rostig werden.

3. Die Drehstähle. Zum Drehen von Metallen benutzt man "Drehstähle" mit stumpferen Schneiden als für Holz. Beim Drehen muß der Stahl geneigt gehalten werden und die Schneide nahezu in der Höhe

der Achse des zu drehenden Werkstückes liegen. Die Härte der Dreh- Fig. 250. stähle muß je nach dem zu bearbeitenden Material verschieden, für Eisen härter als für Messing. jedoch nicht zu hart sein, damit der Stahl nicht ausspringt. Der Grad der Härte wird durch die Anlauffarben bestimmt.

Eine wichtige Bedingung ist die, daß das Werkstück sich nicht zu schnell dreht, da sonst leicht der Stahl

sich so weit erhitzt, daß er blau anläuft und dadurch schnell stumpf wird. Für Messing soll die Schnittgeschwindigkeit. 0,15 m in der Sekunde betragen, für Eisen und Stahl nur ein Drittel davon.

Man teilt die Drehstähle ein in a) "Handdrehstähle" und b) "Supportstähle".

a) Die Handdrehstähle sind mit einem Heft versehen, um sie in der Hand zu halten. Man legt sie auf die Handauflage (Fig.250), umfaßt diese mit der linken Hand, so daß der Daumen auf dem Stahl zu liegen kommt, und hält ihn in dieser Lage fest. Zugleich faßt man das Heft des Stahles mit der rechten Hand an und richtet den Stahl auf das rotierende, abzudrehende Werkstück.

Beim Drehen mit dem Handstahl muß man besonders darauf achten, daß nicht hervorstehende Teile der Futter, wie Schrauben oder dergleichen, bei der Umdrehung die Hand treffen, weil es schwere Verletzungen gibt.

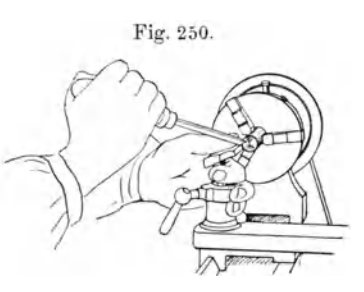

Der häufigst gebrauchte Handstahl, der "Grabstichel" (Fig. 251a), besteht aus einem Stück Vierkantstahl (von 5 bis 8 mm Kantenlänge), dessen hinteres Ende verjüngt zugeschmiedet ist, damit es in das Feilenheft eingeschlagen werden kann. An der Spitze ist unter einem Winkel von 50 bis 60° in der Diagonale eine Fläche angeschliffen, wodurch zwei Schneid-

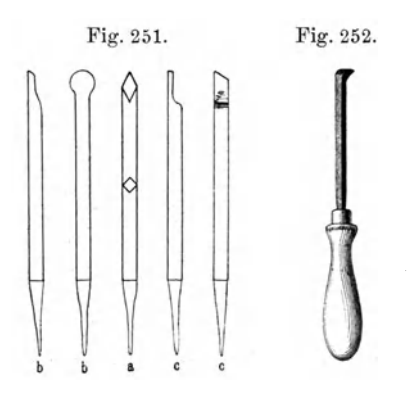

kanten entstehen, die zum Drehen verwendet werden.

Zum Eindrehen von runden Rillen ("Hohlkehlen") kommt der "Schroppstahl" ("Hohlkehlen stahl") (Fig. 251 b) mit halbrunder Schneide zur Anwendung, den man in verschiedenen Größen für verschiedene Durchmesser der Rillen haben muß.

Zum Abstechen der fertig gedrehten Teile von dem Rest des Materials verwendet man den  $n_A$  bstechstahl" (Fig. 251c).

Seine Schneide ist schmal und vorn etwas breiter als hinten, damit der Stahl beim Eindringen in das Material sich nicht klemmt.

Für das Ausarbeiten von Höhlungen im Material benutzt man den "Ausdrehstahl" (Fig. 252), mit dessen seitlich gerichteter Spitze man in die Höhlung hineinlangen kann.

b) Die "Supports tähle" sind einfache Stähle mit quadratischem Querschnitt, die an einem Ende eine Schneide tragen. Das andere Ende trägt kein Heft, sondern ist rechtwinkelig abgeschnitten und mit abgefeilten

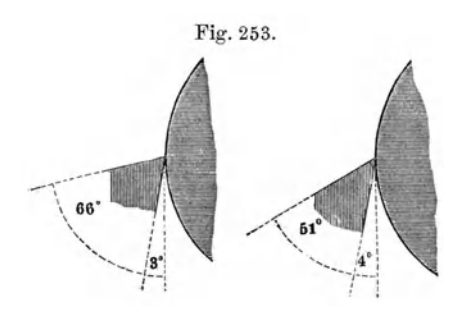

Ecken versehen, damit man sich Fig.253. nicht daran verletzt. Die Dicke desselben ist für die verschiedenen Drehbänke verschieden und richtet sich nach dem senkrechten Abstand zwischen der Oberfläche des Supportes, der sogenannten "Stichelhausplatte", und den Spitzen. Die Schneide muß beim Auflegen des Stahles auf die Stichelhausplatte nur sehr wenig

unterhalb der Achse des Werkstückes zu liegen kommen. Um dies zu erreichen, fertigt man sich verschieden dicke Unterlagen aus Eisenblech an, die man je nach Bedarf unter die Stähle legt, bis die Schneiden die richtige Höhe haben.

Die Form der Schneiden richtet sich nach dem Material, was man drehen will. Für Messing und Eisen sind die Winkel, unter denen der Stahl meistens geschliffen wird, in der Fig. 253 abgebildet. Doch kommen

auoh bedeutende Abweiohungen vor. Im allgemeinen sind sohärfere Schneiden stumpferen vorzuziehen, da erstere zusammenhängende Späne absohälen.

Die Abbildung (Fig. 254) zeigt eine Zusammenstellung der gebräuchlichsten Drehstähle. *a zeigt einen* "Spitzgewindestahl", wie wir sie

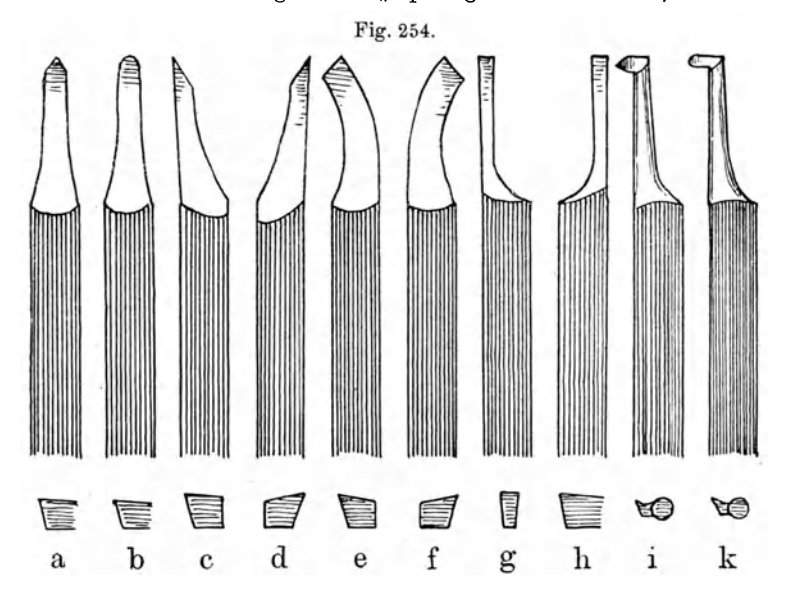

später beim Gewindesohneiden auf der Patronendrehbank kennen lernen werden, b einen "Halbrundstahl" zum Eindrehen von Hohlkehlen, c und d zeigen "Messerstähle", rechte und linke, zum Drehen ebener Flächen,

*e* und *f* sind "Schruppstähle" zum Abdrehen grober Späne, g und h "Abstechstähle" zum Abstechen fertig gedrehter Teile,  $i$  und  $k$  sind "Ausdrehstähle" zum Innenausdrehen von Höhlungen.

Zur Benutzung der Stähle ist noch zu erwähnen, daß man Messing meist trocken oder mit Öl befeuchtet

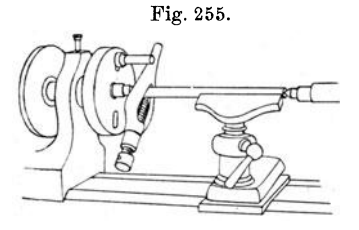

dreht. Zum Drehen von Eisen, Stahl und Nickel nimmt man Seifenwasser. Aluminium wird ständig während des Drehens mit Petroleum befeuchtet, Kupfer mit Öl.

4. Die Drehbankfutter. a) "Spitzenfutter mit Mitnehmer" (Fig.255).

Die einfachste Art, Werkstücke zylindrisch zu drehen, ist, den Gegenstand zwischen Spitzen zu lagern.

Die eine Spitze wird in den Gewindekopf der Spindel gesteckt, auf den die Mitnehmerscheibe aufgeschraubt wird, das ist eine Scheibe, in der

Wehnelt, Handfertigkeitspraktikum. 6

ein in einem radialen Längsschnitt senkrecht zur Fläche stehender Stift, der Mitnehmer, mittels einer Schraube in beliebigem Abstand von der Achse verstellbar ist. Die zweite Spitze befindet sich in der Pinole des Reitstockes. Bedingung für genaues Arbeiten ist, daß erstens die Spitze in der Spindel nicht schlägt, und daß zweitens die Spitze in der

Fig. 256, **C BAUER** 

Pinole mit der Spindelspitze vollkommen axial ist. Zwischen diese Spitzen kommt

das zu drehende Werkstück. Dazu wird es an den beiden Enden, genau

in deren Mitte, mit Vertiefungen versehen, d. h. es wird "angekernt". Dies führt man mit dem Kerner aus. Man treibt ihn mit einem kräftigen Hammerschlag in das Werkstück ein. An Stelle des Kerners, der eine einfache konische Vertiefung gibt, bohrt man besser mit einem "Zentrierbohrer" (Fig.256) eine zuerst konisch zulaufende, dann zylindrisch weiterlaufende Öffnung in das Werkstück ein, wodurch die Spitzen der Drehbank mehr geschont werden.

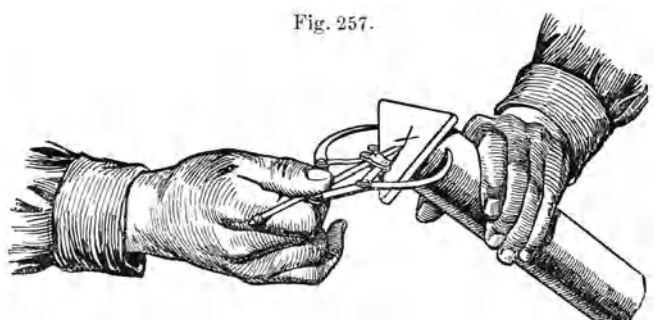

Es sind eine Reihe von Vorrichtungen ersonnen worden, um die Mitten der Werkstücke leichter finden zu können, was sehr wesentlich zur Ersparnis von Material ist. 1. Der "Zentrierzirkel" (Fig. 257). Bei jeder beliebigen Stellung der Schenkel bleibt der Anreißstift stets in der Mitte. Man reißt an einem zylindrischen Werkstück zwei nahezu senkrecht auf-

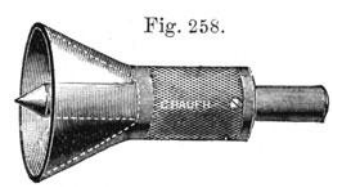

einander stehende Linien ein, deren Schnittpunkt dann angekernt wird. 2. Der "Zentrierkopf", der aus einem größeren konischen Teil besteht, in dem ein zylindrischer Stab, der eine gehärtete Kernerspitze trägt, verschoben werden kann (Fig.258).

Der konische Teil wird axial auf das runde Werkstück aufgesetzt und der bewegliche Kernerstift mit einem kurzen, starken Hammerschlag in das Material eingetrieben.

b) Die Drehherze. Auf den zu drehenden Gegenstand wird ein "Drehherz" (Fig. 259) geschraubt, welches dann von dem Mitnehmer

gefaßt wird (vgl. Fig. 255, S.81). Solche Drehhe~ze müssen in verschiedener Größe vorhanden sein, um beliebig dicke Werkstücke fassen zu können.

Um den Support für genaues zylindrisches Drehen einzustellen, spannt man einen runden Messingstab, nachdem er genau angekörnt ist, zwischen die Spitzen und dreht denselben auf eine Länge gleich der Supportlängsverschiebung ab und stellt dann durch Messung der Dicke an den beiden Enden des Stabes fest, ob der Supportschlitten sich parallel der Achse verschiebt oder nicht. Tut er dies nicht, so muß man nach Lösen der Schraube, welche den unteren Schlitten mit dem oberen verbindet, diesen

so lange unter stetem Nachdrehen des Werkstückes verstellen, bis es genau zylindrisch ausfällt. Diese Stellung des Schlittens merkt man sich an dem Zeiger und der Gradeinteilung, damit man sie stets wieder findet, wenn man den Support einmal verstellt hat. Solche Verstellungen des Supports kommen beim Drehen von konischen Gegenständen vor.

Seltener kommt es vor, daß man ein Werkstück hat, welches an seinen Enden keine Kerner trägt, sondern in zwei Spitzen ausläuft. Derartige Stücke faßt man zwischen "Hohlkernerspitzen" (Fig. 260). Diese werden außerdem noch beim Bohren auf der Drehbank gebraucht, worauf wir später zu sprechen kommen.

c) Das Achtschraubenfutter. Das "Achtschraubenfutter" (Fig.261) dient zum genauen Zentrieren von Werkstücken mit Hilfe der acht Schrauben, die paarweise um je 900 angeordnet sind.

Das Zentrieren eines runden Arbeitsstückes geschieht dabei auf folgende Weise: Man schraubt zuerst die vorderen Schrauben ziemlich fest, damit das Werkstück festgehalten wird. Dann dreht man die Spindel und sieht zu, nach welcher Seite das· Stück noch "schlägt" und zieht die betreffenden Schrauben etwas mehr an, nachdem man vorher die gegenüber-

liegenden etwas gelockert hat. Dann erst zieht man die hinteren Schrauben an, unter ständigem Prüfen, ob der Stab auch rund läuft. Um die letzten Differenzen zu beseitigen, hält man ein Stück Kreide während des Drehens gegen das Werkstück. Man erkennt dann, welche Schraube man noch etwas nachzustellen hat. Mit etwas Übung erreicht man ein sehr schnelles und sicheres Zentrieren.

Hat man einen längeren Gegenstand in das Futter eingespannt, so würde er federn, wollte man ihn am freien Ende abdrehen. Man kernt ihn zu diesem Zwecke an und schiebt den Reitstock mit der Spitze als zweites Lager dagegen. Soll der Gegenstand gerade am Ende abgedreht werden, so spannt man ihn dort in die "Lünette" (Fig. 262). Diese stellt ein

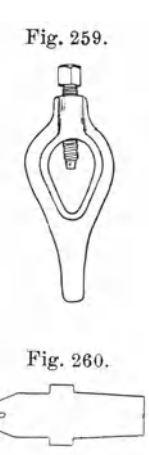

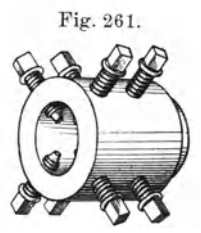

Hilfslager dar, in dem der lange Gegenstand zwischen den zusammenschraubbaren Holzbacken noch einmal gelagert werden kann. Mit Hilfe der Schraube kann die Lünette in einer Ebene, die senkrecht zur Drehachse steht, beliebig verstellt und dadurch dem rotierenden Werkstück angepaßt werden. Sehr zweckmäßig ist auch die Lünette mit drei gleichzeitig, nach Art der später beschriebenen Zentrierfutter, verstellbaren Backen (Fig.263). Sie hat den großen Vorteil, daß sie nur einmal eingestellt zu werden braucht. Die Backen in den Lünetten sind aus Pockholz oder Vulkanfiber hergestellt.

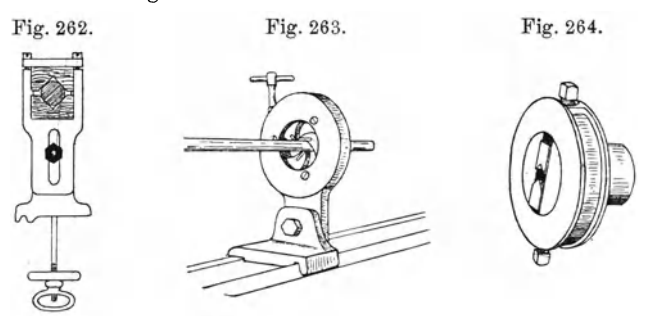

Die Lünetten sind auch dann anzuwenden, wenn ein langer dünner Stab an einer 'Stelle abgedreht werden soll, indem man sie kurz vor dieser Stelle anbringt, um das Federn vollständig zu vermeiden. An Werkstücken, die federn, schneidet der Stahl nämlich nicht sauber und glatt.

Die Lünetten können auf den Wangen verschoben und an jeder Stelle festgeklemmt werden.

d) Das Zweibackenfutter. Fig. 264 zeigt das "Zweibackenfutter" von vorn gesehen. Die beiden gehärteten Stahlbacken mit den rechtwinkeligen Ausschnitten dienen dazu, das Werkstück zu halten. Das

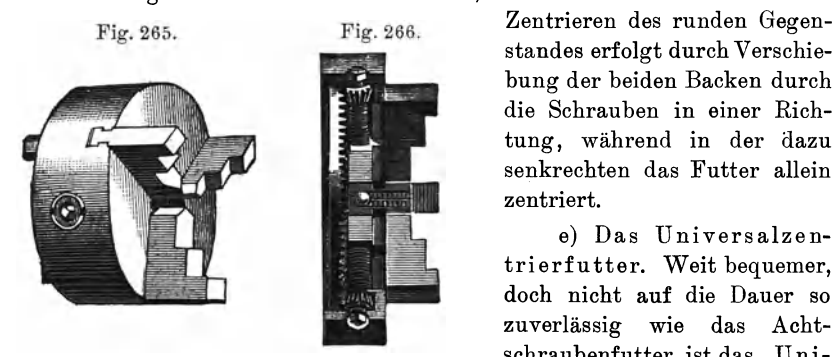

standes erfolgt durch Verschiebung der beiden Backen durch die Schrauben in einer Richtung, während in der dazu senkrechten das Futter allein zentriert.

e) Das Universalzentrierfutter. Weit bequemer, doch nicht auf die Dauer so zuverlässig wie das Achtschraubenfutter, ist das "Uni-

versalzentrierfutter" (Fig.265), bei welchem drei (oder vier) Backen durch Drehen einer Schraube sich gleichzeitig nach innen zu bewegen und dadurch das Werkstück, falls es rund ist, zentrisch spannen.

Der aus der Fig. 266 nicht zu ersehende Mechanismus besteht aus einer zentral gelagerten Scheibe, in die vorn ein Schneckengang eingefräst ist, mit einem Zahnkranz am Rande, in den die Zähne kleiner Zahnräder fassen. Die verlängerten Achsen dieser sind nach außen zu vierkantig und können mit einem passenden Schraubenschlüssel gedreht werden. Die

Spannbacken greifen mit einer Reihe von Zähnen in das Schneckenrad ein und werden auf diese Weise alle gleichzeitig vorwärts bzw. rückwärts bewegt.

Man hat zwei Arten von Backen, eine, welche gestattet Bohrer, kurze Rohrstücke oder Ringe aufzuspannen (Fig. 267 a) und von außen abzudrehen, und eine zweite, welche gestattet Scheiben oder Ringe einzuspannen, um sie an der Vorder-

fläche oder innen abzudrehen (Fig.267b). Diese Spannbacken haben drei Stufen, um sie für die verschiedensten Durchmesser geeignet zu machen.

Zentriert das Futter nach längerer Zeit nicht mehr vollkommen, so versucht man zuerst, ob nach gründlicher Reinigung der Anschlagflächen, der Spindel- und Futtergewinde das Futter noch schlägt. Tut es dies noch, so muß man die Backen nachschleifen, was im Abschnitt über Schleifen, S. 97, näher beschrieben ist.

f) Die amerikanischen Zangen (Fig.268). Die amerikanischen Zangen sind ein sehr bequemes Mittel, um runde Gegenstände sehr rasch und genau zentrieren zu können. Die Drehbank muß zu diesem Zwecke eine stärkere Spindel habeR, die eine große Durchbohrung besitzt. Diese

ist dann vorn am Futtergewinde konisch erweitert. Die Zangen sind zylindrisch geformte, gehärtete Stahlkörper mit konisch erweitertem Kopf. Sie sind mit einer axialen Längsbohrung versehen, die von Zange zu Zange um  $\frac{1}{10}$  bis

 $5/10$  mm variiert, und im konischen Kopf befinden sich drei radiale Schlitze, die um 1200 auseinander liegen. Am anderen Ende tragen sie ein Außengewinde, mit welchem sie durch ein Rohr, das von hinten in die Spindel hineinragt und das dazugehörige Innengewinde trägt, in dieser festgehalten wird.

Will man ein zylindrisches Werkstück, z. B. einen Draht, einspannen, so wählt man eine Zange mit einer dem Durchmesser des Drahtes entsprechenden Durchbohrung, schiebt ihn in die Zange hinein und schraubt von hinten das Rohr fest an. Dabei wird das vordere konische Ende der Zange in den Konus des Spindelkopfes hineingezogen und klemmt das Werkstück genau zentrisch fest.

Die Zangen werden, nach der Größe geordnet, auf einem tragbaren Gestell angeordnet.

g) Die Planscheiben. Die gewöhnlichen Planscheiben bestehen aus hartem Holz (Fig.269) und sind meist unmittelbar auf das Futtergewinde aufgeschraubt. Sie dienen hauptsächlich zum Plandrehen von größeren

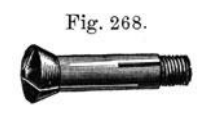

Fig. 267 a u. b.

Scheiben, die zu diesem Zweck mit einem Kitt aufgekittet werden, der aus 4 TIn. Kolophonium und 1 Tl. gelben Bienenwachses besteht.

Häufig benutzt man zu dem gleichen Zwecke eiserne Planscheiben (Fig.270).

Sehr zweckmäßig ist die "Universalplanscheibe" (Fig. 271), eine große eiserne Planscheibe, auf der vier Knaggen durch Schrauben und

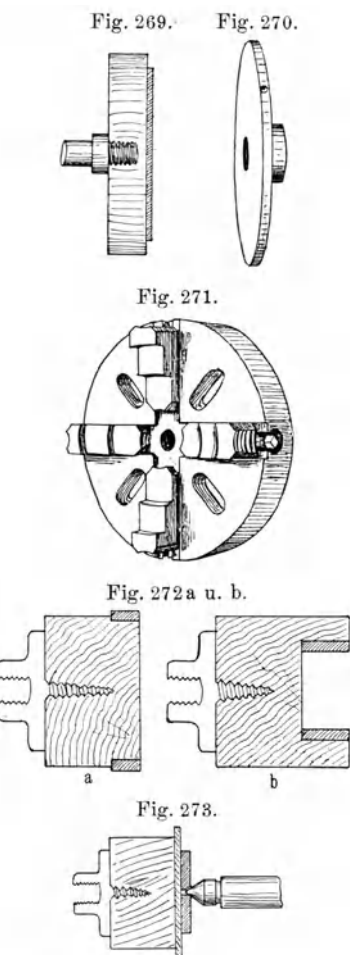

Fig. 269. Schraubenschlüssel beweglich sind, um den Gegenstand, der abgedreht werden soll, genau zentrieren zu können.

> h) Die Holzfu tter. Zum Abdrehen von Rohrstücken verwendet man Holzfutter aus Weißbuchenholz. Diese Holzfutter werden zu diesem Zwecke auf ein Eisenfutter mit konischer Holzschraube geschraubt (Fig.272a u. b). Man dreht zuerst das Holzfutter genau zylindrisch ab, so daß das zu bearbeitende Rohrstück stramm herauf oder herein paßt, je nachdem man das Werkstück außen oder innen abdrehen will.

> Auch zum Abdrehen kleinerer runder Scheiben verwendet man Holzfutter. Man dreht die ersteren an der Stirpfiäche eben, indem man sie ankittet, wie es oben beschrieben ist. Um den Rand der Scheiben abzudrehen, muß man sie, damit sie nicht während des Drehens abspringen, noch besonders festhalten. Dies geschieht durch eine kleine Messingscheibe, die angeketnt (Kernerscheibe) ist, und mit der Reitstockspitze gegengedrückt wird (Fig.273).

> i) Das Lötfutter. Sehr dünne Scheiben lötet man häufig auf Lötfutter auf. Diese bestehen aus einem Messingfutter, welches an der Oberfläche verzinnt ist. Verträgt das Werkstück keine größere Erwärmung, so lötet man es mit Roseschem Metall auf. Es ge-

nügt alsdann eine leichte Erwärmung, um es vom Futter zu trennen: es sitzt aber doch weit fester, als wenn es auf dem Holzfutter aufgekittet ist.

k)- Das Schraubenfutter. Häufig hat man Gegenstände zu drehen, an die bereits Außen- oder Innengewinde geschnitten sind. Solche Teile futtert man auf die entsprechenden Gewinde auf. Man steckt einen runden Eisen - oder Messingstab in irgendein zentrierendes Futter, dreht vorn einen Zapfen an und schneidet auf diesen das dem Werkstück entsprechende Gewinde an. Dann schraubt man das Werkstück an und kann es abdrehen (Fig.274).

1) Das Dornfutter. Mit der Drehbank kann man sich bequem Unterlagscheibchen für Schrauben, die man in größerer Zahl braucht, selbst herstellen. Das dazu notwendige Futter stellt man sich her, indem man aus Stahl einen Dorn dreht (Fig. 275), auf dem man vorn ein Gewinde schneidet. Auf den Dorn setzt man eine ganze Reihe quadratisch geschnittener, in der Mitte mit einer der Dicke des Dornes und der Schrauben entsprechenden Bohrung versehenen Messingplättchen auf und befestigt diese durch eine vorn aufgesetzte Mutter. Hierauf dreht man mit dem Support die ganzen Scheibchen aufgden gewünschten Durchmesser ab.

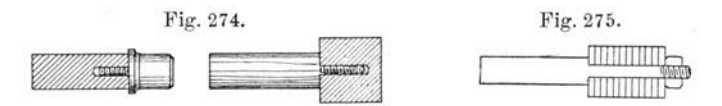

Auch zum Wickeln von Spiralen benutzt man einen Dorn, dem man den Durchmesser der Spirale gibt. Man klemmt dann das Ende des Stahldrahtes an dem Futter, in das der Dorn gesteckt ist, fest und läßt dann den Draht unter Umlauf der Bank auflaufen. Auf diese Weise kann man auch konische Spiralen herstellen, indem man den Draht auf einen konischen Zapfen auflaufen läßt.

Aus einer Spirale kann man sich leicht eine Anzahl genau gleicher Ringe herstellen, indem man von ihr mit der Beißzange einzelne Ringe abkneift und diese dann verlötet.

5. Das Bohren auf' der Dr ehbank. Überaus bequem gestaltet sich das Bohren auf der Drehbank. Man kann die Bohrer, wie Spiral-

bohrer, Spitzbohrer usw., in jedes rasch zentrierende Futter spannen. Es gibt hierfür auch besondere "Bohrfutter" (Fig. 276), bei welchen zwei Backen durch eine Schraube den Bohrer gleich zentrisch

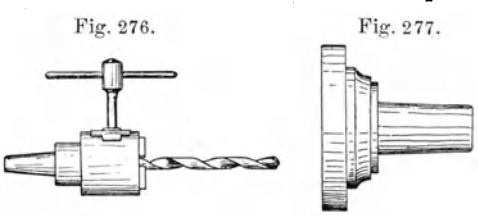

spannen. Besitzt die Bank die Einrichtung von Amerikaner Zangen, so kann man die Bohrer mit ihnen sehr bequem und schnell fassen.

Als Gegenlage für das Werkstück wird in das Pinol des Reitstockes eine "Bohrvorlage" (Fig. 277) eingesteckt, eine runde Platte, die genau senkrecht zum Bohrer steht. Man kernt das zu bohrende Werkstück an, legt es gegen die Bohrvorlage und schraubt unter Drehung des Bohrers langsam das Pinol nach vorwärts. Man ist so sicher, daß der Bohrer rechtwinkelig in das Werkstück eindringt. Dabei ist es natürlich notwendig, das Werkstück festzuhalten, damit es sich nicht mit dem Bohrer

gleichzeitig herumdreht. Größere Gegenstände hält man einfach dabei mit der Hand fest, kleinere besser mit einer Zange oder einem Feilkloben, da man sich leicht die Finger verletzt, wenn die Gegenstände mit herum gerissen werden.

Soll das Werkstück vollständig durchbohrt werden, so legt man, um Beschädigungen des Bohrers beim Durchdringen desselben an der harten Bohrvorlage zu vermeiden, ein planparalleles Stück Holz darunter. Soll

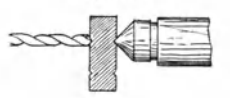

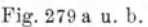

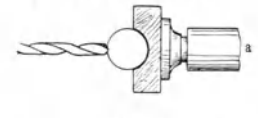

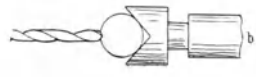

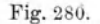

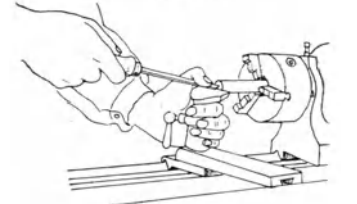

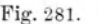

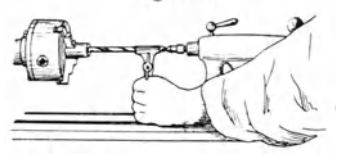

Fig. 278. das Werkstück unter einem gegebenen 'Winkel durchbohrt werden, so hat man ein Holzstück mit entsprechendem Winkel zu wählen bzw. sich herzurichten.

Fig. 279 a u. b.<br>
so setzt man<br>
tung des Bohn<br>
mit der eine<br>
die Spitze de<br>
anderen Stell<br>
man dasselb Will man runde Gegenstände quer durchbohren, wie z. B. bei Klemmschrauben, so setzt man das beiderseitig in der Richtung des Bohrloches angekörnte Werkstück mit der einen angekörnten Stelle gegen die Spitze des Pinoles und bohrt von der anderen Stelle bis etwas über die Mitte in· das Material (Fig. 278) ein, dann dreht man dasselbe um und bohrt von der anderen Seite vollkommen durch. Sobald der Bohrer richtig zentriert ist und seine Achse mit der Achsenrichtung des Pinoles genau übereinstimmt, wird das Bohrloch sauber ausfallen.

> Man kann auch den runden zu durchbohrenden Gegenstand auf ein mit einer passenden halbrunden Vertiefung versehenen Holzstück oder Hartgummistück legen, doch muß man hierbei sehr genau darauf achten, daß der Bohrer auch die Achse des Werkstückes trifft (Fig. 279 a). Man hat auch hierfür besondere Einsatzstücke in das Pinol, die vorn rechtwinkelig eingefeilt sind (Fig. 279 b).

> Läuft das Werkstück in einem Futter und soll es genau zentrisch durchbohrt

werden, so muß es erstmals genau laufend angekernt werden. Dieses wird mit dem Grabstichel ausgeführt. Legt man diesen auf die ein wenig unterhalb der Achse des laufenden Gegenstandes befindliche Handauflage (Fig.280), und führt die Spitze des Stahles genau in die Höhe der Achse gegen das Werkstück, so wird sich eine konische Vertiefung in ihm bilden. Gegen diese wird die Spitze des Bohrers gedrückt, dessen anderes Ende in der "Hohlspitze" des Pinoles ruht und durch dessen Schraube langsam vorwärts bewegt wird (Fig.281). Den Bohrer hält man dabei mit einem Feilkloben fest.

6. Die Herstellung von Gewinden auf der Drehbank. Die Herstellung von Schrauben. Man dreht erst die Form der Schrauben (Fig. 282) und schneidet dann, während man die Drehbank mit der Hand bei abgenommenem Riemen langsam herumdreht, mit der Kluppe das Gewinde an.

Um sicher zu sein, daß die Kluppe genau rechtwinkelig faßt, legt man dieselbe auf das Pinol (ohne Spitze) (Fig. 283) des Reitstockes und schraubt langsam, in dem Maße, wie sich das Gewinde auf das Werkstück aufschraubt, das Pinol weiter vorwärts. Nachdem das Gewinde fertig ge-

schnitten ist, wird die Schraube abgestochen und in den Kopf ein Schnitt mit der Metallsäge eingeschnitten.

Für Instrumente aller Art werden häufig sogenannte "Fußschrauben" (Fig.284) gebraucht; dieselben werden entweder aus fertig gegossenen Stücken gedreht, was sich empfiehlt, wenn eine größere Anzahl angefertigt werden soll, oder aber man sägt von einem dicken Rundmessingstab eine Scheibe ab, durchbohrt diese und lötet sie dann auf einen Messingstab auf. Hierauf dreht man die Fußschraube in die gewünschte Form.

Die Herstellung von Schraubenmuttern. Man spannt einen runden Metallstab in ein zentrierendes Futter ein und körnt ihn mit dem Grabstichel an.' Hierauf bohrt man ihn aus und schneidet das Gewinde mit dem Gewindebohrer ein, indem man diesen mit dem Feilkloben oder dem Windeisen festhält (Fig. 285).

Um auch hier sicher zu sein, daß der Gewindebohrer genau axial faßt,

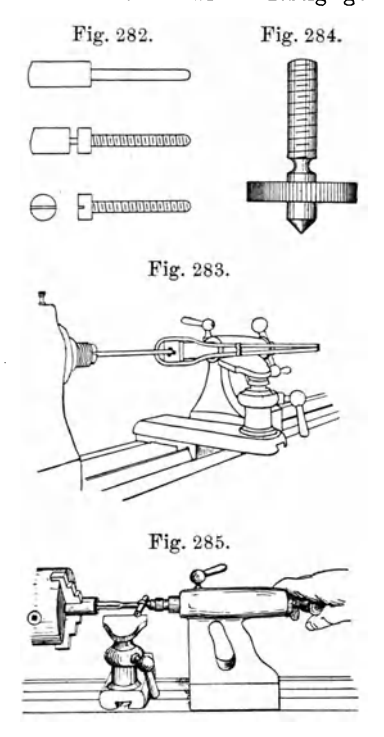

gibt man ihm hinten einen Halt an der Hohlkernerspitze und schraubt ihn durch entsprechendes Vorschrauben des Pinoles langsam in das Werkstück ein.

Ist das Gewinde fertig geschnitten, so sticht man die einzelnen Muttern ab. Zur Herstellung von Sechskantschraubenmuttern benutzt man gleich sechskantig gezogenen Messing- oder Eisendraht , den man in ein Dreibackenfutter einspannen kann.

Die Herstellung von Fernrohrgewinden auf der Patronendreh bank (Fig. 286). Um derartige Gewinde an Röhren zu schneiden, futtert man letztere auf geeignet gedrehte Holzfutter auf. Dann dreht man einen Ansatz (Fig. 287) an, auf den das Gewinde geschnitten werden

soll. Hierauf nimmt man einen "Gewindestahl" (Fig. 288), von denen eine große Anzahl verschiedener Gewinde, und zwar für "Innen-" und "Außengewinde" vorhanden sein muß, und spannt ihn in den Support ein.

Um nun solche Gewinde zu schneiden, benutzt man die Patronendrehbank, denn sie besitzt, wie vorher beschrieben ist, eine "fliegende" Spindel, die je nach der aufgesetzten Patrone sich allein von links nach rechts bewegt, und zwar genau dem Gewinde entsprechend. Man braucht nur die dem Gewindestahl entsprechende Patrone aufzusetzen, den dazu passenden

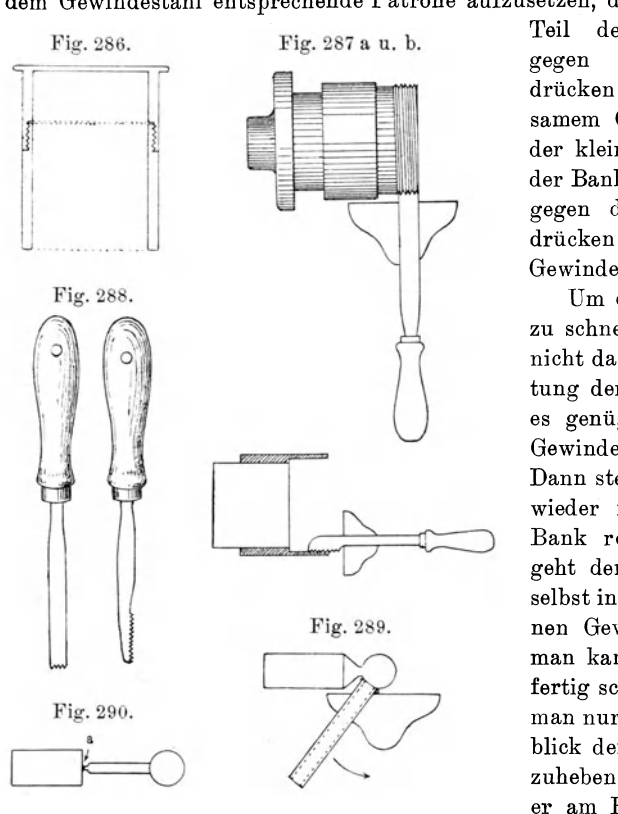

Teil des Gewindesternes gegen die Patrone zu drücken und nun bei langsamem Gang (Riemen auf der kleinen Riemenscheibe) der Bank den Gewindestahl gegen das Werkstück zu drücken, um ein tadelloses Gewinde zu bekommen.

Um das Gewinde fertig zu schneiden, braucht man nicht dauernd die Einschaltung der Patrone, sondern es genügt, wenn man die Gewinde vorgeschnitten hat. Dann stellt man die Spindel wieder fest und läßt die Bank rotieren, denn nun geht der Gewindestahl von selbst in dem vorgeschnittenen Gewinde entlang und man kann es nun in Ruhe fertig schneiden. Dabei hat man nur im rechten Augenblick den Gewindestahl ab: zuheben, d. h. dann, wenn er am Ende des Gewindes

angekommen ist. Bei dem Aufeinanderpassen der Gewinde hat man stets die Tiefe der Gewindegänge zu berücksichtigen, die aus der Tabelle (S.69) zu berechnen sind.

7. Das Kugeldrehen. Eine häufig vorkommende Arbeit ist die Anfertigung von Metallkugeln auf der Drehbank.

Man spannt zu diesem Zweck einen runden Metallstab, der. etwas stärker sein muß, als der Durchmesser der Kugel werden soll, in ein Zentrierfutter ein und dreht mit dem Grabstichel die ungefähre Form einer Kugel an einem dünnen Stiel, wie es die Abbildung (Fig. 289) zeigt. Hierauf glättet man dieselbe mit dem sogenannten Kugelstahl. Solchen fertigt man sich aus einer Stahlröhre kleineren lichten Durchmessers an, als ihn die Kugel haben soll. Man härtet das Ende und schleift es eben ab, dann wirkt die. Innenkante als Schneide, wenn man das Rohr, wie aus der Fig. 289 zu ersehen, an der Kugel entlang führt.

Soll die Kugel mit einem Außengewinde versehen werden, so hat man den Hals auf den Durchmesser desselben abzudrehen, dann bei *a* (Fig. 290) abzustechen und das Gewinde darauf zu schneiden. Wird ein Innengewinde gefordert, so hat man die Kugel vorn anzukernen (Fig. 291), dann ein Stück tief einzubohren und das Gewinde anzuschneiden. Hierauf muß

man die Kugel etwas hinter dem Ansatz abstechen und sie auf ein zentriertes Gewinde als Futter aufschrauben. Man muß sie dann mit dem Kugelstahl auf der vorderen Fläche noch glätten.

8. Die Drehbank als Teilm a s chi n e. Die Drehbank kann sowohl als "Kreisteilmaschine" als auch als "Längenteilmaschine" gebraucht werden.

Zum Zwecke der Kreisteilung befindet sich an der Spindel an der größten Schnurrolle eine Messingscheibe, die konzentrisch angeordnet eine Reihe Löcher (Fig. 292) besitzt. Diese sind entweder in Unterabteilungen der Kreisteilung (360°) oder (400°) oder in beliebig anderer Weise eingeteilt. Seitlich am Spindelstock ist ein runder Knopf mit einer konischen Durchbohrung angebracht, in den eine unten mit einem konischen Stift versehene Blattfeder, der "Index", paßt. Dieser trägt oben die Indexschraube mit einer Spitze, welche durch die Feder gegen die Lochreihe

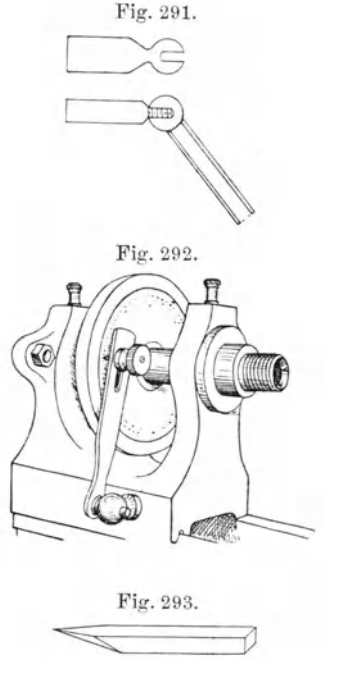

gepreßt wird. Dadurch, daß die Spitze in eines der Löcher gesteckt wird, wird die Spindel in unverrückbarer, immer wieder einstellbarer Lage gehalten.

Eine Kreisteilung fertigt man nun folgendermaßen an. Man dreht zuerst die auf einer Planscheibe aufgekittete Scheibe, auf der die Teilung angefertigt werden soll, vollständig eben ab. Hierauf dreht man den inneren Teil, von der Mitte aus, etwas tiefer eben ab, so daß der Rand der Scheibe, der die Teilung aufnehmen soll, gegen ihn etwas erhöht ist.

Nun wird ein "Teilstichel" (Fig. 293) mit der Spitze genau in der Höhe der Drehachse auf dem Support festgeklemmt und so weit der Scheibe genähert, daß er beim Vorbeifahren auf dieser einen leichten Strich hinterläßt.

Man wählt nun diejenige Teilung, die auf die Scheibe kommen soll, setzt den Index in eins der Löcher und zieht den ersten Strich. Dann setzt man den Index von Loch zu Loch und bekommt so die ganze Teilung, nach jedesmaligem Ziehen des bald kurzen, bald langen Teilstriches.

Die so eingeritzten Skalenteile werden dann mit schwarzem Siegellack, der unter Erhitzung der Scheibe aufgetragen wird, geschwärzt und die

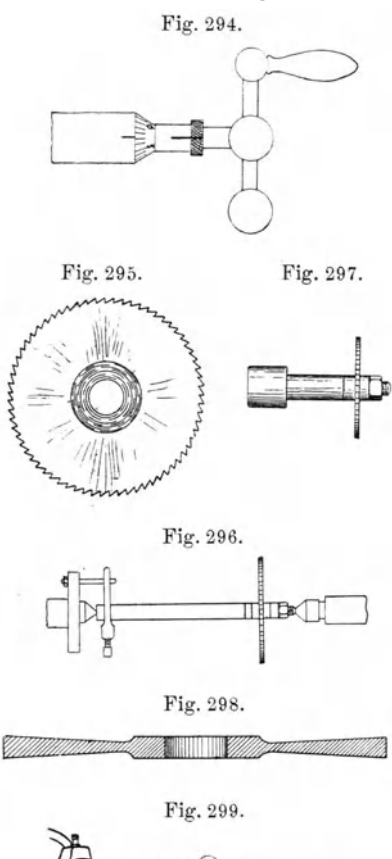

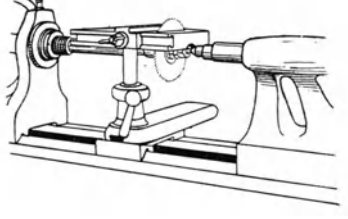

Fig.294. Teilung zuletzt versilbert (s. S. 99).

Zur Verwendung der Drehbank als Längenteilmaschine verwendet man die Bewegungen des Supports mittels der Supportspindeln. Dazu muß man die Steigung der Spindel kennen. Bei neueren Drehbänken hängt die Steigung mit dem Millimetergewinde zusammen, und es ist auf der Spindel selbst eine kleine Teilscheibe federnd aufgesetzt (Fig. 294), die gegen einen am Lager angebrachten festen Strich gestattet, das Vorrücken des Schlittens von  $\frac{1}{10}$ zu 1/10 mm zu verfolgen. Man kann sich mit Hilfe dieser Vorrichtung auf ähnliche Weise, wie bei der Kreisteilung beschrieben wurde, kurze Längsteilungen herstellen.

Die Kreisteileinrichtung der Drehbank findet auch noch Anwendung beim Anreißen der Durchbohrungen der Klemmschrauben. Man dreht dieselben erst in der gewünschten Form, dann reißt man mit dem Grabstichel in der Höhe der Durchbohrungen eine feine umlaufende Linie ein und reißt nun mit Hilfe der Kreisteileinrichtung vier um je 900 voneinander abstehende Längslinien ein, die die umlaufenden Linien senkrecht schneiden. Die Schnittpunkte werden dann angekernt und ausgebohrt, wie oben beschrieben wurde. 9. Das Sägen auf der Dreh-

bank. Zum Sägen von Metallen be-

nutzt man "Kreissägen" (Fig.295), die auf der Drehbank rotieren. Meist werden sie auf einer durchgehenden Welle befestigt, die zwischen Spitzen läuft (Fig. 296), mitunter auch auf einen Dorn aufgefuttert (Fig. 279). Diese Kreissägeri müssen, damit sie sich· nicht klemmen, hohlgeschliffen sein (Fig. 298.)

Das Fräsen. 93

Die Metallbleche, die zersägt werden sollen, werden auf einen "Sägetisch" (Fig. 299) gelegt. Dieser besteht aus einer horizontalen Eisenplatte mit einem Schlitz, durch den die Kreissäge hindurch ragt. Dieser Tisch ist in das Untergestell der Handauflage eingesetzt. Neben dem Schlitz für die Säge läuft diesem parallel eine verstellbare Eisenschiene, damit das Metall beim Sägen eine feste Führung hat.

Weiche Metalle, wie Zink und Messing, werden bei mäßig raschem Umlauf der Sägen unter Anwendung von Talg geschnitten: Eisen und Kupfer bei langsamem Umlauf unter Verwendung von Öl.

10. Das Fräsen auf der Drehbank. Das Fräsen ist mit dem Feilen zu vergleichen, nur daß der Fräser nicht eben, sondern rund ist und rotiert. Man unterscheidet je nach der Art und Weise, die sie verrichten, verschiedene Formen von Fräsern, von denen hierunter die wichtigsten aufgeführt werden sollen. Die Fräser sind aus Stahl hergestellt, gehärtet und angelassen.

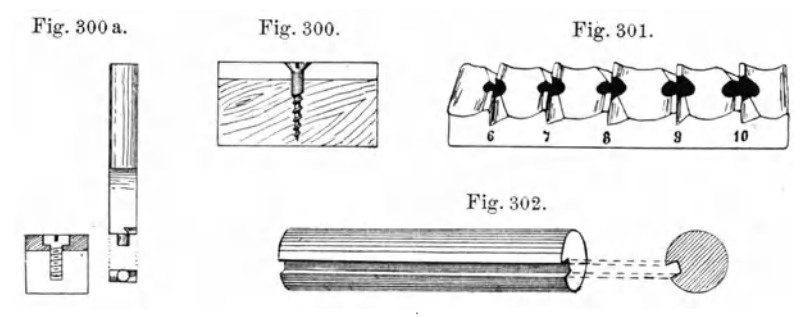

Der einfachste Fräser ist der "Krauskopf", den wir schon früher kennen lernten. Er hat einen zylindrischen Schaft, mit dem er leicht in einem Futter der Drehbank eingespannt werden kann. Er dient dazu, in Metallen Schraubenlöcher konisch zu versenken, um nachher die konischen Schraubenköpfe aufnehmen zu können (Fig.300).

Sind die Schrauben, die versenkt werden sollen, zylindrisch, so benutzt man den "Versenkungsfräser" (Fig. 300a). Dieser besitzt vorn einen runden Dorn, der der Weite des Bohrloches entspricht, und dann zwei Schneiden rechts und links vom Dorn, mit einem Durchmesser, der dem Kopf der Schraube entspricht.

Bei der Herstellung von Schrauben benutzt man mit Vorteil den "Zapfenfräser" (Fig. 301). Man spannt ein Stück Draht von der Dicke des Schraubenkopfes in ein zentrierendes Futter, spitzt denselben vorn mit dem Grabstichel konisch zu und setzt den Fräser gegen das Pinol. Nähert man dann dasselbe dem rotierenden Werkstück, so fräsen die Schneiden, welche auf dem Fräser sind, den Schraubenschaft gleich auf die gewünschte Dicke aus.

Zum Fräsen von Längsnuten rechteckigen Querschnittes (Fig. 302) dient eine besondere "Fräseinrichtung" (Fig. 303) auf der Drehbank. Diese besteht aus einer senkrecht rotierenden Achse mit Rollenscheibe, welche in einem eisernen Bügel, der in den Support eingeklemmt wird, rotiert. Auf diese Achse wird am unteren Ende der "Nutenfräser" (Fig. 304) mit rechteckigem Querschnitt aufgesetzt. Diese Vorrichtung

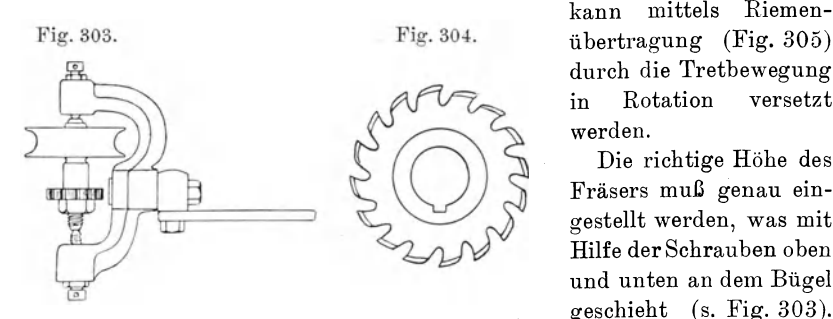

kann mittels Riemendurch die Trethewegung in Rotation versetzt werden.

Die richtige Höhe des Fräsers muß genau eingestellt werden, was mit Hilfe der Schrauben oben und unten an dem Bügel geschieht (s. Fig. 303).

Solche rechteckige Längsnuten braucht man z. B. als Schutz gegen Drehung eines Stabes, der jedoch Längsverschiebungen zulassen muß, oder um eine Zahnstange in einen Stab einzulegen.

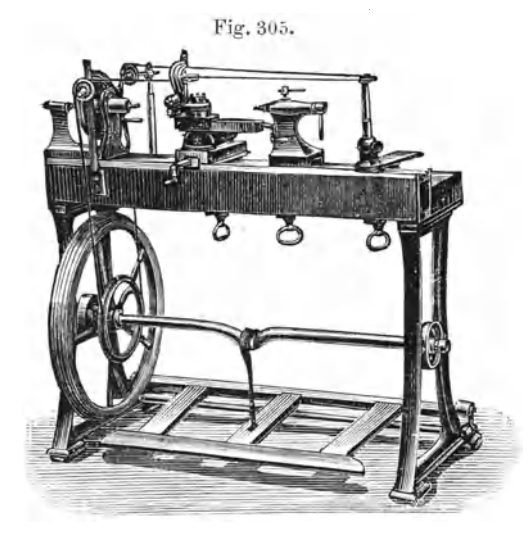

Das "Randerierrädchen". Die Schrauben für Klemmen aus Messing werden im allgemeinen mit einem geriffelten Kopf versehen, das heißt sie werden gerändert. Dies führt man aus mit den "Randerierrädchen" (Fig. 306), welche kleine gehärtete Stahlröllchen mit geriffeltem Rand sind. Diese stecken in einer mit Heft versehenen Stahlgabel. Man legt die Gabel auf die Handauflage, die so weit absteht, daß das Röllchen sich frei bewegen kann, und drückt es gegen den Rand der rotierenden Schraube (Fig.307).

Solche Randerierrädchen kommen in allen möglichen Formen und Dicken vor.

11. Das Drücken von Metallen. Ausgeglühtes Rupferblech, Messingblech oder erhitztes Zinkblech lassen sich auf der Drehbank leicht

Fig.306.

durch die sogenannten "Drückstähle" (Fig. 308) in jede beliebige Form drücken. So z. B. gestaltet sich die Herstellung von Hohlkugeln auf folgende Weise: Man dreht zuerst ein Holz-

stück halbkugelförmigaus, legt auf die Höhlung ein im Durchmesser einige Zentimeter größeres, gut ausgeglühtes Rupferblech und schiebt

mit dem Pinol eine kreisrunde angekörnte Metallplatte (Rernerscheibe) dagegen (Fig. 309). Dann biegt man, während die Bank

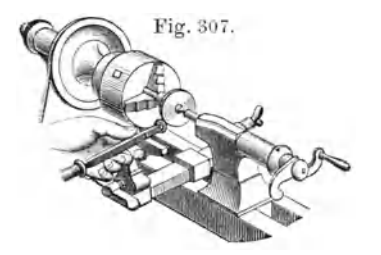

rotiert, den äußeren Rand mit einem Drückstahl um, bis er in das Holz einfaßt. Dann entfernt man die Metallplatte und drückt nun mit einem kugelförmigen Drückstahl die Platte in die Höhlung hinein, natürlich unter ständigem Drehen der Bank. Den Stahl muß man dabei öfters ölen. Ist die Hohlkugel fertig, so wird sie bei *a* (Fig.310) abgestochen. Zwei solcher Halbkugeln werden dann zu einer Hohlkugel zusammengelötet.

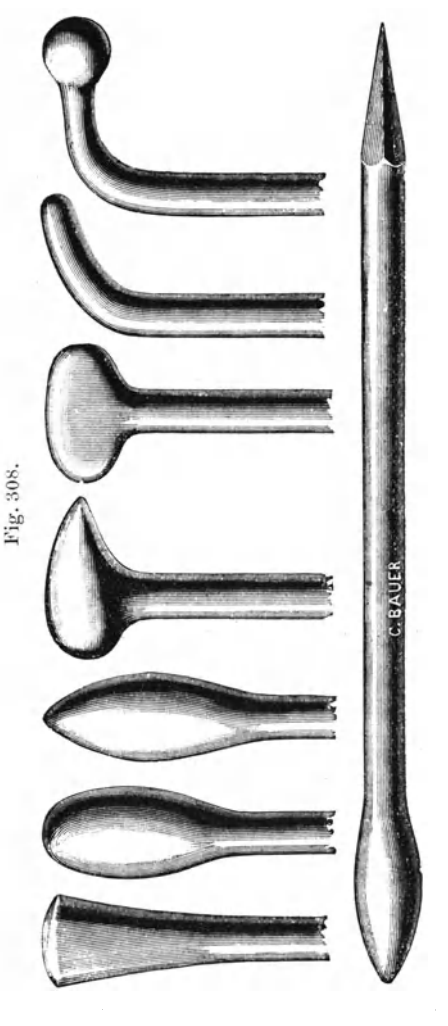

Die Anfertigung runder Deckel zu runden Zinkschachteln mag noch kurz erwähnt werden. Man spannt eine vorher gut erwärmte dünne Zinkplatte auf der Drehbank zwischen ein eben gedrehtes Holzfutter und eine von der Pinolspitze dagegen gepreßte Metallplatte ein. Die Zinkplatte muß ungefähr 3 cm größeren Durchmesser haben als das Holzfutter. Spannt man dann in den Support das "Drückröllchen" (Fig. 311) ein und führt dasselbe, während die Bank rotiert, langsam von rechts nach links an dem Holzfutter entlang, so wird der Rand umgelegt werden. Man hat diesen noch etwas abzudrehen und dann abzustechen.

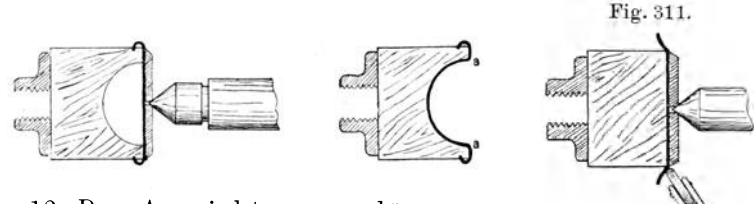

12. Das Ausrichten von dünneren Drähten auf der Drehbank. Eine häufig vorkommende Arbeit ist das Ausrichten von

krummen dünnen Drähten. Sehr dünne Drähte aus einem weichen Material, wie Aluminium, Messing, Kupfer, Eisen usw., werden an einem Ende in den Schraubstock gespannt, an dem anderen mit einer Flachzange gefaßt und mit einem kurzen Ruck auseinander gezogen, wobei sie sich völlig .gerade strecken.

Bei dickeren oder härteren Materialien spannt man den Draht in eine Drehbank ein, nimmt in jede Hand ein Feilenheft, steckt den Draht durch

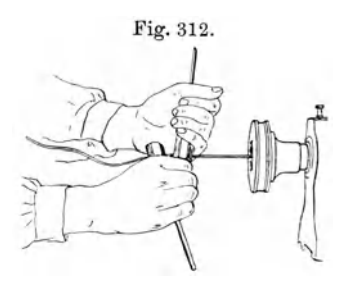

Fig. 312. die Löcher, die sich in denselben zwecks Aufhängung befinden, und zieht, während die Drehbank umläuft, die beiden Feilenhefte unter entgegengesetzter Neigung auf dem Draht vom eingeklemmten Ende bis an das freie Ende. Der Draht wird auf diese Weise sehr gut ausgerichtet (Fig. 312).

> 13. Das Schleifen auf der Drehbank. Die Drehbank kann auch für Schmirgelschleifsteine Verwendung finden,

doch benutzt man dazu besser besondere Schleifeinrichtungen , wie sie vorher (vgl. S.65) beschrieben wurden.

Zum Schleifen von gehärteten Stahlteilen, die nicht mit einem Drehstahl zu bearbeiten sind, benutzen wir eine kleine Vorrichtung, vgl. Fig. 313. In einer Stahlgabel , die im Support festgeklemmt wird, läuft eine Achse mit einem Schnurwirtel und einer Schmirgelscheibe. Diese wird mit einem Elektromotor in rasche Rotation versetzt und schleift so bei langsamer Seitenbewegung des Supports gehärtete Stahlstücke vollkommen rund.

Diese Vorrichtung wird besonders benutzt, um die gehärteten Drehbankspitzen selbst nachzuschleifen. Hierbei muß man den Support natürlich dem 'Vinkel der Spitzen entsprechend schief stellen.

Falls die Backen des Universalzentrierfutters nicht mehr vollkommen zentrieren, so kann man sie durch Nachschleifen wieder verbessern.

Dieses Schleifen wird mit der eben beschriebenen Vorrichtung bewirkt nur muß auf die Achse eine sehr kleine Schmirgelscheibe gesetzt werden (Fig. 314). Fig. 313. Fig. 314.

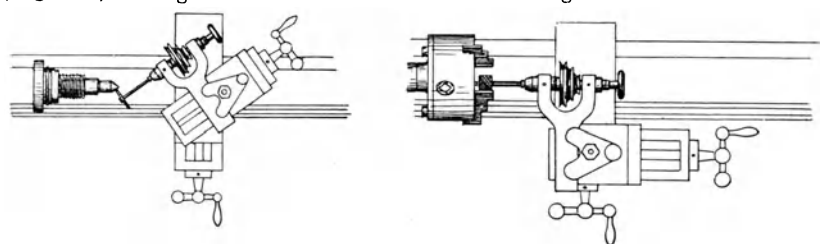

Um Röhren innen auszuschleifen, dreht man ein langes zylindrisches Holzfutter (Fig. 315), welches genau in dieselbe hineinpaßt, das man den "Schleifkolben" nennt. Er wird auf seiner ganzen Länge bis auf das hinterdrehte Ende durch einen

Sägeschnitt aufgeschlitzt.

Zum Ausschleifen von Messingröhren schiebt man den Schleifkolben, nachdem man ihn mit Bimsstein - oder Schmirgelpulver und Öl bestrichen hat, in das Rohr und treibt von der Stirnseite einen Keil leicht in den Kolben ein. Dann läßt man

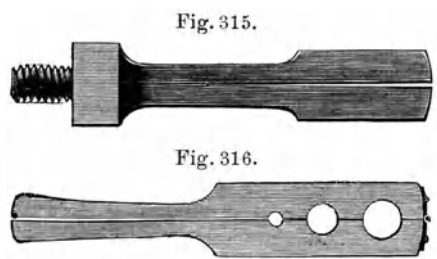

ihn auf der Drehbank laufen und schiebt das Rohr langsam hin und her. Um Kolben außen glatt zu schleifen, verwendet man eine "Schleifkluppe" aus Holz (Fig.316), welche an einem Ende durch ein Scharnier zusammengehalten wird und innen mit Bimsstein und Öl angefeuchtet wird.

Man kann auf diese Weise Messingröhren für Fernrohrzüge passend aufeinanderschleifen.

## **I. Das Verschönern der fertig bearbeiteten Werkstücke.**

1. Strichpolitur. Ein gefeilter Gegenstand wird im allgemeinen mehr oder weniger die Spuren der benutzten Werkzeuge zeigen. Um diese zu entfernen, muß man die Werkstücke zuerst mit einer feinen Feile bearbeiten, bis der grobe Feilstrich aus demselben entfernt ist. Hierauf nimmt man erst mittelfeines, dann immer feineres Schmirgelpapier, welches auf Holzstücke aufgeleimt ist, befeuchtet es mit Öl und bearbeitet den Gegenstand damit, indem man darauf achtet, daß die feinen Striche alle miteinander parallel verlaufen. Man erhält so eine feine Strichpolitur.

Ist der Strich gelungen, so wird das Werkstück noch mit einer Filzfeile, welche man mit einem Gemisch von Wiener Kalk und Spiritus angefeuchtet hat, parallel den Strichen nachgefahren. Dies erhöht noch den Glanz und reinigt den Gegenstand vor allem von den letzten Spuren Öl. Hierauf muß möglichst bald das Lackieren (vgl. S.98) erfolgen.

Wehnelt, Handfertigkeitspraktikum. 7

2. Die Hochglanzpolitur. Für diese verfährt man ebenso wie bei der Strichpolitur, nur vermeidet man ein Auftreten von Strichen durch Hin- und Herreiben mit dem Schmirgelpapier, so daß bei Anwendung von feinstem Schmirgelpapier bereits ein feiner matter Glanz auf dem 'Werkstück vorhanden ist. Hierauf nimmt man Wiener Kalk, mischt ihn mit etwas Spiritus oder Stearinöl, trägt dieses auf ein Stück Filz auf und poliert damit das Metall vollkommen. Zum Schluß reinigt man es mit einem reinen Leinwandlappen und Benzin. Man kann dabei auch den Filz, in Form einer runden Scheibe, auf einer Schleifvorrichtmig rotieren lassen und das Werkstück in der Hand halten.

3. Das Lackieren. Unmittelbar nachdem man dem Metall die Strichpolitur oder Hochglanzpolitur gegeben hat, muß dasselbe lackiert werden, wenn es schön aussehen soll.

An Lacken kommen besonders der farblose Spirituslack und der goldgelbe Spirituslack zur Anwendung.

Beim Lackieren muß vor allem die größte Sauberkeit herrschen. Die zu lackierenden Gegenstände dürfen niemals mit den bloßen Fingern an-

gefaßt werden. ~Ian benutzt dafür die Lackiergabeln Fig.317. (Fig.317) oder Holzzapfen, auf die man die Stücke steckt.

> Die Pinsel, die man zum Lackieren braucht, sind am besten breite, flache Marderhaarpinsel und müssen gerade abgeschnitten sein; sind sie dies nicht, so müssen sie vor dem Gebrauch erst zurechtgestutzt werden.

> Man gießt nun etwas von dem Lack in ein Porzellanschälchen, tauche den Pinsel nur wenig ein und streiche ihn am Rande gut aus. Nun nimmt man den Gegenstand, den man lackieren will, erwärmt ihn schwach über einem Bunsenbrenner und streicht mit dem Pinsel gleichmäßig, dem Strich nach, über die Fläche weg, wobei man am Ende den Pinsel so abheben muß, daß kein überschüssiger Lack an dieser Stelle haften bleibt. Ist die Stelle, die man zu lackieren hat, breiter als der Pinsel, so setzt man den zweiten Pinselstrich genau neben den ersten,

ohne daß sich beide überdecken oder eine unlackierte Stelle zwischen beiden bleibt. Der Lack, der bereits bei einmaliger Pinselführung die richtige Färbung gibt, ist allen anderen bei weitem vorzuziehen.

Nach dem Lackieren sind Pinsel und Porzellangefäß auf das sorgfältigste mit Alkohol zu reinigen. Den überschüssigen Lack gießt man nicht wieder in die Flasche mit .neuem Lack zurück , sondern nimmt hierfür eine besondere Flasche. Ebenso hebt man den zum Auswaschen des Pinsels und des Gefäßes benutzten Alkohol in einem besonderen Gefäß auf.

Mißlingt der Überzug, so ist es am besten, die ganze Lackschicht mit Alkohol und einem reinen Leinwandläppchen abzuwaschen und ihn aufs neue zu. lackieren.

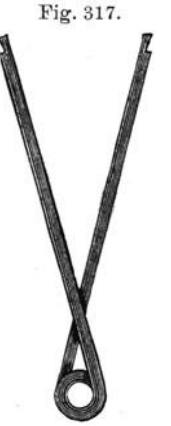
Mit dem farblosen Lack werden alle Metalle lackiert, während der goldgelbe Lack hauptsächlich für Messing gebraucht wird.

Sollen Metallteile, wie Blenden zu optischen Versuchen, geschwärzt werden, so nimmt man dazu den mattschwarzen Spirituslack. Derselbe wird auf dem sorgfältig polierten und gereinigten Gegenstand in der gleichen Weise, wie die hellen Lacke aufgetragen.

Bei mattschwarz lackierten Messinggegenständen kommt es vor, daß bei Benutzung der Lack an einigen Stellen abspringt und das blanke Metall zum Vorschein kommt. Um dies zu vermeiden, muß man das Messing vor dem Lackieren blauschwarz beizen. Nach Angabe der Physikalisch - Technischen Reichsanstalt werden hierzu 30 g gefälltes Kupfercarbonat bei Zimmertemperatur in einem Liter Salmiakgeist (mit 10 Proz. Ammoniak) in einer Stöpselflasche durch Schütteln aufgelöst, und die gut gereinigten und oxydfreien Gegenstände mittels eines Messingdrahtes bei Zimmertemperatur in die Beizflüssigkeit wiederholt je zwei Minuten eingetaucht. Nach jedesmaligem Eintauchen werden die Messinggegenstände in kaltem Wasser abgespült und mit einem weichen Lappen abgetrocknet.

Will man Gegenstände, die gegossen sind, schwarz lackieren, wobei es nicht auf besondere Glätte ankommt, so nimmt man dazu Asphaltlack.

4. Das Versilbern. Nach Angabe der Physikalisch-Technischen Reichsanstalt wird eine Messingskaie , in der die Striche bereits durch schwarzen Siegellack kenntlich gemaeht worden sind, matt versilbert durch Anwendung einer Mischung von 1 Teil Silberpulver, 3 Teile Cremor tartari und 6 Teile Kochsalz. Zuerst wird das Kochsalz gut getrocknet und darauf in der Reibschale mit dem Cremor tartari innig verrieben. Man schüttelt die Mischung auf reines weißes Papier und fügt dann das Silberpulver hinzu, Das gehörig durchgeschüttelte Pulver wird in einer gut verschlossenen Glasflasche aufbewahrt.

Die sorgfältig polierte und gereinigte Skale wird zunächst mit Cremor tartari und Wasser abgerieben, dann die Versilberungsmasse mit Wasser angefeuchtet und durch kräftiges Reiben mit dem Finger aufgetragen, so lange, bis die gewünschte Stärke und Weiße der Silberschicht erreicht ist. Darauf wird die Skale wieder mit Cremor tartari und Wasser abgewaschen und gut getrocknet. Die Versilberung wird dann mit farblosem Lack lackiert.

5. Vernickeln. Als Vernickelungsbad für galvanische Vernickelung nimmt man auf ein Liter Wasser 40 g Nickeloxydul, 20 g Salmiak und 2 g Zitronensäure. Man tue diese Lösung in ein großes Akkumulatorenglas und hänge über Messingstangen als Anode eine Nickelplatte und als Kathode den sorgfältig polierten und gereinigten Gegenstand hinein, nachdem man Anode und Kathode mit zwei bis drei großen Akkumulatoren unter Zwischenschaltung eines regulierbaren Widerstandes verbunden hat. Die Stromstärke wird mit einem Amperemeter gemessen und soll 0,3 Ampere pro Quadratdezimeter betragen.

Die zu vernickelnden Gegenstände werden am besten an einem Kupferdraht aufgehängt.

# **v. Die Bearbeitung des Glases.**

# **A. Der Glasblasetisch.**

Eine der wichtigsten Arbeiten für den Naturforscher ist das "Glasblasen". Bei einiger Übung kann man dadurch zahlreiche Vorrichtungen

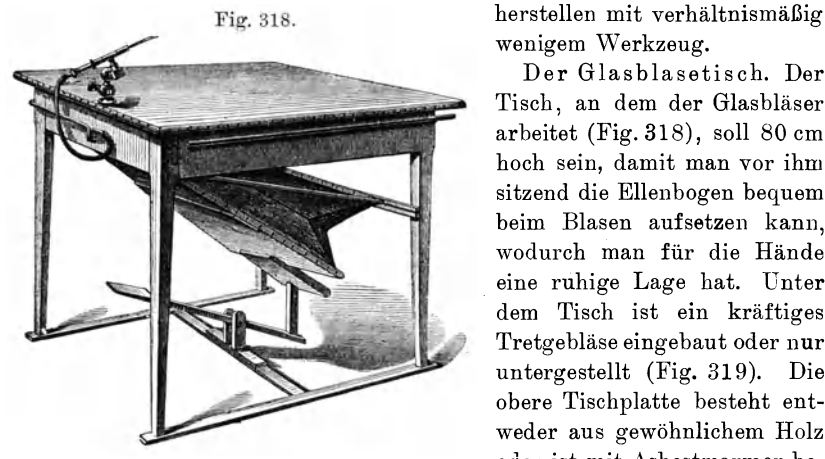

wenigem Werkzeug.

Der Glasblasetisch. Der Tisch, an dem der Glasbläser arbeitet (Fig.318), soll 80 cm hoch sein, damit man vor ihm sitzend die Ellenbogen bequem beim Blasen aufsetzen kann, wodurch man für die Hände eine ruhige Lage hat. Unter dem Tisch ist ein kräftiges Tretgebläse eingebaut oder nur untergestellt (Fig. 319). Die obere Tischplatte besteht entweder aus gewöhnlichem Holz oder ist mit Asbestmarmor be-

legt. Der Rand des Tisches ist etwas erhöht, damit kleine Glasstückchen nicht herabrollen können. In ihm befindet sich auf der rechten Seite ein

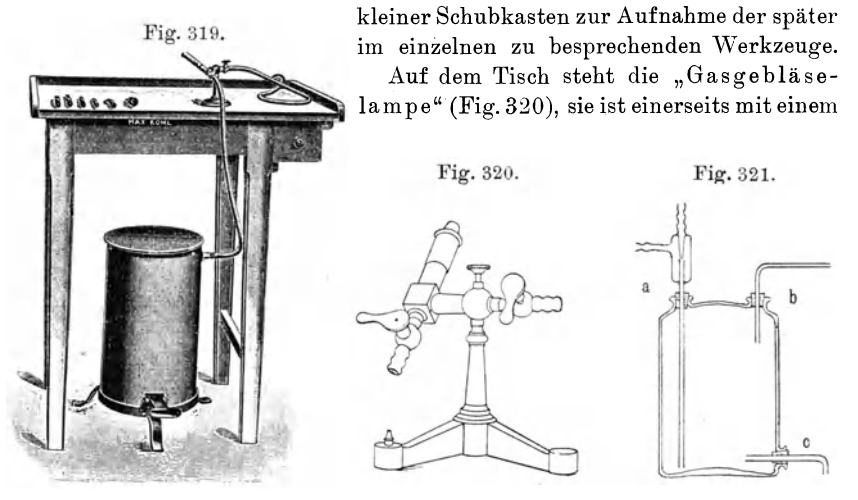

Schlauch an eine Gasleitung angeschlossen, die sich zu diesem Zwecke in möglichster Nähe des Tisches befindet, und andererseits an das Tretgebläse.

Der Tisch soll zugfrei und nicht zu stark beleuchtet sein, da man die schwach leuchtende Gebläseflamme sonst nicht in der für das Glasarbeiten notwendigen Weise beobachten kann.

An Stelle des Tretgebläses kann man für die Gasgebläselampe auch, falls man Wasserleitungsanschluß in der Nähe hat, ein "Wassertrommelgebläse" verwenden (Fig.321). Ein solches kann man sich leicht herstellen aus einer W u 1 f f sehen Flasche mit zwei

oberen Tuben *a* und *b* und einem seitlichen Tnbus c. Durch den Tubus *a* führt man durch einen Gummistopfen eine gläserne Wasserstrahlpumpe mit ihrem vVasserausflußrohr ein, durch den Tubus steckt man ein gebogenes Rohr ein, das zur Luftentnahme dient. Durch den unteren Tubus  $c$  wird ein weites Glasrohr gesteckt, das

in einem Ausguß en det. Verbindet man die Wasserstrahlpumpe mit der Wasserlei-

tung, so saugt diese Luft ein und treibt dieselbe mit Wasser

vermischt in die Wulffsche Flasche. Diese Luft kann bei *b*  abgenommen werden, während das Wasser bei centweicht.

Die Gasgebläselampe (Fig.322) besteht aus zwei ineinander befindlichen Röhren, von deneu die euge innere zum Eintritt der Luft, und

der Zwischenraum zwischen beiden zum Eintritt des Gases dient. Sowohl Luft-

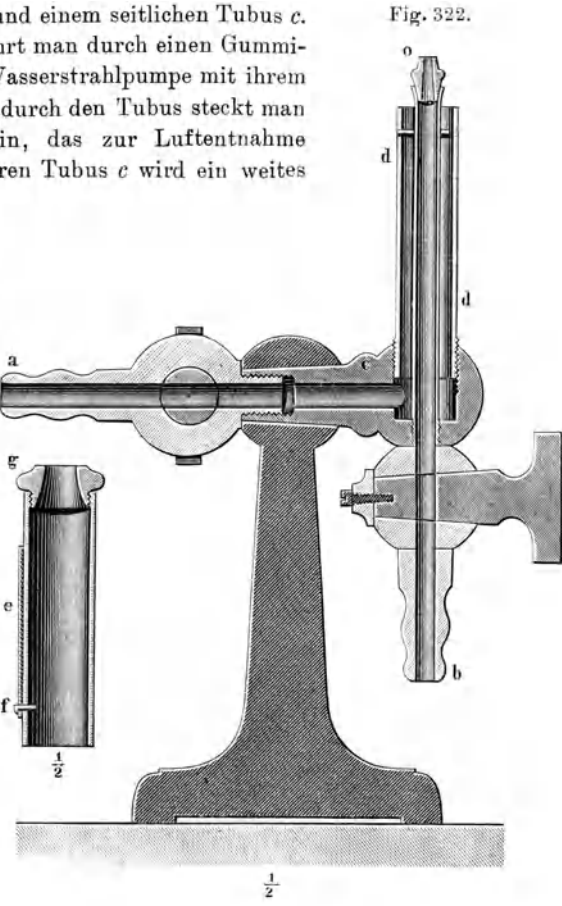

als auch Gaszufuhr sind durch Hähne abzusperren, damit man sie beide in geeigneter Weise regulieren. kann. Auf das innere Rohr lassen sich oben verschieden weit durchbohrte Düsen aufschrauben, während auf das äußere Rohr eine konisch verengte Spitze, die in Richtung der Achse verschoben werden kann, aufgesetzt ist. Im übrigen ist die Gasgebläselampe durch ein Kugelgelenk oder eine einfache Drehvorrichtung beliebig verstellbar.

Man unterscheidet bei der Gasgebläselampe hauptsächlich zwei verschiedene Arten von Flammen, daß sind die "Stichflamme" und die "Besenflamme".

Die Stichflamme entsteht, wenn man bei wenig Gas so viel Luft zuführt, daß eine lange Flamme, die in eine feine Spitze ausläuft, dabei zustande kommt. Sie ist nichtleuchtend und da die Luft und damit der Sauerstoff verhältnismäßig im Übergewicht ist, sehr heiß. Je nach dem Luftzutritt kann man die Stichflammen noch verschieden heiß machen. Die heißeren Flammen rauschen dabei etwas, die weniger heißen tun dies nicht.

Die Besenflamme oder Brauseflamme, so genannt nach dem Geräusch, was sie verursacht, entsteht, wenn man mehr Gas und Luft zutreten läßt als bei der Stichflamme. Auch hier unterscheidet man, je nach dem Verhältnis zwischen Gas und Luft, heißere und minder heiße Flammen.

Außer der Gasgebläselampe soll sich noch auf dem Tisch ein Bunsenbrenner und ein Fischschwanzbrenner befinden, weil auch diese zu be~ stimmten Arbeiten verwendet werden.

### **B. Die gebräuchlichsten OIassorten.**

Alle Glasarten bestehen aus 'mehreren Silicaten, d. h. Verbindungen von Kieselsäureanhydrid  $(Si O_2)$  mit irgendeinem Metalloxyd. Die am häufigsten bei Glasblasearbeiten benutzten Glasarten sind:

Das leicht schmelzbare Natronglas. Dieses kommt für unsere Zwecke hauptsächlich in Betracht, weil es sich sehr leicht vor der Gebläselampe verarbeiten läßt. Es hat aber den Nachteil, daß es schnell verwittert (entglast), namentlich wenn es dem Einfluß von Wasser oder Säuredämpfen ausgesetzt ist. Es ist daher unzweckmäßig, das Glas jahrelang aufzuheben, man bezieht es besser immer in kleinen Mengen je nach Bedarf frisch.

Das leicht schmelzbare Bleiglas (Flintglas, Einschmelzoder Emailleglas). Dieses Glas schmilzt noch leichter als das Natronglas, doch wird es leicht in der Flamme reduziert und dann schwarz, so daß es große Vorsicht beim Bearbeiten erfordert. Es wird hauptsächlich in England und Frankreich verwendet. Da der thermische Ausdehnungskoeffizient des Bleiglases sehr nahe dem des Platins liegt, wird es besonders viel zum Einschmelzen von Platin in Glas verwendet, und es heißt daher auch Einschmelzglas.

Das schwer schmelzbare Kaliglas (Hartglas). Dieses ist mit der gewöhnlichen Gebläseflamme nur sehr schwer zu erweichen. Man benutzt es deshalb nur gelegentlich beim Glasblasen, sondern meist in Röhrenform als sogenannte "Verbrennungsröhren" in der Chemie.

Diese eben beschriebenen Glasarten kommen für die Zwecke des Glasblasens in Form von Röhren in den Handel. Enge Röhren von 1 bis 3 mm Wand stärke bei einer lichten Weite von 3 bis 15 mm nennt man, weil man sie leicht in der Flamme biegen kann, Biegeröhren. Weitere Röhren mit geringerer \Vandstärke nennt man Blasröhren; mit großer \Vandstärke nennt man sie Manometer- oder Barometerröhren. Außerdem kommt das Glas noch in Form von Kapillarröhren und von Glasstäben vor.

Das Glas soll möglichst frei von Luftblasen sein, da diese sich beim Blasen in Streifen ausziehen, was dem Rohr ein häßliches, streifiges Aussehen gibt.

Als Aufbewahrungsort für die Glasrähren ist ein völlig verschließbarer Schrank zu empfehlen, da in diesem die Röhren am besten vor Staub geschützt sind. Da sie sehr lang sind, so muß der Schrank eine entsprechende Höhe haben. Innen wird er in mehrere senkrecht stehende Abteilungen geteilt, in denen die Röhren nach ihrem Durchmesser geordnet stehen.

Hat man die Röhren in offenen Gestellen stehen, so muß man die oberen Enden mit Papier zubinden, damit nicht zu viel Staub in sie hineingelangt.

# **C. Das Reinigen der Röhren.**

Bevor man die Röhren zu irgendeiner Glasbläserarbeit verwendet, müssen sie sorgfältig von innen und außen gereinigt und getrocknet werden. Geringe Verunreinigungen, wie z. B. Staub, entfernt man, indem man eine Schnur durch das Rohr gleiten läßt, an diese einen feuchten Leinwandlappen oder Wattebausch bindet und den letzteren durch die Röhre zieht. Geht die Verunreinigung auf diese Weise nicht fort, so gießt man Salzsäure in das unten durch einen Kork geschlossene Rohr und läßt sie einige Zeit wirken. Nachher wird die Säure ausgegossen und das Rohr sorgfältig mit Wasser ausgewaschen. Für die gebrauchte Säure hat man eine besondere Flasche.

Die Feuchtigkeit entfernt man am besten aus dem Glasrohr durch Hindurchsaugen eines Luftstromes mit der Wasserstrahlpumpe bei gelindem Anwärmen des Rohres mit einem Bunsenbrenner.

### **D. Das Abtrennen von Olasröhren.**

Das "Glasmesser" (Fig. 323) dient dazu, das Glasrohr zu ritzen. Es ist aus sehr gut gehärtetem Stahl angefertigt und möglichst rauh geschliffen. Deshalb schleift man es auf einem sehr rauhen Schleifstein. Fig.323.

Man nimmt das Biegerohr, welches man auseinander schneiden will, in die linke Hand (Fig.324)

 $\sim$   $\sim$ 

und in die rechte das Messer; hält dasselbe unter das Glasrohr und legt den rechten Daumen genau über die Schneide des Messers. Nun dreht man unter vorsichtigem Gegendrücken des Messers gegen das Glasrohr dasselbe langsam mit der linken Hand um seine Achse und ritzt so das Glas ein. Es hat keinen Zweck mit dem Messer sägeartige Bewegungen auszuführen, da das Messer hierbei nur stumpf wird und bald wieder an geschliffen werden muß.

Ist das Glasrohr bis auf ungefähr ein Drittel seines Umfanges eingeritzt, so kann man es leicht abbrechen. Man faßt dazu das Glasrohr

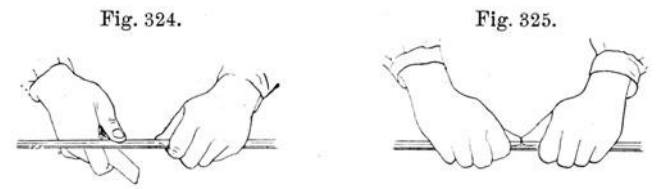

(Fig. 325) mit beiden Händen zu beiden Seiten des Schnittes an, die Daumen gerade unter demselben zusammengehalten, und zieht das Rohr unter sanftem Biegen nach den entgegengesetzten Seiten des Ritzes langsam auseinander.

Auf genau gleiche Weise werden dünne Glasstäbe und Kapillarröhren eingeritzt und abgebrochen.

Greift das Messer nicht gleich das Glas an, so hilft häufig ein Benetzen des ersteren mit Wasser.

Häufig benutzt man auch zum Anritzen der Glasröhren die "Glaserdiamanten" (Fig. 326), Diamantsplitter, die in einer Stahlfassung gefaßt

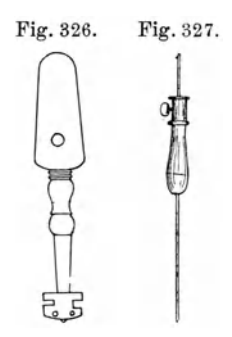

Fig. 326. Fig. 327. sind, die ihrerseits an Holzgriffen befestigt sind. Für weitere Glasröhren benutzt man auch den "Innenabschneider", der aus einem in einem Heft verstellbaren Stahlstift besteht, der seitwärts an dem einen Ende einen Diamantsplitter trägt. Man führt diesen in ein Rohr ein und dreht dasselbe unter ihm langsam herum (Fig.327). So eingeritzte Röhren lassen sich sehr gut abtrennen.

> Ist der Durchmesser der Röhren größer als ungefähr 2 cm, ist das Glasrohr zu dickwandig oder ist das abzutrennende Stück zu kurz, um es mit der ganzen Hand anfassen zu können, so muß

man das Rohr absprengen. Man nehme zu diesem Zwecke ein dünnes Glasstäbchen, 1 bis 2 mm dick, und mache es an seinem Ende in der Gebläselampe glühend und halte den sich bildenden Glastropfen an das Ende des Ritzes, den man mit dem Glasmesser oder dem Diamant gemacht hat, so wird das Rohr sofort um den ganzen Umfang herum abspringen. Das Stück wird dann für gewöhnlich schon allein abfallen, wenn nicht, dann kann man es durch sanftes Ziehen oder Klopfen mit einem Holzstück abtrennen. Der heiße Glastropfen muß dabei sehr klein sein, da sonst der Bruch uneben ausfällt.

Anstatt des heißen Glastropfens verwendet man .auch Stifte von Sprengkohle. Diese brennen, wenn sie einmal angezündet, beliebig lange von selbst weiter, man muß nur für eine möglichst konische, glühende Spitze sorgen.

An Stelle des heißen Glastropfens kann man auch, namentlich zum Absprengen weiterer Röhren, einen starken Eisendraht benutzen, den man ~öglichst gen au passend der Glasröhre biegt (Fig. 328). Man macht ihn dann in der Gebläseflamme rotglühend und fährt langsam

damit um die geritzte Stelle des Glasrohres herum. Der Riß Fig. 328. wird dann zu einem Sprung, der um das ganze' Rohr führt.

Auch einen Platindraht oder Nickeldraht nimmt man dazu, den man an der angeritztenStelle um das Glasrohr legt, und dann durch einen elektrischen Strom zur Glut bringt, wobei sich jedoch die Enden desselben nicht berühren dürfen. Das Absprengen gelingt hiermit sehr sicher.

Sehr weite Glasröhren, wie Böden von Flaschen, sprengt man auch zwischen zwei Papierwülsten ab. Man schneidet aus Filtrierpapier zwei etwa 5 cm breite Streifen ab, faltet sie der Länge nach zusammen und feuchtet sie an. Dann

ritzt man das Glasrohr an und wickelt zu beiden Seiten des Ritzes, möglichst dicht anliegend an diesen, die beiden angefeuchteten Papierstreifen herum. Erhitzt man nun das Rohr an der Stelle des, in diesem Falle übrigens vollkommen herumgeführten Ritzes in der Gebläselampe, so springt das Glas längs diesem glatt ab.

Will man die Enden von Biegeröhren vollkommen eben haben, so schleift man sie auf dem Schleifstein ab; ebenso verfährt man mit schief abgeschnittenen Röhren.

#### E. Die Bearbeitung des Glases in der Flamme.

1. Das Anwärmen des Glases. Bringt man ein Glas plötzlich in die Flamme, so springt es in den weitaus meisten Fällen. Nur dünne Biegeröhren halten diese Behandlung aus. Sowie die Röhren etwas weiter sind, müssen sie langsam in die Flamme gebracht und dadurch etwas vorgewärmt werden. Zu diesem Zwecke stellen wir am Gebläsebrenner eine rußende Flamme her und bewegen in dieser das Rohr ständig hin und her unter stetem Drehen um seine Längsachse. Ist das Glas genügend vorgewärmt, so kann man mit der eigentlichen Erhitzung beginnen, die man dann ausschließlich auf die Stelle wirken läßt, die man erweichen will.

Bei Natronglas erkennt man das Weichwerden daran, daß die Flamme sich gelbt färbt.

Hat man hintereinander mehrere benachbarte Stellen am Rohr zu blasen, so muß man dafür sorgen, daß alle schon geblasenen Stellen, welche nahe der zu blasenden sind, etwas angewärmt werden, da sie sonst beim Abkühlen leicht springen. Man erreicht dies dadurch, daß man das Erhitzen der gerade zu blasenden Stelle auf kurze Zeit unterbricht und während dieser die benachbarten Stellen wieder etwas mit der rußenden Flamme erwärmt.

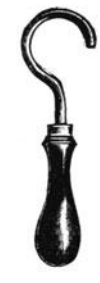

Glas, welches nur gebogen werden soll, wird lange nicht so stark erhitzt, wie wenn es geblasen wird.

2. Das Abkühlen des erhitzten Glases. Ist der Glasapparat aus sehr dünnem Glase gefertigt und überall gleichmäßig dick, so ist keine besondere Kühlung nach dem Blasen notwendig. Ist er jedoch aus stärkerem Glase angefertigt und stoßen vor allem dickere Teile mit dünneren zusammen, so muß man nach dem Blasen den ganzen Apparat sorgfältig abkühlen, sonst springt er besonders an den letzteren Stellen sehr gern.

Dieses Abkühlen bewirkt man, genau wie das Erwärmen, indem man die vorher erhitzten Teile 'nochmals in der rauschenden Besenflamme erhitzt und darauf diese durch allmähliches Abschneiden der Luftzufuhr in eine rußende Flamme übergehen läßt. Man überzieht schließlich den ganzen geblasenen Teil mit einer dicken Rußschicht und läßt ihn dann abkühlen.

3. Das Abrunden der abgeschnittenen Glasröhren. Die Glasröhren muß man an den abgeschnittenen Enden abrunden, damit man sich, falls sie später zum Einblasen von Luft dienen sollen, nicht die Lippen verletzt, oder, wenn sie zum Überziehen von Gummischläuchen dienen sollen, diese nicht zerschneiden. Man bewirkt dies, indem man das Ende des abgeschnittenen Glasrohres nur ganz wenig in die spitze Stichflamme hält und es langsam darin herumdreht, bis das Ende rund geschmolzen ist.

Sowohl enge wie weite Röhren behandelt man auf die gleiche Weise. Man muß sich dabei nur hüten, das Glas zu heiß werden zu lassen oder

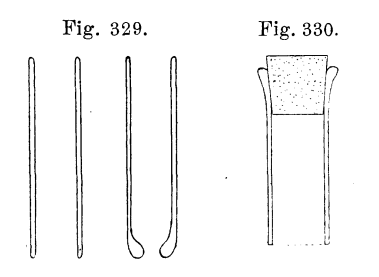

Fig. 329. Fig.330. es zu weit in die Flamme zu halten, da sonst durch die Kapillarkräfte das Rohr an seinem vorderen Ende sich zusammenzieht (Fig.329).

> Ein jeder Apparat, der den Blasetisch verläßt, sollte an jedem freien Ende auf diese Weise abgerundet sein.

4. Das Börteln (Rändern, Umkröpfen) von Röhrenenden. Wenn ein Röhrenende durch einen Korkstopfen

verschlossen werden soll, muß der Rand des Rohres verdickt werden, um ihn für den stärkeren Druck geeigneter zu machen. Da er hierbei aber nicht enger werden soll, als das übrige Rohr, so muß er trichterartig erweitert werden. Das hat außerdem noch den Zweck, die Berührungsfläche zwischen Stopfen und Glas größer zu gestalten (Fig.330).

Man erhitzt zu diesem Zweck das Ende des Glasrohres in der Flamme, nimmt es dann aus derselben heraus und führt eine zugespitzte Holzkohle oder einen "Aufweiter" (Fig. 331) unter ständigem Hin- und Herdrehen in das erweichte Glas ein.

Die Aufweiter bestehen entweder aus zwei dreieckigen Kupferblechen, die senkrecht aufeinanderstehen, oder ans einer Reihe von hart verlöteten Kupferdrähten.

Die Umlegung des Randes kann nicht auf einmal geschehen, sondern man muß das Rohr dazu mehrere Male erhitzen und jedesmal den Auftreiber axial einführen und ihn dabei hin und her drehen. Ein gleichmäßiges Erhitzen des ganzen Rohrendes ist zur Erzielung einer guten

Umbörtelung notwendig. Nach dem letzten Umbörteln muß man das Rohr noch einmal erhitzen, da die Teile durch die Berührung mit dem Kupfer zu schnell abgekühlt sind und daher leicht springen würden.

5. Das Flachdrücken des umgelegten Randes. Will man einen flachen Rand haben, z. B. zum Aufkitten von Glasfenstern (Fig. 3 32), so muß man das Rohrende erhitzen, bis sich ein Glaswulst gebildet hat. Darauf legt man diesen mit einem Aufweiter nach außen um, und

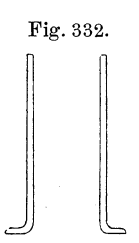

Fig.332. drückt den aufgeweiteten Rand auf einer ebenen Eisenplatte flach. Zum Fig. 331.

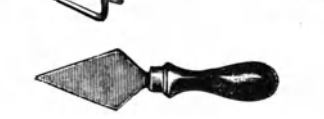

Schluß muß man das Rohr wieder erhitzen und dann langsam abkühlen, wie eben beschrieben ist.

6. Das Biegen enger Röhren. Zum Biegen mäßig weiter Röhren verwendet man am besten den Fischschwanzbrenner. Man hält die zu biegende Röhre in

die Flamme (Fig.333) und dreht sie langsam um sich seIhst, damit die zu biegende Stelle recht gleichmäßig erwärmt wird, und setzt dies so lange fort, bis die Röhre weich geworden ist. Dann nimmt man sie aus der Flamme heraus und biegt sie bis zu dem gewünschten Winkel, wobei darauf

zu achten ist, daß beide Schenkel derselben in einer Ebene liegen. Fig. 333. Derjenige Teil, der zuletzt erwärmt worden ist, ist die heißere Stelle und daher etwas weicher und muß beim Biegen den konkaven Teil bilden.

Die Handhaltung beim Biegen ist derart, daß man beide Ellen-· bogen auf den Tisch auflegt und die Röhre von oben faßt.

Wenn die Röhre beim Biegen zusammenfällt, was bei weiteren Röhren nicht immer zu vermeiden ist CFig.334a), so bläst man während des Biegens, unter Abschließung des einen Endes durch einen Stopfen, in das Rohr hinein. Bekommt die Röhre einen Knick, wie *b* (Fig. 334 b) zeigt, so muß man diese Stelle besonders mit einer feinen Stichflamme erhitzen, bis das Glas an dieser Stelle völlig eingefallen ist, und dann wieder aufblasen. Fig. 334c zeigt ein richtig gebogenes Rohr.

7. Das Biegen weiter Röhren. Weite Röhren erhitzt man auf ein möglichst großes Stück in der rauschenden Besenflamme und biegt sie dann, indem man gleichzeitig Luft hineinbläst. Eventuell biegt man sie stückweis um, indem man sie immer wieder erhitzt und hineinbläst.

8. Das Ausziehen von Glasdüsen (Fig.335). Um am Ende eines Glasrohres eine Düse zu erhalten erhitzt man dasselbe, das zu diesem Zweck 5 cm länger geschnitten sein muß, unter ständigem Drehen in einer Stichflamme so lange, bis sich an der Stelle, die ausgezogen werden soll, etwas Glas angesammelt hat. Dann nimmt man es aus der Flamme

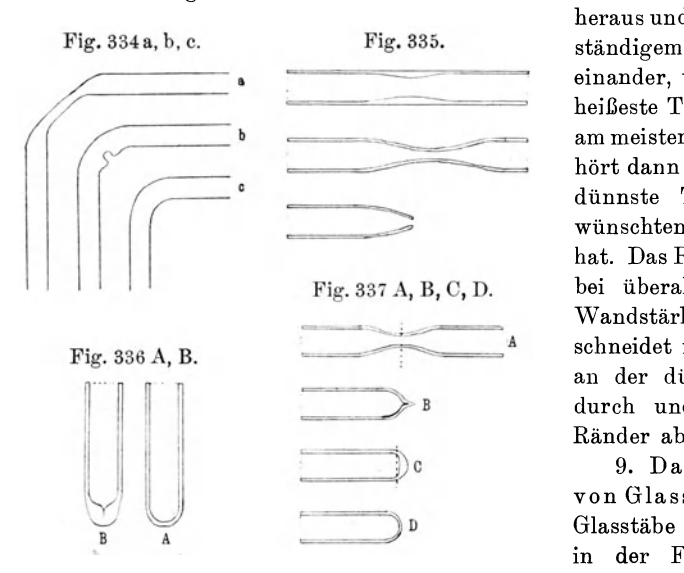

heraus und zieht es unter ständigem Drehen auseinander, wobei sich der heißeste Teil des Rohres am meisten verengt. Man hört dann auf, wenn der dünnste Teil den gewünschten Durchmesser hat. Das Rohr muß hierbei überall die. gleiche YVandstärkehaben.Dann schneidet man das Rohr an der dünnsten Stelle durch und rundet die Ränder ab.

9. Das Ausziehen von Glasstäben. Auch Glasstäbe erhitzt man in der Flamme unter

ständigem Drehen bis zum Erweichen und zieht sie dann aus. Auf diese Weise stellt man sich Glasstäbchen her zum Absprengen von Röhren, wie es oben (vgl. S. 104) beschrieben ist.

10. Das Schließen von Röhren am Ende. Häufig will man ein Rohr an einem Ende verschließen, wie z. B. bei Barometerröhren (Fig. 336 A), wobei es darauf ankommt, daß das Ende möglichst genau eine Halbkugel (Kuppe) wird, die überall die gleiche Wandstärke besitzt, wie das Rohr selbst. Dies hat den Zweck, daß, wenn beim Neigen des Barometerrohres das Quecksilber gegen die Kuppe schlägt, diese nicht zertrümmert wird, wie es leicht bei schlecht zugeschmolzenen Glasröhren geschieht (Fig. 336 B).

Das ordnungsgemäße Schließen von Röhren geschieht auf folgende \Veise: Man nimmt ein Rohr und erhitzt es an der Stelle, an der es a bgeschmolzen werden solL, mit einer Flamme, die so breit ist, wie der Durchmesser des Rohres. Sobald sich an dieser Stelle etwas Glas angesammelt hat, zieht man das Rohr unter ständigem Drehen aus (Fig. 337 A), wobei man darauf achten muß, daß die Wandstärke überall gleichmäßig ist. Nun geht man zu einer kleinen spitzen Stichflamme über, erhitzt die punktierte Stelle bei *A* (Fig. 337) besonders und zieht dann schnell auseinander. Den dabei entstehenden Glasfaden schmilzt man kurz ab, so daß eine Form entsteht, wie bei Fig. 337 B.

Den dabei entstandenen Glastropfen muß man auf folgende Weise entfernen: Man erhitze das Rohr nur vorn an der Spitze, berührt den dort hängenden flüssigen Glastropfen mit einem kalten Glasstäbchen und zieht ihn kurz aus, so wird es in den weitaus meisten Fällen gelingen, den Glastropfen zu beseitigen. Dann erhitze man die Spitze von *B* und blase dieselbe allein auf, so daß sie eine Form wie die Fig. 337 C zeigt. Hierauf wird der ganze untere Teil von der punktierten Linie (in *C)* an in einer größeren Flamme erhitzt, wobei sich der Boden etwas nach innen einzieht, worauf man das Rohr aus der Flamme nimmt und es vorsichtig unter ständigem Drehen aufbläst, so daß es einen halbkugelförmigen Abschluß bekommt, der überall die gleiche Wandstärke besitzen muß, wie die Fig. 337 D zeigt.

Ein Gefäß mit flachem Boden stellt man sich her, indem man das Rohr in dem Zustande von *C* (Fig. 337 C) aus der Flamme herausnimmt und den Boden auf einem ebenen Stück Eisenblech flach drückt (Fig. 338).

Von einseitig halbkugelförmig verschlossenen Röhren hebt man sich eine größere Anzahl auf, schneidet sie auf ungefähr 5 cm Länge ab und rundet die freien Enden ab. Derartige Rohrstücke, auf Stückchen von Gummischläuchen gesteckt, sind vorteilhaft zum Abschließen von Röhren bei den weiteren Glasblasearbeiten.

**11.** Das Zusammenfallenlassen von Röhren. Eine Verengerung in Röhren (Fig.339) erhält man, indem man das Rohr in der Flamme unter ständigem Drehen langsam und stetig zusammendrängt, so daß sich an dieser Stelle sehr

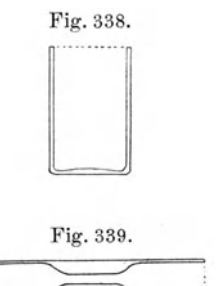

viel Glas sammelt, ohne daß sich der äußere Durchmesser der Glasröhre ändert. Hat die lichte Weite den gewünschten kleineren Durchmesser erhalten, so entfernt man das Rohr aus der Flamme und läßt es unter ständigem Drehen abkühlen.

Solche Verengerungen kommen bei abgekürzten Barometern vor, die zur Druckmessung unter Luftpumpenglocken gebraucht werden. Sie bewirken, daß das Quecksilber bei plötzlichem Luftzutritt langsam durch die Verengerung hindurchströmt und so die Kuppe nicht zertrümmert.

12. Die Herstellung von Schlauchansätzen. Um das Ende eines Rohres zum Anstecken eines Gummischlauches geeignet zu machen, bringt man es in die Stichflamme, erhitzt einen ringförmigen Teil, bis er weich geworden ist und sich etwas Glas angesammelt hat, worauf man es aus

der Flamme herausnimmt und es etwas auszieht, so daß die Wandstärke wieder überall gleichmäßig geworden ist. Darauf erhitzt man das Rohr in der gleichen Flamme wie vorher, nur 1 bis 2 cm seitwärts , und wiederholt denselben Vorgang ungefähr drei- bis viermal hintereinander. Zum Schluß schneidet man das Rohr an der letzten Einschnürung ab und rundet die Schnittfläche in der Flamme. Auf diese Weise erhält man einen Schlauchansatz, wie ihn die Abbildung (Fig. 340A) wiedergibt.

Diese Art von Schlußansätzen ist dort zu verwenden, wo die lichte vVeite des Schlauches ein wenig kleiner ist als die des Glasrohres. Ist

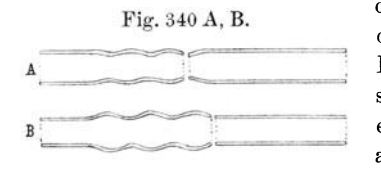

das Umgekehrte der Fall, so erhitzt man das Rohr an einer Stelle unter ständigem Drehen, bis es weich geworden ist. Dann schiebe man es außerhalb der Flamme etwas zusammen und wiederhole dasselbe an mehreren hintereinander liegenden Stellen (Fig. 340 B).

Will man bei dieser, wie bei den vorherigen Aufgaben, an Material sparen, so setzt man an das Ende des Rohres *A* oder *B* ein ungefähr gleich weites Rohrstück *B* an, indem man die Enden zum Schmelzen bringt und sie dann gegeneinander drückt. Das angesetzte Rohr dient dann als Handhabe zur Anfertigung von Schlauchansätzen oder dergleichen. Eine solche nicht verblasene Verbindung fällt leicht wieder auseinander, wenn man sie nur lose mit einem Stück IIolz anklopft.

13. Das axiale Zusammenschmelzen von Röhren. Eine der am häufigsten vorkommenden Arbeiten ist das Zusammenschmelzen von Glasröhren, sei es, daß man Hähne in eine Leitung einzufügen hat, sei es, daß man Apparatenteile, die man einzeln gefertigt hat, zusammenfügen will oder dergleichen mehr.

Hierbei ist besonders zu unterscheiden zwischen dem Zusammenschmelzen von gleich weiten und von ungleich weiten Röhren.

a) Das Zusammenschmelzen von gleich weiten Biegeröhren. Da sich nur ganz frische Schnittflächen sauber miteinander verschmelzen lassen, so müssen die Röhren vorher frisch abgeschnitten werden. Man vermeide, die Flächen mit dem Finger oder Tisch in Berührung zu bringen, damit sie nicht wieder verunreinigt werden. Man hält dann die beiden gleich starken Rohrhälften unter ständigem Drehen in die Flamme, bis sie weich geworden sind. Die Größe der Stichflamme richtet sich nach dem Durchmesser der Röhren und wächst mit diesem.

Die eine Röhre muß natürlich an einem Ende geschlossen sein, damit später beim Blasen die Luft nicht entweichen kann. Zum Verschließen der Röhren verwendet man kleine Korke oder die vorher beschriebenen, einseitig verschlossenen Glasröhrchen, die mit einem Stück Schlauch über die Röhren gezogen werden.

Sind die Rohrenden weich geworden, so nimmt man sie aus der Flamme heraus und bringt sie genau axial zusammen, bis die Flächen aufeinander haften, jedoch ohne sie zu stark gegeneinander aufzustauchen. Diese Verbindungsstelle wird nun sofort wieder in die Flamme gebracht, und man sorgt unter ständigem Drehen in dieser dafür, daß das Glas überall gut unter etwas Ansammeln von Material zusammenschmilzt (Fig.341). Hierauf nimmt man das Rohr aus der Flamme und bläst es etwas dicker auf, als der Röhrendurchmesser ist, bis die Wandstärke überall die gleiche ist, und zieht es dann aus, bis der Röhrendurchmesser überall völlig gleich geworden ist.

Bei einiger Übung erreicht man, daß die so verblasenen Stellen kaum noch als solche zu erkennen sind, weder in der äußeren Form noch in der Wandstärke der Röhren an der Blasestelle.

Falls die Stelle nicht gleich gut verblasen ist, kann man sie ruhig ein zweites Mal, ja noch öfter in die Flamme bringen, etwas Glas ansammeln und noch einmal aufblasen.

Eine Hauptschwierigkeit beim Zusammenschmelzen von Röhren liegt in dem gleichmäßigen Drehen der aneinandergesetzten Teile in der Flamme

und es wird bei dem Anfänger häufig vorkommen, daß er die beiden Rohrhälfteu gegeneinander verdreht; nach einiger Übung gelingt es aber.

Hat man sehr enge Röhren miteinander zu verschmelzen oder, wie man auch sagt, zu verblasen, bei denen die Gefahr besteht, daß sie während des Glasansammelns in der Flamme zusammenfallen, so börtelt man die frisch angeschnittenen Ränder (Fig. 342) etwas auf, schmilzt sie in der Flamme aneinander und bläst die Stelle etwas auf.

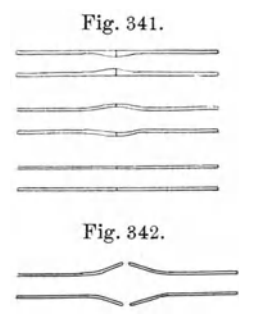

Kapillarröhren kann man einfach unter

Erhitzen der glatt abgeschnittenen Enden zusammenschmelzen. Man muß aber beide Teile gleich in der richtigen Lage zusammenhalten und so in die Flamme bringen.

Sehr weite Röhren (Blaseröhren) kann man nicht wie die Biegeröhren verschmelzen, da man nicht imstande ist, sie auf dem ganzen Umfang gleichmäßig heiß zu machen. Man hilft sich damit, die Rohrleile, nachdem' man sie an den Enden erhitzt und gegeneinander gedrückt hat, an dieser Stelle stückweise in der Flamme zu erhitzen und jede einzelne dann aufzublasen. Man erzielt auf diese Weise nie so glatte Oberflächen, als. wenn man sie auf einmal aufbläst. Der geschickte Glasbläser führt nach dem Einzelverblasen das Rohr noch einmal in die große heiße Flamme und läßt es unter ständigem Drehen darin, bis es weich geworden ist und bläst es dann auf einmal auf.

b) Das Zusammenschmelzen vonRöhren verschiedenen Durchmessers. Man erhitzt zuerst das weite Rohr und sammelt an einer Stelle nahe dem Ende etwas Glas an und zieht es dann so weit aus, bis die dünnste Stelle (Fig. 343 A) gleich dem Durchmesser des anzusetzenden Glasrohres. ist. An dieser Stelle schneidet man das Rohr ab und verbläst mit ihm das enge Rohr, so wird die Gestalt entstehen, wie sie in der Fig. 343 A gezeichnet ist. Hierauf erhitzt man die Stelle zwischen *a* und *b* in einer etwas größeren Flamme und bläst sie auf, bis sie die Gestalt Fig. 343 B hat.

Auf diese Weise kann man sich Reduzierstücke für Gasschläuche von verschiedenem Durchmesser anfertigen.

Kapillaren setzt man an weitere Röhren an, indem man erstere an einer Stelle unter ständigem Drehen bis zum Schmelzen erhitzt und dann

Fig. 343 A, B.

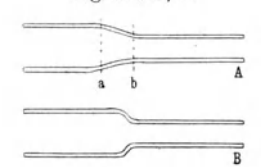

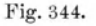

;

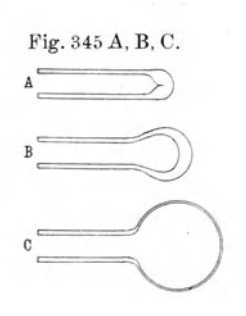

die Kapillare *a* ab und verbläst sie mit dem weiteren Rohre.

bis zu der Form aufbläst, die die Fig. 344 zeigt. Dann schneidet man die Kapillare a ab und verbläst sie mit dem<br>Fig. 343 A, B. veiteren Rohre.<br>14. Das Aufblasen von Kugeln an Röhren. a) Das Aufblasen von Kugeln am Röhren. 14. Das Aufblasen von Kugeln an Röhren. a) Das Aufblasen von Kugeln am Ende von Röhren. Man erhitzt zu diesem Zweck das Ende der Biegeröhre unter ständigem Drehen, bis es sich verschließt (Fig. 345 A) und bläst es dann vorsichtig etwas auf (Fig. 345 B). Dann erhitzt man es wieder, wobei sich eine größere Glasmenge am Ende sammelt, bläst wieder auf und fährt so fort unter ständigem Drehen, bis die Kugel (Fig. 345 C) die gewünschte Größe hat.

> Die formgebenden Kräfte hierbei sind einmal die Oberflächenspannungskräfte der flüssigen Glasmasse, welche die Kugel zu verkleinern suchen. Dieser Kraft wirkt von Innen der Druck der eingeblasenen Luft entgegen. Zu diesen Kräften kommt dann noch die Schwerkraft hinzu, mit deren Hilfe wir symmetrische Formen um die Achse herum erhalten durch das ständige Drehen der Kugel beim Aufblasen.

'Vährend die Kugel in der Flamme ist, darf unter keinen Umständen .geblasen werden, da die noch ungleichmäßig erwärmte Glasmasse sonst zu einer unförmigen Gestalt aufgeblasen wird. Man muß stets das Glas unter ständigem Weiterdrehen aus der Flamme herausnehmen und einige Zeit warten, bis sich die Temperaturen ausgeglichen haben, bevor man bläst. Ferner darf man beim Blasen nicht gleich mit dem stärksten Druck anfangen, sondern muß ihn beim Blasen allmählich in dem Maße verstärken, wie das Glas fester wird.

Das Anblasen von kleinen Kugeln von mehreren Zentimetern Durchmesser an einer Biegeröhre ist eine verhältnismäßig leichte Aufgabe und der Anfänger wird bald darin die notwendige Geschicklichkeit erlernen, zumal wenn er nicht in der Auswahl der Durchmesser der Röhren be- .schränkt ist. Braucht man für einen Glasapparat eine größere Kugel, so tut man besser, diese fertig zu beziehen, und unterwirft sie dann der weiteren Bearbeitung, wie es die meisten Glasbläser auch tun.

b) Die Anfertigung von Kugeltrichtern. Man erhitze die nach vorigem Kapitel verfertigte Kugel (Fig. *346A)* auf ihrem vorderen Teil *aa*  in der Flamme unter ständigem Drehen, bis sie sich zur Linie *a a* eingezogen hat, worauf man sie vorsichtig wieder aufbläst zu einer zweiten

etwas dünnwandigeren Kugel (Fig. 346 B). Diese erhitzt man wieder von *b* ab, bis sie eingefallen ist, und bläst durch sehr starkes Hineinblasen den Teil plötzlich zu einer sehr großen und überaus dünnen Kugel auf, die dann die Farben dünner Blättchen zeigen muß. Diese streicht man mit dem Glasmesser ab und rundet den zackigen Rand der Kugel in der Flamme (Fig. 346 C).

c) Das Aufblasen von Kugeln in der Mitte von Röhren. Man erhitzt das Rohr in der Mitte in der Gebläseflamme unter ständigem Drehen und sorgt durch langsames Zusammendrücken dafür, daß sich an dieser Stelle etwas Glas ansammelt. Diese Glasmasse bläst man vorsichtig etwas auf. Dann erhitzt man das Glas in einer daneben gelegenen Zone und sammelt wieder etwas Glas an und fährt so einige Male fort. Das Rohr bekommt dann die Gestalt wie Fig. 347 *A.* Nun erhitzt man das Glas zwischen den Zonen, staucht es etwas zusammen und bläst es vorsichtig auf, wie es Fig. 347 B zeigt. Dann wird das Ganze in der Besenflamme erhitzt; aus dieser herausgenommen und unter gleichmäßigem Drehen zu einer Kugel aufgeblasen (Fig. 347 C).

15. Das seitliche Ansetzen von Röhren. a) Das Ansetzen von Biegeröhren an Blaseröhren oder Kugeln. Will man an eine sehr weite Röhre axial eine engere Biegeröhre ansetzen, so verschließt man erst die weite Röhre halbkugelförmig (Fig. 348 *A).* Dann erhitzt man die äußerste Kuppe der Halbkugel mit einer spitzen Stichflamme unter ständigem Drehen des

Rohres und bläst in das Rohr hinein, so daß sich das Glas an dieser Stelle ausbeult (Fig. 348 B). Hierauf erhitzt man den vorderen Teil der Beule, bläst schnell hinein, daß sie aufplatzt, streicht mit dem Messer die dünnwandigen Teile des daran haftenden Glases ab und rundet nun den übrigen Teil (Hals) in der Flamme (Fig. 348 C). An diese noch heiße Stelle wird das vorher zurechtgeschnittene Biegerohr angeblasen, indem man beide Teile in die Stichflamme bringt und sie darin so lange herumdreht, bis der

Wehnelt, Handfertigkeitspraktikum. 8

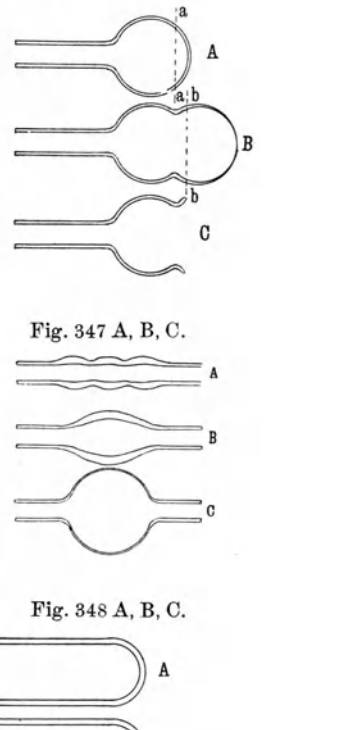

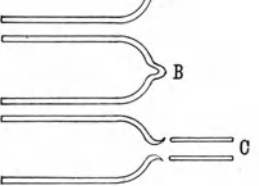

Fig. 346 A, B, C.

Hals des weiten Rohres und das Ende des Biegerohres weich geworden sind. Man drückt dann beide Teile, die möglichst genau die gleiche Größe haben müssen, zusammen und erhitzt unter ständigem Drehen die Verbindungsstelle, bis sie tadellos verschmolzen ist. Hierauf nimmt man die Röhren aus der Flamme, bläst sie auf und richtet die beiden Teile axial aus, eventuell unter geringem Ausziehen beider.

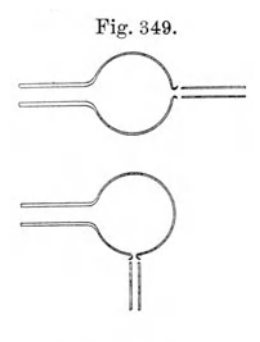

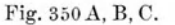

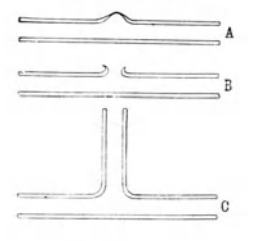

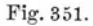

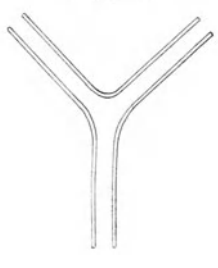

An Kugeln setzt man genau ebenso Röhren an, wobei es natürlich gleichgültig ist, wo sie angesetzt werden, da in der Kugel jeder Durchmesser als Achse aufgefaßt werden kann (Fig.349).

b) Die Anfertigung von T-Stücken. T-Stücke für Gasverbindungen (Fig. 350 C) werden hauptsächlich aus Biegeröhren verfertigt. Man schneidet zuerst zwei Röhren in passender Länge ab und rundet sie an allen Enden ab. Darauf verschließt man jedes an einem Ende mit einem Korken. Nun erhitzt man das eine Rohr in einer Fig. 350 A, B, C. größeren Flamme in der Mitte um den ganzen Umfang, damit das Glas vorgewärmt wird. Darauf läßt man eine kleine scharfe Stichflamme von oben gegen das Rohr, ohne es zu drehen, spielen, bis es an einer kleinen Stelle erweicht ist. Nun nimmt man es aus der Flamme heraus und bläst es vorsichtig etwas auf, so daß ein kleiner Buckel (Fig. 350 A) entsteht. Hierauf erhitzt man diesen an dem äußersten Punkte in der Stichflamme und bläst, nachdem man das Rohr aus der Flamme herausgenommen hat, kurz und stark in dasselbe hinein, so daß die Glasblase, die dadurch entsteht, gleich aufplatzt. Man entfernt dann die dünnwandigen Glasreste mit dem Glasmesser und schmilzt die Ränder des entstandenen Loches rund (Fig. 350 B).

> Nun erhitzt man dieses Rohr am Umfang der eben hergestellten Öffnung und gleichzeitig das andere Rohr am Ende und drückt beide Teile sanft aufeinander. Durch Drehen des ganzen T-Stückes in der Flamme erhitzt man die Vereinigungsstelle

zwischen beiden , bis sie gut verschmolzen ist. Daraus wird das Rohr aus der Flamme genommen und vorsichtig aufgeblasen, wobei darauf zu achten ist, daß die Röhren genau senkrecht aufeinander stehen (Fig. 350 C).

Wem das gleichzeitige Erhitzen des ganzen T-Stückes in der Flamme nicht gelingt, kann dies auch stückweise ausführen. Man erhitzt, nachdem *A* an *B* angedrückt ist, nacheinander die einzelnen Stellen der Verbindung und bläst sie besonders auf, so daß die Form entsteht, wie sie in der Fig. 350 C dargestellt ist.

Zur Herstellung von V-förmigen Gabelungen (Fig. 351) muß man zuerst das Rohr *A* biegen, dann an der äußersten Biegungsstelle dasselbe öffnen und das Rohr  $B$  ansetzen.

16. Das Ineinanderschmelzen von Röhren. Eine enge Röhre *a*  schmilzt man in eine weitere *b* (Fig. 352) folgendermaßen ein: Man erhitzt das Rohr *a* an einer Stelle, an der es mit dem weiten Rohr verblasen werden soll, um seinen ganzen Umfang herum, und bläst dann vorsichtig auf, so daß ein Wulst (Fig. 352 A) entsteht. Dann schließt man das weitere Rohr am Ende halbkugelförmig ab und öffnet es wieder an dem äußersten Punkt (Fig. 352 A). Nach Entfernung der dabei entstehenden

dünnen Glasteile steckt man Rohr *a*  in *b* hinein (natürlich muß der Wulst in *a* gerade die Öffnung in *b* verschließen) und befestigt *a* darin mit etwas locker gepackter Asbestpappe genau axial, indem man in die Pappe einen dünnen Draht mit einwickelt, an dem man sie nach Beendigung der Arbeit herauszieht.

Nun richtet man eine nicht zu große Stichflamme gegen die Verbindungsstelle und verschmilzt *a* mit *b*  unter ständigem Drehen. Dann nimmt man das Rohr aus der Flamme heraus und verbläst es unter gleichzeitigem Ausrichten von *a* (Fig. 352 B).

Auf genau dieselbe Weise verfertigt man sich auch kleine Wasserstrahlpumpen (Fig. 353).

Soll das Ende der einzuschmelzenden Röhre nicht über den Rand der Schmelzstelle hinausragen, wie

z. B. bei den Weinholdschen Gefäßen<sup>1</sup>) (Fig. 354 B), so muß der Rand des inneren Rohres, welches unten halbkugelförmig geschlossen ist, nach außen umgelegt werden (Fig. 354 A). Der Rand des äußeren Gefäßes wird dann durch Erhitzen nach innen zu umgelegt. Zum Zusammenschmelzen beider Rohrteile verfährt man folgendermaßen:

Man umwickelt das innere Rohr mit Asbestpappe, wie vorher beschrieben, und schiebt es von unten in das weite Rohr ein. Dieses schließt

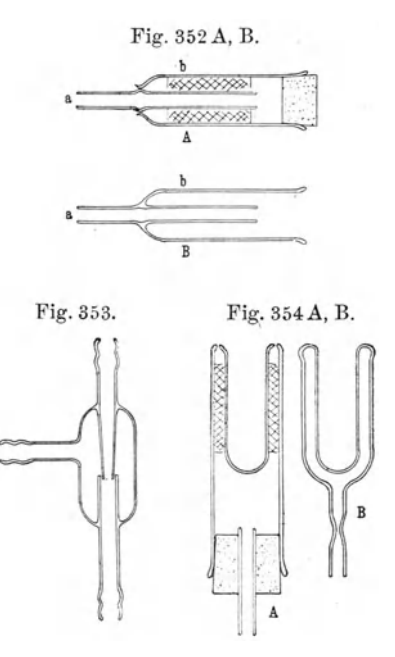

<sup>1)</sup> Das sind doppelwandige Gefäße, die möglichst luftleer ausgepumpt sind, um die Wärmeleitung zu verkleinern. Sie dienen zur Aufbewahrung kalter oder heißer Substanzen, die man möglichst lange auf der ursprünglichen Temperatur erhalten will. Nach De w ar versilbert man dieselben innen, wodurch die Wärmestrahlung vermieden wird.

man durch einen Korkstopfen, in dem ein enges Röhrchen steckt zum Einblasen von Luft (Fig. 354 A).

Darauf erhitzt man die Verbindungsstelle in einer größeren Flamme, bis beide Röhren verschmolzen sind und bläst dann durch das im Korken befindliche Röhrchen die Schmelzstelle etwas auf. Bei größeren Röhren kann man nicht alle Stellen gleichmäßig erhitzen, man ist deshalb gezwungen, die Stichflamme gegen die einzelnen Teile des Umfanges zu richten und dann aufzublasen. Die richtig verblasene Verbindung beider Rohrteile soll dann so aussehen, wie Fig. 354 B zeigt.

Bei dieser Arbeit ist ein sehr gutes Kühlen unerläßlich, namentlich wenn man etwas weitere Röhren dazu verwendet hat.

Nach Beendigung des Blasens holt man die Asbestpappe heraus, zieht das weite Rohr unten kurz hinter dem inneren Rohr auf einen kleineren Durchmesser und setzt hier ein entsprechend weites Biegerohr an, in dem

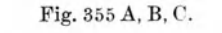

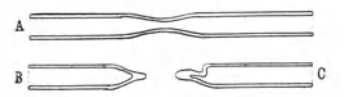

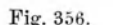

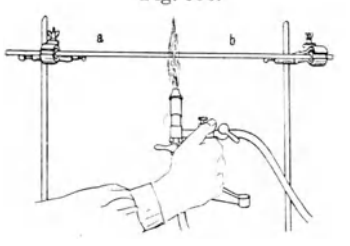

man eine Abschmelzstelle angebracht hat (Fig. 354 B).

Solche Abschmelzstellen sind Verengerungen im Rohr, die dazu dienen, dasselbe nach dem Auspumpen abzuschmelzen. Sie werden hergestellt, indem man ein Glasrohr an einer Stelle unter Drehung um seine Achse erhitzt, bis sich etwas Glas angesammelt hat, worauf es dann ausgezogen wird bis auf einen Durchmesser von 2 bis 3 mm (Fig. 355A). Diese Abschmelzstelle wird mit einer kleinen Flamme, die aus einem Stückchen Glasrohr, das zu einer Spitze ausgezogen ist, erhitzt, bis sie zuschmilzt (Fig.355B). Man vermeide dabei, das

Rohr außerhalb der Verengerung zu heiß zu machen, da es sonst durch den äußeren Luftdruck eingetrieben (Fig.355 C) wird.

Nach dem Zuschmelzen wird das Rohr dann langsam auseinander gezogen, die spitzen Enden in der Flamme abgerundet und danach etwas gekühlt.

17 .. Das Verblasen feststehender Rohrleitungen. Eine häufig vorkommende Arbeit ist das Verblasen von Biegeröhren , die größere feststehende Apparate miteinander verbinden sollen, die man nicht mehr frei in der Hand herumdrehen kann, z. B. beim Ansetzen von elektrischen Entladungsröhren an Quecksilberluftpumpen.

Es 'sollen beispielsweise die zwei in Stativen festgeklemmten, gleich dicken Biegeröhren *a* und *b,* die zum Entladungsrohr bzw. zur Quecksilberpumpe führen, miteinander verblasen werden (Fig. 356). Man schneidet zu diesem Zwecke a und *b* genau senkrecht zur Rohrachse ab und nähert die beiden Enden durch Verschiebung der Stative bis zur Berührung. Als-

dann nimmt man den Gebläsebrenner in die Hand und fährt so lange um die Verbindungsstelle mit der Stichflamme herum, bis sie vollständig verschmolzen ist, und bläst sie auf. Hierzu dient irgendein offener Teil der Glasleitung, der eine Verbindung mit der Schmelzstelle hat, mit einem Gummischlauch, den man zum Blasen in den Mund nimmt.

Statt den Gebläsebrenner selbst herumzubewegen, was wegen seiner unhandlichen Gestalt etwas unbequem ist, kann man sich auch eines für diesen Zweck konstruierten "Handgebläses" (Fig. 357) bedienen.

18. Das Einschmelzen von Platin in Glas. Glas und Platin haben nur in den seltensten Fällen den gleichen Ausdehnungskoeffizienten. Schmilzt man daher beide zusammen, so treten bei der Abkühlung Spannungen in dem Glase auf, welche selbst bei sorgfältigstem Kühlen zu einem Springen des Glases führen würden.

In bezug auf den Ausdehnungskoeffizienten kommt dem Platin am nächsten das weiche Bleiglas, das sogenannte Einschmelzglas, und die

farbigen Einschmelzgläser, die in Form von Stangen in den Handel kommen. Will man also einen Platindraht in gewöhnliches Natronglas einschmelzen, so hat man ihn erst mit einem Überzug von Einschmelzglas zu versehen und dann dieses in das Glasrohr einzuschmelzen.

Den Überzug (Fig. 358a) stellt man her, indem man den Platindraht mit der einen

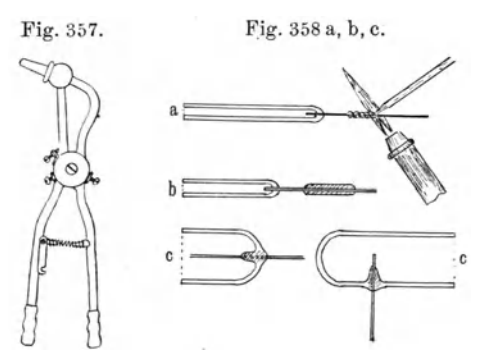

Hand faßt, oder, wenn er dazu zu kurz ist, an einem zu diesem Zwecke angeschmolzenen Glasstäbchen anfaßt und ihn in der Stichflamme bis zur hellen" Rotglut erhitzt. Mit der anderen Hand hält man ein Stäbchen Einschmelzglas in die Flamme und erhitzt es bis zum Schmelzen. Nun wickelt man unter ständigem Drehen des Platindrahtes um seine Achse einen dicken Glasfaden auf ihn. Hat man eine genügende Länge bewickelt, so schmilzt man den Glasstab ab und erhitzt den Platindraht mit der ihn umgebenden Glasspirale so lange in der Stichflamme, bis das Glas zu einem gleichmäßig dicken Überzug zusammengeschmolzen ist (Fig. 358 b). Den auf diese Weise mit Glas umgebenen Platindraht kann man ohne weiteres in eine ebenso groß gemachte Öffnung des Glasrohres einschmelzen (Fig. 358 c).

Das Einschmelzglas wird in der Flamme leicht reduziert und überzieht sich dann mit einem dünnen schwarzen Überzug. Sobald dies eintritt, geht man in den vorderen oxydierenden Teil der Flamme, woselbst das ausgeschiedene Metall wieder verschwindet und das Glas wieder klar wird. Ein allzu starkes Erhitzen des Einschmelzglases vermeide man.

Vorteilhaft ist es, den Platindraht auf etwas längere Strecken mit Einschmelzglas zu umgeben, da er sich dann besser in dem Rohre ausrichten läßt.

Es empfiehlt sich nicht Platindraht selbst als Elektrode (Kathode) in einem Entladungsrohr (Plückersches Rohr oder Geißlersches Rohr) zu benutzen, da es beim Stromdurchgang zu sehr zerstäubt, und dadurch die Glaswände der Röhren in der Nähe der Elektroden schnell schwarz werden. Man verwendet hierzu besser Aluminium in Form von Drähten oder Scheiben.

Diese Aluminiumelektroden kann man nicht direkt einschmelzen, da der Ausdehnungskoeffizient zu verschieden von dem des Glases ist. Man

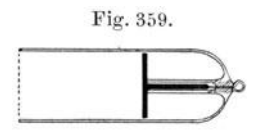

muß sie deshalb erst an Platindrähte an-Fig. 359. schmelzen und diese dann in das Glas einschmelzen. Man verfährt dabei folgendermaßen: Man erhitzt zuerst den Aluminiumdraht an dem Ende, an welchem der Platindraht angeschmolzen werden soll, bis ersterer

zu schmelzen beginnt, drückt in diesem Augen blick den schon vorher in die Flamme gehaltenen und glühend gemachten Platindraht in das weiche Aluminium hinein und zieht das Ganze sofort aus der Flamme. Auf genau dieselbe Art läßt sich auch Kupfer an Platin schmelzen.

Dann wählt man ein den Draht auf einige Zentimeter eng umgebendes Glasrohr aus, schiebt es über den Aluminiumdraht und einen kleinen Teil des Platindrahtes und schmilzt letzteren mit Einschmelzglas an das Rohr an. Hierauf wird dann die ganze Elektrode mit dem Einschmelzglas in das Entladungsrohr eingeschmolzen (Fig. 359).

# **F. Die Herstellung feiner Quarzfäden.**

Die Herstellung feiner Quarzfäden soll hier beschrieben werden, weil sie in der Physik mannigfache Anwendung finden, so z. B. als Aufhängefäden bei empfindlichen Elektrometern usw., wo sie an Stelle der Kokon-

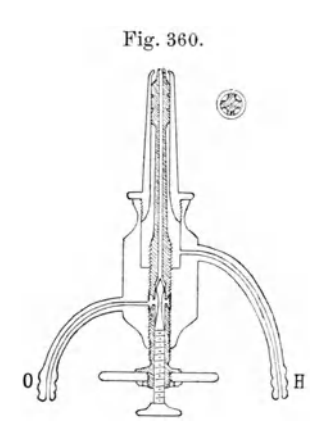

fäden Verwendung finden. Vor diesen haben Fig. 360. sie den Vorzug, keine elastische Nachwirkungen zu zeigen und bei gleicher Feinheit eine sehr viel größere Zerreißfestigkeit zu besitzen. Auch als Fadenkreuze werden sie in den Fernrohren gebraucht, wo sie vor Spinnfäden den Vorzug der größeren Feinheit und vollständiger Unabhängigkeit von der Feuchtigkeit der Luft haben.

> Um diese Fäden herzustellen, erhitzt man in einem "Sauerstoff-Wassers toff g e b I äse" (Fig. 360) ein kleines H dünnes Quarzstäbchen , welches man fertig im Handel bekommt, an einer Stelle in der

:Mitte zum Schmelzen. Durch schnelles Ausziehen erhält man sehr feine Quarzfäden.

Noch bedeutend feinere Fäden bekommt man, wenn man das eine Ende des Quarzstabes mit Siegellack an den Pfeil einer gespannten Armbrust befestigt, während man das andere Ende mit der Zange hält. Augenblick, wo der Stab in der Mitte geschmolzen ist, wird die Armbrust abgedrückt, so daß der Pfeil, der vorn mit einer Spitze versehen sein muß, in einiger Entfernung gegen eine Scheibe trifft und dort stecken bleibt. Sehr vorteilhaft ist es, die ganze Vorrichtung auf einem langen Tisch aufzubauen, an dessen einem Ende desselben die Armbrust und das Gebläse, am anderen das senkrecht stehende Brett steht. Die Tischplatte wird mit schwarzem Samtstoff belegt, wodurch das Auffinden der sehr feinen Fäden wesentlich erleichtert wird.

Sollen solche Quarzfäden zur Aufhängung irgend welcher Apparatenteile dienen, so müssen sie an diese mit Schellack angekittet werden. Man kittet an jedes Ende des Fadens eine kleine Blechplatte (Aluminium), mit der er dann in dem Apparat befestigt wird. Das Aufkitten nimmt man auf einem Spiegelstreifen vor, damit man den Faden besser sehen kann.

#### G. Das Schneiden, Bohren und Schleifen von Glasplatten.

1. Das Schneiden von Glasplatten geschieht mit dem "Glaserdiamanten" (Fig. 326, S.104). Dieselben kommen in verschiedenen Größen in den Handel, je nach der Stärke der zu schneidenden Glasplatten.

Man setzt den Diamanten senkrecht auf die Glasplatte auf, und führt ihn unter leichtem Druck in der Stellung, die man vorher ausprobiert hat, an einem' dicken Holzlineal entlang. Der Druck muß dabei ein leichter

sein, damit der Schnitt ein möglichst feiner wird, denn ein starkes Aufdrücken hat Fig. 361. zwar ein tieferes Eindringen des Diamanten zur Folge, aber er wird erstens sehr schnell abgenutzt und zweitens springt dieser Schnitt leicht nach den Seiten aus.

Um das richtig geschnittene Glas an der Schnittlinie zu trennen, wird es unterhalb dieser ziemlich stark mit dem Stahlkopf des Diamanten geklopft, worauf sich ein Sprung längs des ganzen Schnittes ent-

lang hinzieht. Man faßt nun das Glas zu beiden Seiten des nach oben liegenden Schnittes und bricht es durch gelindes nach unten Biegen auseinander.

Geht dieses Abbrechen nicht bei geringem Druck, so hat der Diamant nicht überall das Glas richtig geschnitten, und man muß den Schnitt wiederholen, ehe man es abbrechen kann.

Zum Schneiden von runden Glasplatten bedient man sich einer Führungsvorrichtung für den Diamanten, einer "Glasrundschneidemaschine" (Fig.361). Man führt diesen im Kreise vom gewünschten Durchmesser herum und schneidet dann, wie vorher beschrieben, die vier Ecken' durch tangentiale Schnitte ab. Dann bricht man mit einer Flachzange oder den Einkerbungen, die meist an den Diamanten sich befinden, die über die Kreislinie vorstehenden Ecken ab.

2. Das Bohren von Löchern in Glasplatten führt man mit kleinen Drillbohrern aus, solange die Löcher die Größe von einigen Millimetern nicht überschreiten. Die Bohrer muß man aber zu diesem Zweck glashart machen, d. h. nach dem Härten nicht anlassen. Als Schmiermittel' nimmt man Terpentinöl mit einem geringen Campherzusatz.

Um größere Löcher durch Glasplatten zu bohren, richtet man sich ein Kupferrohr auf der Drehbank her, dem man einen äußeren Durchmesser von der Weite des zu bohrenden Loches gibt. Man druckt, während das Rohr rotiert, die Scheibe sanft gegen das Rohr und befeuchtet es ununterbrochen mit Wasser und nicht zu feinem Schmirgel, wobei es sich schnell in die Glasplatte einschleift.

Man schleift erst von der einen Seite bis zur Mitte durch, dreht dann die Glasplatte um und schleift dann völlig durch. Man vermeidet so das Ausspringen des Glases, welches sonst bei der Durchbohrung nur von einer Seite unfehlbar eintreten würde.

Man kann die Glasplatte auch von hinten mit dem Reitstock gegen das rotierende Kupferrohr drücken, doch muß man dann eine weiche Gummi- oder Filzzwischenlage zwischen Pinol und Glasplatte anbringen.

3. Das Schleifen von Glasplatten. Das Mattschleifen von Glasplatten nimmt man vor auf einer anderen Glasplatte mit Schmirgel und Wasser, indem man mit grobem anfängt und allmählich zu immer feinerem übergeht. Bestehen die matt zu schleifenden Platten aus Spiegelglas, so kann man gleich zu feineren Schmirgelsorten übergehen, je nach der gewünschten Feinheit.

Glasstöpsel schleift man in Flaschen ein, indem man sie unter fortwährendem Anfeuchten mit Wasser und Schmirgel in dem Halse hin und her bewegt.

# **H. Die Herstellung von Silberspiegeln.**

Sehr häufig kommt es vor, daß man Glasteile zu versilbern hat. Sei es, daß man ein Weinhold sches Gefäß innen versilbern will, um einen besseren Wärmeschutz zu bekommen, sei es, daß man sich Hohlspiegel aus Uhrgläsern herstellen will oder dergleichen.

Man stellt sich zu diesem Zweck zwei Lösungen A und B her. A besteht aus einer Lösung von 5 g Silbernitrat (Höllenstein) in 50 ccm Wasser. Dieser Lösung wird Ammoniak (Salmiakgeist) so lange zugesetzt, bis der sich bildende Niederschlag fast vollständig verschwunden ist. Dann wird die Lösung filtriert und mit destilliertem Wasser auf 500 ccm verdünnt. Lösung B besteht aus einer 1 proz. Formaldehydlösung in destilliertem Wasser, die man sich aus der käuflichen (40 proz.) herstellt.

Zwecks Versilberung mischt man 2 Raumteile von Lösung A mit 1 RaumteiI von B und gießt einen Teil dieser Mischung in eine flache Schale. Dann hängt man die sorgfältig gereinigte Glasplatte (mit Salpetersäure, Äther und Alkohol) mit der Seite, auf der sie versilbert werden soll, horizontal nach unten an Drahthaken in die Schale. Nach 5 bis 10 Minuten ist die Reduktion beendet, worauf man die Platte abspült, und die Operation so oft wiederholt, bis die Schicht genügend stark ist.

Zum Schutze der Schicht lackiert man sie unter Erwärmung mit Schellacklösung.

# I. Das Einätzen von Teilungen auf Glas.

Teilstriche, Zahlen oder Buchstaben schreibt man auf Glas mit der "Diaman tglasät zti n te", welche in Hartgummigefäßen aufbewahrt werden muß.

Um Teilstriche auf Glas einzuätzen, verfährt man folgendermaßen: Man überzieht den ganzen Gegenstand mit einer dünnen Wachsschicht, in die man die Teilungen mit einem spitzen Instrument einkratzt. Dann gießt man etwas Flußsäure 1) in eine kleine flache Bleischale, die man sich aus einem Stück Bleiblech biegt, und legt die Glasscheibe mit der Teilung nach unten auf diese. Man läßt nun die Flußsäuredämpfe an einem warmen Orte (nur nicht so warm, daß die Wachsschicht schmilzt) einige Zeit lang einwirken und spült dann die Skale gut ab. Den Wachsüberzug entfernt man durch Erwärmen und Abwischen. Die Teilstriche erscheinen matt auf dem glänzenden Untergrund. Man färbt sie durch Lampenschwarz, eine schwarze Ölfarbe, die in Tuben erhältlich ist, dunkel.

# VI. Die Photographie.

#### A. Die Zimmer für Photographie.

1. Das Aufnahmezimmer. Die photographischen Aufnahmen werden entweder im Freien oder im Zimmer gemacht. Dieses, das Aufnahmezimmer oder Atelier genannt, soll möglichst hell, jedoch nach Norden gelegen sein, damit es vor direktem Sonnenlicht geschützt ist. Seine Fenster sollen mit einer Verdunkelungsvorrichtung versehen sein, damit man auch Aufnahmen bei künstlichem Licht vornehmen kann. In dem Zimmer sollen nur die zur Photographie notwendigen Apparate enthalten sein, wie Kameras, Stative, Vergrößerungsapparate und verschiedene Schränke.

<sup>1)</sup> Flußsäure löst Glas auf und kommt daher nur in Gummi- oder Bleiflaschen in den Handel. Man hüte sich, diese irgendwo mit der Haut in Berührung zu bringen. da sie sehr bösartige, schmerzhafte Wunden hervorruft, die sehr schwer heilen. Man arbeitet daher mit Flußsäure nur unter einem gut ziehenden Abzug und mit Gummihandschuhen an den Händen.

2. Das Dunkelzimmer. Von dem Aufnahmeraum führt ein€ sogenannte "Lichtfalle", d. h. zwei hintereinander befindliche, nach entgegengesetzten Seiten sich öffnende Türen in die Dunkelkammer (Fig. 362). Die Türen müssen so weit voneinander entfernt sein, daß ein Mensch dazwischen

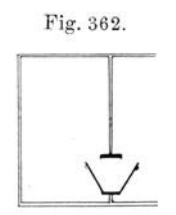

paßt. Diese Dunkelkammer kann aus einem fenster-Fig. 362. losen Raum bestehen, doch ist es für die Zwecke der Reinigung und Lüftung besser, einen Raum mit Fenster zu benutzen, das dann aber mit einem gut schließenden Dunkelvorhang versehen sein muß. In diesem Raume müssen reichlich Wasserleitungen und Ausgüsse vorhanden sein. Die Be-

leuchtung geschieht am besten mit elektrischem

Licht. Dabei sind über jedem Arbeitsplatz je eine rote 1) und eine gelbe Lampe angebracht. Auch einige gewöhnliche (weiße) Glühlampen sind im Zimmer vorhanden, einmal zur allgemeinen Beleuchtung und dann zum Kopieren von Entwickelungspapieren.

Schließlich sind noch einige Schränke für Chemikalien und andere im Dunkelzimmer gebrauchte Utensilien vorhanden.

# **B. Der photographische Apparat.**

Der photographische Apparat besteht aus der "Kamera" mit dem "Objektiv" und dem "Stativ" (Fig. 363).

Der Vorgang bei einer Aufnahme ist ein teils physikalischer und teils chemischer und ist in den Hauptzügen folgender.

Mit Hilfe des Objektivs wird ein Bild von dem aufzunehmenden Gegenstande auf die am Ende der Kamera angebrachte "Mattscheibe" entworfen.

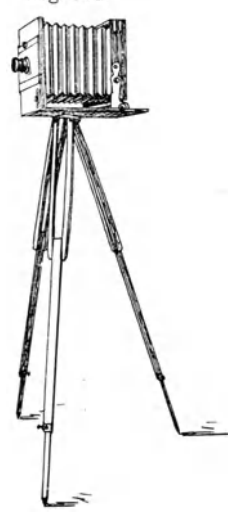

Fig.363. Diese, die nur zur richtigen und scharfen Einstellung des Bildes dient, wird dann durch die in einer lichtdichten "Kassette" befindliche photographische Platte ersetzt, während das Objektiv geschlossen wird.

> Die nach Öffnung des "Verschlusses" belichtete Platte wird im Dunkelzimmer einer Reihe von chemischen Einwirkungen ausgesetzt, und man erhält das sogenannte Negativ. Von diesem wird dann, wieder durch eine Reihe chemischer Vorgänge, ein positives Bild angefertigt.

> 1. Die Kamera und das Stativ. Die Kamera (Fig.364a) besteht aus dem Objektivbrett, in das

<sup>1)</sup> Das rote Ende des Spektrums ist chemisch unwirksam, deshalb kanu man bei spektroskopisch geprüftem roten Licht gewöhnliche Trockenplatten behandeln. Speziell rotempfindliche Trockenplatten muß man im Dunkeln behandeln.

das Objektiv eingeschraubt ist, und der Mattscheibe, die beide durch einen Lederbalgen verbunden sind. Die Mattscheibe befindet sich in einem Rahmen (Fig. 364 b), der senkrecht auf einem Grundbrett angebracht ist und auf diesem verschoben und in jeder Lage festgeklemmt werden kann, um das

Bild scharf einstellen zu können. Außerdem ist er noch ein Weniges um eine horizontale, zur Achse des Objektivs senkrecht stehende Achse zu drehen, aus Gründen, die WIr später kennen lernen werden.

Die Mattscheibe ist, um die Aufnahme auf der photographischen Platte zu ermöglichen, zurückklappbar (Fig. 364 b) angebracht und kann durch eine Kassette ersetzt werden (Fig.365). Diese ist ein absolut lichtdicht schließender, innen geschwärzter Behälter aus Holz oder Blech für die photographische Platte, und enthält auf der dem Objektiv zugekehrten Seite einen Schieber, um die Platte der Einwirkung des Lichtes auszusetzen. Je nachdem sie für eine oder zwei Platten bestimmt sind, unterscheidet man einfache oder Doppelkassetten.

Die Kameras werden eingeteilt in Atelierkameras und Reisekameras, von denen es eine sehr große Anzahl von Konstruktionen gibt.

Die Träger der Apparate nennt man die Stative. Je nach dem Zweck, dem sie dienen sollen, unterscheidet man zwischen leichten Reisestativen und schweren Atelierstativen. Fig.366 und 367 zeigen ein leichtes Holzstativ und ein ebensolches Messingröhrenstativ.

2. DasObjektiv. Das Objektiv

ist stets. ein System von zwei oder mehr Linsen und dient zur Erzeugung des Bildes des zu photographierenden Gegenstandes auf der Mattscheibe.

Die Hauptbedingung , um eine gute photogräphische Aufnahme zu erzielen, ist ein lichtstarkes, korrekt zeichnendes Objektiv, d. h. ein solches, das gerade Linien wieder vollkommen gerade und über die ganze Platte gleichmäßig scharf und hell abbildet.

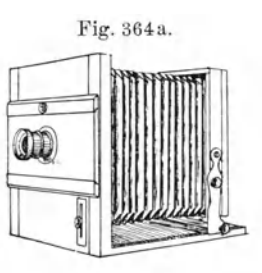

Fig. 364b.

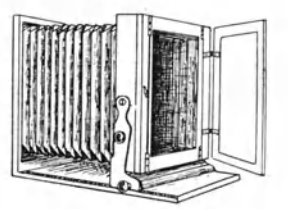

Fig. 365.  $\|.\|$   $\leq$   $\|.\|$ **I:** 1997 1  $\frac{1}{2}$  $\frac{1}{2}$  $\mathbb{E}[\frac{\mathbb{E}[\mathbf{y}]}{\mathbb{E}[\mathbf{y}]}]$ 

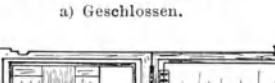

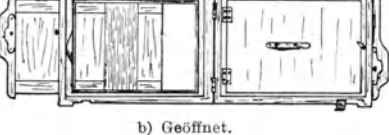

Diesen Bedingungen genügen am besten die heutzutage hauptsächlich benutzten Anastigmaten, das sind Objektive, die den sogenannten Astigmatismus beseitigen. Unter diesem versteht man den Fehler, daß Punkte (Stigma), namentlich am Rande des Bildfeldes, in Richtung des Linsen-

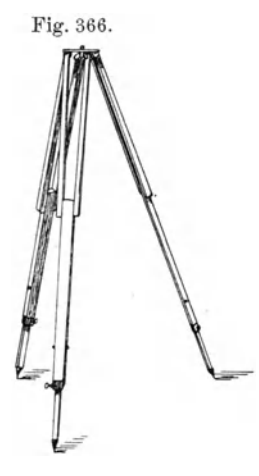

Fig.366. radius verzerrt erscheinen, wodurch die Bilder unscharf werden.

> Die Anastigmaten kommen in den verschiedensten "Lichtstärken" in den Handel, worunter man das Verhältnis der "wirksamen  $Öffnumg''$  O bei vollständig geöffnetem Objektiv zur  $n$ Brennweite"  $F$  versteht. a) Die Bestimmung der Lichtstärke eines Objektivs. Für die photographisehe Praxis genügt es, die Brennweite angenähert

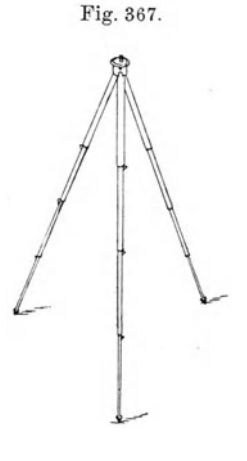

durch scharfes Einstellen des Bildes auf einen sehr weit vom Apparat entfernten Punkt (Kirchturm, Fahnenstange, Blitzableiter oder dergleichen) zu bestimmen. Sie ergibt sich dann durch Messung der Entfernung der Mattscheibe von demjenigen Punkt im Objektiv, in dem sich die "Blenden" befinden.

hat, ersetzt man die Mattscheibe durch eine Metallscheibe, in deren Mittel-Nachdem man den sehr weit entfernten Gegenstand scharf eingestellt

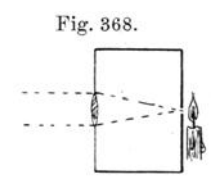

Fig.368. punkt sich eine Öffnung von 1 mm Durchmesser befindet. Dann setzt man hinter die Öffnung eine Kerze (Fig.368) und fängt das aus dem Objektiv austretende parallele Lichtbündel unmittelbar vor demselben auf einer Mattscheibe auf. Die Ausmessung des Lichtkreises ergibt dann die "wirksame Öffnung". Die wirksame Öffnung ist von

dem tatsächlichen Durchmesser des Objektivs durch die zwischen den Linsen eingefügten Blenden etwas verschieden.

Hat das Objektiv z. B. eine wirksame Öffnung  $0$  von  $2 \text{ cm}$  und eine Linsen eingefügten Blenden etwas verschieden.<br>
Hat das Objektiv z. B. eine wirksame Öffnung O von 2 cm und eine<br>
Brennweite F von 12 cm, so ist die Lichtstärke  $\frac{0}{F} = \frac{2}{12}$  oder  $\frac{1}{F} = \frac{1}{6}$ . Statt dessen wird auch häufig die wirksame Öffnung angegeben, also in unserem Beispiel:

$$
\frac{\theta}{F} = \frac{1}{6}, \quad \theta = \frac{F}{6}.
$$

b) Die Tiefenwirkung der Obfektive und die Blenden. Versucht man ein Bild auf der Mattscheibe scharf einzustellen, so sieht man, daß man nicht alle hintereinander liegenden Teile desselben gleich scharf erhält. Hat man auf den Vordergrund scharf eingestellt, so ist der Hintergrund unscharf und umgekehrt. Die Fähigkeit, verschieden weit entfernte Gegenstände gleichzeitig scharf zu zeichnen, bezeichnet man als "Tiefe des Objektivs".

Bei Objektiven mit gleicher Lichtstärke hat dasjenige mit der kleineren Brennweite die größere Tiefe.

Eine größere Tiefe, also eine scharfe Zeichnung verschieden weit entfernter Gegenstände, erreicht man bei demselben, indem man das Objektiv

abblendet mit den sogenannten "Blenden", geschwärzten Metallplatten (Fig. 369) mit verschieden großen Öffnungen, die in den zu diesem Zweck an dem Objektiv befindlichen Schlitz eingesteckt werden. An Stelle dessen verwendet man neuerdings meist die "Irisblenden" (Fig. 370), die von außen in jeder beliebigen Größe eingestellt werden können. Je kleiner man die Blenden nimmt, um so größer wird die Tiefenwirkung. Natürlich leidet darunter aber die Lichtstärke des Objektivs, und man muß daher die Belichtungszeiten bei Abblendung entsprechend erhöhen. Die Größe der Blenden ist entweder auf diesen selbst oder, falls es Irisblenden sind, auf dem Objektiv vermerkt.

c) Die Objektivverschlüsse. Um die zur Aufnahme bereite Platte vor unzeitiger Lichteinwirkung zu schützen, muß das Objektiv verschlossen werden können. Für Zeitaufnahmen, die im Zimmer fast stets angewandt werden, sowie für Aufnahmen mit künstlichem Licht genügt der dem Objektiv gewöhnlich beigegebene "Objektivdeckel". Für alle kürzere Zeit dauernden Aufnahmen aber wird eine' besondere Verschlußvorrich-

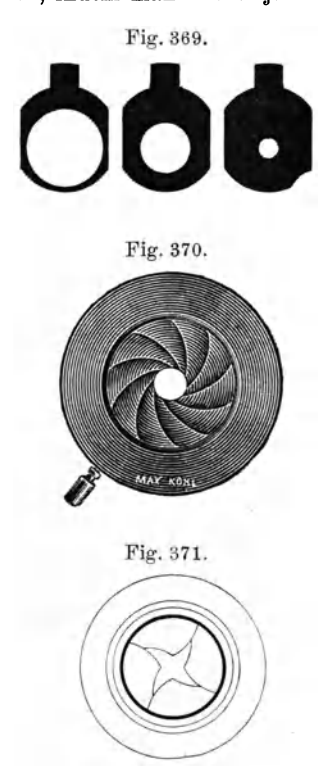

tung, der Momentverschluß, angewandt. Sie ist bei den meisten Objektiven gleich in dasselbe eingebaut, teils als Sektoren-, teils als Irisverschluß (Fig.371). Durch Luftdruck oder durch eine Drahtauslösung werden sie betätigt.

Auf dem Verschluß sind die Zeiten der Öffnungsdauer  $(1/100)$  bis 2 Sek.) angegeben, doch kann man diesen Angaben nicht völlig trauen, da die Federkraft, mit der der Verschluß betätigt wird, mit der Zeit nachläßt. Man lasse deshalb die Momentverschlüsse von Zeit zu Zeit bei einer Firma prüfen, welche einen dafür geeigneten Apparat besitzt.

# **C. Die Aufnahme.**

Im folgenden sollen die einzelnen Operationen bei einer photographischen Aufnahme auf einer Bromsilberplatte 1), wie sie im Handel zu haben sind, beschrieben werden. Diese Platten zeichnen sich durch lange Haltbarkeit aus und können auch nach der Aufnahme bis zur Entwickelung längere Zeit liegen. Nur müssen sie in einem sehr trockenen Raume aufbewahrt werden, also nicht in der Dunkelkammer, in der die Luft stets feucht ist.

1. Das Einlegen der Platten in die Kassetten. Das Einlegen der Platten in die Kassetten muß in der Dunkelkammer bei rubinrotem Licht vorgenommen werden. Die Platten werden zu' diesem Zwecke aus dem Karton genommen, mit einem breiten Haarpinsel abgestäubt und dann in die Kassette gelegt, wobei darauf zu achten ist, daß die Schichtseite der Platte, d. h. die mit der lichtempfindlichen weißen Emulsion bedeckte Seite nach dem Kassettenschieber zu gerichtet ist. Werden die Staubpartikelchen nicht entfernt, so machen sie sich auf der fertig entwickelten Platte als helle Pünktchen bemerkbar.

Die Schichtseite kann man auch im vollständig dunkeln Raume erkennen, wenn man an einer Ecke der Platte mit dem Fingernagel kratzt.

Fig. 372.

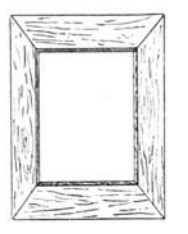

Widerstand dar als die glattere Glasseite. Man gewöhne sich gleich daran, die Platten nur an

den Kanten anzufassen, da eiv. Anfassen der Schichtseite mit den Fingern leicht Flecke entstehen läßt.

Die Schichtseite bietet hierbei dem Nagel einen größeren

Ist die Platte nunmehr richtig und sauber eingelegt worden, schließt man die Kassette. Man darf nicht vergessen, die Plattenschachtel, aus der man die Platten entnommen hat und in der noch welche liegen, sorgfältig zu verschließen, bevor man weißes Licht macht.

Für die Kassetten müssen noch verschiedene Einlagen (Fig.372) für kleinere Plattengrößen, Rahmen aus dünnem Holz, vorhanden sein.

2. Die Einstellung des Apparates und die Belichtung. Man stelle die Kamera genau horizontal auf, so daß die Mitte des aufzunehmenden Gegenstandes mit der Mitte der Platte zusammenfällt. Die genaue Horizontalstellung der Kamera erkennt man an der meist an den Apparaten angebrachten Dosenlibelle.

Will man in engen Straßen hohe Häuser photographieren, so ist man gezwungen, den Apparat schräg nach oben zu neigen (Fig.373), um die ganze Höhe zu erhalten. Man muß dann aber dafür sorgen, daß die Mattscheibe dem Hause parallel, also genau senkrecht steht, was durch die

<sup>1)</sup> Genau so wie Bromsilberplatten werden auch andere Plattensorten und Films behandelt. Genaue Vorschriften hierüber sind enthalten in Vogel, "Taschenbuch der Photographie ".

drehbare Mattscheibe bewirkt wird. Dadurch erreicht man, daß auf dem Bilde die Wände des Hauses parallel bleiben und nicht nach oben zusammengehen.

Einen Apparat. dessen Objektiv eine weit größere Platte scharf auszeichnet, kann man hierbei horizontal, d. h. die Mattscheibe vertikal aufstellen und das Objektiv um so viel nach oben verschieben (Fig. 374), bis wieder die Mitte von Gegenstand und Mattscheibe zusammenfallen.

Man stellt nun durch Auszug des Balgens den Apparat scharf auf den Gegenstand ein, den man vor allem aufnehmen will, und sorgt dann

durch Einschieben einer passenden Blende für genügende Tiefe des Bildes. Zum leichteren Einstellen ist eine Einstellu pe zu benutzen, die man vorher auf einen auf der Mattscheibe angebrachten Bleistiftstrich scharf eingestellt

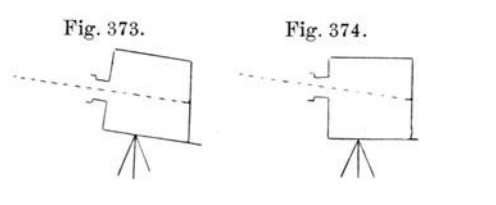

hat. Ferner bedient man sich dazu eines schwarzen Einstelltuches (Samttuch), das man über den Kopf und die Mattscheibe deckt, um fremdes Licht abzuhalten.

Nach beendigter Einstellung schließt man das Objektiv und stellt den Verschluß , falls ein solcher vorhanden ist, auf die zur Aufnahme nötige Zeit ein, klappt die Mattscheibe zurück und schiebt die Kassette ein. Dann öffnet man den Kassettenschieber, wobei man zur größeren Vorsicht gegen fremdes Licht das Samttuch über die Kassette und den Apparat deckt.

Hierauf öffnet man, ohne den Apparat zu erschüttern, den Objektivdeckel oder den Verschluß und belichtet die erforderliche Zeit. Nach beendigter Aufnahme schließt man zunächst wieder das Objektiv, dann die Kassette und nimmt letztere aus dem Apparat.

Über die Bestimmung der Expositionszeit entscheidet die Erfahrung; man belichtet lieber etwas länger als zu kurz, denn eine geringe Überbelichtung läßt sich durch eine geeignete Entwickelung bis zu einem gewissen Grade ausgleichen, während man dies mit einer unterexponierten Platte nicht machen kann. Es gibt im Handel sogenannte Belichtungstabellen, nach welchen man sich einigermaßen richten kann.

Außer bei Tageslicht kann man auch bei künstlichem Licht Aufnahmen machen. Besonders kommen hierfür in Betracht elektrisches Licht (Bogenlicht und Halbwattlampen) und Magnesiumlicht, letzteres besonders als Blitzlicht.

# **D. Das Entwickeln und Fixieren der Platten.**

Die belichtete Platte wird in der Dunkelkammer bei roter Beleuchtung aus der Kassette genommen. Auf ihr ist keine Spur eines Bildes bemerkbar, und sie muß erst entwickelt werden. Der Entwickelungsvorgang beruht darauf, daß die sogenannten "Entwickler" an den belichteten Stellen das Silber leichter reduzieren, also die Bromsilberschicht leichter in metallisches Silber verwandeln als an den unbelichteten Stellen.

Zum Entwickeln legt man die Platten mit der Schichtseite nach oben in eine Porzellanschale, welche so viel von dem "Entwickler" enthalten muß, daß die Platte beim Einlegen sofort vollkommen von ihm benetzt wird, da sich sonst leicht Entwicklerstreifen auf den Platten bilden. Am besten verfährt man dabei folgendermaßen: Man nehme die Schale mit dem Entwickler in die linke Hand und halte sie so geneigt, daß dieser in der rechten Kante steht. Hierauf nehme man mit der rechten Hand die Platte, lege sie mit der linken Kante in die Schale und lasse sie in diese hineinfallen, indem man diese gleichzeitig nach links überkippt. Dann wird die Entwicklerflüssigkeit die ganze Breite der Platte in kürzester Zeit benetzen.

Man schaukelt nun die Schale ständig hin und her und sorgt dafür, daß die Platte stets gleichmäßig von dem Entwickler bespült wird. Nach einiger Zeit, die sich je nach dem benutzten Entwickler, den Eigenschaften der angewandten Platten und deren Belichtungszeit richtet, erscheint das Bild. Da der Entwickler am stärksten diejenigen Stellen der Platten schwärzt, die am intensivsten vom Licht getroffen sind, entsteht ein Bild, welches in bezug auf Helligkeitsverteilung gerade umgekehrt aussieht, wie der aufgenommene Gegenstand, das heißt es entsteht ein "negatives" Bild.

Beim Erscheinen dieses Bildes genügt es, dieses zuerst in der Schale zu betrachten, also in der Aufsicht, später muß man die Platte jedoch herausnehmen und in der Durchsicht betrachten. Bei rotem Licht erscheinen die Platten leicht genügend gedeckt, das heißt genügend kräftig entwickelt, während sie es in Wirklichkeit noch nicht sind. Man betrachte sie deshalb gegen Ende der Entwickelung gegen gelbes Licht, doch nur kurze Zeit, da dieses die Platte bei längerer Bestrahlung schwärzt.

Der richtige Augenblick, die Entwickelung zu unterbrechen, ist sehr wichtig. Das Bild muß am Ende der Entwickelung in der Durchsicht etwas dunkler erscheinen als es' auf dem Negativ sein soll, da es im Fixierbade etwas zurückgeht, das heißt durchsichtiger wird.

Hiernach wird das Bild tüchtig unter der Wasserleitung abgespült und kommt dann in ein Fixierbad, das alles nicht durch das Licht reduzierte Silbersalz auflöst.

Es gibt eine ganze Zahl von Entwicklern (vgl. Vo gel, Taschenbuch der Photographie), welche sich in einem oder anderem Falle bewähren. Für unsere Zwecke genügen der Hydrochinonentwickler und der Rodinalentwickler, deren Zusammensetzung und Wirkungskreis im folgenden kurz beschrieben werden sollen.

Der Hydrochinonentwickler.

Lösung 1 . . . . . . 50 g kristallisiertes Natriumsulfit, 500 ccm destilliertes Wasser, lOg Hydrochinon. Lösung 2 . . . . . . 55 g kohlensaures Kali (Pottasche), 500 ccm Wasser.

Zum Abwägen der Substanzen bedient man sich einer gewöhnlichen 'Wage und Gewichte, wobei darauf zu achten ist, daß man die Chemikalien nicht ohne weiteres auf die Schalen der Wage schütten darf, sondern stets auf ein Stück tariertes Papier.

Die beiden Lösungen dürfen nur für den Gebrauch zusammen gegossen werden, da sie vereint sich nicht sehr lange halten. Man bewahrt sie deshalb zweckmäßig getrennt in zwei großen Flaschen auf, die an der Seite dicht am Boden einen Ablauf haben, der durch Schlauch und Quetschhahn

abzusperren ist (Fig. 375). Auf jede der beiden Lösungen ist etwas Paraffinöl zu gießen, damit die Luft nicht mit den Flüssigkeiten in Berührung kommt und sie verdirbt. Das gebogene Rohr im Kork oben im Flaschenhals dient dazu, die Luft in die Flasche hineinzulassen und gleichzeitig verhindert es, daß Staub in dieselbe hineinfällt. Sind die Lösungen nahezu verbraucht, so ist darauf zu achten, daß kein Öl mit herausfließt, da dieses Flecke auf den Platten verursacht. Die frisch be-

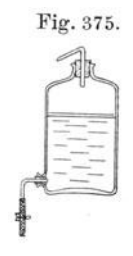

reiteten Lösungen werden oben in die Flaschen hineingegossen , da sich das Öl seines geringen spezifischen Gewichtes wegen wieder oben sammelt.

Zum Gebrauch mischt man gleiche Teile Lösung 1 und 2 und fügt einige Tropfen Bromkalilösung (1: 10) hinzu. Bromkalium hat die Eigenschaft, die allzu schnelle Wirkung des frischen Entwicklers zu mäßigen.

Zum Abmessen der Lösungen dienen Meßgefäße aus Glas, sogenannte Mensuren, von 100 ccm Inhalt oder mehr. Für die Bromkaliumlösung benutzt man Tropfflaschen. Der Hydrochinonentwickler gibt am leichtesten gut gedeckte, kräftige Negative und gestattet den weitesten Spielraum in der Belichtungszeit. Selbst stark überlichtete Platten können mit ihm noch klar entwickelt werden, wenn man nur etwas mehr Lösung 1 nimmt als Lösung 2. Allerdings wirkt er in diesem Falle langsamer als wenn beide Lösungen zu gleichen Teilen' darin enthalten sind. Hat man unterbelichtete Platten, so muß man, um allzu große Härten zu vermeiden, entweder schon gebrauchten Entwickler benutzen oder neuen, der etwas mehr Lösung 2 als Lösung 1 enthält.

Der Hydrochinonentwickler soll stets bei einer Temperatur von 160 bis 17° benutzt werden, da er bei zu niedriger Temperatur äußerst langsam und hart entwickelt.

Der Rodin alentwickler. Unter diesem Namen kommt ein Entwickler in den Handel, welcher überaus einfach in der Handhabung ist und deshalb meist auf Reisen Verwendung findet. Er wird nur mit Wasser verdünnt und mit reichlich Bromkaliumlösung (1: 10) versetzt und ist dann gebrauchsfertig. Überbelichtete Platten werden mit geringerer Verdünnung (1 : 10 bis 1 : 20) und reichlichem Bromkaliumzusatz, unterbelichtete Platten mit verdünnterem Entwickler (1: 30 bis 1: 40) behandelt, wobei das Rodinal langsam und weich entwickelt.

Wehnelt, Handfertigkeitspraktikum. 9

Der Rodinalentwickler ist stets dunkel und in einer fest verschlossenen Flasche aufzubewahren, da er sonst leicht verdirbt.

Das Fixieren der Platten. Nach der Entwickelung der Platten werden sie unter der Wasserleitung gut abgespült, damit keine Reste des Entwicklers mehr an ihnen haften, und kommen dann in das Fixierbad, in welchem sie so lange bleiben, bis sie ausfixiert sind. Man erkennt dies daran, daß jede Spur des weißen Bromsilbers aus der Platte verschwunden ist, wenn man die Rückseite der Platte betrachtet.

Ist die Platte ausfixiert, so läßt man sie noch einige Zeit im Fixierbade liegen, damit man sicher ist, daß alles Bromsilber aus der Platte aufgelöst ist, da sich nämlich beim Auflösen ein Doppelsalz von unterschwefligsaurem . Silber und unterschwefligsaurem Natron bildet, welches sich zwar sehr leicht in der Fixiernatronlösung löst, dagegen sehr schwer in Wasser. Solche Platten, die nicht genügend lange ausfixiert sind, bekommen nach kurzer Zeit gelbe oder. braune Flecke.

Zum Fixieren benutzt man eine Lösung von 250 g unterschwefligsaurem Natron (Fixiernatron) in 1000 ccm Wasser.

Diese Lösung fixiert sehr schnell, aber sie färbt sich auch bald braun und muß dann durch neue ersetzt werden. Besser, wenngleich teurer, sind die im Handel erhältlichen "Schnellfixierbäder", welche einfach in Wasser gelöst werden.

Das Fixieren kann bei mäßig hellem gelben Licht vorgenommen werden, vorausgesetzt, daß die Platten nach dem Entwickeln sehr gut ausgewaschen sind. Nach dem Fixieren sind die Platten nicht mehr lichtempfindlich.

# **E. Das Waschen und Trocknen der Platten.**

Die ausfixierten Platten müssen zur Entfernung der letzten Reste des Fixiernatrons, die dieselben mit der Zeit zerstören würden, auf das sorgfältigste ausgewaschen werden. Am besten spült man die Platten nach dem Fixieren ungefähr eine halbe Stunde in fließendem Wasser in dafür geeigneten Gefäßen oder Blechgestellen (Fig.376).

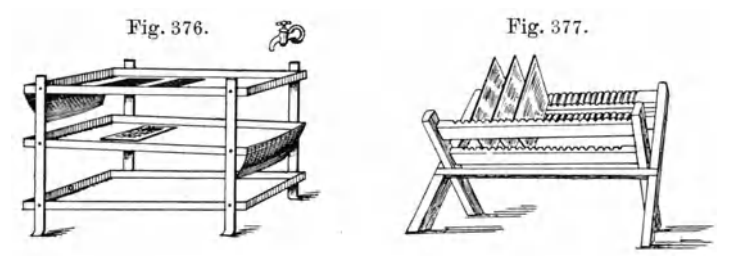

Nunmehr werden die gut ausgewaschenen Platten zum Trocknen in einen Plattenständer (Fig. 377) gestellt. Sie müssen vollkommen trocken sein, bevor sie "kopiert" werden können, da sonst die Gelatineschicht an dem Papier kleben bleibt. Dieses Trocknen dauert je nach dem Feuchtigkeitsgehalt der Luft bis zu mehreren Stunden. Will man die Negative schneller kopierfähig haben, so legt man sie nach dem Wässern 10 Minuten in starken Alkohol (96 Proz.), der der Gelatineschicht das Wasser entzieht. Nach dem Alkoholbad ist die Platte (das Negativ) in wenigen Minuten vollkommen getrocknet.

# F. Das Verstärken **und** Abschwächen der Negative.

Sind die Platten richtig belichtet und entwickelt, so bekommt man auch gut kopierfähige Negative. Durch unrichtige Behandlung, sei es bei der Belichtung oder bei der Entwickelung, bekommt. man aber zuweilen zu dünne oder zu dichte Negative. In diesen Fällen müssen sie "verstärkt" bzw. "abgeschwächt" werden.

Zum Verstärken zu dünner Negative legt man die gut gewaschenen Platten in 'eine Lösung 1, die aus

2 g Quecksil berchlorid,

2 g Bromkalium,

100 ccm destilliertem Wasser

besteht und läßt das Bild unter ständigem Schaukeln so lange darin liegen, bis es grau oder weiß geworden ist. Die Verstärkung beurteilt man, indem man das Negativ herausnimmt und es in der Durchsicht betrachtet. Ist es genügend verstärkt, so wird es sorgfältig unter der Wasserleitung abgespült und kommt dann in eine Lösung 2, die aus

lOg kristallisiertem Natriumsulfid und

100 ccm destilliertem Wasser

besteht. Man läßt es darin so lange liegen, bis es durch und durch geschwärzt ist, was man am besten an der Rückseite der Platten erkennt. Dann nimmt man es aus der Lösung heraus, wäscht es gut ab und trocknet es.

An Stelle der letzten Lösung 2 kann man auch verdünntes Ammoniak (1: 10) benutzen. Es muß hierbei aber die Platte nach der Quecksilberchloridbehandlung gründlicher gespült werden, da sich sonst in der Gelatineschicht ein weißer Niederschlag bildet.

'Nach der Behandlung mit Ammoniak wird dann die Platte nur so lange gewaschen, bis der Ammoniakgeruch verschwunden ist. Falls die Verstärkung noch nicht genügend ist, wiederholt man dieses Verfahren.

Die Verstärkung mit Ammoniak ist viel intensiver, als die mit Natriumsulfat, hat aber den Nachteil, daß sie allmählich unter dem Einfluß des Lichtes zurückgeht.

Um zu dichte Negative abzuschwächen, nimmt man den Farmersehen Blutlaugensalzabschwächer, der folgendermaßen zusammengesetzt ist:

> Lösung 1...... 50 g unterschwefligsaures Natron, Lösung 2 10 g rotes Blutlaugensalz, 500 ccm Wasser.

50 ccm destilliertes Wasser.

Die Lösungen sind getrennt lange haltbar. Lösung 2 muß in einer braunen Flasche aufbewahrt werden.

Zum Gebrauch mischt man 100 ccm Lösung 1 mit 5 ccm Lösung 2 und legt das nasse Negativ so lange hinein, bis es schwach genug geworden ist. Dann legt man es eine halbe Stunde in den Wasserspülapparat.

Je mehr Lösung 2 genommen wird, um so energischer wirkt der Abschwächer. Verdünnt man den Abschwächer mit dem zwei- bis fünffachen Volumen Wasser, so wirkt er gleichmäßig abschwächend, das heißt er schwächt Licht und Schatten auf der Platte um gleichviel ab, und läßt daher die Kontraste so, wie sie vorher waren. Nimmt man den Verstärker konzentrierter, so schwächt er besonders die Schattenpartien, bewirkt also, daß das Negativ kontrastreicher wird.

Will man einzelne Teile des Bildes besonders abschwächen, so trocknet man das nasse Negativ mit Fließpapier ab, so daß es nur noch feucht ist, und trägt mit einem Pinsel den Abschwächer auf diese Stellen auf. Ist die gewünschte Abschwächung erzielt, so wird sofort gründlich gewaschen, um die Wirkung des Abschwächers zu unterbrechen.

Hat man ein zu kontrastreiches Negativ, so kann man es nicht mit dem Blutlaugensalzabschwächer behandeln, da man hauptsächlich Lichter abschwächen muß. Für diesen Fall muß man den Ammoniumpersulfatabschwächer verwenden.

Man nimmt zu diesem Zweck eine Lösung von

10 g Ammoniumpersulfat, 500 ccm destilliertes Wasser,

5 ecm konzentrierte Schwefelsäure.

Das gründlich abgespülte Negativ wird naß in diese Lösung gelegt und bleibt unter Schaukeln so lange darin, bis die Lichter genügend abgeschwächt sind. Hierauf wird es in 20 proz. Fixiernatronlösung gelegt, wodurch die Wirkung des Abschwächers sofort unterbrochen wird.

# G. Der Positivprozeß.

Von dem Negativ kann man beliebig viel Abzüge auf lichtempfindliche Papiere machen. Diese Abzüge nennt man, da sie das richtige Bild geben, die "Positive".

Je nach dem Prozeß, dem die Positive unterworfen werden, unterscheidet man zwischen: 1. Positivprozeß ohne Entwickelung; 2. Positivprozeß mit Entwickelung.

1. Positivprozeß ohne Entwickelung. Von Papieren für den Positivprozeß ohne Entwickelung gibt es eine große Anzahl, die je nach dem Zweck, dem sie dienen sollen, ganz hervorragendes leisten. Wir wollen hier nur ein Papier behandeln, welches besonders in der Wissenschaft benutzt wird, wo es sich um die Wiedergabe der feinsten Details der Negative handelt, das glänzende "Celloidinpapier". Ganz genau ebenso oder doch ähnlich werden alle übrigen Papiere behandelt.

Man legt das Celloidinpapier in passender Größe mit der Schichtseite auf die gleiche Sei'te der zu kopierenden Platte bei gedämpftem Tageslicht oder Lampenlicht in einen Kopierrahmen (Fig.378). Diese bestehen aus Holzrahmen, in deren Falz ein zweiteiliger Deckel hineinpaßt, dessen beide Hälften durch Federn fest gegen den Rahmen gepreßt werden. Dieser Deckel ist unten mit Filz. bekleidet und bewirkt dadurch, daß die Schichiseiten von Papier und Platte fest liegen, da man im anderen Fall keine scharfen Kopien erhält.

Vor dem Kopieren muß die Glasseite der Negative von etwaigen Unreinlichkeiten gesäubert werden.

Man kopiert normale Negative am besten bei zerstreutem Tageslicht. Sehr flaue Negative kopiert man unter einem über den Kopierrahmen ge-

legten gelben Seidenpapier; sehr harte ;Negative kopiert man in direktem Sonnenlicht.

Die Kopie ist fertig, wenn die feinsten Einzelheiten in den Lichtern erschienen sind, und das ganze Bild etwas dunkler erscheint als es werden soll. Dies ist notwendig, da das Bild im Tonfixierbade, in dem es dann gebadet wird, stark zurückgeht.

Zur Kontrolle des Bildes während des Kopierens klappt man nach Öffnung der einen Feder die eine Deckelhälfte hoch und betrachtet es an einem etwas weniger hellen Orte. Das Bild wird durch die noch gegengepreßte andere Hälfte des Deckels vor dem Verschieben gesichert.

Die Bilder werden, nachdem sie fertig kopiert sind, direkt in das

fertig zu beziehende "Tonfixierbad" gebracht. Das Bad wird in eine passende Schale gefüllt, und das Bild zuerst mit der Schichtseite nach unten schnell in dasselbe eingetaucht, da es, wenn es sich nicht gleich völlig mit dem Tonfixierbad anfeuchtet, leicht Streifen bekommt. Darauf wird das Bild umgekehrt, um das Tonen beobachten zu können. Dieses wird so lange fortgesetzt, bis das Bild die gewünschte Farbe, man nennt diese den "Ton", angenommen hat, welche nach einem anfänglichen rotbraunen in einen braunen und schließlich in einen violetten Ton übergeht.

Nach dem Herausnehmen aus dem Tonfixierbad müssen die Kopien sehr gut gewässert werden, damit jede Spur von Fixiernatron herausgespült wird, weil dieses die Bilder nach kurzer Zeit zerstört. Man hat dafür besondere Wannen (Fig. 379), welche durch Anschluß an die Wasserleitung die Kopien gut wässert. Das Spülen wird mindestens eine halbe

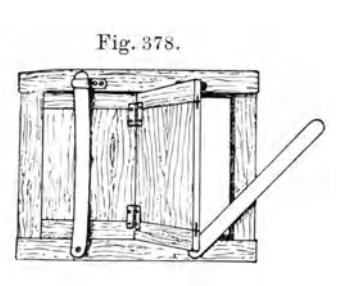

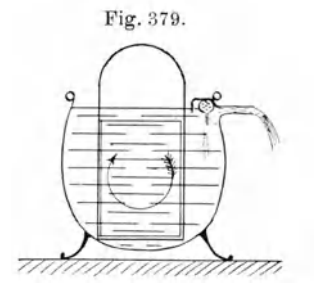

Stunde fortgesetzt, dann nimmt man die Bilder heraus und hängt sie mit "Trocken klammern" (Fig.380) an einer aufgespannten Schnur zum Trocknen auf.

Beabsichtigt man die Bilder auf einen Karton aufzuziehen, so werden sie am besten gleich nach dem Wässern zwischen Fließpapier oberflächlich getrocknet. Waren die Abzüge bereits getrocknet, so müssen sie vor dem Aufziehen erst wieder eine Zeit im Wasser liegen, um genügend durchfeuchtet zu werden.

Die trockenen oder auch die feuchten Kopien werden auf eine Zinkplatte gelegt und unter Anlegung eines Lineals oder einer dicken Glasplatte

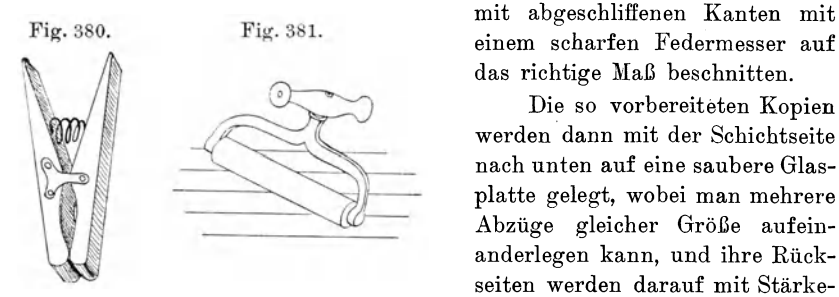

mit abgeschliffenen Kanten mit das richtige Maß beschnitten.

Die so vorbereiteten Kopien werden dann mit der Schichtseite nach unten auf eine saubere Glasplatte gelegt, wobei man mehrere Abzüge gleicher Größe aufeinanderlegen kann, und ihre Rückseiten werden darauf mit Stärke-

kleister (vgl. Papparbeiten), der entweder mit einem Borstenpinsel oder dem Finger aufgetragen wird, bestrichen.

Die mit diesem Kleister bestrichenen Bilder werden dann auf den Karton gelegt, mit einem Stück Fließpapier bedeckt und dann mit einem "Gummiquetscher" (Fig. 381) festgedrückt, wobei darauf zu achten ist, daß keine Luftblasen zwischen Bild und Karton bleiben.

2. Positivprozeß mit Entwickelung. Benutzt werden hierzu die sogenannten "Gaslichtpapiere", das sind Chlorbromsilberpapiere. Diese sind so unempfindlich gegen Licht, daß man sie in einiger Entfernung von gewöhnlichem Lampenlicht in den Kopierrahmen legen kann.

Diese Papiere kommen in drei Ausführungen, mit glänzender, glatter und rauher Oberfläche vor. Das Licht bewirkt bei ihnen ebenso wie bei den Platten eine Zersetzung des Silbers, ohne jedoch ein gleich sichtbares Bild zu geben. Die Gaslichtpapiere müssen daher wie die Platten entwickelt werden, damit die Bilder erst zum Vorschein kommen.

Das Kopieren der Gaslichtpapiere erfolgt bei künstlichem Licht, z. B. bei elektrischem oder Gaslicht (daher auch der Name). Die Belichtungsdauer ist meist in den Gebrauchsanweisungen der Papiere angegeben. Will man ganz sicher gehen, so schneidet man einen Streifen von dem Gaslichtpapier , legt ihn in den Ropierrahmen auf die zu kopierende Platte und exponiert ihn in mehreren Stufen, indem man einen Pappdeckel je nach Ablauf einer passenden Zeit um einige Zentimeter tiefer rückt. Man kann so alle Belichtungsdauern, die in der Gebrauchsanweisung vorkommen, ausprobieren.
Die Kopie wird dann entweder in den gleichen, nur stärker mit Wasser verdünnten Entwicklern wie die Bromsilberplatten entwickelt, oder es werden die in den Gebrauchsanweisungen angegebenen benutzt.

Hierauf werden die Kopien tüchtig gespült und kommen darauf in das gewöhnliche oder das Schnellfixierbad , worin dieselben mindestens 10 Minuten bleiben müssen, da man keinen Anhalt dafür hat, ob sie ausfixiert sind.

Die fertigen Bilder werden daraufhin eine halbe Stunde im fließenden vVasser gewaschen und dann weiter ebenso behandelt wie die Kopien auf Celloidinpapier.

#### **H. Die Herstellung von Diapositiven.**

Von jedem Negativ, wenn es nur kontrastreich genug ist, kann man Abzüge auf andere dafür geeignete Platten machen. Solche Bilder nennt man "Diapositive" und benutzt sie hauptsächlich zur Projektion.

Über die Anfertigung der Negative für die Diapositive gilt das im Abschnitt über den "Negativprozeß" Gesagte. Im Interesse der möglichsten Klarheit der Bilder ist Überexposition zu vermeiden und hart zu entwickeln, da man sehr kontrastreiche Kopien braucht.

Bei der Aufnahme von Gegenständen im Zimmer hat man erstere vor einen weißen Schirm zu setzen und sie so gegen das Licht zu richten, daß möglichst kein Schatten auf den Schirm fällt.

Die Aufnahmen nach Bildern, Drucken und Zeichnungen fertigt man' am besten bei künstlichem Licht (Glühlampen) an, da man so die Belich- <sup>I</sup>tungszeiten ein für allemal festlegen kann. Bei derartigen Aufnahmen muß die Mattscheibe des Apparates vollkommen

parallel dem aufzunehmenden Bilde sein. Fig. 382. Man benutzt dazu eine besondere Einrichtung, wie sie in der Fig. 382 dargestellt ist.

Auf einem langen horizontalen Brett sind zwei Leisten angebracht, längs denen die Beleuchtungsvorrichtung und die Kamera

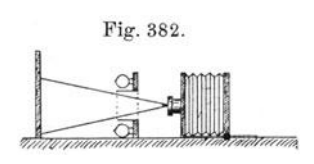

verschoben werden können. Am Ende dieser Schienen befindet sich ein senkrecht stehendes Brett zum Befestigen der Zeichnungen usw. Die Beleuchtungsvorrichtung besteht aus einem Rahmen, der mit Metallfadenglühlampen besetzt ist. Durch die Öffnung desselben schaut das Objektiv des photographischen Apparates hindurch.

Für Strichzeichnungen, die möglichst schwarz auf klarem Grunde, erscheinen sollen, sind als Negative besonders die photomechanischen Trockenplatten zu benutzen. Diese sind weit weniger empfindlich als die Bromsilbergelatinetrockenplatten, geben aber bei geeigneter Entwickelung sehr kontrastreiche Negative. Die Entwickelung geschieht auf die gleiche Weise wie bei den Bromsilbergelatineplatten.

Bei der Beleuchtung von blanken Bildern und Photographien muß man durch geeignete Anordnung derselben das Auftreten von Reflexen vermeiden.

Zur Anfertigung der Diapositive verwendet man die "Chlorbromsilberplatten", die so unempfindlich gegen Licht sind, daß man sie bei gelbem Lampenlicht behandeln kann. Man legt die Platte mit der Schichtseite auf die Schichtseite des Negativs in den Kopierrahmen und belichtet dann je nach der Durchsichtigkeit des Negativs. Man vermeide allzulange Expositionen, damit man recht klare Bilder erhält.

Die Diapositivplatten entwickelt man in einem besonderen Hydrochinonentwickler, dessen Zusammensetzung 1) folgende ist:

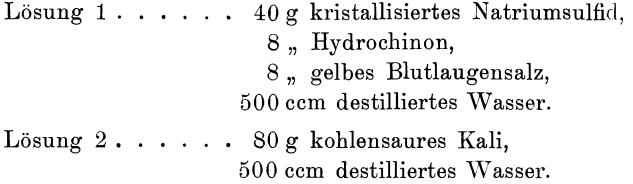

Man benutzt gleiche Teile von beiden Lösungen und fügt zu 100 ccm 1 bis 2 Tropfen Bromkalilösung (1: 10) hinzu.

Die Diapositivplatten entwickeln sehr schnell, überaus kräftig und klar. Sie dürfen nicht in dem Maße überentwickelt werden wie die Bromsilberplatten, da sie beim Fixieren nur sehr wenig zurückgehen. Man vermeide vor allem ein Herausquälen des Bildes, da dies meist eine Braunfärbung der Gelatineschicht herbeiführt.

Das Fixieren geschieht genau so wie bei den Bromsilberplatten. Nach dem Fixieren werden die Platten eine halbe Stunde gut gewässert.

Nach dem Wässern werden die Diapositive gut getrocknet und dapn zum Schutze ihrer Schichtseite' auf dieser mit einer gleich großen Glasplatte zugedeckt. Die Ränder beider Glasplatten werden dann mit gummierten Klebestreifen zusammengeklebt. Häufig werden Teile des Bildes durch sogenannte Vignetten aus schwarzem Papier verdeckt, welche man in den verschiedensten Formen erhält. Es genügt jedoch für die meisten Zwecke, die Partien des Bildes, die in der Projektion nicht zu sehen sein sollen, mit den gummierten Papierstreifen zuzukleben.

# **I. Die Herstellung von Vergrößerungen.**

Die Herstellung von Vergrößerungen geschieht auf "Bromsilberpa pie r", einem Papier, welches auf ähnliche Weise hergestellt wird wie die Bromsilberplatten. Es gehören dazu sehr kontrastreiche scharfe Negative und ein besonderer "Vergrößerungsapparat" (Fig. 383). Dieser besteht aus zwei Balgenkameras, die durch eine Zwischenwand ge-

<sup>&</sup>lt;sup>1</sup>) Nach Vogel, "Taschenbuch der Photographie".

trennt sind, in der sich das Objektiv befindet. Die vordere Wand des Apparates ist fest mit dem Grundbrett verbunden und enthält das zu vergrößernde Negativ. Die Zwischenwand und die hintere Wand, die die Mattscheibe und die Einrichtung, um Kassetten einzuschieben, enthält, sind mit Zahnstange und Trieb längs des Grundbrettes zu verschieben.

Man belichtet das Negativ entweder mit dem aus dem Kondensor eines Projektionsapparates austretenden Lichtstrahl (Fig.384) oder setzt eine

Holzplatte, die mit weißem matten Papier überzogen ist, schräg vor den Apparat (Fig. 383) und beleuchtet diesen Schirm mit Tageslicht oder elektrischem Licht.

Man wählt den Abstand des Objektivs von dem Negativ so, daß man ein scharfes Bild von der gewünschten Größe auf der Mattscheibe hat, setzt die Kassette mit dem Bromsilberpapier ein und belichtet.

Die Kenntnis der richtigen Belichtungs dauer verschafft man sich,

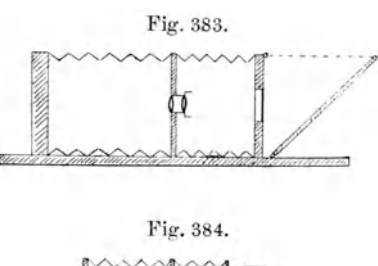

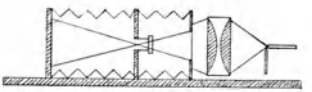

indem man einen Streifen von Bromsilberpapier durch ruckweises Herausziehen des Kassettenschiebers der Reihe nach alle möglichen Belichtungen erteilt.

Das Entwickeln und Fixieren des Bromsilberpapiers geschieht auf die gleiche Weise wie bei den Bromsilberplatten, nur müssen die Entwickler verdünnter angewandt werden. So z. B. muß der Hydrochinonentwickler um das 5- bis 6fache mit Wasser verdünnt, der Rodinalentwickler in einer Verdünnung von 1: 60 angewandt werden.

Nach dem Fixieren ist es gut, die Gelatineschicht des Papiers zu härten, was nach kurzem Abspülen durch ein einige Minuten währendes Baden der Bilder in einer Alaunlösung 1: 10 geschieht.

Das Aufziehen der Vergrößerungen erfolgt so, wie wir es bei den Celloidinkopien kennen lernten.

# **K. Die Verbindung von Photographie und Zeichnung zur Herstellung von Zinkographien**

besteht in folgendem: Von dem darzustellenden Gegenstand wird eine Photographie  $-$  Negativ oder Positiv  $-$  auf mattem glatten Bromsilberpapier hergestellt, weil sich auf ihm am besten zeichnen läßt. Ist das Bild vollkommen trocken, so werden die Linien, die in der Wiedergabe gewünscht werden) mit schwarzer Farbe (unverwaschbare Ausziehtusche) nachgezeichnet. Ist die Tusche getrocknet, so werden die Blätter in einen kräftig wirkenden Blutlaugenabschwächer gebracht, welcher das Silberbild vollkommen zerstört, so daß schließlich die Zeichnung allein auf dem weißen Papier übrig bleibt. Der Abschwächer ist bereits weiter oben angegeben.

Dieses Verfahren eignet sich ganz besonders zur \Viedergabe von stark vergilbten und verblaßten Zeichnungen u. dgl., nach welchen man auf direktem Wege keine zur Herstellung von Zinkographien brauchbare Aufnahmen herstellen kann. Es eignet sich weiter zur perspektivischen Darstellung von Versuchsanordnungen, Apparaten u. dgl. Vor dem üblichen Lichtdruck hat es in allen diesen Fällen den großen Vorteil voraus, daß es gestattet, die Hauptsachen in ihrer Linienführung naturgetreu wiederzugeben und die nebensächlichen Dinge fortzulassen, während der Lichtdruck alle Einzelheiten in gleicher Weise bringt, so daß man das Hauptsächliche oft nur schwer herausfinden kann.

# Verlag von Friedr. Vieweg & Sohn in Braunschweig

- **Berndt, Prof. Dr. G., Radioaktive Leuchtfarben.** Mit 28 Figuren im Text und auf 1 Tafel IV 108 S. 8<sup>0</sup> 1920. (Sammlung Vieweg, Heft 47.) 46 7.60. auf 1 Tafel. IV, 108 S. 8<sup>0</sup>. 1920. (Sammlung Vieweg, Heft 47.)
- Böttger, Prof. Dr. H., Physik. Zum Gebrauch bei physikalischen Vorlesungen in höheren Lehranstalten sowie zum Selbstunterricht.
	- 1. Band: Mechanik, Wärmelehre, Akustik. Mit 843 Abbildungen im Text<br>und 2 Tafeln. XIV, 983 S. gr. 8<sup>0</sup>. 1912. **4** 15,—, geb. **4** 16,50. und 2 Tafeln. XIV, 983 S. gr. 80. 1912. II. Band: Optik, Elektrizität, Magnetismus. Mit 882 Abbild. und 2 Tafeln.<br>XII. S. 985-2117. gr. 8<sup>0</sup>. 1915. (6 24,--, geb. 46 26,--.

*Cbwolson,* Prof. Dr. O. D., Lehrbuch der Physik. 2. verbesserte u. vermehrte Auflage. Herausgegeben von Prof. Dr. Gerhard Schmidt, Münster i. W. gr. 80.

XII, S. 985-2117. gr. 8<sup>0</sup>. 1915.

- I. Band. 1. Abteilung: Mechanik und Meßmethoden. XII und 384 Seiten. Mit 185 Abbildungen. 1918.
- I. Band. 2. Abteilung: Die Lehre von den gasförmigen, flüssigen und festen Körpern. X und 424 Seiten. Mit 180 Abbildungen. 1918 . *A*<sub>6</sub> 13,60, geb. *A*<sub>6</sub> 16,-
- Ir. Band. 1. Abteilung: Die Lehre vom Schall. IX und 154 Seiten. Mit 93 Abbildungen. 1919.  $\mathcal{M}$  7,-, geb.  $\mathcal{M}$  9,60.
- *Dorno,* Prof. Dr. C, Physik der Sonnen- und Himmelsstrahlung. Mit 16 Figuren im Text und auf Tafeln. VIII, 126 Seiten. 8°. 1919. (Die Wissenschaft, Bd. 63.) *M* 6,—, geb. *M* 8,—.
- *Einstein,* Prof. Dr. A., Über die spezielle und die allgemeine Relativitätstheorie (Gemeinverständlich). 9. Aufl. (30.-35. Tausend). Mit 3 Figuren. IV, 83 S. 8<sup>0</sup>. 1920. (Sammlung Vieweg, Heft 38.)  $\frac{1}{2}$ , 80.
- *Fajans,* Prof. Dr. K., Radioaktivität und die neueste Entwickelung der Lehre von den chemischen Elementen. Mit 7 Abbildungen, 10 Tabellen und einem Nachtrage. VIII, 112 Seiten. 8<sup>0</sup>. 1919. *M* 4,-
- *Frick's, Dr. J., Physikalische Technik oder Anleitung zu Experimentalvorträgen,* sowie zur Selbstherstellung einfacher Demonstrationsapparate. 7. vollsowie zur Selbstherstellung einfacher Demonstrationsapparate. kommen umgearbeitete und stark vermehrte Auflage von Prof. Dr. Otto Lehmann. In zwei Bänden. Lex.-80•

I. Band. 1. Abteilung. Mit 2003 Abbildungen und einem Bildnis des Verfassers. XXIII, 630 S. 1904. *J* 16,-, geb. *J*<sub>6</sub> 18,-.

- I. Band. 2. Abteilung. Mit 1905 Abbildungen. XX, S. 631-1631. 1905. *f*(*b* 24,-, geb. *<i>j*(*b* 26,-.
- H. Band. 1. Abteilung. Mit 1443 Abbild. XVII, 762 S. u. 3 S. u. 3 Tafeln. 1907. *j* 20,—, geb. *J*<sub>6</sub> 22,—.
- H. Band. 2. Abteilung. Mit 2329 Abb. und 14 Tafeln. XVI u. S. 763-2072. 1909. *M* 40,-, geb. *M* 43,-.
- *Fürtb,* Dr. R., Schwankungserscheinungen in der Physik. (Sammlung Vieweg, Heft 48.) Befindet sich im Druck.
- Geiger, H. und W. *Makower*, Meßmethoden auf dem Gebiete der Radioaktivität.<br>Mit 61 Abbildungen. IX, 156 S. 8<sup>0</sup>. 1920. (Die Wissenschaft, Bd. 65.) Mit 61 Abbildungen. IX,  $156 S. 8^0. 1920.$  $M_6$  6,—, geb.  $M_6$  10,—.
- Gumlich, Prof. Dr. E., Leitfaden der magnetischen Messungen mit besonderer Berücksichtigung der in der Physikalisch-Technischen Reichsanstalt verwendeten Methoden und Apparate, nebst einer übersicht über die magnetischen Eigenschaften ferromagnetischer Stoffe. Mit 82 Abbildungen<br>u. 6 Tabellen. VIII, 228 S. 8º. 1918.  $\mathcal{M}$  12,-, geb.  $\mathcal{M}$  14,40. u. 6 Tabellen. VIII, 228 S. 8<sup>0</sup>. 1918.

*Die Preise erhöhen sich um den Teuerungszuschlag.* 

## **Verlag von Friedr. Vieweg & Sohn in Braunschweig**

- *lIenning,* Prof. Dr. F., **Die Grundlagen, Methoden und Ergebnisse der Temperatur messung.** Mit 41 Abbild. IX, 297 S. 8<sup>0</sup>. 1915. *M.* 9,-, geb. *M.* 10,-
- *lIolborn,* L., K. *Scheel* und F. *lIenning,* **Wärmetabellen.** Ergebnisse aus den thermischen Untersuchungen der Physikalisch-Technischen Reichsanstalt.  $72$  Seiten. gr.  $8^0$ . 1919. Kart. *J*<sub>6</sub> 7, -
- *v. Laue*, Prof. Dr. M., Die Relativitätstheorie. Erster Band: Das Relativitätsprinzip der Lorentztransformation. **3.** Aufl. Mit 24 Abbild. XIII, 292 S. 8<sup>0</sup>. 1919. (Die Wissenschaft, Bd. 38.)  $\mathcal{M}$  9, -, geb.  $\mathcal{M}$  11,40. 292 S. 8<sup>0</sup>. 1919. (Die Wissenschaft, Bd. 38.)
- *Martens,* Prof. Dr. F. F., **Physikalische Grundlagen der Elektrotechnik.**  I. Band: Eigenschaften des magnetischen und elektrischen Feldes. Mit 253 Abbildungen. XII, 245 S. 80• 1912. (Die Wissenschaft, Bd. 46.)  $M/ 7,20$ , geb.  $M/ 8, -1$ .
	- **11.** Band: Dynamomaschinen, Transformatoren und Apparate für drahtlose Telegraphie. Mit 289 Abbildungen.  $XY$ , 456 Seiten. 8<sup>0</sup>. 1915. (Die Wissenschaft, Bd. 55.)<br>  $M$  12,80, geb.  $M$  14,-*M*<sub>12,80</sub>, geb. *M*<sub>14</sub>,-
- *Möller*, Dr. H. G., Elektronenröhren. Mit etwa 190 Abbildungen. (Sammlung Vieweg.) In Vorbereitung.
- *Müller=Pouillets Lehrbuch der Physik und Meteorologie.* Vier Bände. **10.** umgearbeitete und vermehrte Auflage. Herausgegeben von Prof. Dr. Mit über 3500 Abbild. im Text und auf Tafeln, zum Teil in Farbendruck. gr. 80•
	- I. Band. (1. und 2. Buch.) Mechanik und Akustik von Prof. Dr. Leopold Pfaundler. Mit 838 Abbild. XVIII, 802 S. 1906.

*M*<sub>10,50</sub>, geb. *M*<sub>12</sub>,50.

- **11.** Band. (3. Buch.) Die Lehre von der strahlenden Energie (Optik) von Prof. Otto Lummer. Mit 915 Abbildungen. XXVII, 1180 S. 1907—1909.  $M_2$  24,-, geb.  $M_2$  27,-.
- III. Band. (4. Buch.) Wärmelehre, Chemische Physik, Thermodynamik und Meteorologie von Prof. Dr. Leopold Pfaundler, Privatdozent Dr. K. Drucker, Prof. Dr.' A, Wassmuth, Prof. Dr. J. Hann. Mit 499 Abbild. und 1 Tafel. XIV, 923 S. 1907.

*<i>M*<sub>16</sub>,  $\rightarrow$ , geb. *M*<sub>18</sub>,  $\rightarrow$ .

IV. Band. (5. Buch.) Magnetismus und Elektrizität von Prof. Dr. Walter Kaufmann, Prof. Dr. Alfred Coehn und Dr. Alfred Nippoldt. Mit über 1250 Abb. im Text u. auf 3 Tafeln. XII, XV, *M*<sub>36</sub>,  $\leftarrow$ , geb. *M*<sub>40</sub>,  $\leftarrow$ .

Auch in 3 Teilen käuflich:

- 1. Teil: Kapitel 1-7. XII, S. 1-622, Geh.  $\mathcal{M}$  13,-, geb.  $\mathcal{M}$  15,-. 2. Teil: Kapitel 8-11. VII, S. 623-976. Geh.  $M_9$ ,-.
- 3. Teil: Kapitel 12-16; Namen- und Sachregister. XV, S.977-1492.

Geh.  $M$  14,-

Teil 2 und 3 zusammen geb.  $\mathcal{M}$  25,-.

- *Oettingen,* Prof. Dr. A. von, **Die Schule der Physik.** Besonders für das Selbststudium. Mit 454 Abbildungen u. 1 farb. Tafel. XIV, 622 S. gr. 8º. 1910. *M*<sub>10</sub>, *geb. <i>M*<sub>11,50</sub>.
- **Sommerfeld, Prof. Dr. A., Atombau und Spektrallinien.** Mit 103 Abbildungen. X, 550 S. gr. 8<sup>0</sup>. 1919. *M*<sub>25, --</sub>, geb. *M*<sub>28,60</sub>.
- *Spektraltafeln.* 24 der wichtigsten Spektren für den Gebrauch im Praktikum (z. T. nach H. Erdmann). In feinstem Farbendruck. 8<sup>0</sup>. 1913. Geb.  $M_4$ .

*Die Preise erhöhen sich um den Teuerungszuschlag.*